**Національна академія педагогічних наук України Інститут інформаційних технологій і засобів навчання**

# **МОДЕЛЮВАННЯ Й ІНТЕГРАЦІЯ СЕРВІСІВ ХМАРО ОРІЄНТОВАНОГО НАВЧАЛЬНОГО СЕРЕДОВИЩА**

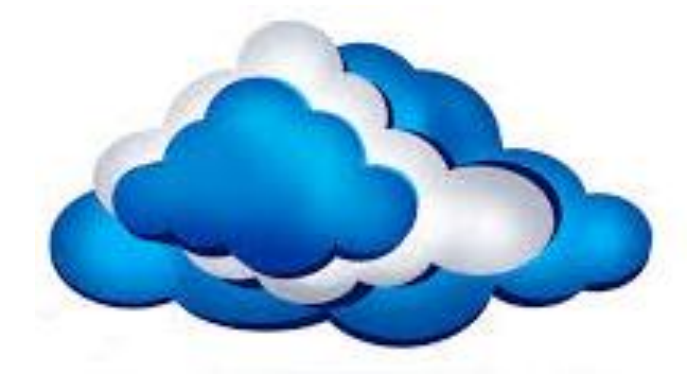

*Колективна монографія*

**Київ ЦП "Компринт" 2015**

**УДК 378.046–021.68:004.4** ББК 74 Л64

> *Рекомендовано до друку Вченою радою Інституту інформаційних технологій і засобів навчання НАПН України (Протокол № 2 від 26.02.2015 р.)*

#### **Рецензенти:**

*Лещенко М.П.,* д-р пед. наук, проф. (Інститут інформаційних технологій і засобів навчання НАПН України)

*Пінчук О.П.*, канд. пед. наук, с.н.с. (Інститут інформаційних технологій і засобів навчання НАПН України)

#### **Авторський колектив:**

*Копняк Н. (2.2), Корицька Г. (2.4), Литвинова С. (1.1, 1.4), Носенко Ю. (1.2), Пойда С. (3.2), Сєдой В. (3.1), Сіпачова О. (3.3), Сокол І. (2.3), Спірін О. (вступ), Стромило І. (2.1), Шишкіна М. (1.3).*

Л64 **Моделювання й інтеграція сервісів хмаро орієнтованого навчального середовища** : монографія / [*Копняк Н., Корицька Г., Литвинова С., Носенко Ю., Пойда С., Сєдой В., Сіпачова О., Сокол І., Спірін О., Стромило І., Шишкіна М.*] ; / за заг. ред. С. Г. Литвинової. – К. : ЦП «Компринт», 2015. – 163 c. **ISBN 978-617-7202-72-0**

Монографія присвячена проблемам формування хмаро орієнтованого навчального середовища у вітчизняних закладах освіти, що є актуальним у світлі останніх тенденцій розвитку інформаційно-комунікаційних технологій. Висвітлено комплекс теоретичних питань, пов'язаних з визначенням понятійного апарату, моделюванням структури середовища, основних характеристик, принципів, вимог до його формування, інтеграцією сервісів у хмаро орієнтоване навчальне середовище загальноосвітніх, вищих навчальних закладів та закладів післядипломної освіти. Розглянуто практичне застосування сервісів Microsoft Office 365, сервісів Google, програмного забезпечення навчального призначення і технологій Веб-2.0 (інтерактивних плакатів, блог-технологій, квест-технологій та ін.) для реалізації навчальної взаємодії педагогів та учнів (студентів).

Наукове видання призначено для вчителів загальноосвітніх шкіл, викладачів та студентів, усіх, хто зацікавлений у впровадженні й використанні сучасних інформаційно-комунікаційних технологій в педагогічному процесі.

#### **УДК 378.046–021.68:004.4** ББК 74

#### **ISBN 978-617-7202-72-0**

© *Копняк Н., Корицька Г. , Литвинова С., Носенко Ю., Пойда С., Сєдой В., Сіпачова О., Сокол І., Спірін О., Стромило І., Шишкіна М., 2015*

## **СПИСОК ОСНОВНИХ СКОРОЧЕНЬ**

- ЕОР Електронний освітній ресурс
- ВКЗ Відеоконференцзв'язок
- ВНЗ Вищий навчальний заклад
- ЗНЗ Загальноосвітній навчальний заклад
- ІКМ Інформаційно-комунікаційні мережі
- ІКТ Інформаційно-комунікаційні технології
- ІМП Інтерактивний мультимедійний плакат
- ППО Післядипломна педагогічна освіта
- ХО Хмарні обчислення
- ХОНС Хмаро орієнтоване навчальне середовище
- IaaS Infrastructure as a Service (Інфраструктура як сервіс)
- LMS Learning Management System (Система дистанційного навчання)
- PaaS Platform as a Service (Платформа як сервіс)
- SaaS Software as a Service (Програмне забезпечення як сервіс)
- VPC Virtual Private Cloud (Віртуальна корпоративна хмара)
- VPN Virtual Private Network (Віртуальна корпоративна мережа)

# **ЗМІСТ**

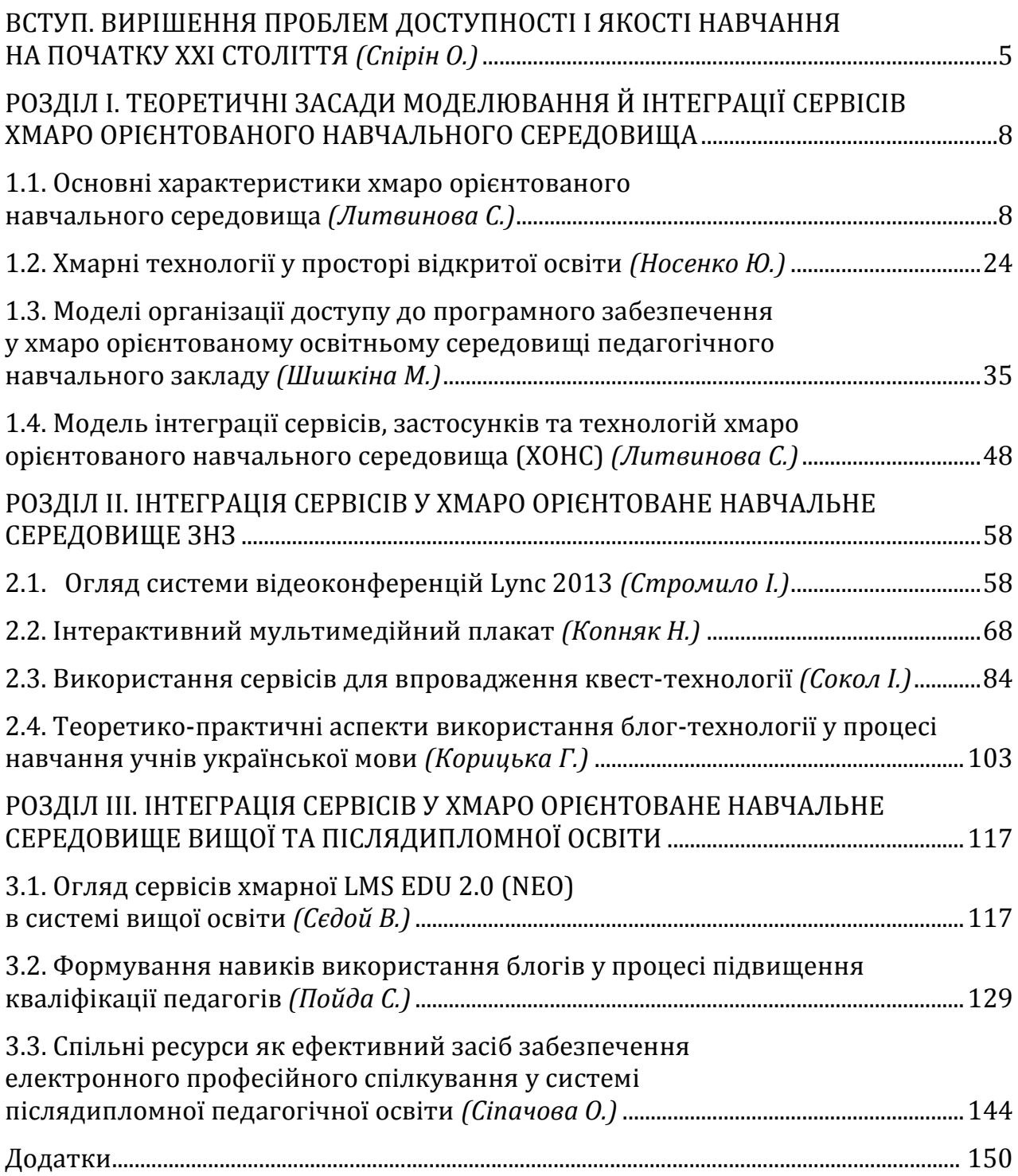

**ВСТУП**

#### *Олег Спірін*

# **ВИРІШЕННЯ ПРОБЛЕМ ДОСТУПНОСТІ І ЯКОСТІ НАВЧАННЯ НА ПОЧАТКУ XXI СТОЛІТТЯ**

Сучасний світ – це світ інформаційних технологій. Мабуть, одним із найбільших досягнень людства у ХХ ст. стали електроннообчислювальні машини й Інтернет. На початку ХХІ ст. із стрімким розвитком інформаційних технологій освіта не може бути позаду, освітні заклади і їх працівники, насамперед педагоги, повинні йти пліч-о-пліч із сучасністю. У світі інформаційних технологій, маючи вільний доступ до ПК і мережі Інтернет, кожна особистість має бути комп'ютерно-грамотною, прагнути до самоосвіти і самовдосконалення, продуктивно опрацьовувати корисну інформацію і використовувати здобуті знання для розв'язання конкретних проблем.

Незважаючи на низку соціальних і економічних проблем, наша держава здійснює рішучі кроки в напрямі побудови інформаційного суспільства, визначаючи інформатизацію освіти як одну з важливих передумов зміцнення і зростання інтелектуального потенціалу нації. Серед важливих урядових ініціатив у цьому напрямі варто зазначити такі: Державна цільова програма впровадження у навчальновиховний процес загальноосвітніх навчальних закладів інформаційно-комунікаційних технологій «Сто відсотків» на період до 2015 року; Державна цільова соціальна програма підвищення якості шкільної природничо-математичної освіти на період до 2015 року, а також освітні проекти, зокрема, Національний проект «Відкритий світ».

Запровадження цих програм спрямоване на досягнення нової якості освіти на сучасному етапі формування інформаційного суспільства, удосконалення науково-методичного і матеріальнотехнічного забезпечення процесу інформатизації, реформування і розвиток інформаційного середовища навчання, поліпшення якості засобів ІКТ для загальноосвітніх навчальних закладів, підвищення загального рівня е-навчання.

Сьогодні освіта є стратегічним ресурсом поліпшення добробуту людей, а також економічного зміцнення держави, її авторитету і конкурентоспроможності на світовій арені, безсумнівно,

інформатизація освітньої галузі, її унормування відповідно з міжнародними стандартами і вимогами сучасності є завданням першочергового значення.

Проблеми інформатизації освіти потребують проведення комплексних фундаментальних досліджень процесів створення і впровадження засобів ІКТ. Це обумовлено стрімким розвитком технологій, виникненням не лише нових електронних засобів і ресурсів, але й нових технологічних платформ, інструментальних засобів, що змінюють уявлення про інфраструктуру організації процесу навчання і його інформаційного наповнення.

Реформа освіти в Україні передбачає формування в учнів та студентів навичок самостійної роботи з інформаційними технологіями, передусім пошуку, аналізу та фільтрування важливих і потрібних відомостей.

У ХХІ столітті основним джерелом пошуку відомостей найчастіше є Інтернет і саме тому впровадження новітніх методів і навичок роботи з Інтернет-ресурсами забезпечує поліпшення навчального процесу, урізноманітнення методів і прийомів навчання, підвищення мотивації до навчання.

Науково-технічний прогрес і сучасні методи і засоби навчання встановлюють перед організаторами навчального процесу нові завдання – вдосконалення й оновлення змісту навчальних програм предметів із метою покращення якості навчання і підготовки всебічно розвинених учнів загальноосвітніх та магістрів вищих навчальних закладів. Одним із способів розв'язання цього завдання може стати використання новітніх інформаційних технологій, які значно підвищують ефективність роботи основних учасників процесу навчання – педагогів, студентів та учнів.

На допомогу організаторам навчального процесу приходять засоби новітніх інформаційних технологій, що забезпечують створення персональних блогів, використання систем підтримування дистанційного навчання (LMS), сервісів Office 365 та інтеграції їх у хмаро орієнтовані середовища для забезпечення вседоступності і навчальної мобільності. Тенденцією розвитку сучасного освітнього середовища є поступовий перехід до використання хмаро орієнтованих платформ постачання сервісів і програмного забезпечення, віртуалізація сервісів, а також використаня їх як послуги. Все це призводить до принципової зміни підходів до проектування і організації середовища, обєднання процесів у його структурі на базі єдиної платформи, що виводить на перший план проблему моделювання і інтеграції сервісів.

Таким чином, поява високотехнологічних платформ навчання на основі хмарних обчислень, використання сервісів адаптивних інформаційно-комунікаційних мереж, засобів віртуального мобільного навчання є певним кроком на шляху вирішення проблем доступності і якості навчання. В умовах хмаро орієнтованого навчального середовища розширюються межі доступу до якісних електронних ресурсів, що володіють такими інноваційними характеристиками, як адаптивність, мобільність, повномасштабна інтерактивність, вільний мережний доступ, уніфікована інфраструктура, забезпечення універсального підходу до роботи. Тому реалізація принципів якості і доступності освіти стають основними засадами формування і розвитку хмаро орієнтованого навчального середовища.

#### **РОЗДІЛ І**

# **ТЕОРЕТИЧНІ ЗАСАДИ МОДЕЛЮВАННЯ Й ІНТЕГРАЦІЇ СЕРВІСІВ ХМАРО ОРІЄНТОВАНОГО НАВЧАЛЬНОГО СЕРЕДОВИЩА**

### *Світлана Литвинова*

# **1.1. Основні характеристики хмаро орієнтованого навчального середовища**

Розвиток інформаційно–комунікаційних технологій, впровадження їх у навчально–виховний процес загальноосвітніх навчальних закладів, підключення шкіл до глобальної мережі Інтернет, поява різноманітних гаджетів у учнів, зростання вимог суспільства щодо підвищення якості освітніх послуг – усі ці процеси зумовили педагогічну спільноту поставити на перший план питання оновлення підходів до модернізації навчального середовища середньої школи і формування хмаро орієнтованого навчального середовища.

Неможливо уявити сучасну школу без комп'ютерної техніки, мультимедійних пристроїв, Інтернету. Проте швидкий розвиток технологій та комп'ютерної техніки, відсутність фінансування для оновлення матеріально–технічної бази навчальних закладів, стримують забезпечення навчального процесу останніми новинками, систематичне оновлення програмного забезпечення, забезпечення доступу учнів до навчальних матеріалів будь-де і будь-коли.

Як зазначає Биков Б.Ю. [1, с.7], інформаційно-комунікаційні технології, передусім, мають концентруватися на навчальних потребах учнів, зокрема, завдяки створенню і впровадженню у навчальний процес:

– електронних курсів (поряд з традиційними);

– електронних освітніх ресурсів (ЕОР) навчального призначення і комп'ютерно орієнтованих систем оцінювання навчальних досягнень (отримання оцінок, що доповнюють традиційні);

– соціальних мереж навчального призначення (підтримують відкрите ІКТ-середовище навчання у співпраці);

– електронних портфоліо організаційно-педагогічного призначення (відображають характер навчальної діяльності учня і вчителя);

– інноваційних педагогічних технологій (складових комп'ютерно орієнтованих методичних систем навчання, що допомагають навчати і навчатися по-новому).

Мова йде про застосування новітніх інформаційних технологій у формуванні навчального середовища, яке б відповідало сучасним вимогам суспільства і базувалося на результатах досліджень як вітчизняних, так і зарубіжних вчених.

На думку науковців Бикова В.Ю. і Кременя В.Г. навчальне середовище це – штучно і цілеспрямовано побудований в навчальному закладі суттєвий оточуючий учня простір, в якому здійснюється навчально–виховний процес та створені необхідні і достатні для його учасників умови щодо ефективного і безпечного досягнення цілей навчання і виховання [2, с.7].

Окреслимо *вимоги* до такого навчального середовища. Воно має:

– бути інноваційним, ІКТ–насиченим, підтримувати тенденції та стратегії розвитку загальної середньої освіти;

– бути відкритим для усіх учасників навчально–виховного процесу;

– відповідати принципам педагогічної доцільності, цілісності, індивідуалізації, синергетичності, пізнавальної активності та самостійності;

– мати чітке виокремлення структурних компонентів;

– створюватися і використовуватися за потребою, відповідно до мети навчання;

– забезпечувати ефективність навчального процесу;

– сприяти підтримуванню активної комунікації всередині навчального середовища;

– забезпечувати навчально–виховну діяльність учнів;

– зорієнтовувати педагогів на розвиток особистості учня;

– забезпечувати створення персональної траєкторії розвитку як особистості учня, так і вчителя;

– забезпечувати мобільність суб'єктів та віртуалізацію об'єктів навчання;

– забезпечувати різноманітність навчальних компонентів;

– створювати умови для активної співпраці;

– бути доступним будь–де і будь–коли;

– підтримувати складну ієрархію.

Розроблення ж будь-якої системи навчання орієнтоване на те, щоб вона, як дидактичний засіб, органічно ввійшла в процес навчання. Для цього необхідно дотримання вимог, які враховують специфіку її призначення й одночасно загальні цілі навчальновиховної діяльності: освітні, розвиваючі, виховні, зазначає Спірін О.М. [9, с.10]

Ці обставини, в першу чергу, обумовлюють актуальність і значимість розроблення основних принципів проектування, функціонування і розвитку інноваційного хмаро орієнтованого навчального середовища (ХОНС) загальноосвітнього навчального закладу, що забезпечує умови доступності, персоніфікованості, самостійної навчальної діяльності, співпраці, розвитку творчих здібностей особистості учнів.

Під *хмаро орієнтованим навчальним середовищем (ХОНС) ми розуміємо штучно побудовану систему, що за допомогою хмарних сервісів забезпечує навчальну мобільність, групову співпрацю педагогів та учнів для ефективного, безпечного досягнення дидактичних цілей*.

Під *навчальною мобільністю учня* ми розуміємо наявність доступу до засобів комунікації, співпраці та співробітництва, незалежно від часу, місця перебування, комп'ютерної техніки, з метою участі у навчально-виховному процесі і всебічного розвитку особистості.

Під *навчальною мобільністю вчителя* ми розуміємо наявність доступу до засобів комунікації, співпраці та кооперації, незалежно від часу, місця перебування, комп'ютерної техніки, з метою забезпечення ефективності у досягненні дидактичних цілей.

У сучасному світі навчальні заклади, з одного боку, залежать від необхідності систематичного використання інформаційних технологій, без яких вони вже не можуть ефективно функціонувати, а з другого, придбання та обслуговування різної комп'ютерної техніки, програмного забезпечення постійно вимагає значних фінансових вкладень і залучення кваліфікованих фахівців [6; 8].

Притаманні хмарним обчисленням переваги, можуть стати причиною поступового зменшення обсягів надання інформаційних послуг та розміщення різноманітних даних на комп'ютерах навчальних закладів. Все частіше послуги надаватимуться учням і вчителям засобами мережі Інтернет, які вони отримають безкоштовно або за невелику плату, при цьому такі послуги виявляються більш доступними, надійними, персоніфікованими.

Більшість освітніх послуг надаватимуть з «хмар» і навчальним закладам можна буде заощаджувати значні кошти, що витрачаються на утримування власних серверів та обладнання, які не завжди використовуються на повну потужність, на енергоносії тощо.

Іноді помилково вважають, що хмарні обчислення – це будь-яка послуга, що надається через Інтернет, яка не розроблена в їх власній організації. Крім того, Веб 2.0 плутають з терміном «хмарні обчислення».

Блоги, он-лайн енциклопедії (wiki) і соціальні закладки зазвичай вважаються додатками Beб 2.0. Вони значно розширюють можливість спільно редагувати веб-сторінки і спілкуватися один з одним. Проте таке програмне забезпечення (ПЗ) може розміщуватися на серверах навчального закладу або бути доступним через мережу Інтернет. Воно може розташовуватися у хмарі, яка характеризується еластичністю, оплатою за фактом використання та іншими ключовими властивостями, а може бути розміщене локально. Отже, Веб 2.0 ми розуміємо, як певний вид програмного забезпечення, а хмарні обчислення, як метод зберігання даних і надання ПЗ як послуги кінцевому користувачеві [6; 8].

*Метою створення ХОНС* є досягнення певних дидактичних цілей, виконання педагогічних завдань, об'єднання суб'єктів та об'єктів навчального процесу для ефективної співпраці, орієнтованої на підвищення якості навчальних результатів учнів засобами хмарних сервісів.

Компоненти ХОНС мають гнучку структуру і функціонал, адаптуються до особливостей конкретного змісту середовища, потреб і здібностей як учнів, так і вчителів. Фактично вчитель може проектувати навчальне середовище під певний логічно завершений фрагмент навчання та з урахуванням пізнавальних можливостей, здібностей, інтересів і рівня попередньої навчальної підготовки конкретного учня.

Як зазначає дослідник Кулюткин Ю.М., у загальному вигляді середовище будь-якого навчального закладу може мати такі структурні компоненти [5, с.12]:

*Просторово-семантичний компонент*:

– архітектурно-естетична організація ХОНС (архітектура та дизайн застосунків, просторова систематизація та структурування навчальних матеріалів тощо);

– символічний простір (різні фото, відео матеріали тощо).

*Змістовно-методичний компонент*:

– зміст (концепції навчання і виховання, освітні та навчальні програми, навчальний план, електронні книги, електронні освітні ресурси тощо);

– форми і методи організації навчання (форми організації занять – он–лайн уроки, дискусії, конференції, віртуальні екскурсії, форуми тощо).

*Комунікаційно-організаційний компонент*:

– особливості суб'єктів освітнього середовища (розподіл прав доступу);

– комунікаційна сфера (стиль спілкування та форми організації навчання тощо);

– організаційні умови (спільноти керівників навчального закладу, віртуальні предметні спільноти, методичні об'єднання тощо).

Сьогодні відомі основні компанії, які надають можливості створення хмаро орієнтованого навчального середовища Microsoft, Google, Amazon, IBM.

*Просторово-семантичний компонент*. Перше, на що акцентують увагу дослідники у контексті хмарних обчислень – це параметри хмарного сховища.

*Хмарне сховище даних* – он-лайн сховище, в якому дані зберігаються на численних, розподілених в мережі серверах, що надаються в користування педагогічним працівникам та учням, в основному третьою стороною (провайдером). Дані зберігаються і опрацьовуються, з точки зору педагога, на одному великому віртуальному сервері.

Вивчаючи пропозиції провайдерів виокремимо чотири основні сховища [11; 12], які здобули популярність серед педагогічних працівників України (див. табл. 1.1).

*До характеристик хмаро орієнтованого навчального середовища треба віднести:* гнучкість, структурованість, інтерактивність, персоналізацію, вмотивованість, нову роль вчителя, інноваційну діяльність учня.

# Таблиця 1.1.

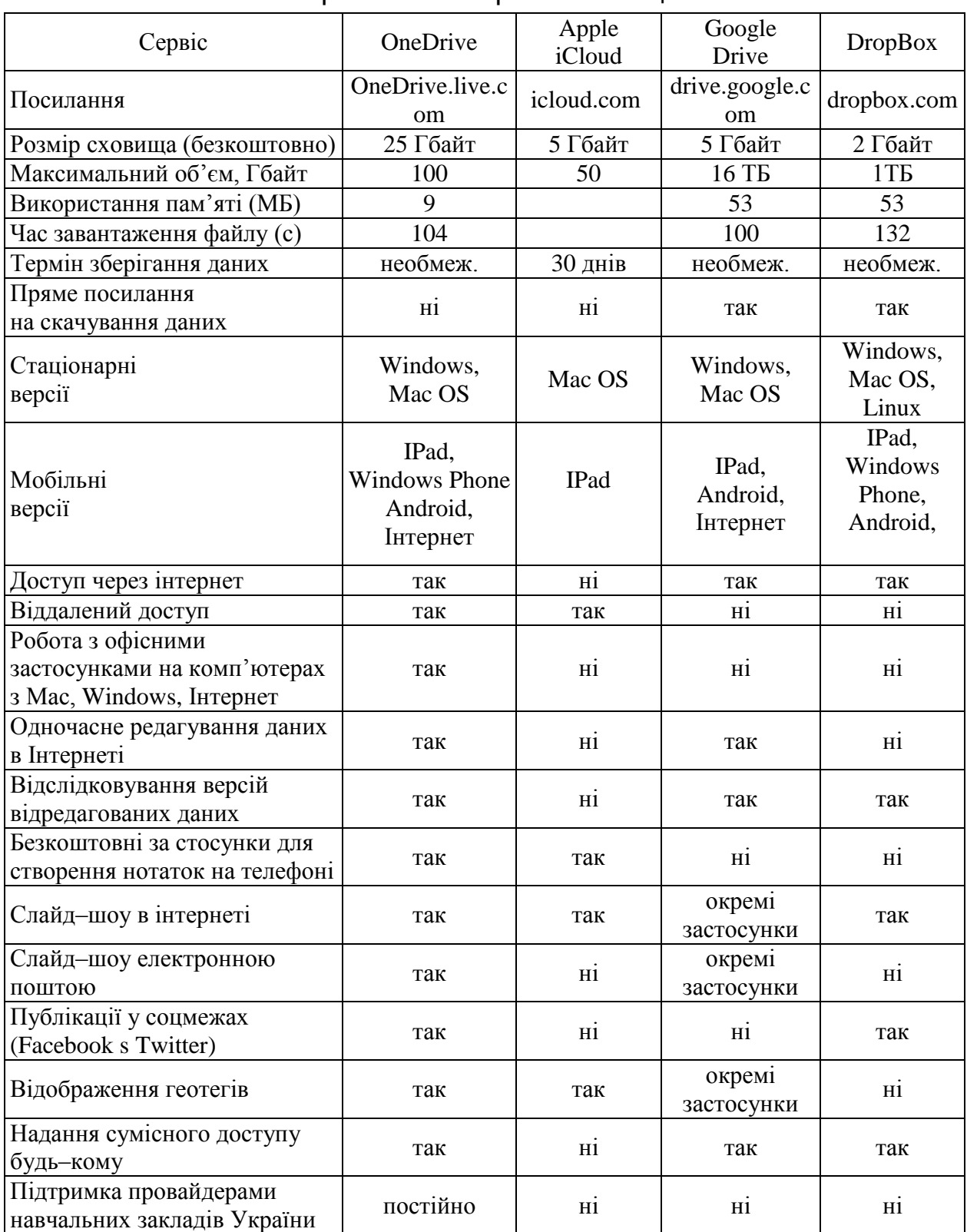

# Порівняння хмарних сховищ

*Гнучкість* – учень може взаємодіяти з вчителем індивідуально, займатися у зручному для себе місці у своєму власному темпі і ритмі, приділяти кожній темі (уроку) стільки часу, скільки потрібно для засвоєння навчального матеріалу.

*Структурованість* – систематизація навчальних матеріалів, відповідно до навчальних планів і програм.

*Інтерактивність* – використання 3К-технологій (комунікації, співпраці, кооперації) для обміну та опрацювання різноманітних даних.

*Персоналізація* – все навчання зорієнтоване на розвиток індивідуальних особливостей та потреб учня.

*Вмотивованість* – учень має бути мотивований, працьовитий, мати вміння і бажання працювати самостійно.

*Нова роль вчителя* – координатора персоналізованого розвитку учня та неперервного особистого розвитку.

*Інноваційна діяльність учня* – активна, динамічна, розумова і емоційна діяльність учня з використанням хмарних технологій як під час навчання, так і під час виконання домашніх робіт.

До характерних особливостей ХОНС належать інструменталізм, зміст навчального середовища, обмін даними, конективізм.

Характерною особливістю сучасного навчання є те, що воно відбувається через побудову мережі (віртуальних предметних спільнот). Дж. Сіменс позначив цей напрям як *конективізм*, стверджує Бугайчук К.Д. [3]

Навчання учнів засобами мережі Інтернет базується на використанні різноманітних інструментів і електронних об'єктів. Дії над об'єктами вимагають комунікації, що обумовлює використання 3К–технологій та має першочергове значення для навчання і отримало назву *інструменталізму*.

Навчання визначається *змістом навчального середовища*, у якому відбувається освоєння нового знання. Зміст навчального середовища формує електронний навчальний контент, до якого відносяться електронні освітні ресурси (ЕОР), книги, електронні плакати, лабораторії, відео–файли, презентації, аудіо фрагменти, фотоматеріали тощо.

Навчання відбувається у спільноті *обміну знаннями*, де новачки поступово стають експертами через практичну участь у вирішенні проблем всередині конкретної галузі знань. Дж. Лав і Е. Венгер вперше використовували термін *community of practice* –

«співтовариство практики» або «співтовариство обміну знаннями» для того, щоб позначити групу людей, залучених у спільну діяльність, про що зазначає Ганаба С.О. [4, с.7–8].

*Суб'єкти хмаро орієнтованого навчального середовища* – це вчителі, учні, батьки, керівники навчального закладу, адміністратори. Вони можуть об'єднуватися у віртуальні предметні спільноти такі, як методичні об'єднання вчителів-предметів, спільноти керівників навчальних закладів району, спільноти класних керівників, спільноти заступників директорів з навчально-виховної роботи або початкової освіти, спільноти вчителів математики, спільноти вчителів географії тощо. Спільноти можуть утворювати й учні. Наприклад, спільнота учнів 7–А класу тощо.

Розглянемо парадигму Office 365, як пакету послуг у хмарі для легкої спільної роботи, до якого входять SharePoint, Exchange, Lync та Office Webapps [13; 14].

*Об'єкти хмаро орієнтованого навчального середовища***:** 

- електронна пошта (Outlook);
- система планування (календарі);
- е–записничок (OneNote);

– структуроване сховище навчально–методичних матеріалів (OneDrive);

– програмне забезпечення (Office);

- конструктор сайтів (SharePoint);
- система відеоконференцій (Lync);

– система управління користувачами (учнями , вчителями , батьками);

– корпоративна мережа (Yammer).

Розглянемо детальніше об'єкти хмаро орієнтованого навчального середовища.

*Електронна пошта* (Outlook) – це потужний засіб для керування відомостями про учнів, вчителів, керівників шкіл та адміністраторів, який може підвищити ефективність комунікації і вчасного інформування учасників навчально-виховного процесу. Диспетчер контактів Outlook можна застосовувати для впорядкування шкільної або районної (корпоративної) електронної пошти.

*Система планування* (календарі) – це календарі, до яких відкрито доступ через мережу Інтернет, які дають змогу обмінюватися даними або переглядати їх, планувати шкільні заходи на тиждень, місяць, півріччя, рік. Календар дає змогу створювати та відстежувати зустрічі та наради. Одночасно можна мати кілька календарів. Наприклад, календар методичних об'єднань вчителів, класних керівників, загальношкільних заходів тощо.

*E–записник* (OneNote) – дає змогу користувачам легко впорядковувати свою роботу та отримувати до неї повсюдний доступ. Він має такий же принцип дії, як і фізичний записник, але OneNote може вміщати на потрібній сторінці всі види цифрових файлів, зокрема зображення, документи, аудіофайли тощо. Щоразу під час вставлення елементів з Інтернету застосунок OneNote зберігатиме посилання, щоб можна було завжди визначити, звідки було отримано ці дані. Нарешті, під час пошуку у файлі OneNote застосунок розпізнає текст у документах, а також виконує пошук, відповідно до пошукового запиту у відсканованих документах. Це надзвичайно важливо для файлів, які мають некласифікований текст, такий як «Домашня робота» або «Завдання». Творчі вчителіпредметники використовують OneNote у якості електронної книги.

*Структуроване сховище* навчально–методичних матеріалів (OneDrive) – це безкоштовне он-лайнове сховище (особисте або корпоративне), яке надається разом з обліковим записом Microsoft. Службу OneDrive можна використовувати, для зберігання різноманітних документів, відео-фрагментів, фотографій та інших файлів у хмарі, надавати до них спільний доступ колегам, однокласникам і навіть співпрацювати над вмістом з іншими користувачами. Структура сховища може буди різноманітною і відображати класи (1–11), уроки (№1–№70) і залежить від політики навчального закладу.

*Офісні застосунки* (Office), – це програмне забезпечення для розробки і використання навчально–методичних матеріалів та підтримки документообігу. У хмарі можна створювати папки, скористатися текстовим редактором (Word), табличним процесором (Excel), редактором презентацій (PowerPoint), редактором опитувальників (форми Excel).

*Конструктор сайтів* (SharePoint) – це перш за все платформа для створення веб-застосунків і може бути використана для розв'язання багатьох педагогічних завдань. Мета використання даної платформи - допомогти усім навчальним закладам швидше і ефективніше виконувати свою роботу. Вона надає користувачам можливість здійснювати пошук колег, вчителів-новаторів, науковців,

спонсорів, а також є засобом спільної роботи, обміну інформацією, ідеями та досвідом. Усіма цими засобами можна управляти централізовано, що дозволяє скоротити витрати і ризики, пов'язані з управлінням. Також є можливість працювати в SharePoint і з мобільних пристроїв через Інтернет браузер.

Системні адміністратори або ІТ-персонал навчального закладу зможуть швидко реагувати на проблеми, що виникають, і ефективно використовувати нові можливості, завдяки аналізу даних та внесенню динамічних змін, спрощенню обміну ідеями, об'єднанню інформації. Для ІТ-фахівців це забезпечує можливість досягнення балансу між більшою самостійністю користувачів і збереженням централізованого контролю над платформою.

SharePoint є корпоративною мережею і для повноцінної роботи, необхідно об'єднатися і просувати корпоративну культуру, стимулюючи регулярне оновлення колегами їх користувацьких профілів і надання релевантної інформації.

*За допомогою SharePoint навчальні заклади можуть*:

– організувати віддалену роботу як вчителів, так і учнів;

– cтворити он–лайн майданчик для обміну досвідом і знаннями;

– розвивати і зберігати базу знань навчального закладу;

– автоматизувати документообіг;

– полегшити життя вчителів за допомогою формування бази електронних шаблонів документів;

– управляти проектами, розвитком обдарованих учнів;

– проводити дистанційне навчання для учнів, які за тривалою хворобою не відвідують школу.

*Загальновизнані сильні сторони платформи*:

– широкі можливості застосування: внутрішні портали, зовнішні сайти, документообіг, управління проектами;

– повноцінна робота з документами Office он–лайн на порталі, інтеграція з Outlook календарями;

– розмежування прав доступу, кожен користувач SharePoint бачить і знаходить тільки те, що йому дозволили колеги, учні або системні адміністратори;

– масштабованість, яка дає можливість SharePoint охопити корпорацію (школу, район, регіон) з усіма філіями і підрозділами, і це не вплине на швидкість роботи системи.

*До особливостей SharePoint можна віднести*:

– інтерфейс, вимагає певних зусиль від користувача щодо використання та освоєння SharePoint;

– організація пошуку на SharePoint вимагає додаткових знань вчителя з адміністрування платформи;

– підвисання («засинання») при неактивному використанні платформи, що викликає нарікання вчителів, які звикли використовувати інформаційні технології під час навчально-виховного процесу дозовано;

– під час відкриття сайту SharePoint вперше, спостерігається гальмування;

– багатофункціональність SharePoint можна використовувати для реалізації багатьох завдань, але для цього його потрібно допрацьовувати або доповнювати спеціалізованими платними надбудовами, на що знадобляться додатковий час і кошти.

*Призначення сайтів*, побудованих на SharePoint може бути різним:

– *корпоративний портал новин*, відображення новин освітнього закладу, вакансій, різноманітна інформація про склад керівництва, структуру закладу, стратегію розвитку, сервіси (різноманітні довідники, фото та відео галереї, методичне та дидактичне забезпечення);

– *центр документів*, структуроване зберігання й управління життєвим циклом документів навчального закладу, автоматичний збір документів з різних джерел, сканування документів, маркування документів;

– *кафедра*, спільна робота з документами кафедри (робочі документи проектів, справ, договорів, різних замовлень), зберігання довідкових та нормативних даних, ведення різних взаємопов'язаних баз даних, візуалізація даних (Excel, Visio), автоматизація навчальних процесів;

– *сайт проекту*, спільна робота над документами проекту, інформування

учасників проекту, ведення баз даних по ризиках, проблема, записам

якості;

– *аналітичний сайт*, наприклад центр візуалізації ключових показників

діяльності навчального закладу або центр візуалізації діаграм (Visio);

– *сайт автоматизованого сервісу*, наприклад, замовлення візитних карток: на сайті сервісу, як правило, доступна форма для замовлення сервісу, архів замовлень користувача, інформація про хід виконання його заявки;

– *сайт автоматизованого бізнес процесу*, наприклад, центр управління

договорами. На такому сайті запускаються бізнес процеси, які поєднують роботу безлічі людей різних підрозділів, зберігаються документи і всі необхідні дані по кожному бізнес процесу.

Педагогічно виваженим є використання системи відеоконференції у навчальному процесі. *Система відеоконференцій* (Lync) – це веб-програма, яка використовується для створення нарад, он–лайн навчання, проведення вебінарів або он–лайн батьківських зборів. За допомогою веб-планувальника Lync можна створювати нові та змінювати наявні наради, а також надсилати запрошення на електронну пошту.

Для повноцінного функціонування ХОНС залишається потреба в адміністративному управлінні. *Система управління користувачами* (учнями, вчителями, батьками) – це система адміністрування хмари яка включає основні функції відновлення паролів, керування ліцензіями, моніторинг звітів щодо активності користувачів та конфіденційності інформації, он–лайн підтримка усіх користувачів хмари.

Особливістю ХОНС є наявність повнофункціональної соціальної мережі. *Yammer* – це приватна, безпечна соціальна мережа для учасників хмарного середовища, яка надає можливості для безпечної спільної роботи працівників з усіх відділів і регіонів. Її створено з метою сприяння обміну знаннями в межах компанії й підвищення ефективності командної роботи. До цієї мережі можуть приєднуватися тільки люди з перевіреною корпоративною адресою електронної пошти.

Можна сказати, що з об'єктів середовища, як із своєрідного «конструктора», вчитель щоразу формує методичну та дидактичну системи навчання, орієнтовану на освоєння конкретного змісту конкретним контингентом школярів, зазначено у працях Сурхаєва М.А. [10, с. 20].

Отже, використання ХОНС сприяє підвищенню мотивації, активізації пізнавальної діяльності учнів, що забезпечується, як в інтерактивному он–лайн режимі роботи так і в режимі вільного доступу до навчальних матеріалів.

*Змістовно-методичний компонент*. Зміст хмаро орієнтованого навчального середовища: включає методичне забезпечення вчителя, дидактичні матеріали для учнів, різноманітні посилання на навчальні матеріали, опорні конспекти до уроків, електронні освітні ресурси, завдання різноманітних олімпіад та тематика робіт МАН тощо.

Назвемо компоненти, за яких творчий розвиток учня може бути найбільш ефективним у ХОНС.

*Змістовний компонент*:

– актуальність змісту навчання для розвитку особистості учня;

– інтегративний підхід до змісту навчання;

– відкритість змісту навчання для змін, включення в зміст актуальних проблем.

*Методичний компонент*:

– варіативність навчальних програм;

– мультипрофільність навчання;

– свобода вибору освітнього маршруту в рамках одного навчального закладу;

– акцент на 3К–технології та активізацію пізнавальної діяльності учнів;

*Комунікативний компонент*:

– взаєморозуміння і задоволеність взаємодією всіх учасників;

– переважно позитивний настрій всіх учасників;

– участь усіх суб'єктів у конструюванні та оптимізації навчального процесу.

*Творчий компонент*:

– конкурси;

– олімпіади;

– квести;

– проектна діяльність;

– різнопланові творчі завдання.

*Комунікаційно-організаційний компонент*. Види діяльності які підтримуються суб'єктами у ХОНС: комунікація, співпраця, кооперація [6].

*Зв'язок (комунікація)* — це процес обміну даними (фактами, ідеями, поглядами, емоціями тощо) між двома або більше особами.

*Співпраця* — процес спільної діяльності, наприклад над одним документом, в інтелектуальній сфері, двох і більше осіб або організацій для досягнення спільних цілей, при якому відбувається обмін даними, навчання і досягнення згоди. Вважається, що учасники співпраці можуть отримати більше можливостей досягнення успіху в умовах конкуренції за обмежені ресурси.

*Кооперація* (лат. cooperatio) ― співробітництво, взаємозв'язок людей у процесах їх діяльності, підтримується децентралізація діяльності.

У ХОНС можуть формуватися віртуальні предметні спільноти вчителів–предметників, учнів, батьків, методистів або керівників навчальних закладів.

*Хмаро орієнтована навчальна спільнота - це група вчителів та учнів, що підтримують навчальну, виховну та розвивальну діяльність, здійснюють комунікацію, кооперацію і співпрацю за допомогою комбінації застосунків, доступних у хмаро орієнтованому навчальному середовищі з метою підвищення ефективності у досягненні дидактичних цілей*.

Формування спільноти відбувається з метою розвитку наступних умінь: спільне вирішення проблем, толерантність, критичне мислення, освоєння децентралізованих моделей, узагальнює Патаракін Є.Д. [7, с. 6].

*Спільне вирішення проблем* – перехід від егоцентричної позиції до розуміння ролі і значення інших людей, інших способів конструювання реальності є важливим етапом психологічного розвитку особистості.

*Толерантність* – інформаційні технології сприяють розширенню меж нашого спілкування, що призводить до того, що ми все частіше стикаємося з людьми з незнайомих раніше соціальних культур і прошарків.

*Освоєння децентралізованих* моделей. Від учасників спільної діяльності не потрібно присутності в одному і тому ж місці, в один і той же час. Кожний член спільноти може виконувати свої прості операції. Ця нова модель взаємодії у хмарному середовищі може використовуватися у педагогічній практиці для освоєння учнями ідей децентралізаціі.

*Критичне мислення*. Колективна, спільна діяльність безлічі агентів, готових критикувати і видозмінювати гіпотези, відіграє

вирішальну роль під час пошуку помилок, перевірці гіпотез і фальсифікації теорій.

*Узагальнимо переваги хмарних обчислень для навчальних закладів:*

– недорогі комп'ютери для користувачів;

– збільшена продуктивність діяльності користувача комп'ютерів;

– зменшення витрат і збільшення ефективності IT інфраструктури;

- менше проблем з обслуговуванням;
- менше витрат на закупівлю програмного забезпечення;
- постійне оновлення програм;
- збільшення доступних обчислювальних потужностей;
- необмежений обсяг зберігання даних;
- сумісність з більшістю операційних систем;
- покращена сумісність форматів документів;
- простота спільної роботи групи користувачів;
- доступ до документів будь–де і будь–коли;
- завжди сама остання версія сервісів;
- доступність з різних пристроїв;
- екологізація та економне витрачання ресурсів природи;
- стійкість даних до втрати чи крадіжки обладнання.

*Особливості хмарних обчислень для навчальних закладів:*

- постійне з'єднання з мережею Інтернет;
- повільно працює з повільним Інтернет-доступом;

– програми можуть працювати повільніше ніж на локальному комп'ютері;

– не всі програми або їх властивості доступні віддалено;

– безпека даних може бути під загрозою;

– якщо клієнтські дані в "хмарі " втрачені, вони будуть відновлені частково.

Отже, ХОНС створює умови для активної співпраці, забезпечує мобільність суб'єктів та віртуалізацію об'єктів навчання, доступне<br>будь-де і будь-коли. забезпечує розвиток творчості та будь–де і будь–коли, забезпечує розвиток творчості та інноваційності, критичного мислення, вміння вирішувати проблеми; розвивати комунікативні, співробітницькі, життєві та кар'єрні навички, працювати з даними, медіа й розвивати компетентності з ІКТ як учнів, так і вчителів.

Подальшого дослідження потребує аналіз використання хмарних обчислень в системі загальної середньої освіти як на Україні, так і за кордоном.

#### *Використані джерела*

1. Биков В.Ю. Інноваційний розвиток засобів і технологій систем відкритої освіти / Биков В.Ю. [Електронний ресурс]. – Режим доступу: http://lib.iitta.gov.ua/1177

2. Биков В.Ю. [Категорії простір і середовище: особливості модельного](http://lib.iitta.gov.ua/1188/)  [подання та освітнього застосування.](http://lib.iitta.gov.ua/1188/) / В.Ю. Биков, В.Г. Кремень [Електронний ресурс]. // Теорія і практика управління соціальними системами – 2013. – №2. – С. 3-16. – Режим доступу: http://lib.iitta.gov.ua/id/eprint/1188

3. Бугайчук К.Л. Персональне навчальне середовище: перша спроба зрозуміти / К. Л. Бугайчук [Електронний ресурс]. – Режим доступу: [http://archive.nbuv.gov.ua/e-journals/ITZN/2011\\_5/11bklpsz.pdf](http://archive.nbuv.gov.ua/e-journals/ITZN/2011_5/11bklpsz.pdf)

4. Ганаба С.О. Творчий потенціал педагогіки трансгресії **/** С.О. Ганаба [Електронний ресурс]. – Режим доступу: http://archive.nbuv.gov.ua/portal/soc\_gum/Niz/2012\_13/ganaba.htm

5. Кулюткин Ю. Образовательная среда и развитие личности / Ю. Кулюткин, С.Тарасов // Образовательная среда как средство социализации личности : сб. материалов IX регион. науч.-практич. конф. учащейся и студ. молодежи, Брест, 16 марта 2012 г. / Брест. гос. ун-т имени А.С. Пушкина ; редкол.: М.П. Михальчук, Е.Ф. Сивашинская. – Брест : БрГУ, 2013. – 146 с.

6. Литвинова С.Г. Віртуальна учительська за хмарними технологіями / С.Г. Литвинова // Комп'ютер у школі та сім'ї. – 2013. – № 2 (106). - С. 23-25.

7. Патаракин Е.Д. Социальные сервисы Веб 2.0 в помощь учителю / Е. Д. Патаракин. – 2-е изд., испр. – М: Интуит.ру, 2007. – 64 с.

8. Склейтер Н. Облачные вычисления в образовании: Аналитическая записка / Н. Склейтер [Електронний ресурс]. – 2010. – Режим доступу: http://iite.unesco.org/pics/publications/ru/files/ 3214674.pdf

9. Спірін О.М. Методична система базової підготовки вчителя інформатики за кредитно-модульною технологією : монографія / Олег Михайлович Спірін. – Житомир : Вид-во ЖДУ ім. І. Франка, 2013. – 182 с.

10. Сухарев М.А. Развитие системы подготовки будущих учителей информатики для работы в условиях новой информационно-коммуникационной образовательной среды [Текст] : автореф. дис. … докт. пед. наук 13.00.02 – теория и методика обучения и воспитания (информатика) / М.А. Сухарев. ― М.,  $2010 - 46$  c.

11. Хранение файлов и возможность доступа [Електронний ресурс]. – Режим доступу: [http://windows.microsoft.com/ru-ru/OneDrive/compare](http://windows.microsoft.com/ru-ru/skydrive/compare)

12. Шуклин А. Топ-6 облачных хранилищ данных / Шуклин А. [Електронний ресурс]. – Режим доступу: <http://digit.ru/technology/20130731/403909541.html>

13. Office365 – пакет послуг у хмарі для легкої спільної роботи [Електронний ресурс]. – Режим доступу: http://www.microsoft.com/ukraine/cloud/products/office-365.aspx

14. The NIST Definition of Cloud Computing. Recommendations of the National Institute of Standards and Technology: NIST Special Publikation (September 2011) – [Електронний ресурс]. – Режим доступу: http://csrc.nist.gov/publications/nistpubs/800-145/SP800-145.pdf

#### *Юлія Носенко*

## **1.2. Хмарні технології у просторі відкритої освіти**

Розвиток сучасного суспільства набуває більш яскравих ознак інтернаціональності, глобалізованості, конкурентності, зумовлюючи потребу комплексної модернізації практично усіх галузей людської життєдіяльності: виробництва, науки, освіти, побуту тощо. Широке повсюдне впровадження інформаційно-комунікаційних технологій (ІКТ), їх інтеграція в усі сфери буття виявило роль ІКТ як чинників і джерел цих перетворень, зумовило перехід до інформаційного суспільства. Основною характеристикою інформаційного суспільства (information society) є збільшення ролі й цінності інформації (наукових, освітніх, культурних надбань) та оптимізація функціональних операцій з нею (створення, поширення, використання, обробка), що забезпечують ефективну інформаційну взаємодію. Наразі робота з інформацією ускладнюється через збільшення її обсягів і швидке оновлення. Ще у минулому столітті інформація та знання могли залишатися практично незмінними упродовж кількох поколінь. У сучасному світі інформація та знання можуть суттєво оновлюватися навіть в межах одного покоління.

Інформаційне суспільство можна вважати проміжним етапом на шляху до суспільства знань (knowledge-society), в якому важливим продуктом і джерелом життєдіяльності і взаємодії людства стануть знання. Якщо інформаційне суспільство має забезпечити інформаційну насиченість, то основним завданням суспільства знань має стати кваліфіковане вибіркове користування цією інформацією, отримування потрібного знання та вміння використовувати його для виробництва нових знань [1]. Перехід до якісно нового суспільства докорінно змінює звичні устої: отримуючи з різних джерел все

більше інформації, ми змушені постійно переглядати наші уявлення, що формуються в свідомості під їх тиском, інакше наші дії не відповідатимуть потребам реальності.

Необхідність формування у підростаючого покоління навичок самостійного, критичного, оперативного мислення, адаптації та орієнтування у інформаційно-насиченому просторі висуває кардинально нові вимоги до змісту освіти, яка повинна:

містити риси випереджаючого навчання, проективний, інноваційний характер;

- враховувати системність та інтегративність розвитку сучасної науки;

- формувати сталі моделі майбутнього – суспільного, особистісного, соціоприродного на засадах власної креативності, екологічної культури, толерантності у відносинах та внутрішньої духовності;

- спрямовувати на дієві стратегії самоздійснення людини, ефективне вирішення існуючих та можливих у майбутньому проблем [2].

Важливо спрямовувати освіту на випередження тих змін, які відбудуться у світі та суспільстві у найближчому майбутньому, шляхом здійснення відповідних прогностичних досліджень, спрямованих на модернізацію педагогічних процесів, наукових досліджень та інновацій.

Розвиток і впровадження принципів демократизму, гуманізму та відкритості в освіті сприяє соціальному прогресу і всебічному інтелектуальному та духовному розвитку особистості. Реагування на потреби окремої людини та суспільства в цілому наближають нас до утвердження освітньої парадигми, яка полягає у необхідності забезпечення рівного доступу до якісної освіти для всіх тих, хто повинен, хто має бажання і потребу, а також хто має можливості навчатися впродовж життя [1].

Розвиток освіти на основі принципів безперервності, рівного доступу, особистісної спрямованості формує концептуально нову модель освіти – відкриту освіту. Відкритість освіти – це її здатність забезпечити відкритий простір для розвитку особистості, для освоєння нею світу, вільного від ідеологічних догм і купюр, від евфемізмів і недомовок. Це розгорнутість освітньої системи до інтересів і потреб, повсякденного життя особистості і суспільства, до співпраці учня і вчителя, соціуму і навчальних закладів. Окрім цього,

це готовність до зустрічі, діалог з іншими освітніми системами і педагогічними культурами, до усвідомлення їх спільності, їх глибинних гуманістичних цінностей і неподільності сучасного глобального світу освіти, як зростаючої взаємозалежності його доль. І на цій основі – готовність до інтеграції у світову освітню спільноту [4].

Відкрита освіта покликана реалізувати принцип навчання протягом всього життя, що визнається Радою Європи одним з найсуттєвіших соціальних елементів, який охоплює, окрім освітньої сфери, ще й сфери професійної зайнятості, економічного росту, конкурентоспроможності, соціального забезпечення тощо. Оновлена система освіти повинна базуватися на принципі загальнодоступності наукових знань та відкриттів, що обумовлює потребу створення світового педагогічного простору, ґрунтованому на спільному прагненні до вдосконалення та розширення меж непізнаного [6]. Відкрита освіта є своєрідною реформою, переходом до більш неформальних різновидів навчання, важливим принципом яких є переконання, що людина прагне навчатися і робить це природно, якщо запропонувати їй більшу свободу. Такий новий тип освіти пов'язаний з переосмисленням формалізованих ролей учня та вчителя, переходом до партнерських, суб'єкт-суб'єктних, особистісно орієнтованих відносин. Відкритий клас являє собою децентралізований навчальний простір і передбачає можливість вільного пересування, поєднання групових на індивідуальних форм роботи, нерегламентований урочний час.

У порівнянні з традиційною, відкрита освіта має складнішу структуру і філософію, оскільки ґрунтується на ідеї відкритості Всесвіту, процесів пізнання та освіти людини [5]. Її упровадження не означає зміну педагогічного змісту. Йдеться скоріше про оновлення методологічних принципів. Основу освітнього процесу у відкритій освіті складає цілеспрямована, контрольована, інтенсивна самостійна робота учнів або студентів, які можуть вчитися в зручному для себе місці, за індивідуальним розкладом, маючи при собі комплект спеціальних засобів навчання і погоджену можливість контакту з викладачем, а також контактів між собою. Метою відкритої освіти є підготовка учнів до повноцінної і ефективної участі у громадській та професійній діяльності в умовах інформаційного суспільства шляхом отримання якісних знань і розвитку відповідних

характеристик особистості – незалежності, креативності, ініціативності та ін.

До характерних особливостей відкритої освіти слід віднести такі:

- використання спеціалізованих технологій і засобів навчання, зокрема, комп'ютерів, мережних засобів, мультимедійних технологій, спеціального програмного забезпечення;

- тестовий контроль якості знань – застосування тестових систем на базі інформаційних технологій;

- гнучкість – можливість навчатися в зручний час, у зручному місці та у зручному темпі;

- економічна ефективність – оптимізація співвідношення між досягнутим результатом та витраченим часом, зусиллями, фінансами та іншими ресурсами;

модульність – можливість формування індивідуального навчального плану, який відповідав би особистісним потребам студента;

- асинхронність – реалізація технології навчання за зручним для студента розкладом;

- паралельність – можливість сумістити навчання з основною професійною діяльністю;

зміна ролі викладача – покладання на нього функцій координування навчального процесу, корегування змісту дисципліни, консультування при складанні індивідуального навчального плану, керівництво навчальними проектами та ін.;

- зміна ролі студента – збільшення вимог до самоорганізації, умотивованості, навичок самостійної роботи й працелюбності;

- упровадження інформаційно-комунікаційних технологій в освіту;

- інтернаціональність – можливість експорту й імпорту освітніх послуг [9].

Основними завданнями відкритої освіти є формування навичок науково-дослідницької, пошукової діяльності; активізація творчого мислення, потреби у постійній самореалізації та самовдосконаленні особистості; розвиток інформаційно-комунікативної культури особистості шляхом поєднання навичок роботи з комп'ютером, здійснення ефективної Інтернет-комунікації та медіа-грамотності, формування критичного мислення стосовно засобів комунікації.

Використовування інформаційно-комунікаційних технологій у різних сферах освітньої діяльності (навчально-виховному процесі,

управлінні та моніторингу, дослідженнях, обміну педагогічним досвідом та ін.) може сприяти модернізації освіти в цілому, її переходу на якісно новий рівень.

Для утворення дійсно відкритого освітнього середовища, необхідні технології, які б дозволили віддалено оперувати усіма необхідними даними: публікаціями, документацією, дидактичними та методичними напрацюваннями тощо, надаючи до них загальний доступ, можливість спільного користування та/чи редагування, обміну. Такі можливості надають сервіси нового типу технологій на основі концепції хмарних обчислень.

За визначенням Національного інституту стандартів та технологій США (National Institute of Standards and Technologies (NIST), хмарні обчислення є моделлю, що уможливлює повсюдний, повсякчасний, зручний і швидкий доступ до обчислювальних ресурсів (мереж, серверів, баз даних, додатків, сервісів), який надається з мінімальними зусиллями управління та взаємодії з постачальником послуг [14]. Прикладом широкодоступних хмарних сервісів є електронна пошта, в якій дані зберігаються на віддалених серверах, надаючи до них доступ користувачу у будь-який зручний для нього час, збудь-якого пристрою (персонального комп'ютера, планшета, мобільного телефону тощо).

Шлях розвитку хмарних обчислень тривав роками і є результатом синтезу багатьох підходів і технологій (див. рис. 1.1):

- ASP (Active Server Pages) – активні серверні сторінки, що дають можливість виконання сценаріїв на сервері. За допомогою цих сценаріїв можна отримати доступ до файлів, баз даних, та інших ресурсів, що зберігаються на сервері, наприклад, електронної пошти чи факс-служби;

- SaaS (software as a service) – програмне забезпечення, як сервіс – своєрідна модель використання програмного забезпечення, коли провайдер розробляє додатки й здійснює управління ними, надаючи користувачу доступ до цього програмного забезпечення через мережу Інтернет;

SOA (service-oriented architecture) – сервіс-орієнтована архітектура – модульний підхід до розробки програмного забезпечення, що базується на використанні розподілених слабо пов'язаних, замінних компонентів, оснащених стандартизованими інтерфейсами для взаємодії за стандартизованими протоколами;

- Web 2.0 – методика розробки систем, проектів і сервісів, що активно розвиваються й покращуються самими користувачами (блоги, соціальні мережі, wiki тощо);

- Grid-обчислення – форма розподілених обчислень, в якій віртуальний потужний комп'ютер представлений у вигляді кластерів, об'єднаних за допомогою мережі гетерогенних комп'ютерів, які працюють спільно для виконання великої кількості операцій. Як правило, дана технологія застосовується для розв'язання трудомістких математичних задач, економічного прогнозування, сейсмоаналізу, вивчення властивостей нових ліків та ін.;

- utility-обчислення – ідея подібних обчислень полягає в наданні комп'ютерних ресурсів для обробки і зберігання даних в якості сервісу, за який необхідно сплачувати залежно від обсягів використовуваних ресурсів;

- програмне забезпечення з відкритим кодом – відкрите програмне забезпечення, що вільно розповсюджується на безоплатній основі;

- віртуалізація – процес представлення обчислювальних ресурсів, що надає деякі переваги перед оригінальною конфігурацією; новий віртуальний погляд на ресурси, не обмежений реалізацією, фізичною конфігурацією або географічним фактичним розташуванням та ін.

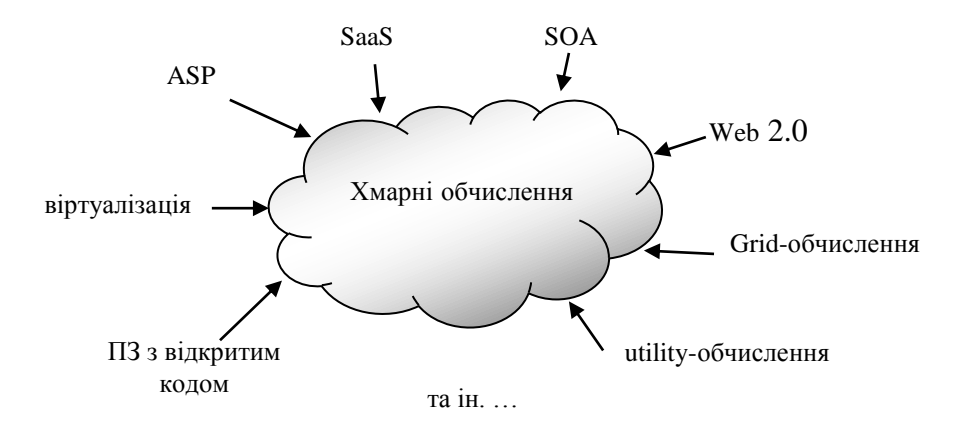

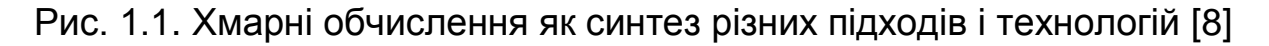

Розвитку і широкому визнанню «хмар» сприяло запозичення елементів з усіх перелічених технологій, підходів та ідей.

Основними характеристиками, що визначають ключові відмінності хмарних сервісів від інших, є такі:

- самообслуговування за потребою (on-demand self-service) – споживач може самостійно визначати і змінювати обчислювальні особливості, такі як серверний час, обсяг даних, що зберігаються, без необхідності зв'язку та взаємодії з постачальником послуг;

- універсальний доступ до мережі (broad network access) – персональні дані доступні для споживачів завдяки стандартним механізмам, що сприяють використанню гетерогенних клієнтських платформ (наприклад, мобільних телефонів, персональних комп'ютерів, ноутбуків, робочих станцій та ін.);

- групування ресурсів (resource pooling) – провайдер об'єднує комп'ютерні ресурси для обслуговування великої кількості споживачів, з метою динамічного перерозподілу потужностей. Таким чином, споживачам невідомі дані щодо розподілу ресурсів, це прерогатива провайдера. Однак вони (споживачі) можуть контролювати основні параметри послуги (обсяг даних, швидкість їх обробки тощо);

- гнучкість (rapid elasticity) – послуги можуть надаватись досить гнучко, інколи автоматично, розширюючись та звужуючись за потребою, без додаткових витрат на взаємодію з провайдером. Для користувачів послуги виявляються майже необмеженими, доступними у потрібних обсягах у зручний час;

- вимірювання послуг (measured service) – хмарна система автоматично контролює та оптимізує використання ресурсів шляхом вимірювань на певному рівні абстракції (як правило, на платній основі), відповідно до типу сервісу (наприклад, обсяг даних, пропускної здатності, кількості активних облікових записів користувачів тощо). Використання ресурсів може бути об'єктом моніторингу, контролю, звітності, забезпечуючи прозорість як для постачальника, так і для споживача [15].

Наведені характеристики значно урізноманітнюють можливості користувачів, дозволяючи отримувати більш доступні послуги, знижують ризик непрацездатності сервісів, забезпечують більшу гнучкість без необхідності додаткового обслуговування та оновлення власних апаратних засобів. Ступінь доступності збільшується за рахунок того, що дані сервіси можуть підтримуватися різними за класом пристроями: від персональних комп'ютерів до мобільних телефонів. У свою чергу, це узгоджується з головними принципами відкритої освіти: свободи вибору, інваріантності навчання,

незалежності в часі, екстериторіальності, гуманізації, інтернаціоналізації, економічності, мобільності, рівності в доступі [1] та ін.

Технологія хмарних обчислень відкриває широкі можливості для індивідуального й колективного навчання, інтерактивної взаємодії, формування спільнот суб'єктів педагогічного процесу з метою мотивації, самоорганізації, обміну знаннями й досвідом, взаємної підтримки, забезпечує доступ до необхідних інформаційних ресурсів усім учасникам освітнього процесу, сприяє ефективному управлінню і моніторингу, та, загалом, ефективній інформаційній взаємодії.

За твердженням К. Бонк (Curtis Bonk), професора Університету штату Індіана (США), ці технології спричинюють справжній революційний вплив на освітню галузь, адже відтепер для того щоб навчатися, фактично, необов'язково потрібна навчальна аудиторія з дошкою і партами для студентів. Навчатися можна усюди: на відкритому повітрі, під час подорожі та навіть у магазині. Усе, що для цього потрібно – доступ до мережі Інтернет [11]. Велика потужність хмари полягає в онлайновому контенті і відкритих ресурсах, більшість з яких – безкоштовні. У якості прикладу варто згадати досвід Академії Хана (Khan Academy) [12], що містить понад 2.000 безкоштовних відео-лекцій з багатьох навчальних дисциплін. Ці безкоштовні відео-матеріали суттєво розширюють спектр можливостей будь-якого фахівця сфери освіти [11].

Прикладом використання хмарних технологій в освіті є некомерційна програма мережних академій Cisco, яка пропонує безкоштовні навчальні й екзаменаційні матеріли, консультативну підтримку навчальним закладам різних країн світу, у тому числі, й країнам СНД. Мережні академії Cisco являють собою найбільшу міжнародну віртуальну навчальну аудиторію, в якій одночасно отримують і технічні, і ділові знання й навички, актуальні для ХХІ століття, понад 1 млн. студентів [11].

Іншим цікавим рішенням для навчальних закладів є хмарний продукт компанії Microsoft, відомий під назвою Microsoft Office 365. Цей сервіс надає можливості безкоштовного обміну текстовими і голосовими повідомленнями, онлайнового створення та редагування документів тощо.

Використання хмарних сервісів надає споживачам ряд суттєвих переваг, що знаходить відображення у досвіді вищих навчальних закладів США:

- економія на вартості додатків – замість того, щоб наперед сплачувати великі кошти за вартість додатків, користувачі хмарних сервісів можуть обирати шляхи поетапної оплати;

- часова та географічна незалежність – доступ до хмарних інструментів може здійснюватись у будь-який час, з будь-якого місця та з будь-якого пристрою, зручних для користувача;

- можливість апробувати різні додатки – навчальні заклади мають можливість спробувати у дії різні додатки від різних розробників і обрати найбільш оптимальний для своїх цілей;

- зниження витрат на інформаційні технології – у навчального закладу, що використовує хмарні сервіси, зникає необхідність оновлення програм і додатків, забезпечення їх безпеки, оскільки ці функції належать постачальникам сервісів.

У той же час, використовуючи хмарні сервіси необхідно пам'ятати про ті ускладнення, що вони можуть спричинювати, зокрема:

- перевантаженні мережі – широке використовування хмарних сервісів в межах навчального закладу може спричинити додаткове навантаження на мережу;

- відсутність доступу до мережі Інтернет – у разі втрати доступу до Інтернету (через технічну несправність або з інших причин) навчальний заклад автоматично втрачає доступ і до хмари, що, безумовно, унеможливлює роботу з нею;

- додаткові витрати – необхідність сплачувати за деякі додатки та програми, що пропонуються хмарними сервісами наряду з безкоштовними, спричинює додаткове фінансове навантаження на навчальний заклад;

- вірогідність сплачування за непотрібні додатки та програми – цілком імовірно, що деякі послуги, які пропонуються хмарними сервісами, виявляться непотрібними окремим групам користувачів, що, однак, не звільнить їх від необхідності сплачувати за весь пакет [7].

Попри деякі недоліки, хмарні технології, відрізняючись простотою поширення й оновлення, постачають дидактичні матеріали у найбільш надійний та економічний спосіб. Будучи потужним інструментом відкритої освіти, мережні хмари відкривають нові освітні можливості для тих, хто не в змозі навчатися традиційним способом: інвалідів, людей похилого віку, працюючих громадян та ін. В одних лише США хмарними обчисленнями вже користуються десятки тисяч громадян, і це значною мірою змінило їх звичний спосіб життя.

Використання інноваційних технологій, у тому числі хмарних, у різних сферах освітньої діяльності – навчально-виховному процесі, управлінні та моніторингу, дослідженнях, обміну педагогічним досвідом тощо – може сприяти модернізації освіти в цілому, її переходу на якісно новий рівень.

Безумовно, процес упровадження відкритої освіти не може обмежуватися лише використанням інформаційно-комунікаційних технологій. У першу чергу, вона передбачає застосування нових педагогічних підходів, методів і прийомів, а також творче застосування новітніх технологій. Такий підхід – використання новітніх технологій на засадах реалізації принципів відкритої освіти – наразі можна вважати найбільш перспективним.

Використання новітніх педагогічних технологій, методів і прийомів дає можливість ефективно організовувати навчальний процес у найбільш прийнятний для тих, хто навчається, спосіб, у тому числі, комбінуючи навчання з іншими видами діяльності. Збільшення потреби реалізації освіти дорослих стало визначальною тенденцією розвитку освітніх систем провідних країн світу, що зумовлено, зокрема, стрімкими темпами оновлення професійних і загальних знань.

З огляду на поточний стан соціального та економічного розвитку нашої держави, найбільш перспективними у контексті імплементації компонентів відкритої освіти будуть такі напрями:

- створення і поширення електронних навчальних матеріалів – підручників, посібників, методичних рекомендацій тощо, які мають суттєві переваги у порівнянні з паперовими аналогами (можливість більш оперативного оновлення даних, більша доступність, нижча вартість, можливість додавати мультимедійні компоненти та ін.);

- розвиток персоніфікованого комп'ютерно інтегрованого навчального середовища, в якому б забезпечувалося гнучке налаштування сервісів і технологій під індивідуальні потреби учасників навчально-виховного процесу (розроблення та впровадження дистанційних освітніх курсів, хмарних сервісів тощо);

- утворення і підтримування відповідних платформ, мереж, сервісів, які дозволили б педагогічним працівникам обмінюватися позитивним досвідом, авторськими напрацюваннями з вітчизняними

і зарубіжними колегами, що сприятиме підвищенню якості викладання;

забезпечення прозорості і відкритості даних про функціонування системи освіти для суспільства, зокрема, про навчальні досягнення учнів і студентів, навчальні програми, упровадження новітніх технологій та методик, фаховий рівень учителів і викладачів, ключові управлінські рішення керівного складу тощо.

Відкрита освіта, як чинник випереджаючого розвитку суспільства, спрямована на сприяння становленню людини, відкритої до знань та відкритої до світу. Тільки випереджальні форми навчання і виховання, застосування інноваційних підходів і технологій, зокрема на основі концепції хмарних обчислень, можуть сприяти гармонійному, збалансованому, сталому розвитку всебічно розвинутої соціально адаптованої особистості та демократичного суспільства.

### *Використані джерела*

1. Биков В. Ю. Моделі організаційних систем відкритої освіти : монографія / В. Ю. Биков. – Київ : Атіка, 2009. – 682 с.

2. Висоцька О. Є. Відкрита освіта як чинник випереджаючого розвитку суспільства [Електронний ресурс] / О. Є. Висоцька. – Режим доступу: http://virtkafedra.ucoz.ua/el\_gurnal/pages/vyp7/konf1/Vysocka.pdf

3. Заможне суспільство, конкурентоспроможна економіка, ефективна держава : Програма економічних реформ на 2010 – 2014 роки [Електронний ресурс] / комітет з економічних реформ при Президентові України. – Режим доступу: http://www.president.gov.ua/docs/Programa\_ reform\_FINAL\_1.pdf

4. Клепко С.Ф. Інтегративна освіта і поліформізм знання. – Київ – Полтава – Харків : ПОІПОПП, 1998. – 360 с.

5. Комп'ютерні технології та вища освіта людей з особливими потребами: Дистанційне навчання в системі соціально-трудової реабілітації. Збірник наук. доп. і ст. / Уклад. Л. В. Коваленко. - К.: Вища шк., 2002. – 255 с.

6. Кудин В. А. Образование в судьбах народов / В. Кудин. – К. : ПП «Гама-Принт», 2007. – 218 с.

7. Инфографика: школьное и высшее образование США переходит в облака [Електронний ресурс]. – Режим доступу: http://pro-spo.ru/cloudtechnology/3859-infografika-shkolnoe-i-vysshee-obrazovanie-ssha-perexodit-v-oblaka

8. Облака: от старых технологий к широким перспективам [Електроний ресурс]. – Режим доступу: http://cloud.cnews.ru/reviews/ index.shtml?2011/05/20/440918\_1

9. Савицкая А.В. Анализ понятий «открытое образование» и «дистанционное обучение» [Електронний ресурс] / Савицкая А.В. // Материалы международной заочной научно-практической конференции «Актуальные проблемы современной педагогики», 15 февраля 2010 г. – Режим доступу: http://sibac.info/files/2010\_02\_15\_Pedagog/Savickaya.pdf

10. Статистика використання e-learning платформ в Україні [Електронний ресурс]. – Режим доступу: http://uiite.kpi.ua/ua/about-dl/regions.html

11. Cruz L. How Cloud Computing is Revolutionizing Education [Електронний ресурс] / Laurence Cruz // The Network Cisco's Technology News Site. – Режим доступу: http://newsroom.cisco.com/feature-content?articleId=460910

12. Khan Academy [Електронний ресурс]. – Режим доступу: http://www.khanacademy.org/about

13. Office 365 для навчальних закладів [Електронний ресурс]. – Режим доступу: http://www.microsoft.com/uk-ua/office365/education/ school-services.aspx/

14. Opening Up Education: The Collective Advancement of Education through Open Technology, Open Content, and Open Knowledge / Edited by Toru Iiyoshi and M. S. Vijay Kumar. – Cambridge : The MIT Press, 2008. – 477 p.

15. The NIST Definition of Cloud Computing : Recommendations of the National Institute of Standards and Technology [Electronic resource]. – Access mode: http://csrc.nist.gov/publications/nistpubs/800-145/SP800-145.pdf

# *Марія Шишкіна*

## **1.3. Моделі організації доступу до програмного забезпечення у хмаро орієнтованому освітньому середовищі педагогічного навчального закладу**

У сучасному інформаційно-освітньому середовищі виникають нові моделі навчальної діяльності, що ґрунтуються на інноваційних технологічних рішеннях щодо організації інфраструктури середовища.

Питання налаштування інформаційно-технологічної інфраструктури навчального закладу на потреби користувачів, налаштування засобів і сервісів цього середовища таким чином, щоб можна було максимальною мірою використати педагогічний потенціал сучасних ІКТ, досягнути підвищення рівня результатів навчання, а також поліпшення організації процесів науковопедагогічної діяльності, передбачають обґрунтування шляхів проектування середовища, моделей його структури і функцій, компонентного складу, організації діяльності.

До числа першочергових проблем проектування інформаційнотехнологічної інфраструктури педагогічного навчального закладу належить визначення шляхів організації доступу до програмного забезпечення та електронних освітніх ресурсів. Для вибору кращого рішення необхідно розглянути існуючі підходи, засоби, моделі формування середовища, проаналізувати наявний досвід їх використання. Суттєвою особливістю хмарних обчислень є можливість динамічного постачання обчислювальних ресурсів та програмно-апаратного забезпечення, його гнучким налаштуванням на потреби користувача. За цього підходу організується доступ до різних типів програмного забезпечення навчального призначення, що може бути як спеціально встановлено на хмарному сервері, так і надаватися як загальнодоступний сервіс (знаходитися на будь-яких інших носіях електронних даних, що є доступні через Інтернет) [2; 8; 9; 10].

«На цій основі здійснюється предметно-технологічна організація інформаційного освітнього простору, упорядковуються процеси накопичення і зберігання різних предметних колекцій ЕОР, забезпечується рівний доступ до них тих, хто навчається, суттєво покращується ІКТ-підтримка процесів навчання, проведення наукових досліджень та управління освітою» [2, с.11].

Концепція хмарних обчислень до певної міри змінює уявлення про інфраструктуру організації процесу навчання та його інформаційного наповнення [8; 10]. Завдяки властивостям гнучкого налаштування сервісів інформаційно-комунікаційних мереж (ІКМ) у сучасному освітньо-науковому середовищі виникають умови для задоволення навчальних потреб більш широкого контингенту користувачів. Адже ті, хто вчаться, можуть мати різноманітні вимоги щодо темпу і рівня підготовки, індивідуальних стилів мислення і уподобань, способів опрацювання матеріалу. З цим пов'язана властивість адаптивності хмаро орієнтованих освітніх систем: «…в адаптивних ІКМ формуються мережні віртуальні ІКТ-об'єкти. Такі об'єкти – мережні віртуальні майданчики як ситуаційна складова логічної мережної інфраструктури ІКМ із тимчасовою відкритою гнучкою архітектурою, що за своєю будовою і часом існування відповідає персоніфікованим потребам користувача (індивідуальним і груповим), а їхнє формування і використання підтримується ХОтехнологіями» [3, с.11].

Тому на перший план висуваються проблеми забезпечення змістовно-інформаційного наповнення освітньо-наукового простору необхідними ресурсами, такими як електронні книги, бібліотеки,
освітні портали, ресурси інформаційно-комунікаційних мереж, дистанційні освітні сервіси, та підвищення якості цих ресурсів. Лише тоді високотехнологічна інфраструктура інформаційнокомунікаційних мереж сприятиме створенню умов рівного доступу до кращих зразків електронних освітніх ресурсів для значно ширшого (практично необмеженого) кола користувачів [2].

Проектування ЕОР, що постають елементами змістовного наповнення освітньо-наукового середовища, можна розглядати до певної міри незалежно від системних засобів і ресурсів їх подання і постачання, що також знаходяться «у хмарі». Тобто забезпечення системних засобів мережного налаштування, як і проектування самого наповнення, його кількісного і якісного складу постають до певної міри як окремі завдання, окремі етапи цієї діяльності. Тому питання обґрунтування шляхів добору і класифікації необхідних електронних ресурсів, забезпечення належного рівня їх якості відіграють більш важливу роль [5; 7].

Електронні ресурси постають одночасно і об'єктами, і засобами діяльності того, хто вчиться, відтак, слугують для підтримування певних функцій, що реалізуються у процесі опанування предметної галузі. Вочевидь, не всі функції, що можуть бути здійснені в межах тієї чи тієї системи, доцільно підтримувати за допомогою ІКТ, тобто не всі вони мають бути перетворені на сервіси.

Під *освітнім сервісом* будемо розуміти послугу, що надається за бажанням (зверненням та ін.) користувача послуги, і відповідає сервісній функції, яку здійснює організація чи установа (провайдер, аутсорсер послуги) [2].

Тенденцією розвитку інформаційно-технологічної платформи сучасного освітнього середовища навчальних закладів є використання аутсорсингу її багатьох функцій, що є не основними в цій діяльності [2].

Що стосується організації і проектування інфраструктури навчального закладу, то підтримування і налагоджування ІКТсервісів є тою діяльністю, яку доцільно довірити спеціалістам в галузі ІКТ, для чого необхідно створити спеціальний ІКТ-підрозділ, як зазначається в [2].

Хмарні сервіси застосовують для того, щоб зробити доступним користувачеві електронні освітні ресурси, що складають змістовне наповнення хмаро орієнтованого середовища, а також забезпечити процеси створення і постачання освітніх сервісів.

*Хмарні сервіси* – це сервіси, що роблять доступними користувачеві прикладні додатки, простір для зберігання даних та обчислювальні потужності через Інтернет

Основні види хмарних технологій [8; 11] відображають можливі напрямки використання ІКТ-аутсорсингу для створення освітніх сервісів.

SaaS (Software-as a Service) - «програмне забезпечення як сервіс» - може використовуватися для надання студентам доступу до електронної пошти, операційних систем, додатків, прикладних програм. Ці сервіси застосовують з метою забезпечення процесу навчання та наукових досліджень спеціалізованим програмними засобами та обладнанням віддаленого доступу, а також для реалізації процесів, що вимагають складного опрацювання та великого обсягу обчислень (наприклад, обробки даних експериментів) [8].

PaaS (Platform as a Service) - «платформа як сервіс». На відміну від засобів SaaS, які більш орієнтовані на користувача, даний вид послуг більше призначений для розробника. В якості сервісу надається деякий набір програм, служб і бібліотек, або ж інтегрованих платформ для створення власних веб-додатків. Даний вид сервісів може бути використаний для розроблення інтегрованих програм навчального призначення, які можна використовувати «в хмарі», як для організації індивідуальної, так і колективної роботи [8].

IaaS (Infrastructure as a Service) - «інфраструктура як сервіс», призначена для запуску будь-яких додатків на хмарному апаратному забезпеченні по вибору користувача. До складу IаaS можуть входити апаратні засоби (сервери, системи зберігання даних, клієнтські системи та обладнання); операційні системи та програмне забезпечення (засоби віртуалізації, управління ресурсами); програмне забезпечення зв'язку між системами (засоби мережної інтеграції, управління ресурсами, управління обладнанням), що надаються через Інтернет [8; 9].

Використання даної технології дозволяє позбутися від необхідності підтримування складних інфраструктур опрацювання даних, клієнтських і мережних додатків. Зокрема, користувачі можуть отримувати в своє розпорядження повністю готове для роботи віртуалізоване робоче місце. При цьому виникає можливість надання значного обсягу навчального контенту засобами достатньо дешевого апаратного забезпечення (це може бути ноутбук, нетбук і навіть смартфон) [2].

Існують чотири *сервісні моделі застосування* хмарних обчислень, що відображають, яким чином буде здійснюватися використання аутсорсингу в певній організації: корпоративна хмара – знаходиться у власності або орендується підприємством; хмара спільности – розподілена інфраструктура, яка використовується певною спільнотою; загальнодоступна хмара – інфраструктура мегамасштабу, що на певних умовах оплати може використовувати будьхто з громадян; гібридна хмара – композиція однієї або декількох моделей [11].

За *корпоративної* сервісної моделі використання ІКТ сервісні функції як основні, так і додаткові виконує сама організація. У випадку вибору цієї моделі за основну при стратегічному плануванні процесу інформатизації освітньої установи необхідно буде створення і підтримування в організації власного (або орендованого) центру опрацювання даних (ЦОД), а також наявність потужного ІКТпідрозділу для його налаштування і обслуговування [2].

У випадку повністю аутсорсингової моделі, (*загальнодоступна хмара*) коли ІКТ сервіси надаються засобами компанії постачальника, використовуються ресурси зовнішньої, розподіленої мережі ЦОД. Для управління ними також потрібний ІКТ-підрозділ, вимоги до чисельності і кваліфікації персоналу якого будуть відносно меншими [2].

У *гібридній* сервісній моделі використовується комбінація обох підходів. Як зазначають автори дослідження [10], використання гібридної сервісної моделі є визначальною тенденцією останніх років, з огляду на значне просування у розвитку інфраструктурних технологічних рішень передових компаній-розробників хмарних платформ.

Як зазначають автори останніх досліджень, перевагою хмарних моделей є *уніфікована* архітектура зберігання даних [8; 10; 11]. Це архітектура призначена для комплексного зберігання і управління значними масивами даних. У цій архітектурі виокремлюють наступні риси:

**-** підтримування в одній системі різних протоколів зберігання даних (FC, NFS, FcoE, CIFS, iSCSI);

**-** реалізація різних функцій зберігання даних у межах одного пристрою (зберігання, захист, резервне копіювання, відновлення);

**-** можливість розширювання, модифікування простору зберігання даних, без припинення виконання звичних операцій (не перериваючи процесу функціонування);

**-** об'єднання даних у стандартний пул, яким можна керувати через мережу, причому управління відбувається за допомогою стандартного пакета програмного забезпечення;

**-** використання даних для різноманітного спектру додатків, причому області зберігання для різноманітних додатків не обов'язково є відділені одні від одних, що дає можливість більш економного витрачання обчислювальних потужностей за рахунок віртуалізації зберігання даних.

*Віртуалізація додатків* (організація доступу до програмного забезпечення) — технологія використання та постачання програмного забезпечення (програмних рішень) без встановлення його на персональному комп'ютері користувача. Опрацювання і зберігання даних відбувається у центрі зберігання даних (ЦОД), а для користувача робота з додатками нічим не відрізняється від роботи з додатками, встановленими на його робочому місці.

У хмаро орієнтованій архітектурі виникають нові шляхи інтеграції сервісів, що здійснюються в ній, . Для цього застосовується *оркестрування сервісів*, коли низка веб-сервісів може бути об'єднана для виконання процесу більш високого рівня, який здійснює управління і координує виконання процесівскладників. Таким чином нові додатки створюються на основі оркестрування вже існуючих, коли не потрібно розробляти новий програмний код. Даний підхід, який отримав назву «сервісноорієнтована архітектура», став застосовуватися у хмарній моделі не лише для віддаленого надання доступу до програмного забезпечення, але також для постачання інших видів ІТ-ресурсів. Оркестрування може здійснюватися також у тому випадку, коли необхідно обєднати в єдину мережу сервіси загальнодоступної та корпоративної хмари.

Як показано на рис.1.2, реалізація доступу до програмного забезпечення навчального призначення може бути здійснена згідно трьох підходів до організації SaaS-архітектури.

Для першого випадку (безпосередньо SaaS) розгортання хмари навчального закладу не потрібно, цю роботу виконує постачальник сервісу. В обох інших випадках необхідно розробити модель організації корпоративної або гібридної сервісної хмари організації.

Розгортання цієї хмари здійснюється на базі тієї чи тієї хмарної платформи (наприклад, Amazon Web Services, Microsoft Azure, Eucaliptus, Xen, WMWare та інші). При розгортані цієї хмари в навчальному закладі можна спиратися, зокрема, на методичні рекомендації щодо її конфігурації, що розробляє постачальник [12]. Існує низка основних сценаріїв розгортання, що можуть бути реалізовані за допомогою сервісів та програмного забезпечення різних виробників. В основі побудови даних сценаріїв лежить поняття віртуальної «приватної» або корпоративної хмари (a Virtual Private Cloud, VPC). В залежності від того, який сценарій буде обрано, розглядають безпосередньо організацію моделі доступу до програмного забезпечення.

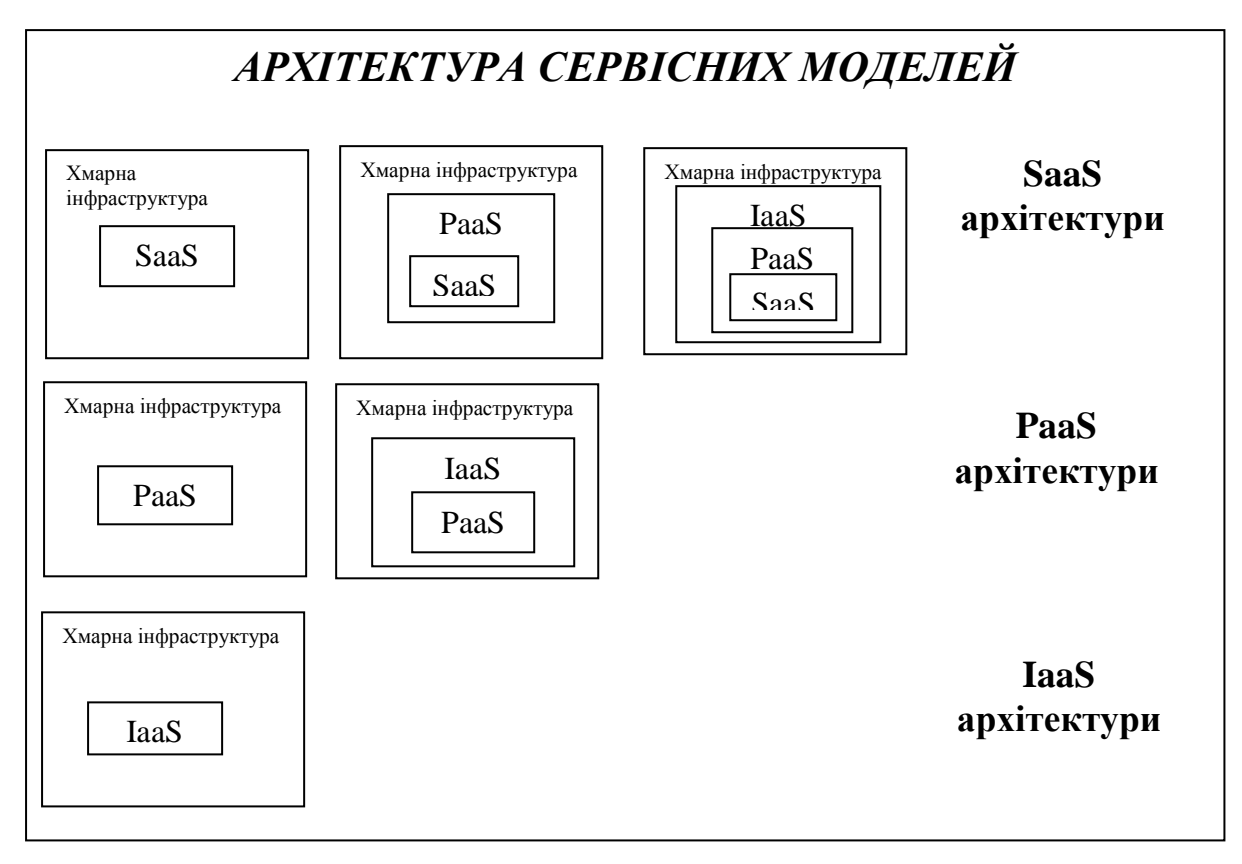

Рис. 1.2. Архітектура сервісних моделей (За P.Mell, T.Grance  $[11]$ .

Якщо розглядати конфігурацію хмари на прикладі Amazon Web Services, то хмарні сервіси пропонуються здебільшого декількох видів, як показано на рис. 1.3-1.5 [12]. При цьому можна взяти в користування додатковий дисковий простір (S3); віртуальну машину

(EC2), з певними параметрами процесора, оперативної і дискової пам'яті, на якій може бути встановлено програмне забезпечення, операційна система і т.п.; віддалена база даних (SimpleBD, RDS) [12].

## **Сценарій 1: VPC з лише загальнодоступною під мережею.**

Конфігурація віртуальної хмари (VPC) згідно цього сценарію містить єдину загальнодоступну підмережу (Public Subnet) та інтернет-шлюз – для уможливлення комунікації через Інтернет (Рис.1.3). Ця конфігурація рекомендується, якщо необхідно запускати одно рівневі, загальнодоступні веб-додатки, такі як блоги, веб-сайти [12].

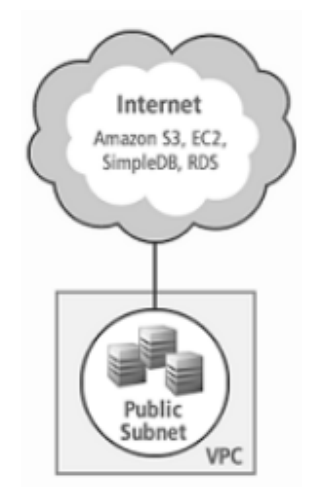

## Рис. 1.3. Архітектура корпоративної хмари з загальнодоступною підмережею [12]

**Сценарій 2: VPC з загальнодоступною та корпоративною під мережами.**

Конфігурація за цього сценарію містить загальнодоступну (Public) і корпоративну (Private) підмережі. Ця конфігурація рекомендована в тому випадку, якщо потрібно запустити загальнодоступний веб-додаток, тоді як внутрішні сервери не є загальнодоступними.

Прикладом є багаторівневий веб-сайт, з веб-серверами у загальнодоступній підмережі, і серверами баз даних у корпоративній мережі.

При цьому можна налаштувати службу безпеки і маршрутизацію таким чином, щоб веб-сервери могли взаємодіяти з серверами баз даних [12].

Віртуальні машини у загальнодоступній підмережі отримують вхідний трафік безпосередньо з Інтернету, тоді як віртуальні машини

в корпоративній підмережі не мають цієї можливості. Віртуальні машини у загальнодоступній підмережі можуть відсилати вихідний трафік безпосередньо в Інтернет, тоді як машини в корпоративній підмережі – ні. Натомість, машини в корпоративній підмережі мають доступ до Інтернету через екземпляр мережної трансляції адрес (a network address translation, NAT), який запускається в загальнодоступній підмережі [12] (Рис.1.4).

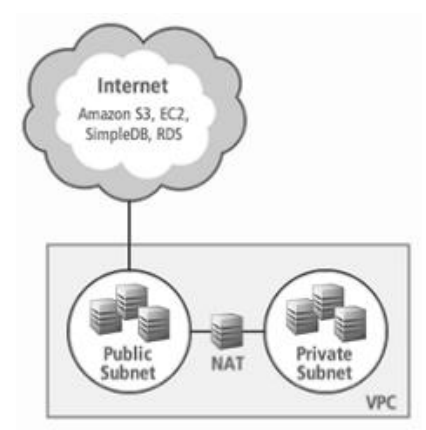

Рис. 1.4. Архітектура гібридної хмари з загальнодоступною та корпоративною під мережами [12]

# **Сценарій 3: VPC з загальнодоступною та корпоративною під мережами і комплектуючими VPN доступу**

Конфігурація для цього сценарію охоплює віртуальну гібридну хмару із загальнодоступною та корпоративною підмережами, а також віртуальний корпоративний шлюз VPN-з'єднання (Virtual Private Network). У навчальному закладі може бути створена власна підмережа, яку треба розширити за рахунок додавання до неї хмарних сервісів, як то додатковий дисковий простір, бази даних, віртуальні машини, мережні шлюзи, додаткові «робочі столи» тощо. VPN-з'єднання використовується, щоб уможливити комунікацію з власною підмережею. Також можна створити хмарні віртуальні підсистеми (підмережі, віртуальні машини), що мають доступ до корпоративної підмережі через Інтернет [12]. За цього сценарію можна запускати багаторівневі додатки з масштабованими вебсервісами, частина з яких знаходиться в загальнодоступній підмережі, а частина - в корпоративній підмережі, яка під'єднана до власної підмережі через VPN канал. Це дозволяє тримати частину даних в обмеженому доступі (рис.1.5).

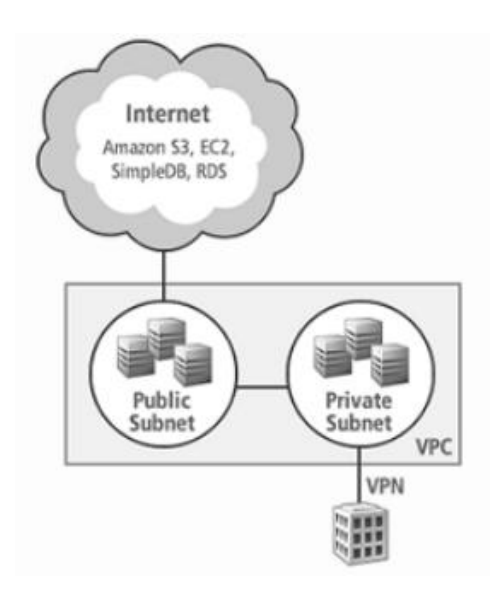

Рис. 1.5. Архітектура гібридної хмари з з загальнодоступною та корпоративною під мережами і комплектуючими VPN доступу [12]

**Сценарій 4: VPC з корпоративною під мережею і комплектуючими VPN доступу**

Конфігурація за цього сценарію охоплює віртуальну корпоративну (Private) підмережу, а також віртуальний корпоративний шлюз, щоб уможливити комунікацію з власною підмережею через VPN канал. Цей сценарій рекомендується, якщо необхідно розширити власну мережу в хмару, а також безпосередньо отримати доступ до Інтернет з власної мережі без того, щоб робити «видимою» мережу з Інтернету (рис. 1.6.).

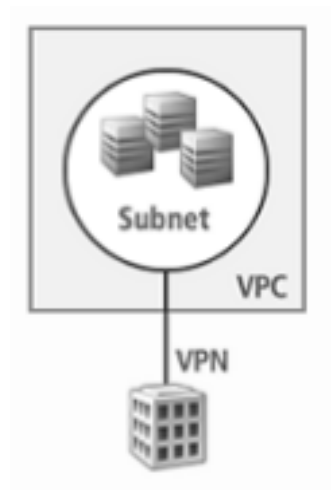

Рис. 1.6. Архітектура гібридної хмари з корпоративною підмережею і комплектуючими VPN доступу [12]

Зважаючи на існування різних моделей використання хмарних сервісів, варто звернути увагу на виважений вибір найбільш доцільного рішення, яке підходить для кожного випадку, для конкретної організації, як для колективного, так і індивідуального користувача. Вибір моделі SaaS у цьому відношенні може бути обґрунтований тим, що ці сервіси є найбільш доступними у використанні, хоча і потребують ретельного аналізу ринку та педагогічно виваженого вибору програмного додатку, за допомогою якого можна було б досягти потрібних навчальних або наукових цілей. Ці засоби можуть бути задіяні як у діяльності окремого викладача або кафедри, так і в індивідуальній або колективній роботі користувачів [12].

В той же час, облаштування ІКТ інфраструктури навчального закладу в цілому потребує вибору і аналізу відповідної хмарної платформи, що може бути організована за моделлю PaaS або IaaS. Це потребує вирішення певної низки організаційних питань, як то формування спеціального ІКТ-підрозділу із фахівців, що мають відповідну кваліфікацію для налаштування і розгортання цієї інфраструктури, облаштування необхідного апаратно-програмного забезпечення, визначення плану і етапів проектування, апробації і тестування інформаційно-освітнього середовища, наповнення його необхідними ресурсами, їх впровадження та моніторингу їх якості, навчання педагогічного персоналу тощо [8; 10]. В цьому випадку, зважаючи на результати зарубіжного досвіду, а також існуючі тенденції розвитку ІТ-сфери, можна зробити висновок, що найбільш доцільним є використання гібридних сервісних моделей, що можуть інкорпорувати як засоби загальнодоступної, так і корпоративної хмари, що не виключає також і залучення засобів за моделлю «програмне забезпечення як сервіс», якщо це необхідно [8; 10]. Зразок гібридної сервісної моделі надання доступу до програмного забезпечення навчального призначення, що реалізована згідно Сценарію 2, наведеного вище, показано на рис. 1.7.

Впровадження хмарних технологій у процес навчання має бути цілісним, здійснюватися здійснюватися згідно принципів *відкритої освіти*, серед яких: принципи мобільності учнів і вчителів; рівного доступу до освітніх систем; надання якісної освіти; формування структури та реалізації освітніх послуг [8; 10].

Основними принципами формування хмаро орієнтованого освітнього середовища є фундаменталізація процесу навчання,

підвищення якості і доступності освіти, що спирається головною мірою на розширення доступу до якісних електронних освітніх ресурсів, що володіють такими інноваційними характеристиками, як адаптивність, мобільність, повномасштабна інтерактивність, вільний мережний доступ; уніфікована інфраструктура, забезпечення універсального підходу до роботи [8; 10]. Завдяки цьому хмарні технології, що є нині передовими технологіями самого інформаційного суспільства, зможуть відіграти роль провідного інструменту інформатизації педагогічних систем вищої освіти.

Позаяк нині вже неможливо впроваджувати інноваційні ІКТ в освітній та науковій діяльності та управлінні педагогічними системами без надання належної уваги організації навчання працівників ВНЗ як новітніх комп'ютерних, так і педагогічних технологій, основною метою стає підготовка висококваліфікованих ІКТ-компетентних фахівців. Для навчання персоналу, що має бути задіяним у процесі інформатизації освітнього середовища на сучасному етапі необхідно розробляти нові підходи, що пов'язані з освітою різного профілю і рівня підготовки.

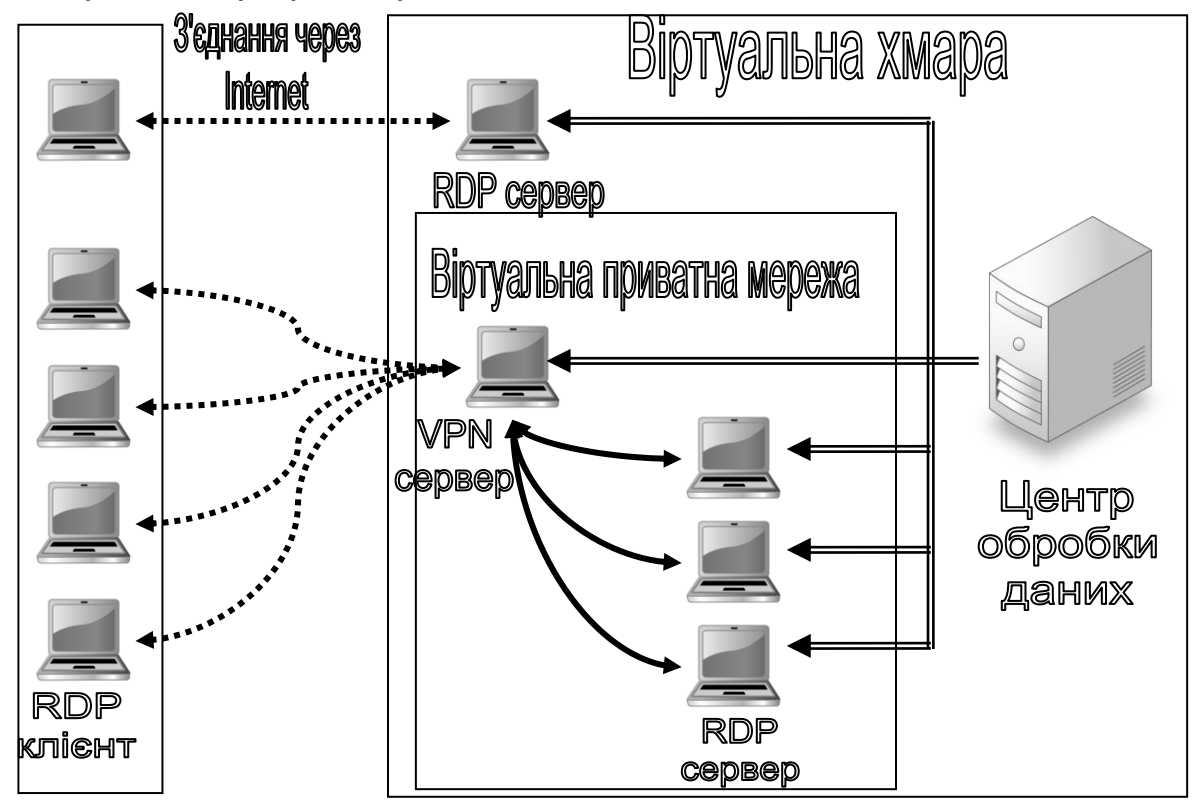

Рис. 1.7. Гібридна сервісна модель організації доступу до програмного забезпечення навчального призначення

Отже, саме хмарні технології, що є нині передовими технологіями самого інформаційного суспільства, можуть відіграти роль провідного інструменту інформатизації пед. систем вищої освіти

Запровадження єдиної технологічної платформи функціонування навчального закладу є шляхом для вирішення численних проблем, які виникають при об'єднанні технологічної інфраструктури навчання в єдину мережу, що дає можливість доступу до кращих зразків електронних засобів та ресурсів навчального призначення навіть тим закладам, де немає відповідних потужних ІКТ підрозділів та матеріально-технічних ресурсів.

## *Використані джерела*

1. Биков В.Ю. Моделі організаційних систем відкритої освіти / В.Ю.Биков. – Київ: Атіка, 2009. – 684 с.

2. Биков В.Ю. Хмарні технології, ІКТ-аутсорсинг і нові функції ІКТ підрозділів освітніх і наукових установ / В.Ю.Биков // Інформаційні технології в освіті. -  $\mathcal{N} \circ 10. - 2011.$  - pp.8-23.

3. Биков В.Ю. Методологічні та методичні основи створення і використовування електронних засобів навчального призначення / В.Ю.Биков, В.В. Лапінський // Комп'ютер у школі та сім'ї №2(98), 2012. – с.3-6**.**

4. Биков В.Ю. Проект положення про електронні освітні ресурси / В.Ю. Биков, М.П. Шишкіна, Г.П. Лаврентьєва, В.М. Дем'яненко, В.В. Лапінський, Ю.Г. Запорожченко, М.В. Пірко [Електронний ресурс]. – 2013. - Режим доступу: http://lib.iitta.gov.ua/1041/

5. Дем'яненко В.М. Методичні рекомендації щодо добору і застосування електронних засобів та ресурсів навчального призначення / В.М.Дем'яненко, Г.П.Лаврентьєва, М.П. Шишкіна // Комп'ютер у школі та сім'ї. - 1 (105). – 2013. - C. 44-48**.**

6. Оцінювання якості програмних засобів навчального призначення для загальноосвітніх навчальних закладів / М.І. Жалдак, М.П. Шишкіна, В.В.Лапінський, К.І. Скрипка та ін. – К.: Педагогічна думка, 2012. – c. 18-25.

7. Шишкіна М.П. Проблеми інформатизації освіти України в контексті розвитку досліджень оцінювання якості засобів ІКТ / М.П.Шишкіна, О.М.Спірін, Ю.Г.Запорожченко // Інформаційні технології і засоби навчання [Електронний ресурс]. 2012. №1 (27). - Режим доступу до журналу: http://journal.iitta.gov.ua/index.php/itlt/article/view/632/483

8. Шишкіна М.П. Хмаро орієнтоване середовище навчального закладу: сучасний стан і перспективи розвитку досліджень / М.П.Шишкіна, М.В.Попель // Інформаційні технології і засоби навчання [Електронний ресурс]. - 5(37). – 2013. Режим доступу: http://journal.iitta.gov.ua/index.php/itlt/article/view/903/676

9. Шишкина М. Инновационные технологии в развитии образовательноисследовательской среды учебного заведения / М.Шишкина // Информационные технологии и общество. - т.16, №1. - 2013. - с.599-608.

10. Шишкіна М.П. Інноваційні технології модернізації освітнього середовища вищого навчального закладу / М.П.Шишкіна // Науковий вісник Мелітопольського державного педагогічного університету. Серія: Педагогіка. – Вип.ХІІ. – 2014. – с.154-160.

11. Mell P. The NIST Definition of Cloud Computing. Recommendations of the National Institute of Standards and Technology / P.Mell, T.Grance. - NIST Special Publication 800-145. NIST, Gaithersburg, MD 20899-8930, September 2011.

12. Amazon Virtual Private Cloud. User Guide. API Version 2013-07-15. Amazon Web Services. - 2013. - 146 p.

## *Світлана Литвинова*

# **1.4. Модель інтеграції сервісів, застосунків та технологій хмарно орієнтованого навчального середовища (ХОНС)**

У виборі навчальними закладами нових підходів до організації навчально-виховного процесу, технологій навчання, забезпечення навчальної мобільності, вседоступності до навчально-розвивального контенту, комунікації, співпраці учнів і вчителів визначальну перевагу отримують хмарно орієнтовані навчальні середовища (ХОНС) [4].

Значна економія коштів на придбання програмного забезпечення; доступність до ресурсів незалежно від місця знаходження, операційної системи, видів комп'ютерної техніки; збільшення можливостей для організації спільної роботи різноманітної комунікації; зменшення проблем зберігання і резервного копіювання даних виводить середню освіту на новий рівень розвитку.

Поруч з широким розповсюдженням і розвитком хмарних технологій виникає проблема педагогічного проектування навчальних середовищ, створення різних моделей, для оптимального використання можливостей хмарного Office 365 у забезпеченні навчальної мобільності всіх учасників навчальновиховного процесу.

Проблема використання хмарно орієнтованих навчальних середовищ була предметом обговорення у рамках круглих столів,

міжнародних конгресів ЮНЕСКО, наукових конференцій, про що свідчать результати наукових досліджень за напрямками: впровадження хмарних обчислень, тенденції розвитку хмарних технологій, програмне забезпечення хмарних середовищ, застосування хмарних технологій у відкритій освіті, що розкрито в працях учених: Бикова В.Є., Жалдака М.І., Запорожченко Ю.Г., Литвинової С.Г.,1 Морзе Н.В., Сейдаметової З.С., Спіріна О.М., Сороко Н.В., Шишкіної М.П. та ін. Зарубіжний досвід представлений публікаціями Антонополус Н. (Antonopoulos N.), Армбруст М. (Armbrust M.), Беккер С. (Becker S.), Батлер Б. (Butler B.), Chen G. (Чень Д. ), Nagel D. (Нагель Г.) та ін.

Однак, аналіз результатів дослідження впровадження хмарно орієнтованих навчальних середовищ свідчить про недостатню вивченість проблеми педагогічного моделювання та використання в системі загальноосвітніх навчальних закладів.

Сьогодні розвивається новий інформаційних світ, який обумовлює потреби в нових моделях надання безперервного доступу до даних з використанням різних пристроїв і сучасних інформаційно-комунікаційних технологій. Ці зміни значно впливають на наше повсякденне життя і на загальну середню освіту, зокрема.

Педагогічне моделювання, розроблення різних моделей, варіантів використання в системі середньої освіти такого нововведення як ХОНС, допоможе суб'єктам навчальної діяльності створити оптимальні умови для співпраці, комунікації та кооперації, що є базовим у всебічному розвитку учнів і навичок ХХІ століття. Широкі можливості для реалізації навчальних цілей педагогічним колективом дає застосування різних моделей.

Термін «модель» в перекладі з іноземних мов трактується приблизно однаково – макет, зразок (англ. Model – «макет, зразок, модель») [9].

Модель (фр. Modele, лат. Modulus) – зразковий примірник якогонебудь виробу; копія, відтворення предмета, як правило, в зменшеному вигляді; досліджуваний об'єкт, представлений в найбільш загальному вигляді [6, с. 374].

Модель (фр. Modеle, від "міра, аналог, зразок") – це система, дослідження якої служить засобом для отримання інформації про іншу систему, це спрощене уявлення реального пристрою і процесів, явищ що в ньому протікають [7].

Моделювання (фр. Modeler) – метод дослідження явищ і процесів, заснований на заміні конкретного об'єкта досліджень іншим, подібною йому моделлю; відтворення об'єктно-орієнтованих і просторових властивостей предметного світу [6, с. 374].

Моделювання є обов'язковою частиною педагогічного дослідження, що застосовується для пізнання процесів, властивостей і закономірностей розвитку системи освіти, інформаційних процесів, нововведень, впровадження інформаційних технологій, навчальних середовищ і т.п.

Сучасний учитель має достатні навички роботи на комп'ютері, активно використовує мережу Інтернет, систематично підвищує рівень інформаційно-комунікаційної компетентності, самостійно створює навчальні електронні матеріали, адже саме вони відображають бачення вчителя на викладання конкретного предмета і дозволяють формувати різні бази електронного контенту, педагогічного професійного досвіду, допомагають вчителю підвищувати свій методичний рівень.

Розробляючи власні електронні продукти, використовуючи наявні матеріали і ресурси навчального закладу, вчитель завжди має можливість вибрати свою модель побудови навчального середовища [9].

На думку вчених Бикова В.Ю. і Кременя В.Г. спроектувати навчальне середовище – це означає теоретично дослідити суттєві цільові та змістовно-технологічні (методичні) аспекти навчальновиховного процесу, які повинні здійснюватися в навчальному середовищі, і на підставі цього описати необхідні склад і структуру, відповідні динаміці розвитку цілей її створення та використання, а також певних обмежень психолого-педагогічного, науково-технічного та ресурсного характеру [1, c. 7].

На нашу думку, навчальне середовище - це спеціально створене середовище, спрямоване на придбання суб'єктами певних знань, умінь, навичок, компетентностей і забезпечення рівного доступу до освіти усіх учасників навчально–виховного процесу.

Теоретично дослідити означає створити модель, яка дасть уявлення про майбутнє навчальнє середовище в якому будуть здійснюватися комунікація, співробітництво і кооперація учасників навчально-виховного процесу як «очі-в-очі», так і інноваційними засобами Office 365, он-лайн або оф-лайн.

Створити середовище навчання – це означає побудувати таке об'єктне оточення учня, в якому враховані та реалізовані основні суттєві аспекти навчально-виховного процесу, що мають здійснюватися в цьому навчальному середовищі і передбачити можливість адекватного розвитку цілей та обмежень його створення, ефективного та безпечного використання [1, c. 7].

Одні й ті ж нововведення, процеси, явища можуть мати багато різних видів моделей. З метою підкреслення особливостей моделей їх класифікують на статичні і динамічні, прості і складні, відкриті і закриті, однорідні і неоднорідні, імовірнісні та детерміновані і т.п. Як наслідок, існує багато назв моделей, більшість з яких відображає вирішення конкретного завдання або досягнення поставленої мети, тому наведемо класифікацію і дамо характеристику окремих видів моделей, які використовуються в педагогіці [8, с. 48].

Інформаційна модель – сукупність даних, що характеризують істотні властивості і стан об'єкта дослідження (процесу, явища) або опис параметрів і змінних об'єкта, зв'язків між ними, вхідних і вихідних даних, що дозволяють моделювати можливі стани об'єкта.

Структурна модель – графічне відображення структурних властивостей об'єкта.

Структурно-параметрична модель – це структурна модель в масштабі [2].

Функціональна модель призначена для вивчення функціональних особливостей нововведення, проявів явища, процесу або роботи системи, її призначення в взаємозв'язку з внутрішніми та зовнішніми елементами. Функціональна модель – це абстрактна модель.

Структурно-функціональна модель – графічний опис функціональних особливостей нововведення, проявів явища, процесу.

Модель діяльності (принципова модель, концептуальна модель) характеризує суттєві зв'язки і властивості досліджуваного процесу (наприклад, навчального), середовища або системи. Це – основоположні принципові положення, на яких базується спроектована діяльність або досліджуваний процес.

Структурно-діяльнісна модель – це послідовність етапів роботи, сукупність процедур, використання технічних засобів, взаємодія учасників процесу.

Вимоги до моделей:

– наочність, яка дає повне (часткове) уявлення про об'єкт дослідження,

– доцільна деталізація для розуміння важливих процесів, якостей, зв'язків всередині об'єкта,

– точність моделі, ступінь збігу отриманих результатів з певною метою проектування,

– універсальність моделі, застосування до ряду однотипних систем функціонування, що дозволить застосувати модель для вирішення більш широкого кола завдань.

Для визначення перспектив розвитку досліджуваного об'єкта, розглянемо структурно-інтегративну модель ХОНС ЗНЗ як базову модель, що графічно відображує основні компоненти та зв'язки взаємодії у навчальному середовищі за допомогою сервісів Office 365.

Структурно-інтегративна модель – це графічне відображення базових структурних властивостей об'єкта з можливою інтеграцією різних елементів (сервісів) для розкриття додаткових можливостей і повноти використання (наприклад, в навчальних цілях) в реальних умовах (рис. 1.8).

Базова модель суб'єкта хмарно орієнтованого навчального середовища містить такі основні компоненти: систему сайтів, електронну пошту Outlook, добірку навчальних матеріалів, блоги, сховище документів OneDrive, доступ до соціальної мережі Yammer, різні групи, календарі, конференцзв'язок Lync. Ця модель забезпечує навчальну мобільність всіх учасників навчального процесу [5].

Внутрішня інтеграція забезпечує використання додаткових сервісів всередині хмаро орієнтованого навчального середовища. Зовнішня інтеграція забезпечує використання додаткових сервісів за межами ХОНС.

Інтеграція додаткових сервісів з базовою моделлю може здійснюватися двома способами: «єдиний вхід» – внутрішня інтеграція та система посилань – зовнішня інтеграція.

«Єдиний вхід» – це вхід в інші хмарні сервіси за єдиним оліковим записом (логіном та паролем).

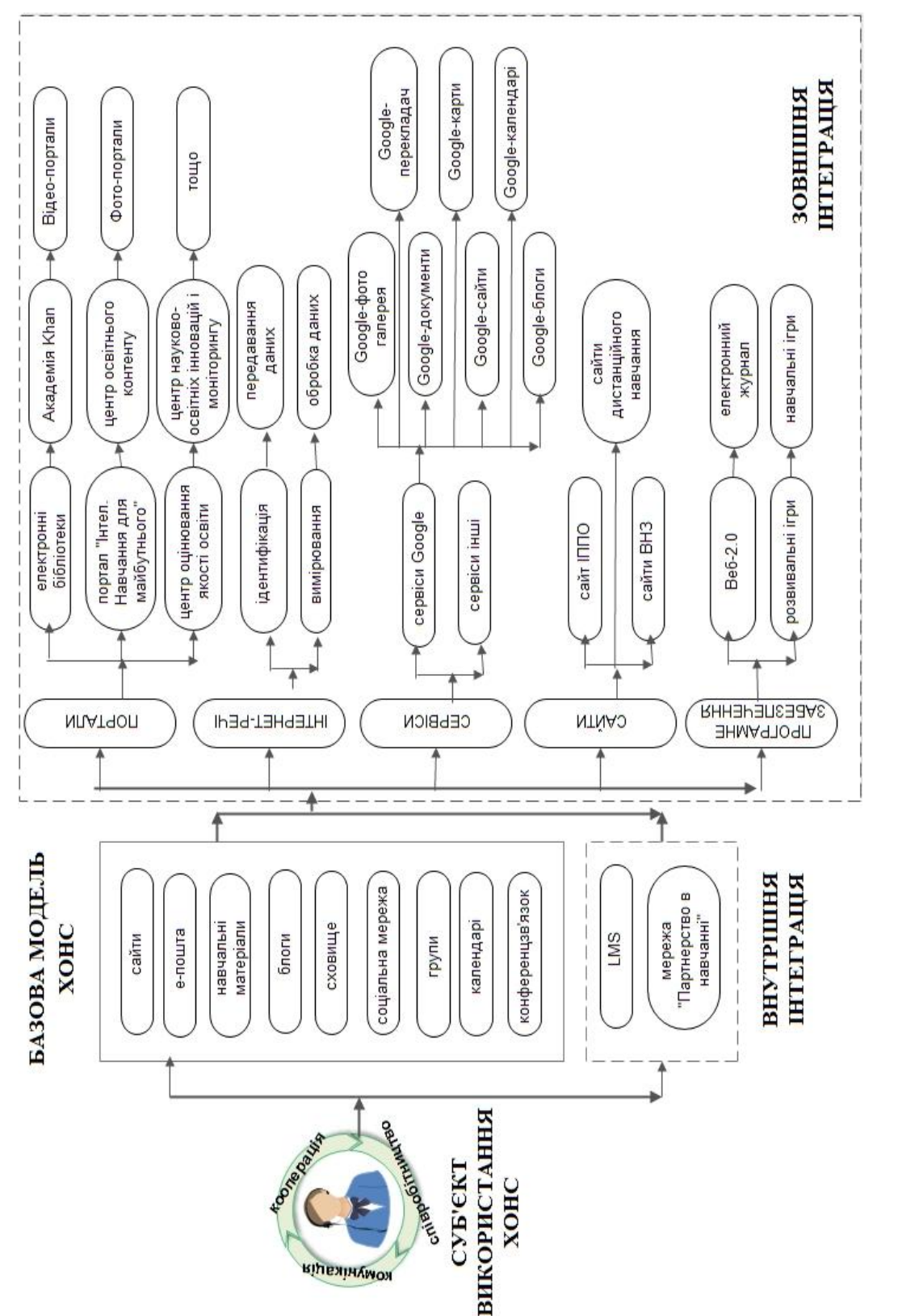

Система посилань – формування певного сайту в Office 365 для зберігання і структурування необхідних посилань для організації навчального процесу.

Розвиток хмарних сервісів, підвищення рівня ІКТ-компетентності вчителів, все це створює умови для використання в освітніх цілях міжнародної мережі вчителів «Партнерство в навчанні» та системи створення дистанційних курсів в системі Moodle, що і робить можливим здійснити «єдиний вхід».

У міжнародній мережі «Партнерство в навчанні» вчителі обмінюються досвідом, обговорюють проблеми освіти, презентують свій педагогічний досвід, підвищують свій рівень ІКТ-компетентності, використовують різні навчальні он-лайн програми.

Зовсім недавно в Office365 з'явилася можливість інтегрувати систему Moodle для створення дистанційних курсів для школярів, що знайшло позитивний відгук серед вчителів-новаторів.

Створюючи структурований сайт посилань необхідно враховувати кілька факторів: суб'єкт використання, відповідність навчальним цілям, задоволення суб'єктних потреб, самоосвіта.

Суб'єктом використання може бути вчитель, учень, керівник. Створенна модель ХОНС має задовольняти вимогам захищеності та забезпечувати навчальну мобільность, а отже все, що там знаходиться (презентації, відео, аудіо, фото, навчальні ігри і т.д.), повинно відповідати цілям навчання і віковим особливостям учнів. Для задоволення суб'єктних потреб учнів або вчителів необхідно забезпечити доступ до певних навчальних та пізнавальних сайтів. Розглянемо докладніше.

Сайт Центру оцінювання якості освіти – учні та вчителі можуть отримати доступ до банку тестів зовнішнього незалежного оцінювання (*http://testportal.gov.ua*/).

Сайт Центру науково-освітніх інновацій та моніторингу – розміщує інформацію про щорічний моніторинг якості освіти учнів 1- 9 класів з різних предметів. Наприклад, вивчення фізики у 8 класах або математики в 7 класах (*http://www.monitoring.in.ua/*).

Портал "Інтел. Навчання для майбутнього" – для самоосвіти і розвитку, отримання доступу до банку систем оцінювання, технологій організації предметної, соціальної проектної діяльності *(http://www.iteach.com.ua/).*

Сервіси Google – комплексне використання пошукової системи, документів, віртуального диска, системи побудови зовнішніх сайтів і тестових завдань.

Сайти ВУЗів – посилання на дистанційні підготовчі курси вищих навчальних закладів (*http://www.dn.npu.edu.ua*/).

Електронний журнал – доступ всіх учасників освітнього процесу до Щоденник.ua, в якому можна переглянути рівень навчальних досягнень кожного учня, домашні завдання, тести і т.д. (*http://shodennik.ua*/).

Веб 2.0 – добірка популярних сервісів для створення інтерактивних уроків.

YouTube – розміщення та добірка відео уроків.

Академія Khan – ігровий варіант навчання предметів англійською мовою. Застосується в школах з білінгвальним навчанням та для самоосвіти (*https://ru.khanacademy.org*).

Важливим у сучасній освіті є вивчення іноземних мов. Підбірка сайтів дистанційного навчання та використання апробованих, перевірених вчителями, методистами різних курсів служить доповненням для навчання у вільний від навчання час.

Електронні бібліотеки – сьогодні виходять на перші позиції. Оцифровані книги, викладені в мережу дають широкі можливості учням вчасно і якісно виконувати домашні завдання. Вони можу читати їх будь-то в метро або в парку.

Інтернет сервіси – необхідні сервіси для створення інтерактивних уроків.

Розвиваючі ігри – гейміфікація навчального процесу, електронний контент, який знаходиться на стадії інтенсивного розвитку і має певний успіх серед учнів середньої школи. Наприклад, MindStick (*https://mindsticks.com/game*) для учнів як початкових класів, так і середньої ланки (рис. 1.9).

Сайт ІППО – інформація про проведення олімпіад, конкурсів, семінарів, конференцій міститься на сайті Інститутів післядипломної педагогічної освіти та необхідна як вчителям, так і учням. (Наприклад, *http://ippo.org.ua*/).

Центр освітнього контенту – це банк електронних матеріалів, який формується розробниками, видавцями різної навчальної та розвиваючої літератури, контролюється на рівні Міністерства освіти і надається в доступ учасникам навчально-виховного процесу.

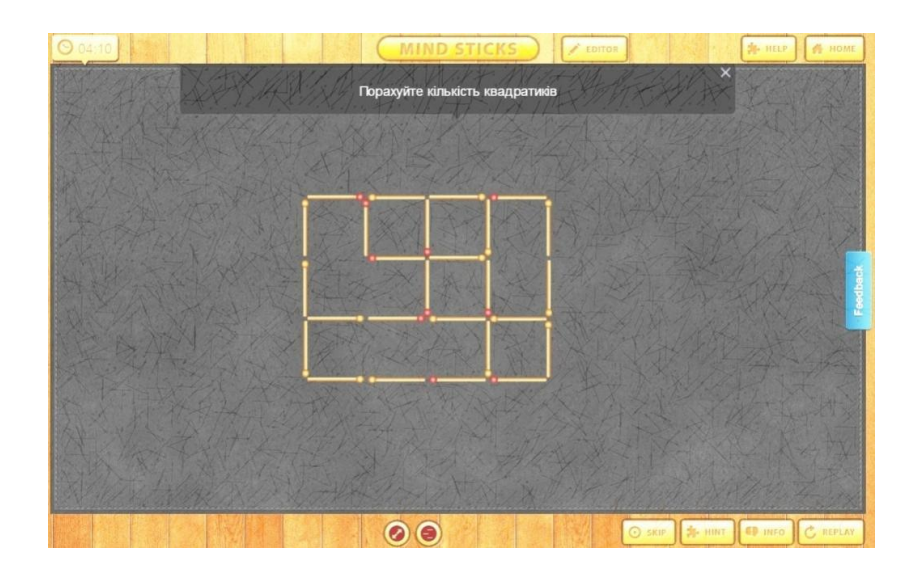

Рис. 1.9. Розвиваючі навчальні ігри MindStick

Активне використання мережі Інтернет, різних гаджетів таких, як планшети, нетбуки, ноутбуки, телешети учнями середньої школи в повсякденному житті, формує і нове уявлення про організацію навчального процесу, особливо в питаннях вседоступності до навчальних матеріалів та навчальної мобільності.

Такі нові можливості, як необмежений онлайн конференцзв'язок, надання документів різних типів і видів в загальний доступ, створення умов «все під рукою» сприяють змінам як в організації навчального процесу, так і в методах навчання. З'являються нові вимоги до підбору дидактичних завдань (інтерактивність, он-лайн реалізація, гейміфікація), прискорення процесу впровадження різних електронних освітніх ресурсів (ЕОР).

Для учнів, які систематично відвідують школу дана модель ХОНС може бути як основною, так і комплементарною (доповнюючою) для учнів, які не відвідує школу з причини тривалої хвороби. Комплементарне навчальне середовище допомагає вирішити ряд навчальних проблем серед яких навчальна мобільність, активна співпраця, необмежена (захищена) комунікація, творча кооперація.

Для створення умов навчальної мобільності, комунікації, кооперації і співробітництва сучасним суб'єктам навчальної діяльності необхідна нове навчальне середовище таке, як хмарно орієнтоване. Різні цілі використання ХОНС тягнуть за собою розроблення таких варіантів моделей, які б максимально повно задовольняли запити вчителів, учнів, керівників і батьків.

Структурно-інтегративна модель дає можливість розкрити додаткові можливості і повноту використання ХОНС в реальних умовах середньої школи. Вона враховує як поточні потреби учасників навчальної діяльності, так і перспективи застосування для проведення нестандартних уроків, потокової співпраці і кооперації під час роботи над навчальними проектами.

## *Використані джерела*

1. Биков В. Ю. Мобільний простір і мобільно орієнтоване середовище інтернет-користувача: особливості модельного подання та освітнього застосування [Електронний ресурс] / В. Ю. Биков // Інформаційні технології в освіті. – 2013. – № 17. – С. 9–37. – Режим доступу : http://ite.kspu.edu/webfm\_send/736.

2. Биков В. Ю. Моделі організаційних систем відкритої освіти : монографія / В. Ю. Биков. – К. : Атіка, 2008. – 684 с.

3. Литвинова С. Г. Проектування хмаро орієнтованих навчальних середовищ загальноосвітніх навчальних закладів. Зарубіжний досвід [Електронний ресурс] / С.Г. Литвинова // Інформаційні технології і засоби навчання: електронне наукове фахове видання – 2014. – №3 (41). – С. 10-27 – Режим доступу:

http://journal.iitta.gov.ua/index.php/itlt/article/view/1052/810#.U7LD9ZR\_toE

4. Литвинова С. Г. Облачно ориентированная учебная среда школы: от кабинета до виртуальных методических предметных объединений учителей [Электронный ресурс] / С. Г. Литвинова // Образовательные технологии и общество. – 2014. –  $N_21(17)$ . – Режим доступа: [http://ifets.ieee.org/russian/depository/v17\\_i1/pdf/9.pdf](http://ifets.ieee.org/russian/depository/v17_i1/pdf/9.pdf)

5. Литвинова С. Г. Поняття та основні характеристики хмаро орієнтованого навчального середовища середньої школи [Електронний ресурс] / С.Г. Литвинова // Інформаційні технології і засоби навчання: електронне наукове фахове видання – 2014. – №2 (40). – С. 26-41 – Режим доступу: http://journal.iitta.gov.ua/index.php/itlt/article/view/970/756#.U2aW6IF\_vzA

6. Семотюк О.П. Сучасний словник іншомовних слів. – 2-ге вид., доп. – Х.: Веста: Видавництво «Ранок», 2008. – 688 с.

7. Современный толковый словарь «Большая Советская Энциклопедия» [Электронный ресурс]. – Режим доступа : [http://www.classes.ru/all-russian/russian](http://www.classes.ru/all-russian/russian-dictionary-encycl-term-36668.htm)[dictionary-encycl-term-36668.htm](http://www.classes.ru/all-russian/russian-dictionary-encycl-term-36668.htm)

8. Уемов А. И. Логические основы метода моделирования, М.: Мысль, 1971. – С. 48

9. Dictionary.com [Електронний ресурс]. – Режим доступу : <http://dictionary.reference.com/browse/modeling>

#### **РОЗДІЛ ІІ**

# **ІНТЕГРАЦІЯ СЕРВІСІВ У ХМАРО ОРІЄНТОВАНЕ НАВЧАЛЬНЕ СЕРЕДОВИЩЕ ЗНЗ**

#### *Іван Стромило*

### **2.1. Огляд системи відеоконференцій Lync 2013**

Вітчизняними науковцями досліджувалися питання використання системи конференцз'язку у навчально-виховному процесі. Так Литвинова С.Г. зазначає, що до переваг таких технологій відносяться: можливість навчатися вдома; отримання додаткових знань про користування комп'ютером, Інтернетом, платформами дистанційного навчання та іншими пакетами прикладних програм; індивідуальне навчання; навчання у малих групах; присутність на уроках вчителів інших шкіл; спілкування з носіями мови; більша зосередженість учня; візуальні контакти з однолітками; навчання «віч-на-віч» і контроль виконання завдань online; перегляд навчальних відеофільмів; використання готових презентацій; спілкування в чаті; інтерактивні відповіді використання Smart-елементів (інтерактивних, які можна переміщати на «класній дошці»); перегляд online уроків у запису протягом місяця; надання певних прав учасника уроку (працює на уроці, слухає, тільки спостерігає); здійснення записів різними кольорами; наявність координатної площини, просторових фігур (конус, циліндр тощо); можливість заміни комп'ютерної мишки на графічний планшет; одночасне завантаження певної кількості навчальних матеріалів різних форматів (Word, Excel тощо); матеріали у навчальне середовище може завантажити як вчитель, так і учень; проведення спільних уроків з батьками, батьківських зборів; демонстрація власних віршів, малюнків, отримання миттєвої консультації спеціаліста; отримання домашніх завдань прямо на екран монітора або електронну пошту; розширення можливостей учнів під час підготовки до підсумкових робіт: тестування, тестування як навчання; отримання зразків завдань, які будуть на тематичному тестуванні; надається розширена інформація через посилання на додаткові тематичні сайти; на відміну від інших Інтернет ресурсів,

віртуальний клас носить навчальне спрямування; постійне спілкування педагог-учень, можливість надання позаурочних консультацій; під час виконання завдань можна паралельно використовувати Інтернет для пошуку інформації; розвивається вміння вчитися самостійно і здобувати знання з різних джерел; здійснюється функція «захват екрану»; відвідування уроків у «прямому ефірі» [1].

З розвитком інформаційно-комунікаційних технологій (ІКТ), розвиваються і системи конференцзв'язку, вони стають більш популярними і доступними, наприклад сервіс Lync 2013 в Office 365.

Lync 2013 – це інноваційний сервіс, розроблений для полегшення спілкування користувачів незалежно від їхнього розташування.

Сервіс Lync 2013 реалізує наступні можливості:

– *На зв'язку завжди і будь-де.* Lync дає користувачам змогу безпечно спілкуватися звідусіль, де є підключення до Інтернету, і автоматично пристосовується до умов мережі.

– *Відсутня прив'язка до гаджета гаджетом.* Lync полегшує спілкування завдяки узгодженому та знайомому інтерфейсу, доступному на комп'ютерах з ОС Windows, смартфонах Windows Phone, iOS і Android, а для користувачів ОС Windows 8 програма Lync пропонує інтерфейс, адаптований для керування дотиком.

– *Багатофункціональнсть***.** Lync об'єднує голосові та відеовиклики, наради Lync, відомості про присутність і обмін миттєвими повідомленнями (IM) в одній легкій у використанні клієнтській програмі, що полегшує вибір різних форм спілкування й переключення між ними.

– *Статус «online».* Lync безпечно розширює об'єднані комунікації через Інтернет і дає змогу спілкуватись із клієнтами, постачальниками й партнерами, які використовують Lync або Skype.

– *Відеозв'язком у форматі HD.* Lync використовує відкриті стандарти, такі як H.264 SVC, щоб надавати високоякісний відеозв'язок на різноманітних пристроях.

– *Віртуальні наради***.** Завдяки новій підтримці багатостороннього відеозв'язку у форматі HD ви можете бачити до п'ятьох учасників наради одночасно. Ви можете вибрати учасника, який відображатиметься на екрані, або дозволити програмі Lync вибрати за вас.

– *Наради Lync з доступом із браузера***.** Веб-програма Lync Web App дає можливість користувачам комп'ютерів із Windows і Mac OS приєднуватися до нарад Lync за допомогою браузера та містить усі функції мережних нарад, зокрема обмін миттєвими повідомленнями, голосовий зв'язок і багатосторонній відеозв'язок, спільна робота з даними та обмін ними.

Процес інсталяції програми Lync 2013 має свої особливості, розглянемо детальніше.

Користувачу потрібно зайти у власний обліковий запис *https://login.microsoftonline.com/* (рис. 2.1).

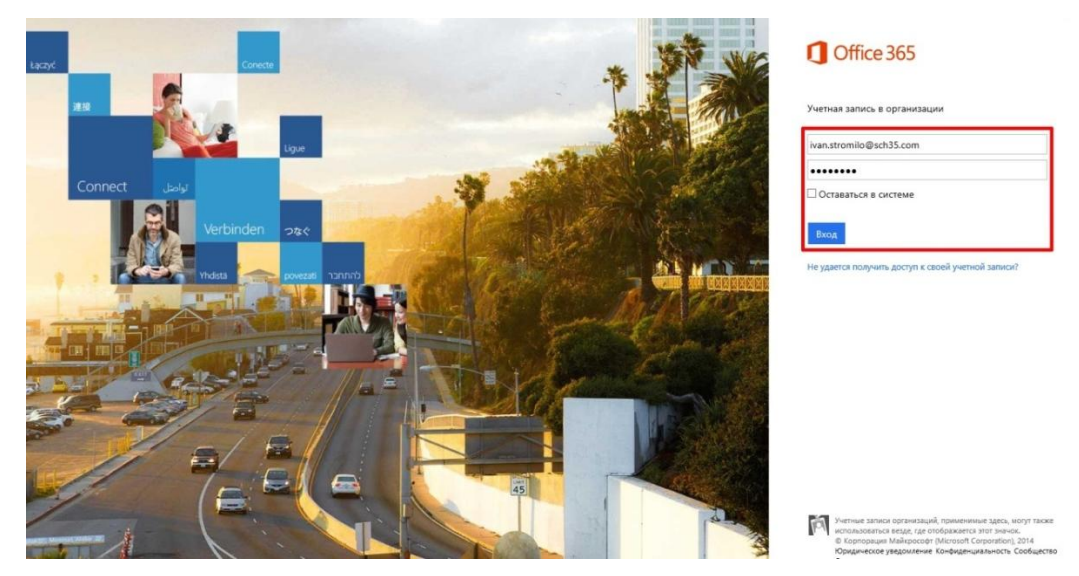

Рис. 2.1. Вхід до облікового запису

Після успішного входу, користувач буде бачити вікно власного профілю, у якому потрібно вибрати кнопку **«ПК і комп'ютер Мас»** → **Lync** → **Встановити** (рис. 2.2). Завантажити програму та встановити її на комп'ютер.

Але слід пам'ятати, дане вікно буде відображатися незначний час, а точніше до того часу коли користувач не почне зберігати документів в сервісі **OneDrive**.

Виконавши перераховані вище команди **(Виконати чи Зберегти як…)** програма розпочне завантажувати з мережі Інтернет необхідні ресурси, користувачеві залишається трішки зачекати та не від'єднуватися від мережі, за кілька хвилин програму буде інстальовано на комп'ютер.

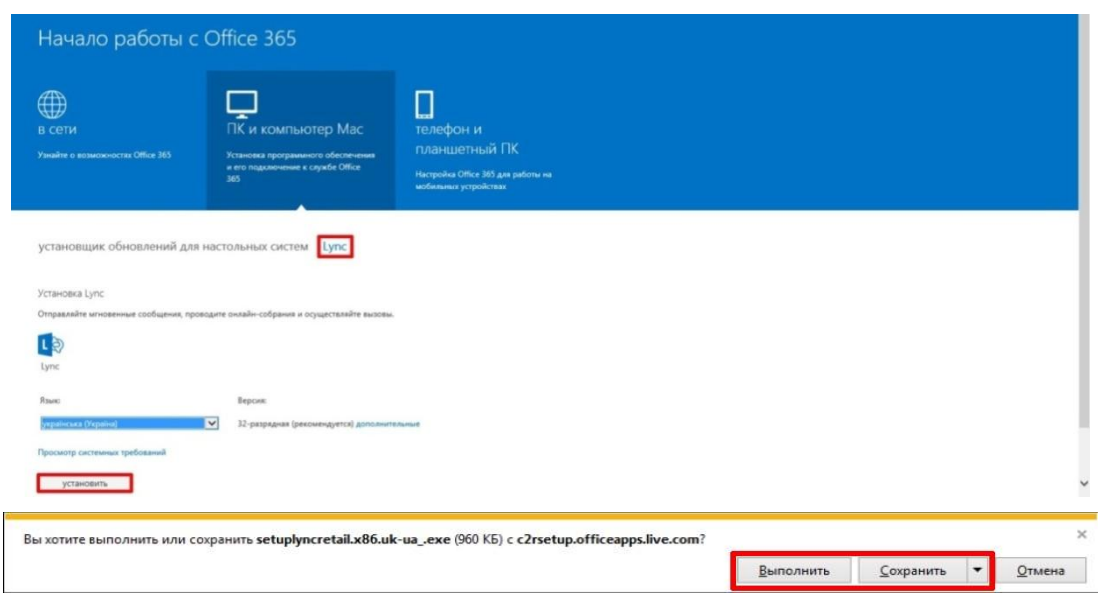

Рис. 2.2. Встановлення програми Lync на ПК

Інстальована програма буде розміщуватися в папці з **Microsoft Office 2013,** Пуск → Усі програми → Microsoft Office 2013 → Lync 2013 (рис. 2.3-2.4)

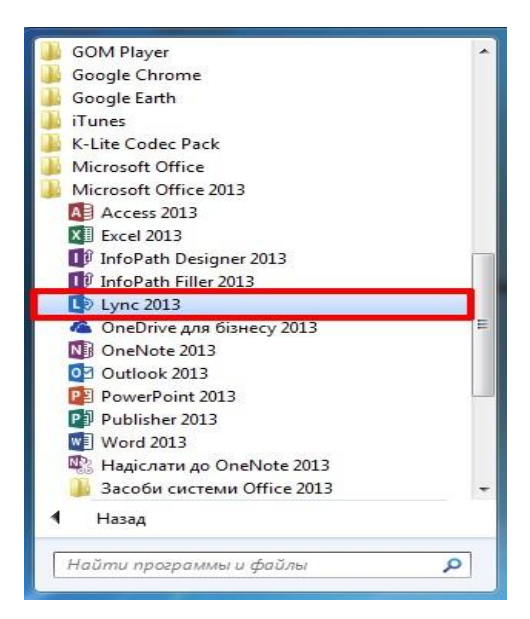

Рис. 2.3. Розміщення програми Lync 2013

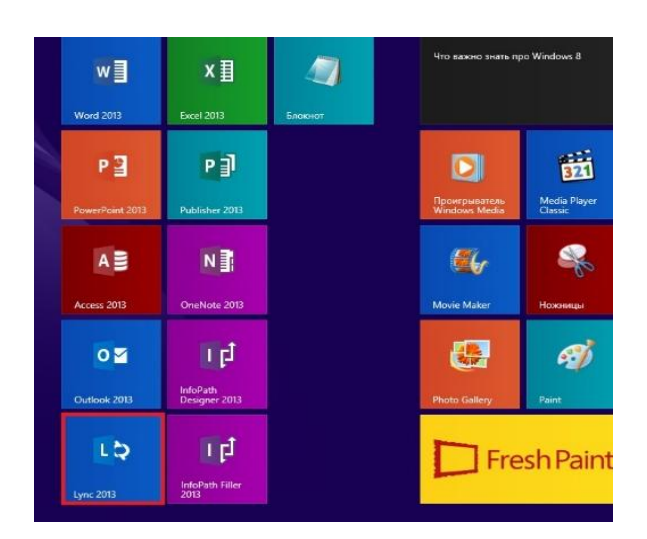

Рис. 2.4. Розміщення програми в ОС Windows 8.1

Завантажуємо програму та вводимо дані користувача **Office 365**  (рис. 2.5).

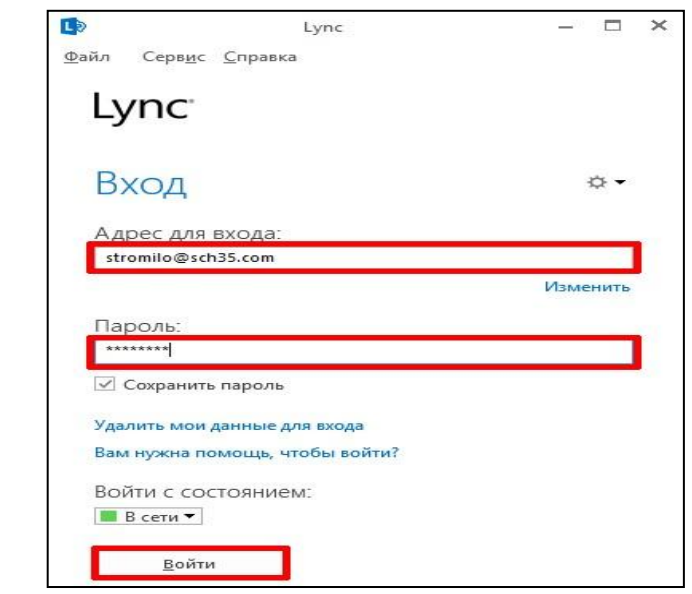

Рис. 2.5. Вікно входу в програми Lync 2013

Після введення вірної електронної пошти та паролю у вас з'явиться вікно програми (рис. 2.6).

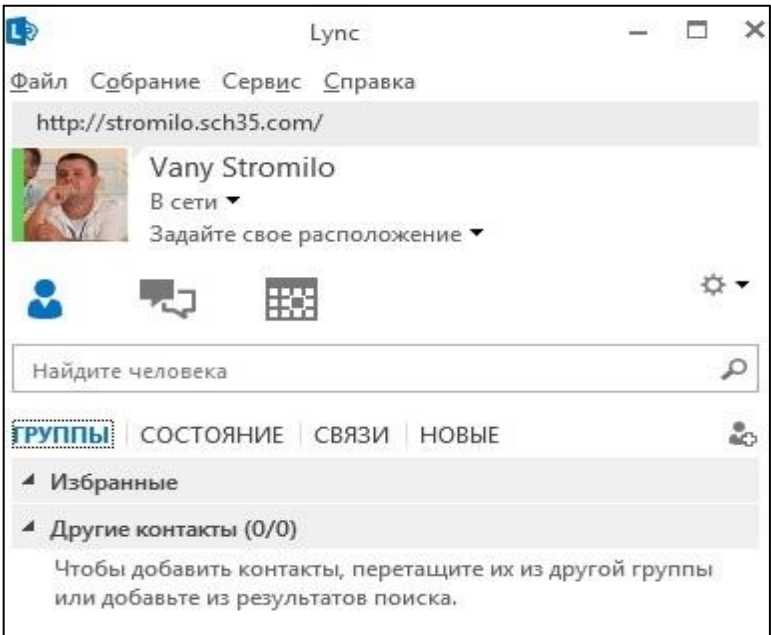

Рис. 2.6. Вікно програми Lync 2013

**Використання Lync застосунка без встановлення застосунку.** Цей спосіб призначений для тих користувачів, які бажають використати застосунок для приєднання до наради без встановлення застосунку на ваш комп'ютер, отже розглянемо інструкцію.

Отже, Ви отримали посилання на нараду: *https://meet.lync.com/admin35-sch35/stromilo/8QHEQNJ1* - переходимо по посиланню, завантажиться сторінка у браузера, якщо на комп'ютері невстановлений **плагін Lync Web App** його потрібно встановити і звичайно натиснути **Приєднатися до наради** (краще застосовувати браузер **Internet Explore** останньої версії (рис. 2.7- 2.10).

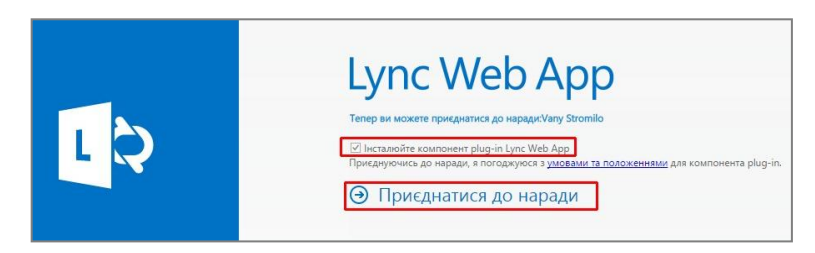

Рис. 2.7. Вибір режиму приєднання до наради

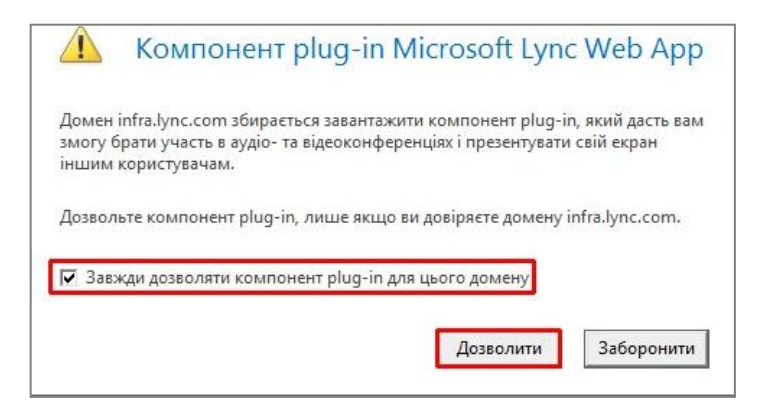

# Рис. 2.8. Особливості приєднання

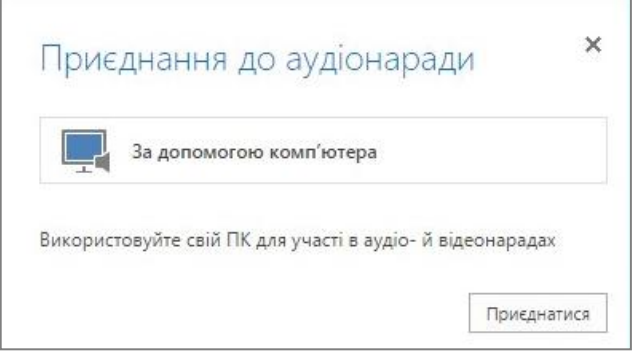

Рис. 2.9. Приєднання до аудіонаради

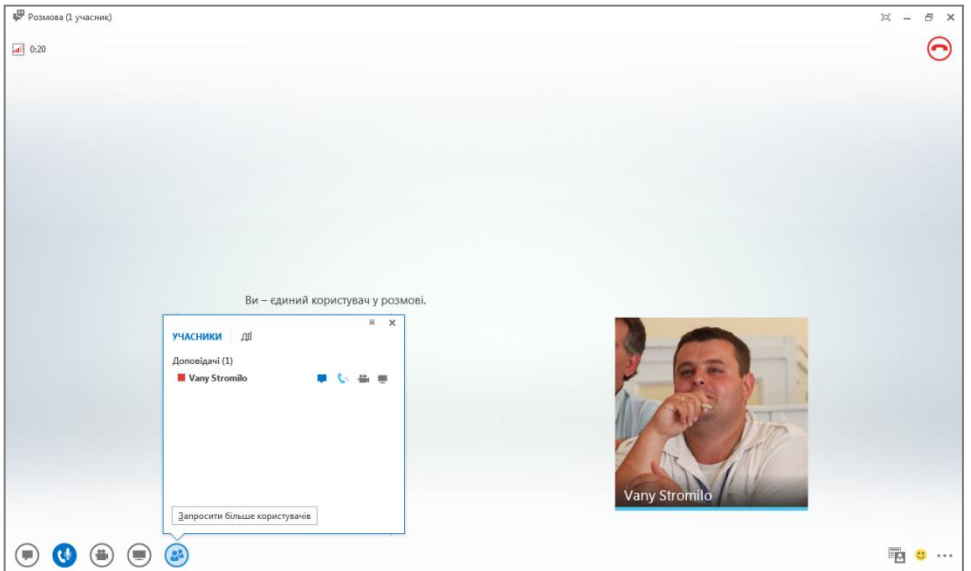

Рис. 2.10. Сторінка приєднання до наради

**Створення наради застосунком Lync Web Scheduler.** У своєму профілі **Office 365** → **Налаштування** → **Параметри** 

## **Office365 → Програмне забезпечення → Lync** та обрати посилання **Запуск Lync Web Scheduler** (рис. 2.11).

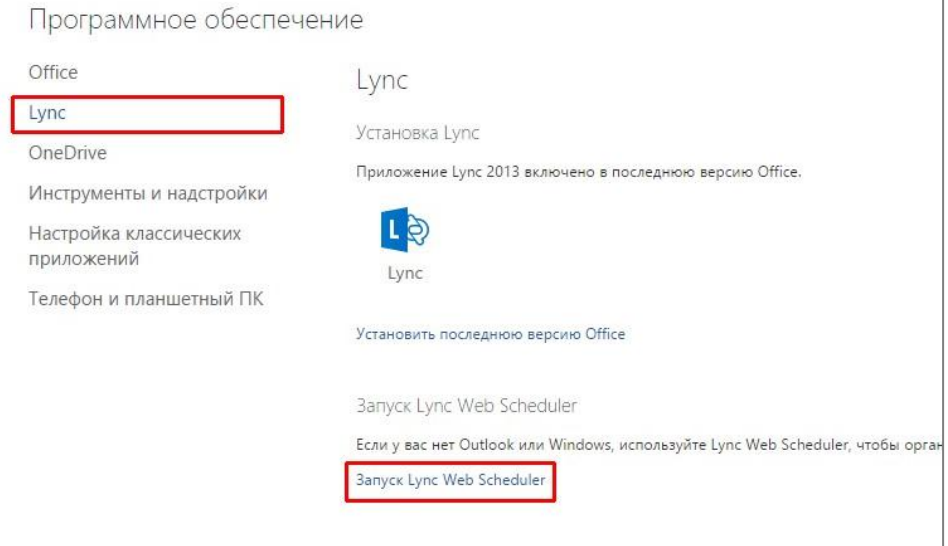

# Рис. 2.11. Веб-застосунок Lync 2013

На відкритій сторінці потрібно прописати **тему**, **час проведення та закінчення наради/конференції**, а також є можливість надати **права дозволів**, спікера і слухачів (рис. 2.12).

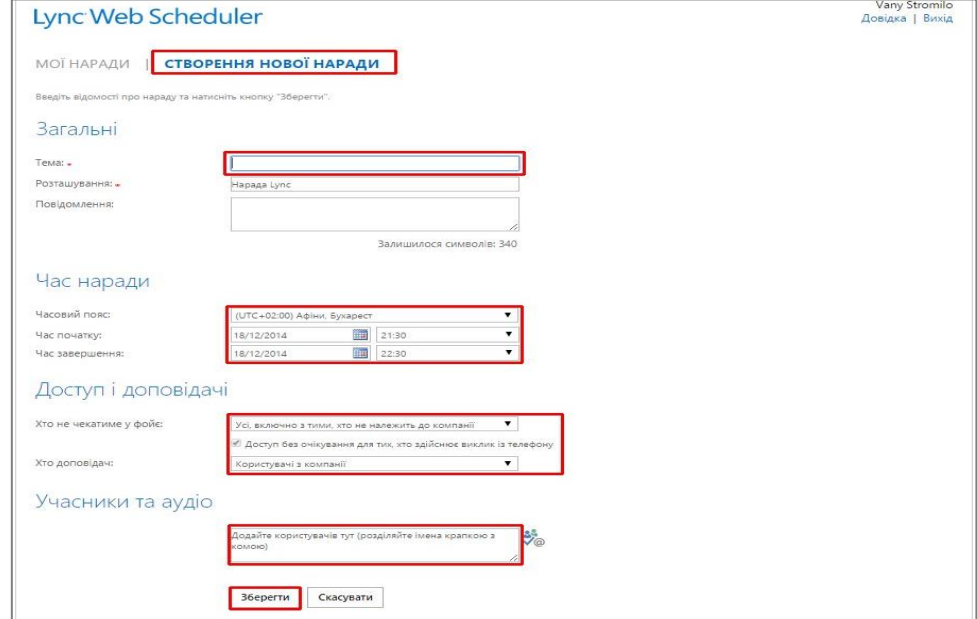

Рис. 2.12. Створення нової наради/конференції

Автоматично генерується посилання на нараду, яке ми надсилаємо бажаючим відвідати нараду, або розміщуємо на сайті чи блозі (рис. 2.13).

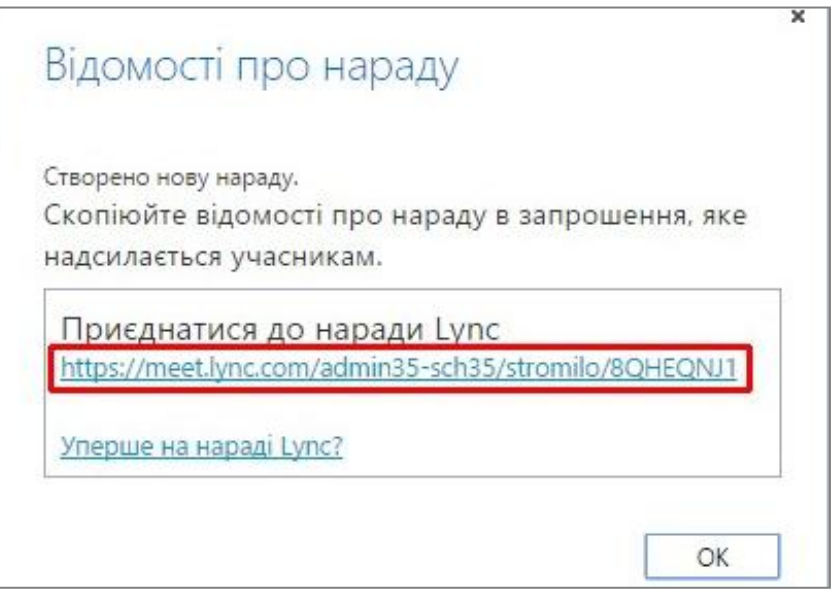

Рис. 2.13. Генероване посилання на нараду

**Елементи застосунку Lync.** Розглянемо інтерфейс застосунку **Lync 2013**: щоб переглянути та контролювати (мікрофони) учасників конференції, які приєднались потрібно клікнути по значку **Учасники (23)**, слід зауважити, що учасники можуть самостійно контролювати свої пристрої (чат, мікрофон, відео, презентацію), якщо в списку

учасників, учасники відображається такий статус **Паркії в тетер** даний учасник конференції чує доповідача, спілкується у вікні чату та транслює зображення з веб-камери (значки будуть синього кольору). З прикладу бачмо, що зараз у нашого учасника працює все окрім трансляції робочого столу (рис. 2.14-2.15).

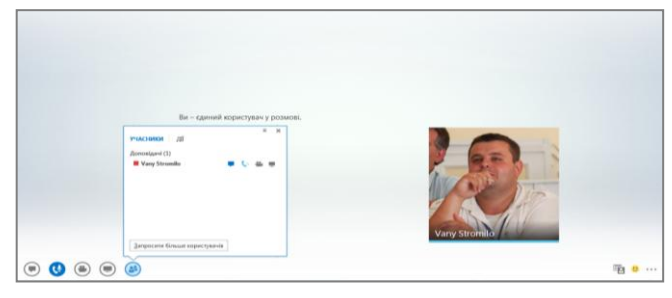

Рис. 2.14. Вікно Lync

| Утримати 5:09                                               |            |                              |            |                 |                                                                                             | ▭           |
|-------------------------------------------------------------|------------|------------------------------|------------|-----------------|---------------------------------------------------------------------------------------------|-------------|
| <b>УЧАСНИКИ</b><br>Доповідачі (2)<br><b>Z</b> Vany Stromilo |            | $\mathbf{u}$ of $\mathbf{u}$ |            | $\cdot$ $\cdot$ |                                                                                             |             |
| <b>22</b> Марина Томчук                                     |            | $\mathbb{Z}$ $\mathbb{R}$    | 品 III      |                 |                                                                                             |             |
| Учасники (8)                                                |            |                              |            |                 |                                                                                             |             |
| <b>Віктор Луценко</b>                                       |            |                              |            | <b>COL</b>      |                                                                                             |             |
| ■ Комп'ютер 1-207                                           |            |                              | $^{\circ}$ | 歴               |                                                                                             |             |
| ■ Комп'ютер 2-207                                           | <b>COL</b> |                              | $\circ$    | 要               |                                                                                             |             |
| ■ Комп'ютер 3-207                                           | a a        |                              | $^{\circ}$ | 要               | 名                                                                                           |             |
| ■ Комп'ютер 4-207                                           | <b>COL</b> |                              | $\circ$    | <b>Allen</b>    |                                                                                             |             |
| <sup>22</sup> Комп'ютер 5-207                               | <b>COL</b> |                              | $^{\circ}$ | 票               |                                                                                             |             |
| ■ Комп'ютер 6-207                                           | m          |                              | $^{\circ}$ | 學               |                                                                                             |             |
| ■ Комп'ютер 8-207                                           | つ 甲        |                              | $^{\circ}$ | 票               | Комп'ютер 1-207<br>Комп'ютер 2-207<br>Комп'ютер 5-207<br>Комп'ютер 6-207<br>Комп'ютер 8-207 | Vany Stro   |
| Запросити більше користувачів                               |            |                              |            |                 | $\mathbf{R}$                                                                                |             |
|                                                             |            | 23                           |            |                 |                                                                                             | 駒<br>O.<br> |

Рис. 2.15. Відображення учасників

У даному вікні ми бачимо, що усі учасники крім «Комп'ютер 3- 207» нас чують, у чаті – усі (рис. 2.16).

| Утримати 5:09           |      |            |                |
|-------------------------|------|------------|----------------|
| УЧАСНИКИ                |      |            |                |
| Доповідачі (2)          |      |            |                |
| <b>W</b> Vany Stromilo  |      |            |                |
| <b>22</b> Марина Томчук | € Šk | $-0.5$     |                |
| Учасники (8)            |      |            |                |
| Віктор Луценко          |      | $-22$      | 1300           |
| ※ Комп'ютер 1-207       |      | $^{\circ}$ |                |
| ■ Комп'ютер 2-207       |      | $\circ$    |                |
| <b>Комп'ютер 3-207</b>  |      |            |                |
| ■ Комп'ютер 4-207       |      |            | 553            |
| ■ Комп'ютер 5-207       |      | $^{\circ}$ | <b>College</b> |
| ■ Комп'ютер 6-207       |      |            |                |
| ※ Комп'ютер 8-207       |      |            |                |

Рис. 2.16. Моніторинг проблем приєднання

Для демонстрації учасникам конференції свого робочого столу, презентації, дошки чи опитування потрібно клікнути по кнопці **Презентація** та обрати відповідну дію (рис. 2.17).

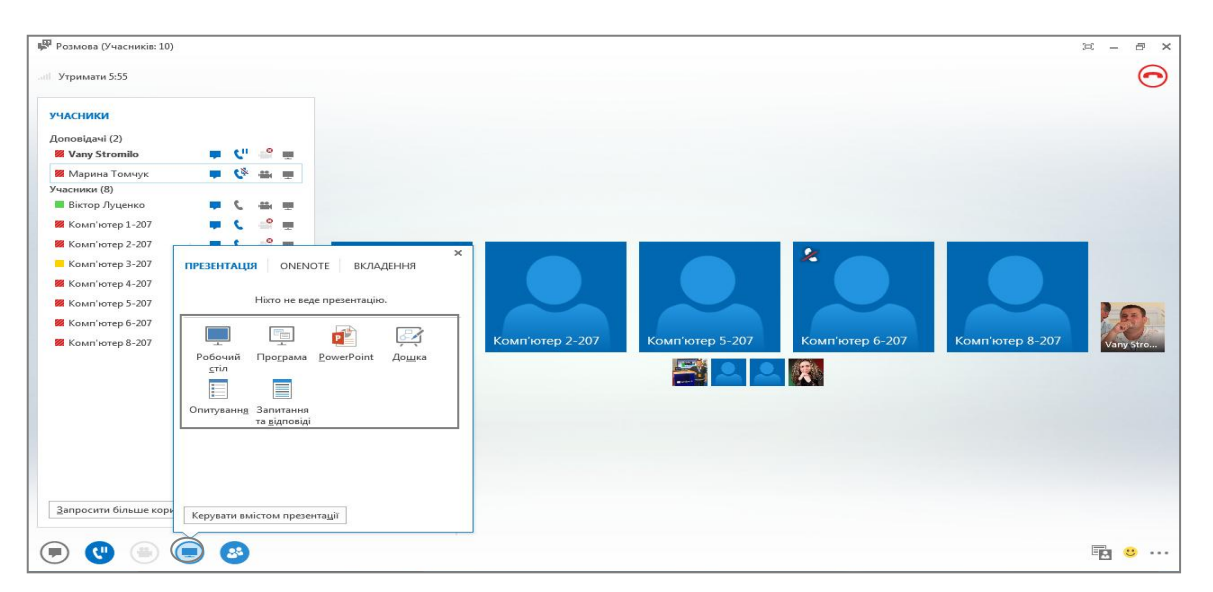

Рис. 2.17. Завантаження презентації

Використання системи конференцзв'язку – досить вдале рішення для організації навчання учнів очі-в-очі, що забезпечує відчуття «присутності» учасникам навчального процесу.

## *Використані джерела*

1. Литвинова С. Г. Методика використання технологій віртуального класу вчителем в організації індивідуального навчання учнів : автореф. дис. на здобуття наук. ступеня канд. пед. наук : спец. 13.00.10 «Інформаційнокомунікаційні технології в освіті» / С. Г. Литвинова. – К., 2011. – 22 с.

### *Наталія Копняк*

### **2.2. Інтерактивний мультимедійний плакат**

У педагогічній літературі ще не має чіткого визначення поняття інтерактивного мультимедійного плакату (ІМП), не визначено педагогічних та програмно-технічних критеріїв, які б відрізняли цей наочний засіб від мультимедійної презентації [2]. Між тим, відомі компанії-постачальники електронних наочностей («Новый диск», 1С, «Кирилл и Мефодий», сайт «Елементи» [7]) виготовляють ІМП та описують цей засіб за його функціональними можливостями. ІМП надає можливість вчителю демонструвати навчальний матеріал у нетрадиційній і гранично візуалізованій формі, швидко та якісно перевіряти рівень його засвоєння учнями, використовувати проблемно-пошукові, творчі та диференційовані підходи у навчанні, а також стимулювати інтерес учнів до навчання.

Інтерактивний мультимедійний плакат надає можливість «концентрувати» навчальну інформацію кількох слайдів у вигляді «навчальної опори», опорного конспекту, який можна використовувати як на етапі вивчення нового матеріалу, так і на етапах закріплення, систематизації, узагальнення, контролю тощо. ІМП може містити теоретичні відомості, інтерактивні досліди для проведення віртуального фізичного чи хімічного експерименту, опорний конспект, історичну довідку, біографії вчених для розширення світогляду учнів, табличні довідкові матеріали для розв'язування задач, системи вправ для проведення фізичних (математичних, хімічних тощо) диктантів, письмового опитування, самостійної роботи (з можливістю друкування) тощо.

До особливостей ІМП, які принципово вирізняють їх від традиційних друкованих плакатів, можна віднести такі: наявність основного та додаткового матеріалу, що відповідає стандартному, академічному та профільному рівням підготовки учнів, включення/виключення текстів, підписів, формул (режим прихованого зображення) надає можливість диференціювати роботу з учнями. Викладач має можливість робити позначки, підписи, малюнки поверх основного матеріалу під час демонстрації, що робить її більш динамічною і системною. Використання інтерактивної дошки та зручна навігація дозволяють вчителю швидко викликати на екран фрагмент плакату, необхідний у певний момент уроку. Зміст інтерактивного мультимедійного плакату можна створювати для учнів з різною підготовкою, він може передбачати кілька рівнів докладності, містити контролюючий компонент та приклади розв'язання задач. На думку фахівців [6, с. 140], гіпертекст скорочує відстань між розробником (вчителем) і читачем (учнем). Справді, автор має в своїй уяві гіпертекст, тобто складну систему знань, яку він втілює у малюнку-образі, а потім викладає лінійно відповідно до власного сценарію. Учень в процесі навчальної діяльності ніби перекладає авторський текст у свій внутрішній гіпертекст. У таких випадках лінеорізацію тексту здійснює учень, причому він має

можливість обирати таку послідовність викладення матеріалу, яку вважає прийнятною для себе.

Цілком природно бажання вчителя розробляти власні інтерактивні плакати. Але для їх підготовки потрібно докласти набагато більше зусиль, ніж робота над окремим мультимедійним уроком.

Інтерактивний плакат може використовуватися протягом кількох уроків. Дидактично виправдане застосування такого плаката на узагальнюючому уроці, коли необхідно підбиття підсумків, можна вивчати з учнями операції аналізу, синтезу, класифікації тощо.

Структурно інтерактивний плакат складається з плаката першого плану і ряду підлеглих йому сцен [1]. Це може бути схоже на меню, яке, як правило, являє собою перший слайд. Меню цього слайда показує структуру, з якої вимальовуються загальні контури великої теми. І в той же час окремі компоненти плаката першого рівня дозволяють отримати початкове уявлення про загальний зміст і сенс великого інформаційного блоку.

Інтерактивні плакати можна класифікувати за формою і за змістом [4, с. 164]. Залежно від обсягу матеріалу обирають одно- або багаторівневу схему побудови інтерактивного плаката. Однорівневий плакат, як правило, являє собою робочу область і набір різних інтерактивних елементів. Зміст робочої області змінюється залежно від стану інтерактивних елементів (натискань кнопок, змісту полів введення тексту тощо).

Багаторівнева схема передбачає систему з кількох плакатів, перший з яких представляє собою меню, за допомогою якого ми отримуємо доступ до відповідних компонентів. Кожен з компонентів в свою чергу може являти собою як мультимедійний або інтерактивний плакат, так і окремий документ, інтернет-сторінку тощо. Безумовною перевагою використання багаторівневого плаката є набагато більший обсяг матеріалу, який може містити в собі інтерактивний плакат.

У робочій області інтерактивних плакатів можуть розміщуватися будь-які мультимедіа об'єкти: статичні ілюстрації, анімації, текст, як статичні 3D моделі, такі 3D анімації, що робить інтерактивні плакати надзвичайно привабливими при навчанні. Ще одним об'єктом, який може бути використаний в інтерактивних плакатах і здатний значно розширити їх функціонал, є Flash-застосунок. Широкі можливості, які надає розробникам технологія Flash і мова програмування Action

Script на сьогоднішній день вже знайомі більшості користувачів, що цікавляться інформаційними технологіями. Можливості Flashзастосунків дозволяють розробнику реалізувати більшість його задумів і можуть додати інтерактивним плакатам багаті функціональні можливості.

Що стосується можливостей використання інтерактивних плакатів для активізації креативності в учнів, то аналіз створених учнями інтерактивних плакатів показав: інтерактивний плакат, виступаючи засобом реалізації прикладних методик, несе з собою не тільки нові способи подання освітньої інформації, але й дозволяє перейти до більш ефективних способів навчальної діяльності, використовувати творчі форми її організації. Спостерігається позитивна динаміка збільшення кількості творчих робіт учнів. Інтерактивний плакат може ефективно застосовуватися в різних освітніх системах в повному спектрі навчальних предметів для формування і розвитку креативної компетенції. Крім того, така творча діяльність відкрила великі можливості по вихованню та розвитку особистості учнів, підтримці стійкого інтересу до навчання [4, с. 164-165].

Багато розробників сучасних електронних освітніх ресурсів пропонують педагогу великий вибір програмного забезпечення для проектування навчального заняття з ІМП. Створені конструктори, шаблони абсолютно не вимагають від вчителя навичок програмування. Досить ввести відповідний текст, ілюстрації, інші об'єкти. Натомість це вимагає від вчителя нових навичок педагогічного дизайну, конструювання занять з мультимедійним супроводом, організації активної пізнавальної діяльності учнів.

Розглянемо декілька прикладів сервісів, за допомогою яких можна створювати інтерактивні плакати [8, с. 103].

Сервіс Popplet. Інша назва – «липка» дошка. Призначений для створення плакатів (ментальних карт, карт знань), що включають аудіо- , відео- та текстові матеріали. Є можливість колективної роботи над плакатом. Можна зберігати результати в форматі .Pdf або .Jpeg, розміщувати на сайтах і блогах. Серед недоліків – англомовний інтерфейс (хоча і інтуїтивно зрозумілий), можливість створення до 5 карт.

Сервіс Prezi. Можливість створення нелінійних preziнтацій. Основні команди розташовані в меню, що складається з бульбашок. Соціальний сервіс для організації спільної роботи користувачів

різного віку. Готові роботи можна завантажувати собі на комп'ютер і переглядати без установки спеціального програмного забезпечення. Але є той же недолік – англомовний, не завжди інтуїтивно зрозумілий інтерфейс. На щастя, є в мережі уроки Олени Аронової і сайт, на якому розповідається про Prezi російською мовою.

Сервіс LearningApps. На головній сторінці офіційного сайту читаємо: «Є застосунком Web 2.0 для підтримки навчання та процесу викладання за допомогою інтерактивних модулів. Існуючі модулі можуть бути безпосередньо включені у зміст навчання, а також їх можна змінювати або створювати в оперативному режимі. Метою є також зібрання інтерактивних блоків і можливість зробити їх загальнодоступним. Такі блоки (так звані додатки або вправи) не включені з цієї причини ні в які програми або конкретні сценарії. Вони мають свою цінність, а саме Інтерактивність». У переліку «вправ» знаходимо створення тестів, заповнення таблиць, вікторини, кросворди, стрічки часу, сортування понять і картинок по групах, пазли, пошук пар тощо. Є можливість вибору мови. Простий у використанні. Барвистий і доступний навіть школярам молодших класів. Недолік – створення і використання можливе тільки при наявному доступі в Інтернет.

Сервіс Glogster. Одна з популярних соціальних мереж, яку використовують учні та педагоги різних країн в освітніх цілях. Продукт роботи можна назвати мультимедійною веб-сторінкою або мультимедійним постером, на якій можна розміщувати тексти, фото, відео, звукові файли, графіку, посилання тощо. Глоги публікують тільки на двох сайтах: Glogster (для особистого користування) і Glogster EDU (для навчальних цілей). Спеціально створена версія для освіти дозволяє вчителю/бібліотекарю організувати роботу з цілим класом. У середині класу можна проводити і оформляти проекти, ділитися результатами роботи. Серед недоліків – англомовність інтерфейсу, хоча це може стати і перевагою при вивченні мови.

У Вікіпедії написано [3], що слово «глог» (Glog) з'явилося в 2007 році в Празі (Чехія). Люди, які використовують глоги, називаються «glogger». Кількість глогерів та глогів зростає з кожним днем. Glogster – це сервіс Web 2.0, який дозволяє створювати онлайнплакати, тобто глоги (Glogs).

При створенні глогів можна скористатися запропонованими шаблонами, а можна почати з «чистого» аркуша. Створений глог
легко вставити на сайт, в блог або на вікі. Сервіс Glogster містить велику кількість шаблонів і орієнтований на широку аудиторію. Для освітніх цілей існує «своє» середовище – edu.glogster.com, яке дозволяє вчителю реєструвати своїх учнів і працювати з ними. За бажанням вчителя кожен учень працює приватно або отримує доступ до робіт однокласників, які може переглядати і коментувати. За допомогою даного сервісу вчитель може організувати самостійну діяльність учнів, створити різні інформаційні ресурси.

У статті А.В. Макарової [5] «Інтерактивний плакат з теми «Алгоритми» детально подано опис інтерактивного плакату високої якості. Переглянути сам плакат можна за адресою в Інтернеті *<http://www.glogster.com/edit/g-6l0vf1528kvdhcj7aj567a0>*

Ще декілька прикладів глогів для навчання (автор – Боровкова Т.Г.) можна переглянути, перейшовши за адресою *http://liitsovet.blogspot.com/2013/01/glogster.html*

Важливо: Щоб отримати можливість створювати інтерактивні плакати у сервісі Glogster не обов'язково реєструватися на самому сайті. Натомість можна створити обліковий запис (аккаунт) на сервісі Google, а потім, вже використовуючи його, входити на особисту сторінку на Glogster.

Для початку роботи з сервісом Glogster переходимо за адресою http://edu.glogster.com/ та натискаємо кнопку Sign in with Google (рис. 2.18).

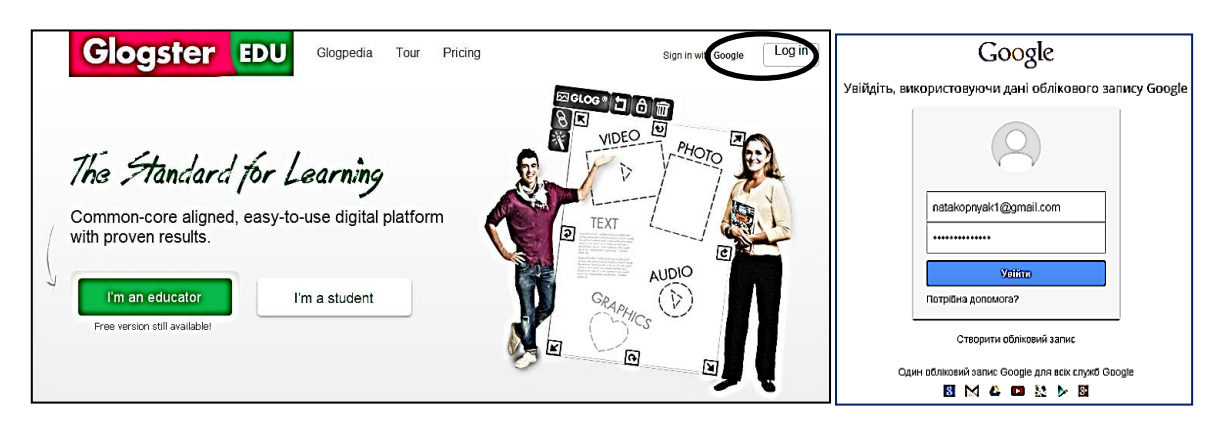

Рис. 2.18. Вхід до сервісу Рис. 2.19. Вікно

входу

У вікні, що відкрилося (рис. 2.19), вводимо адресу та пароль, які Ви отримали при реєстрації Google-аккаунту, після чого натискаємо кнопку Увійти.

Þ. На особистій сторінці у Glogster, натиснувши кнопку (рис. 2.20), можна змінити особисті дані (кнопка *Edit profile*), налаштування аккаунту Glogster (кнопка *Account settings*) та вийти з особистого кабінету на Glogster (кнопка *Logout*).

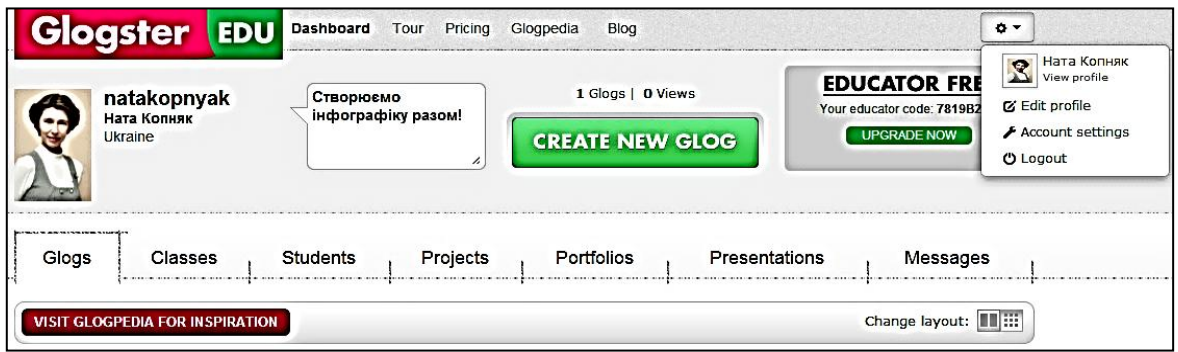

Рис. 2.20. Налаштування облікового запису

Натиснувши на кнопку *Glogpedia*, що розташована у верхньому рядку меню (рис. 2.20), ми переходимо до бібліотеки глогів (рис. 2.21), де реалізована можливість пошуку готових глогів за навчальними галузями.

Для створення нового глогу натискаємо кнопку *Dashboard* (рис. 2.21) у верхньому рядку меню, після цього переходимо на сторінку, зображену на рис. 2.20. На даній сторінці обираємо кнопку *Create new glog*.

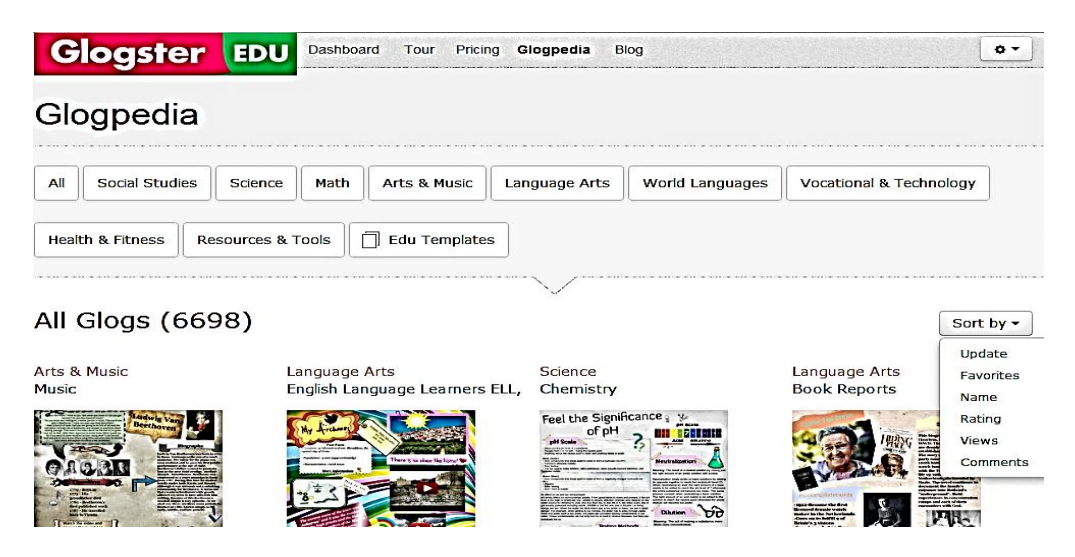

Рис. 2.21. Бібліотека глогів

Починаємо створення нового глогу з вибору шаблону (рис. 2.22), наприклад, *Flypaper*.

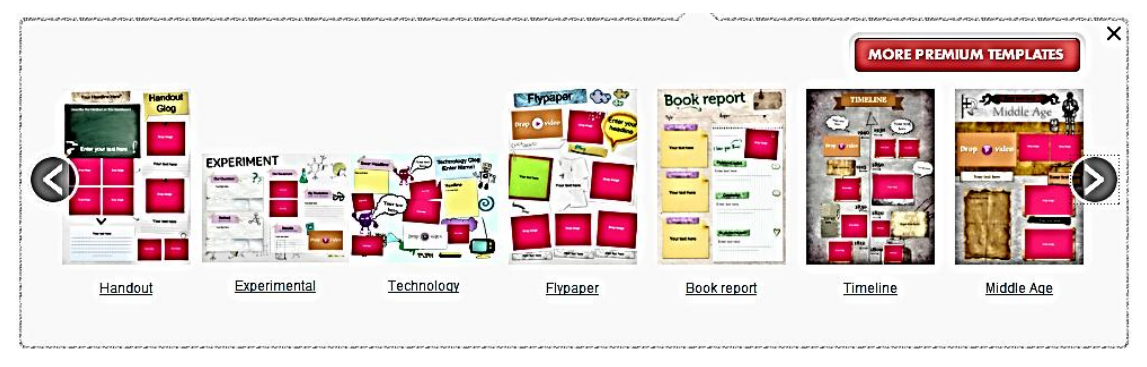

Рис. 2.22. Створення нового глогу

Вибравши шаблон для майбутнього інтерактивного плакату (глогу) (рис. 2.22), ми отримаємо можливість переміщувати, редагувати та видаляти об'єкти шаблону та додавати нові об'єкти.

Розглянемо інтерфейс сервісу (рис. 2.23).

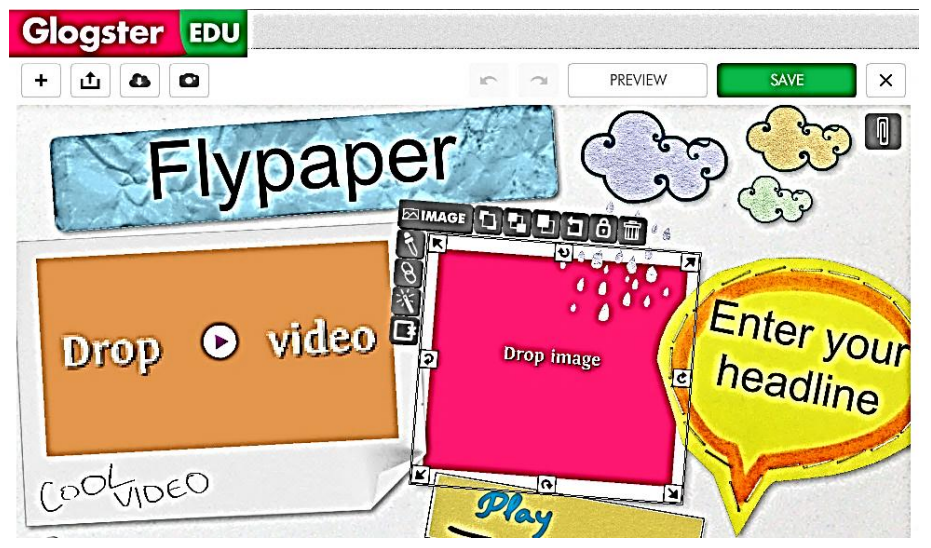

Рис. 2.23. Інтерфейс сервісу

Перелік основних можливостей можна переглянути у таблиці 2.1.

Для того, щоб *змінити зміст готового об'єкта* шаблону, потрібно двічі натиснути на ньому лівою кнопкою миші. Тоді автоматично відкриється меню, за допомогою якого можна обрати новий зміст виділеного об'єкта.

Таблиця 2.1.

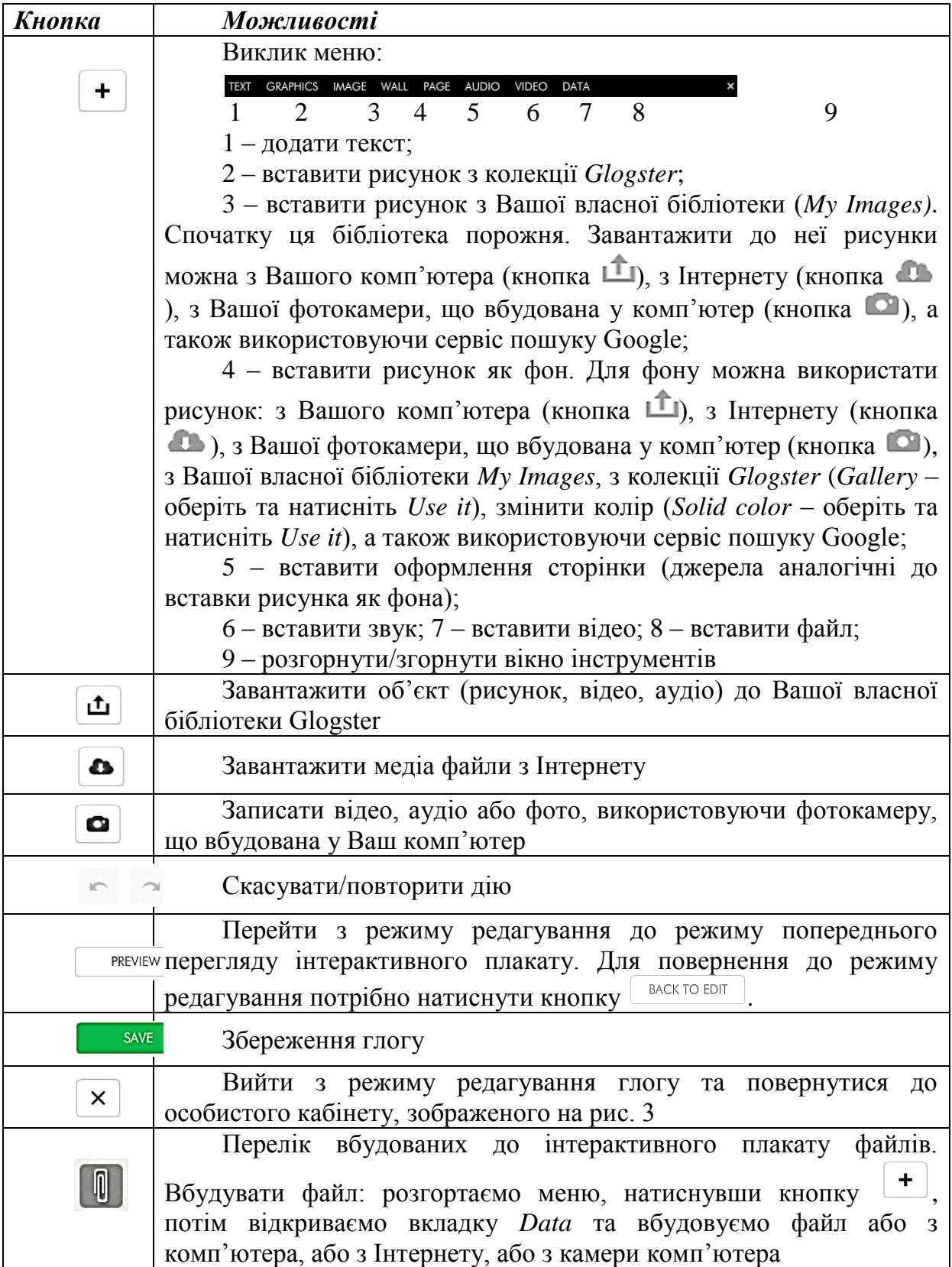

Щоб до шаблона *додати новий об'єкт,* потрібно натиснути кнопку  $\lfloor + \rfloor$ , яка знаходиться у лівому верхньому куті екрану.

З метою *редагування створеного об'єкта* слід його виділити, тоді навколо нього активізується контекстне меню. Розглянемо приклади виділення об'єктів різного типу (рис. 2.24-2.28):

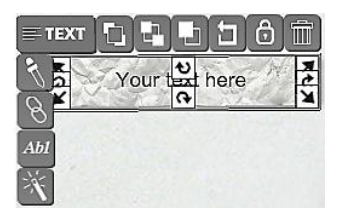

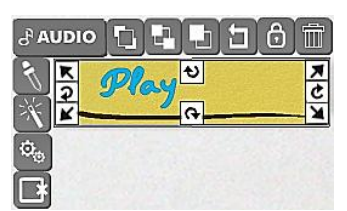

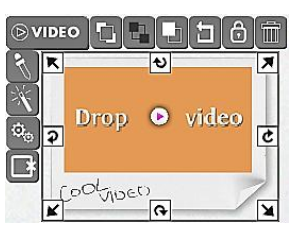

Рис. 2.24.Текст Рис. 2.25. Звук Рис. 2.26. Відео

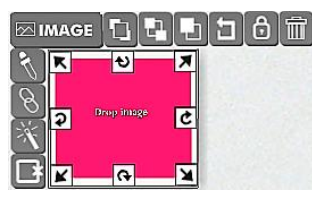

Рис. 2.27.Рисунок користувача

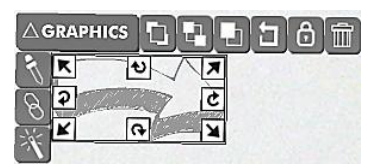

Рис. 2.28. Рисунок з колекції

Зазначені на рис. 2.24-2.28 об'єкти мають такі кнопки керування:

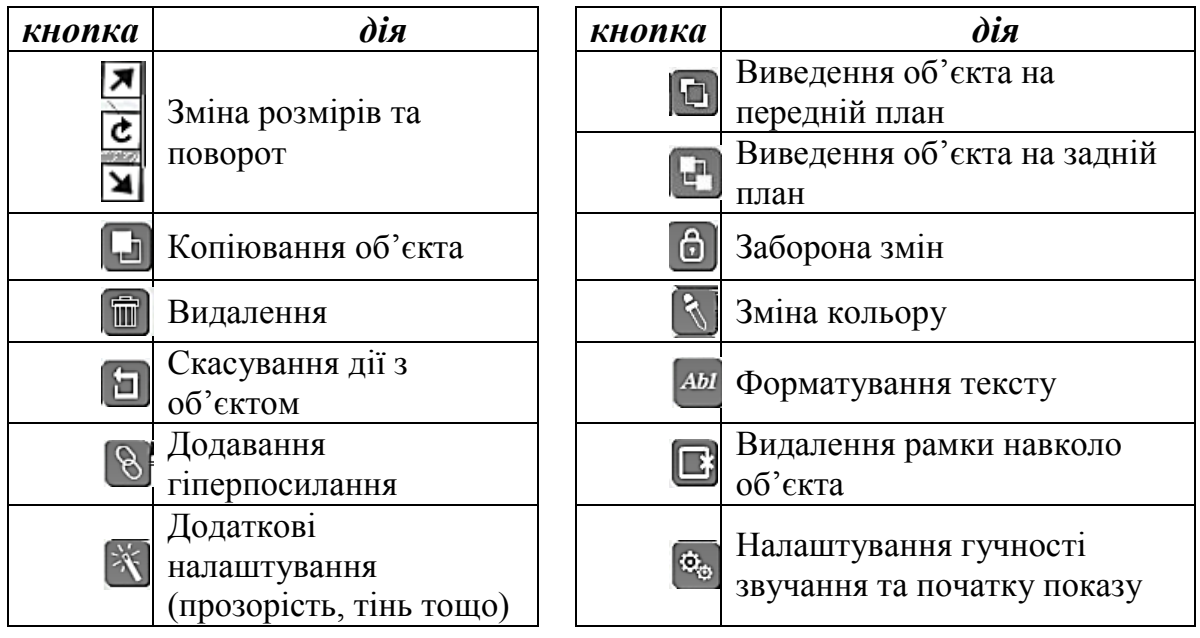

Щоб зберегти глог потрібно натиснути кнопку **мира** правому верхньому куті екрана. У вікні (рис. 2.29), що відкриється потрібно заповнити поля:

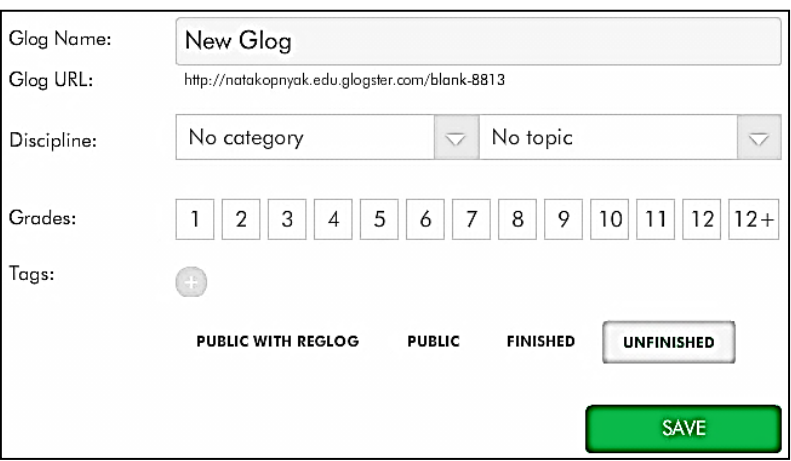

Рис. 2.29. Збереження глогу

*Glog Name* – назва інтерактивного плаката;

*Glog URL* – адреса розміщення плаката в Інтернеті (можна скопіювати та вставити як гіперпосилання на даний плакат у, наприклад, презентацію;

*Discipline* – навчальна дисципліна та тема інтерактивного плаката;

*Grades* – вказується клас, на учнів якого розрахований даний плакат;

*Tags* – теги (теги – це слова (чи словосполучення), за якими потенційно користувачі знаходять або можуть захотіти знайти матеріал викладений на сайті).

*Public with reglog* – опублікувати плакат в Інтернеті (*інші користувачі* можуть *копіювати* Ваш плакат, вносити до нього зміни та зберігати вже під своїм іменем);

*Public* – опублікувати плакат в Інтернеті (плакат можуть *переглядати інші користувачі*)

*Finished* – робота над плакатом завершена, переглядати плакат може *лише* його *автор*;

*Unfinished* – робота над плакатом *не*завершена, редагувати плакат може *лише* його *автор*;

*Save* – зберегти інтерактивний плакат.

*Важливо*: опцію *Public with reglog* можна використати у випадку, коли викладач створює макет інтерактивного плакату (як електронну заготовку), потім студенти/учні копіюють цей макет, редагують його та зберігають під своїм ім'ям, використовуючи опцію *Public*, Тоді викладач та одногрупники можуть переглянути та оцінити. Тобто здійснюватиметься оцінювання результату навчання вчителем, а

також проводиметься самооцінювання та взаємооцінювання студентів/учнів.

Розглянемо алгоритм створення ІМП «Безпека в Інтернеті» (рис. 2.30).

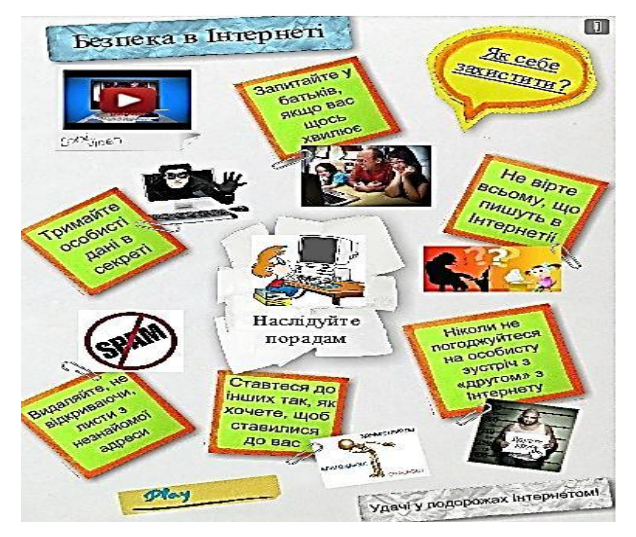

Рис. 2.30. Приклад ІМП

► Для створення нового глогу натискаємо кнопку *Dashboard* у верхньому рядку меню, після цього переходимо на сторінку, зображену на рис. 2.20. На даній сторінці обираємо кнопку *Create new glog*.

► Починаємо створення нового глогу з вибору шаблону (рис. 2.31), наприклад, *Flypaper*.

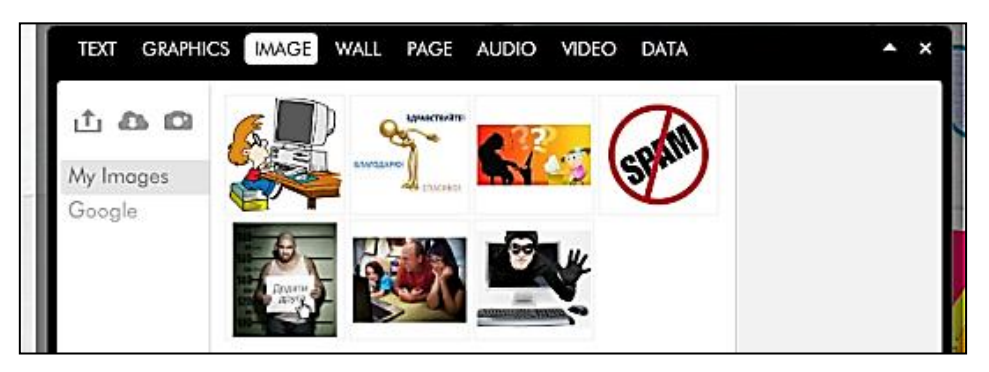

Рис. 2.31. Завантаження рисунка до бібліотеки

► Завантажуємо рисунки до Вашої власної бібліотеки у Glogster (див. рис. 2.31).

За допомогою кнопки  $\begin{pmatrix} + \\ + \end{pmatrix}$  викликаємо меню та переходимо на вкладку *Image*. Ваша власна бібліотека *My Images* на початку роботи з сервісом Glogster є порожньою. Завантажте до неї рисунки, використовуючи або кнопку  $\left| \begin{array}{c} \pm \end{array} \right|$  (рисунок з Вашого комп'ютера), або кнопку (рисунок з Інтернету), або використовуючи сервіс пошуку Google. (нажаль, ключові слова для пошуку потрібно вводити виключно англійською мовою).

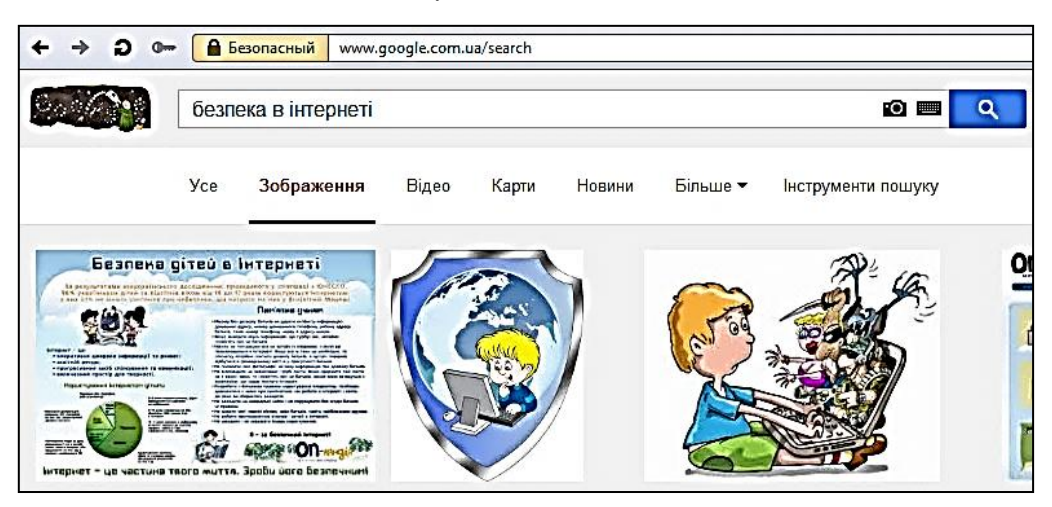

Рис. 2.32. Пошук зображення

Для зручності можна відкрити вікно пошуку Google (адреса google.com.ua), ввести в рядку пошуку «безпека в інтернеті», обрати опцію пошуку «Зображення» (рис. 2.32). Потім обрати рисунки та зберегти на комп'ютері, після чого завантажити їх до бібліотеки *My* 

*Images*, використовуючи кнопку

Результат завантаження рисунків можна побачити на рис. 2.31.

► Завантажимо до Вашої власної бібліотеки відео.

Для зручності можна відкрити в окремому вікні браузера вікно сервісу пошуку YouTube (адреса youtube.com), в рядку пошуку ввести ключові слова «Дети говорят о безопасности в интернете» (рис. 2.33).

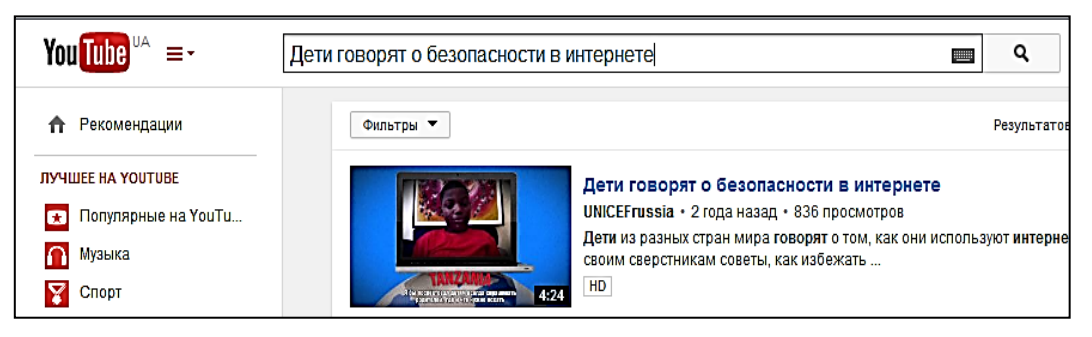

Рис. 2.33. Створення пошукового запиту

Можна перейти за першим же посиланням. Скопіювати посилання на це відео з адресного рядка (рис. 2.34), а саме: *http://www.youtube.com/watch?v=CCoMYmly\_Mk*

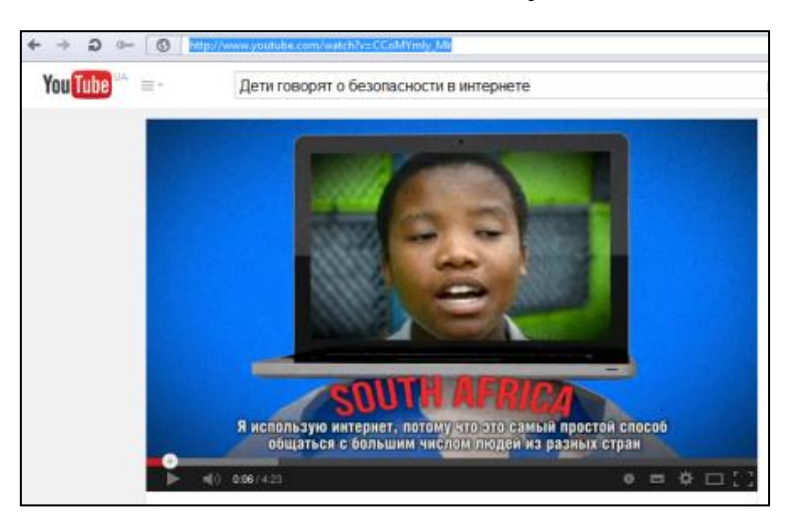

Рис. 2.34. Відбір навчального відео

За допомогою кнопки  $\left\lfloor \frac{+}{+} \right\rfloor$  викликаємо меню та переходимо на вкладку *Video*, натискаємо кнопку **Велика до поле вікна**, що відкрилося, вставляємо скопійоване посилання, обираємо Add to my files.

Результат завантаження відео можна побачити на рис. 2.35.

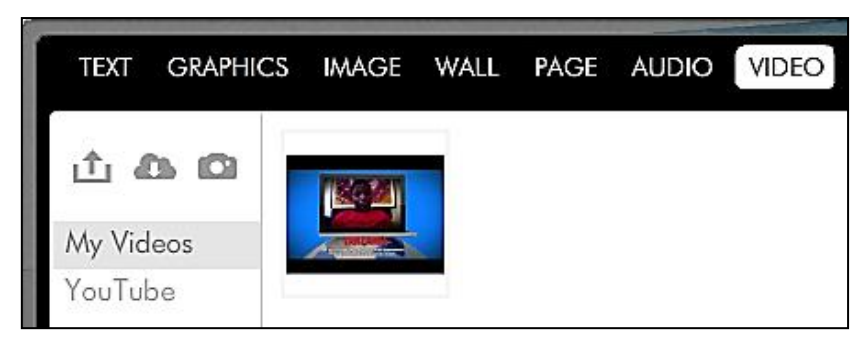

Рис. 2.35. Завантажене відео

► Редагуємо текст у текстових об'єктах. Для цього на об'єкті виконуємо подвійний натиск лівою кнопкою миші, замінюємо текст. Виділивши текст ми можемо його форматувати, використовуючи контекстне меню, що відкрилося автоматично (таблиця 2.2).

# Таблиця 2.2.

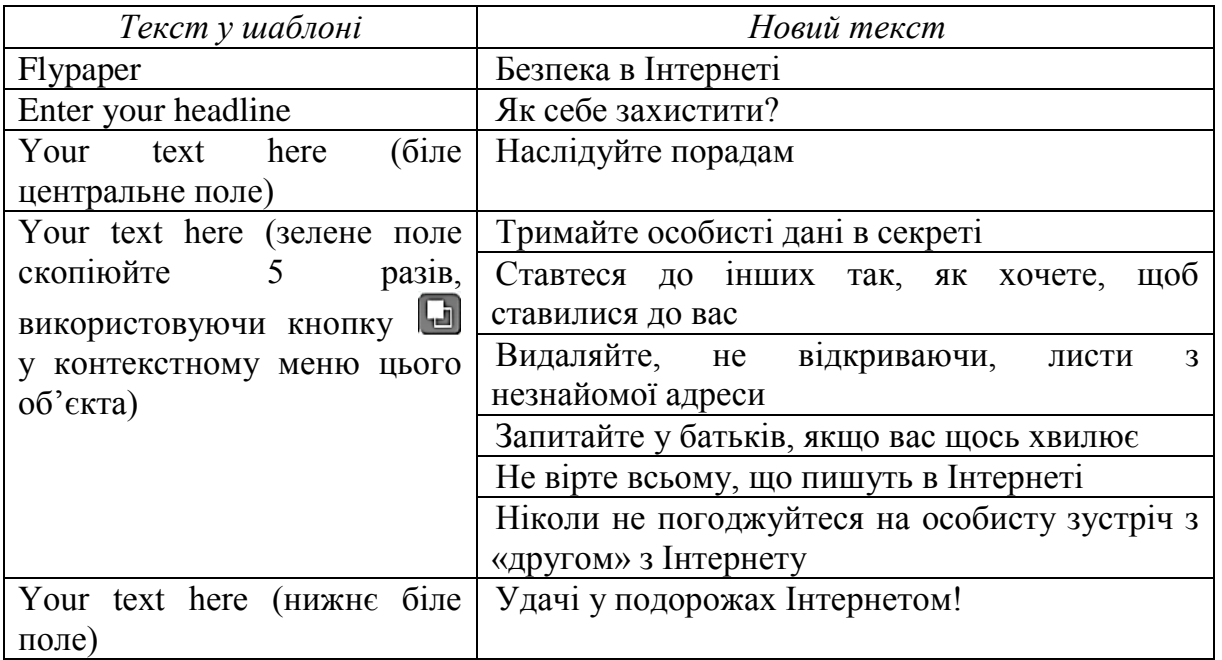

► Вставляємо рисунки.

Двічі натискаємо лівою кнопкою миші на *Drop image*. У вікні, що відкрилося, обираємо вкладу *Image* та вказуємо рисунок. До обраного рисунка можна додати рамку (за допомого кнопки *Add frame*) або видалити рамку (за допомого кнопки *Remove frame*). Потім натискаємо кнопку *Use it*.

► Вставляємо відео.

Двічі натискаємо лівою кнопкою миші на *Drop video*. У вікні, що відкрилося, обираємо вкладу *Video* та вказуємо відео. До обраного відео можна додати рамку (за допомого кнопки *Add frame*) або видалити рамку (за допомого кнопки *Remove frame*). Потім натискаємо кнопку *Use it*.

► Записуємо звук.

Використаємо кнопку <sup>(а)</sup>, щоб Записати аудіо, використовуючи мікрофон, що вбудований у Ваш комп'ютер. Запишемо завдання, яке учні мають виконати вдома. Для зміни вигляду плеєра можна скористатися кнопкою Add player. Потім натискаємо кнопку *Use it*.

► Створюємо гіперпосилання.

Для зручності можна відкрити в окремому вікні браузера вікно сервісу пошуку Google (адреса google.com.ua), ввести в рядку пошуку «безпека в інтернеті», обрати опцію пошуку «Усе». Відкрити потрібну сторінку та скопіювати її адресу, як показано на рис. 2.32.

Виділяємо текстовий об'єкт «Як себе захистити?» та в контекстному меню обираємо кнопку . У полі *Hiperlink* вікна, що відкрилося, вставляємо скопійовану адресу, наприклад, *http://www.microsoft.com/ru-ru/security/family-safety/childsafetyinternet.aspx*

► Видаляємо невикористані об'єкти, використовуючи у їх контекстному меню кнопку  $\blacksquare$ .

► Копіюємо графічний об'єкт «скріпка» 5 разів.

► Переміщуємо та змінюємо розміри об'єктів, щоб отримати вигляд інтерактивного плакату.

► Виконаємо попередній перегляд створеного інтерактивного мультимедійного плакату, використавши кнопку . Перевіримо працездатність відео, звуку та гіперпосилання. Збережемо роботу, використовуючи опцію *Public with reglog.*  Скопіюємо посилання (адресу розташування в Інтернеті) створеного інтерактивного мультимедійного плакату до текстового документа, збережемо цей документ у файлі.

Інтерактивні плакати є якісною підмогою як викладачеві в процесі проведення заняття, так і учням у процесі самонавчання. Вони не тільки можуть містити набагато більше навчального матеріалу, ніж звичайні плакати, але й здатні надавати його в набагато більш наочній та ефективній формі. За рахунок використання інтерактивних елементів може бути вирішене одне з найважливіших завдань, що стоять перед навчальними посібниками – привернення уваги учня і його залучення до активної пізнавальної та творчої діяльності.

## *Використані джерела*

1. Аствацатуров Г.О. Три уровня интерактивности в мультимедийной дидактике. / Георгий Осипович Аствацатуров // Школьные технологи. – 2012. –  $N_2$  6. – C. 83-89.

2. Бєльчев П.В. Мультимедійні дидактичні засоби навчання у роботі сучасного вчителя [Електронний ресурс] / П.В. Бєльчев, Т.Ф. Бєльчева // – Режим доступу :<http://www.sworld.com.ua/konfer29/1097.pdf>

3. Интерактивные плакаты Glogster и GlogsterEdu [Електронний ресурс] / Международная академія развития образования. Авторские проекты Олга Горюнова – Режим доступу : http://u4eba.net/interaktivyi/degtyareva-elenaaleksandrovna/interaktivnyie-plakatyi-glogster-i-glogsteredu-dlya-uchiteley.html

4. Кабирова Е.А. Развитие креативной компетенции студентов на уроках иностранного языка средствами информационно-коммуникационных

технологий / Е.А. Кабирова // Дидактика межкультурной коммуникации в иноязычном образовании: теория и практика: [материалы всерос. конф. с междунар. участием, посвященной 75-летию проф. А.Н. Утехиной : в 2 ч. / ред.: Т.И. Зеленина, Л.М. Малых. – Ижевск: Изд-во «Удмуртский университет», 2013. – Ч. 1: Педагогика. – 320 с. – ISBN 978-5-4312-0243-8 – С. 162-165.

5. Макарова А.В. Интерактивный плакат по теме «Алгоритмы» / А.В. Макарова // Материалы всероссийской с международным участием научнопрактической конференции «Интернет-технологии в образовании». В 3 частях: Часть 3, Чебоксары, 9 апреля - 17 мая 2013 г. - Чебоксары, 2013. – 241 с. – C. 69- 73.

6. Основи нових інформаційних технологій навчання : посібник для вчителів /Авт. кол.: за ред. Ю.І.Машбиця / Інститут психології ім. Г.С. Костюка АПН України. – К.: ІЗМН, 1997. – 264 с.

7. Плакаты. Интерактивные версии первых пяти образовательных плакатов для школ России. [Електронний ресурс] – Режим доступу : http://elementy.ru/posters

8. Сараева Н.Н. Разработка интерактивных плакатов с использованием сервисов интернет / Н.Н. Сараева // Материалы всероссийской с международным участием научно-практической конференции «Интернет-технологии образовании». В 3 частях: Часть 3, Чебоксары, 9 апреля - 17 мая 2013 г. - Чебоксары, 2013. – 241 с. – C. 101-104.

## *Ірина Сокол*

#### **2.3. Використання сервісів для впровадження квест-технології**

Сьогодні освіта в Україні перебуває в реформуванні та оновленні. В Національній стратегії розвитку освіти в Україні (на період до 2021 року) державою зазначені основні проблеми, які необхідно вирішувати: недостатня відповідність освітніх послуг вимогам суспільства, запитам особистості, потребам ринку праці; повільне здійснення гуманізації, екологізації та інформатизації системи освіти, впровадження у навчально-виховний процес інноваційних та інформаційно-комунікаційних технологій; відсутність системи мотивацій і стимулювання інноваційної діяльності в системі освіти, нівелювання ризиків у зазначеній діяльності та інші [1]. Новий Державний Стандарт базової і повної загальної середньої освіти (Затверджено постановою Кабінету Міністрів України від 23.11.2011 р. № 1392) ґрунтується на засадах особистісно-зорієнтованого, компетентнісного і діяльнісного підходів, що реалізовані в освітніх галузях і відображені в результативних складових змісту базової і

повної загальної середньої освіти [2]. Сьогодні змінюються стандарти, впроваджуються нові навчальні програми, створюються нові підручники, але в багатьох навчальних закладах вчителем не змінюється методика навчання. Застосування старої радянської школи призводить до зниження мотивації учнів до навчання предмету, в наслідок чого виникає «відсиджування» нецікавого уроку, невиконання домашньої роботи тощо.

Однією з нагальних проблем освітнього простору урізноманітнення навчального процесу, упровадження новітніх форм, методів та технологій навчання, розвиток інноваційної діяльності.

На нашу думку, для вирішення багатьох зазначених проблем, може допомогти упровадження вчителем сучасної **квест-технології** в освітню діяльність.

*Квест* – це ігрова технологія, яка має чітко поставлене дидактичне завдання, ігровий задум, обов'язково має керівника (наставника), чіткі правила, та реалізується з метою підвищення в учнів знань та вмінь 21 століття [3, c.32].

Цідокова Н. зазначає, що завдяки технології квесту простежуються зміни, що відповідають концепції нової парадигми організації освітнього середовища [4, с.134]:

– процес навчання орієнтовано на самостійність студента/учня;

– функції викладача трансформуються у функції тьютора, фасилітатора;

– збільшується час спілкування з викладачем;

– здійснюється розвиток мислення та перехід від пасивного отримання знань до діяльності;

– інформаційно-навчальне середовище перетворюється у відкриту систему, що постійно збагачується новими джерелами інформаціями, можливостями обробки, зберігання та представлення;

– інформаційні технології більш активно залучаються до навчального процесу.

На сьогоднішній день найбільшої популярності отримали вебквести, концепцію яких розробили у 1995 р. Б.Додж та Т.Марч. Вебквест визначається ними як «орієнтовна діяльність, де практично вся інформація береться з мережі Інтернет». В концепції Б.Доджа та Т.Марча визначено, що квести призначені для розвитку в учнів та вчителів вміння аналізувати, синтезувати та оцінювати інформацію [5].

Напалков С., Зайкін М. розглядають веб-квести як розвиток пізнавальної самостійності учнів при вивченні навчальних тем з алгебри та геометрії. Активне впровадження в навчальний процес Інтернет-технологій сприяє досягненню додаткових освітніх цілей, пов'язаних з формуванням і розвитком здібностей школярів до самостійного пошуку, збору, аналізу і представлення в тому чи іншому вигляді даних, відомостей [6].

За думкою Грабчак Д. функціональні можливості квестів дають змогу розв'язати ключові завдання елективних курсів (курсів за вибором) з навчальних предметів, зокрема стимулювати розвиток загальнонавчальних і професійних умінь та навичок учнів; поглибити знання з профільних предметів; підготувати до зовнішнього незалежного оцінювання, підсумкової атестації [7].

На сьогоднішній день проблему створення та використання квестів в освітньому процесі активно вивчають: Додж Б., Марч Т., Андрєєва М., Биховський Я., Багузіна О., Волкова О., Воробйов Г., Гапеєва О., Гриневич М., Жук Л., Іванова Л., Іць С., Кононец Н., Шаматонова Г., Шульгіна О. та ін.

Сьогодні застосування мережі Інтернет для впровадження сучасних технологій не можливе без використання мережних сервісів Веб 2.0, які увірвались в освітній простір декілька років тому.

Поява терміну «Веб 2.0» прийнято пов'язувати зі статтею «Tim O'Reilly - What Is Web 2.0» від 30 вересня 2005 року, вперше опублікована українською мовою в журналі «Комп'ютер» (№ 37 (609) і 38 (610) від 14 і 19 жовтня 2005 року відповідно) і потім викладеної під заголовком «Що таке Web 2.0?» веб-сайтом «Комп'ютер online». У цій статті Тім О'Рейлі пов'язал появу великої кількості сайтів, об'єднаних деякими загальними принципами, з загальною тенденцією розвитку інтернет-спільноти, і назвав це явище «Веб 2.0» [8].

В своїй статті Тім О'Рейлі дає таке визначення Веб 2.0: «Web 2.0 – це методика проектування систем, які шляхом обліку мережних взаємодій, стають тим краще, чим більше людей ними користуються. Особливістю Web 2.0 є принцип залучення користувачів до наповнення та багаторазового використанню контенту».

Сучасну квест-технологію застосовують для розвитку навичок пошукової діяльність, під час якої розвивається логічне та критичне

мислення, вміння шукати та аналізувати інформацію, створювати творчі та креативні продукти діяльності тощо. А різноманітність сервісів Веб 2.0 дозволяє створювати незвичні цікаві завдання для веб-квестів.

За думкою Б.Доджа, для досягнення поставленої освітньої мети, квест повинен мати такі елементи [5]:

– вступ (формулювання теми, опис головних ролей учасників, сценарій квесту, план роботи або усний огляд квесту);

– центральне завдання (завдання та/або питання, на які учасники мають найти відповідь в межах самостійної роботи);

– список інформаційних ресурсів, які можна використати під час роботи, у тому числі ресурси Інтернет;

– опис основних етапів роботи; керівництво до дії;

– висновок (підсумки роботи, питання для подальшого розвитку теми).

Аналізуючи науково-педагогічну літературу і різні приклади реалізованих квестів, представимо основні етапи реалізації квесту (таблиця 2.3):

Таблиця 2.3.

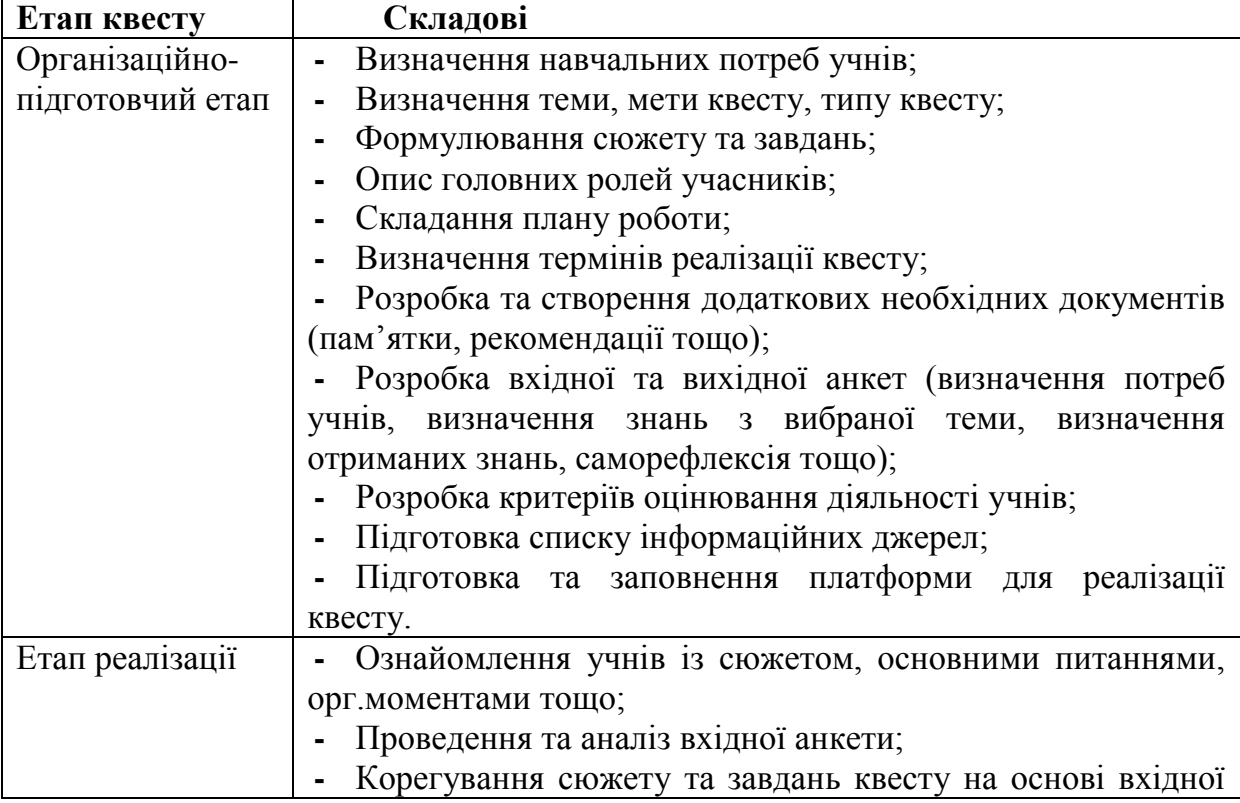

#### Етапи реалізації квесту

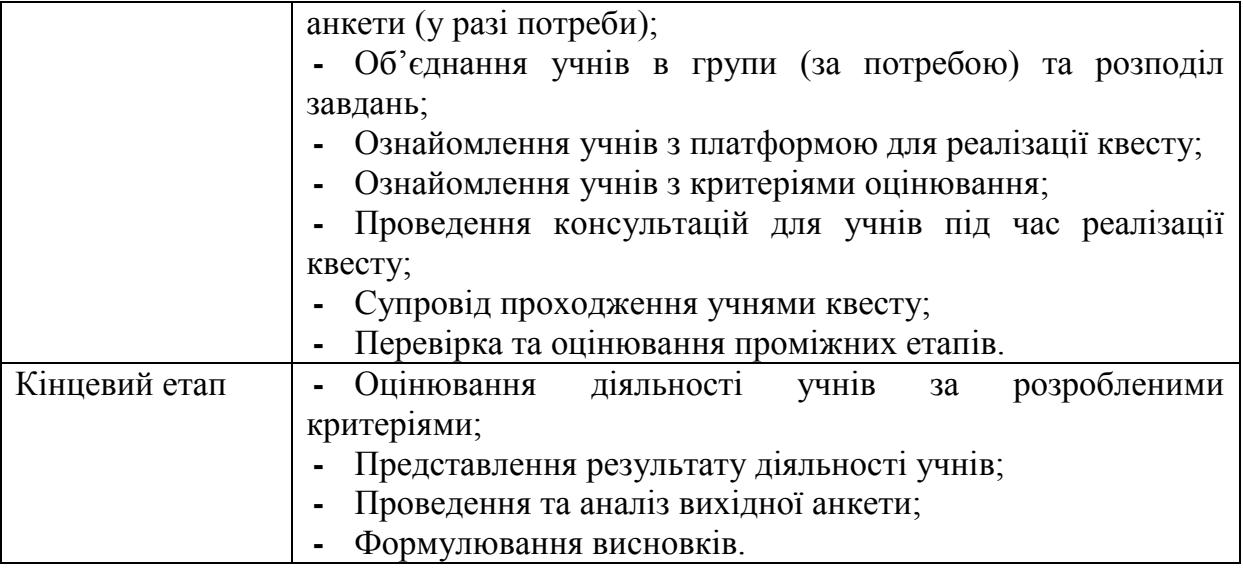

Необхідно зазначити, що в залежності від віку учнів, типу квесту тривалості тощо, складові реалізації квесту можуть змінюватись, доповнюватись тощо. Так, наприклад, для проведення «живих» квестів є обов'язковим розробка правил поведінки на природі, та ознайомлення учнів з технікою безпеки.

На кожному з етапів квесту можна застосовувати різноманітні сервіси Веб 2.0, які є найсучаснішим засобом організації освітнього процесу, педагогічного спілкування, підвищення фахового рівня є телекомунікаційна технологія Веб 2.0. Це новий виток розвитку Інтернету, на якому основна ставка робиться на соціалізацію, наближення його до кінцевих користувачів, об'єднання людей, розвиток онлайн-сервісів, спрощення процесу отримання інформації та роботи з нею [10].

**Організаційно-підготовчий та кінцевий етапи.** На даному етапі відбувається підготовка необхідних документів, створення та наповнення платформи, розробка критеріїв оцінювання та оцінювання завдань за ними, відображення руху учасників тощо. Отже, на даному етапі можна:

1.Для розробки документів та різних анкет можна застосовувати онлайн сервіси:

1.1. **Google Docs -** безкоштовний онлайн-офіс, що включає в себе текстовий, табличний процесор, сервіс для створення презентацій та анкет, а також інтернет-сервіс хмарного зберігання файлів з функціями файлообміну, що розробляється компанією Google [11] (рис. 2.37 – 2.41).

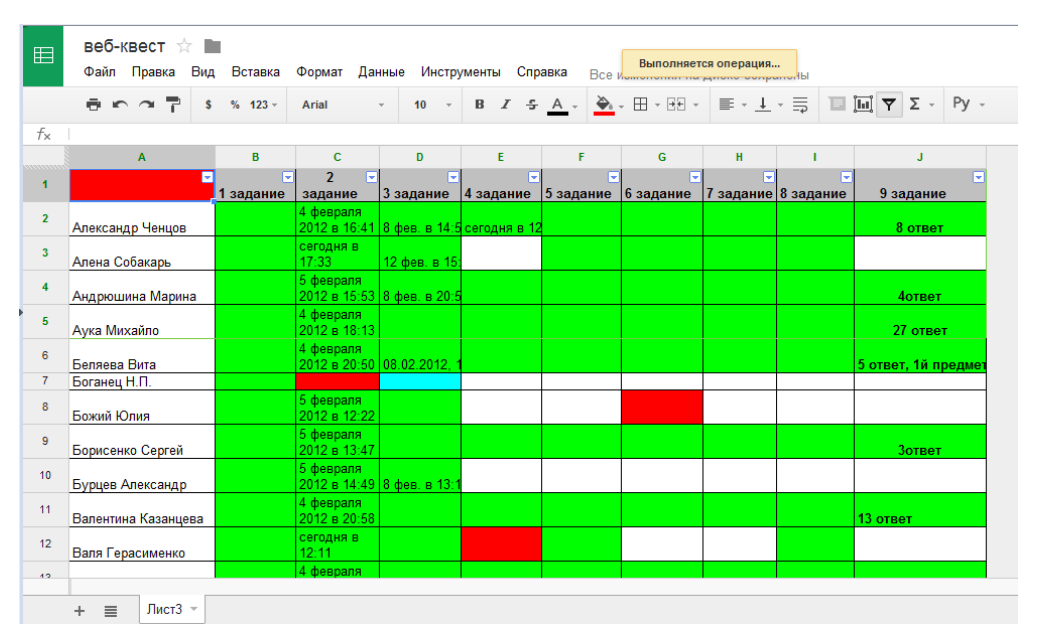

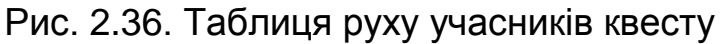

| 囯              | Сводная таблица ☆ ■<br>Файл Правка Вид Вставка Формат Данные Инструменты Справка<br>Только просмотр |                          |                                                      |                              |                                             |                   |                                                                                        |  |
|----------------|----------------------------------------------------------------------------------------------------|--------------------------|------------------------------------------------------|------------------------------|---------------------------------------------|-------------------|----------------------------------------------------------------------------------------|--|
|                | $\sim$ $\sim$ $\frac{1}{6}$ s % 123 v                                                               | Arial                    | $\mathcal{A}$                                        |                              |                                             |                   | 芎・上・  15    19    10                                                                   |  |
| fx.            | Фамилия, имя, отчество участника веб-квеста                                                         |                          |                                                      |                              |                                             |                   |                                                                                        |  |
|                | A                                                                                                   | B                        | Ċ.                                                   | D                            | E                                           | F                 | G                                                                                      |  |
| $\overline{1}$ | Фамилия, имя, отчество участника<br>веб-квеста                                                      | 1. Кто<br>этот<br>герой? | 2.4 <sub>TO</sub><br>связывает<br>ero c<br>Украиной? | Главныі<br>труд              | Какова<br>единица<br>измерения<br>богатства | Посчитайте<br>эти | Воспроизведите<br>восстановленное<br>высказывание и<br>сокровища   укажите его автора. |  |
| $\overline{2}$ |                                                                                                    | $16a$ лл                 | 16ann                                                | $16a$ лл                     | 1 балл                                      | 3 балла           | 2 балла                                                                                |  |
| 3              | Азаров Дмитрий Вадимович                                                                            | 1                        |                                                      |                              |                                             | $\overline{2}$    | 2                                                                                      |  |
| 4              | Алиева Диана Магомедовна                                                                            | 1                        |                                                      | 1                            | 1                                           | $\Omega$          | $\overline{2}$                                                                         |  |
| 5              | Алябина Юлия Леонидовна                                                                             | 1                        |                                                      | 1                            | 1                                           | 3                 | $\overline{2}$                                                                         |  |
| 6              | Андреева Ирина                                                                                      | $\overline{0}$           | 0                                                    | 0                            | $\mathbf{0}$                                | 0                 | 0.5                                                                                    |  |
| $\overline{7}$ | Андрющенко Андрей Анатольевич                                                                       | $\overline{0}$           | 0                                                    | $\overline{0}$               | $\mathbf{0}$                                | 0                 | $\overline{2}$                                                                         |  |
| 8              | Аполонова Юлия Андреевна                                                                            | $\bf{0}$                 | 0                                                    | $\bf{0}$                     | $\bf{0}$                                    | $\Omega$          | $\overline{2}$                                                                         |  |
| 9              | Артемченко Кристина Андреевна                                                                       | $\bf{0}$                 | $\Omega$                                             | $\bf{0}$                     | $\mathbf{0}$                                | $\bf{0}$          | $\overline{2}$                                                                         |  |
| 10             | Бабич Валерия Валерьевна                                                                            | 1                        | 0.5                                                  | 1                            | 1                                           | $\overline{2}$    | $\bar{2}$                                                                              |  |
| 11             | Бадаева Надежда Николаевна                                                                          | 1                        | 0.5                                                  | 1                            | 1                                           | $\overline{2}$    |                                                                                        |  |
| 12             | Балаховская Анастасия Олеговна                                                                      | $\mathbf{0}$             | $\bf{0}$                                             | $\bf{0}$                     | $\mathbf 0$                                 | $\bf{0}$          | $\frac{2}{2}$                                                                          |  |
| 13             | Балбазан Александр Сергеевич                                                                        | $\mathbf{0}$             | $\mathbf{0}$                                         | $\overline{0}$               | $\mathbf{0}$                                | $\mathbf{0}$      |                                                                                        |  |
| 14             | Бандурка Максим                                                                                     | 1                        |                                                      | 1                            | 1                                           | 3                 | $\overline{2}$                                                                         |  |
| 15             | Баранова Ирина Сергеевна                                                                            | 0                        | $\Omega$                                             | $\bf{0}$                     | $\mathbf 0$                                 | $\Omega$          | $\frac{2}{2}$                                                                          |  |
| 16             | Бахмутов Константин Андреевич                                                                       | 1                        |                                                      | 1                            | 1                                           | 3                 |                                                                                        |  |
| 17             | Безуглая Екатерина Анатолиевна                                                                      | $\overline{0}$           | n                                                    | $\Omega$                     | $\Omega$                                    | $\Omega$          | $\overline{2}$                                                                         |  |
| 18             | Беленький Антон Витальевич                                                                          | 1                        | 0.5                                                  | 1                            | 1                                           | 1                 | 1.5                                                                                    |  |
| 19             | Белинская Ева Алексеевна                                                                            | 0                        | 0                                                    | 0                            | $\mathbf{0}$                                | 0                 | $\overline{2}$                                                                         |  |
| 20             | Белоус Михаил Владимирович                                                                          | 1                        | 0                                                    |                              |                                             | 2                 | $\overline{2}$                                                                         |  |
|                | Задание1 -<br>$\equiv$<br>Задание2 -                                                                | Задание 3 -              | Задание4 -                                           | $\overline{a}$<br>Задание5 - | Задание6 -                                  | Задание7 -        | Задание8 -<br>Задание                                                                  |  |

Рис. 2.37. Таблиця оцінювання завдань

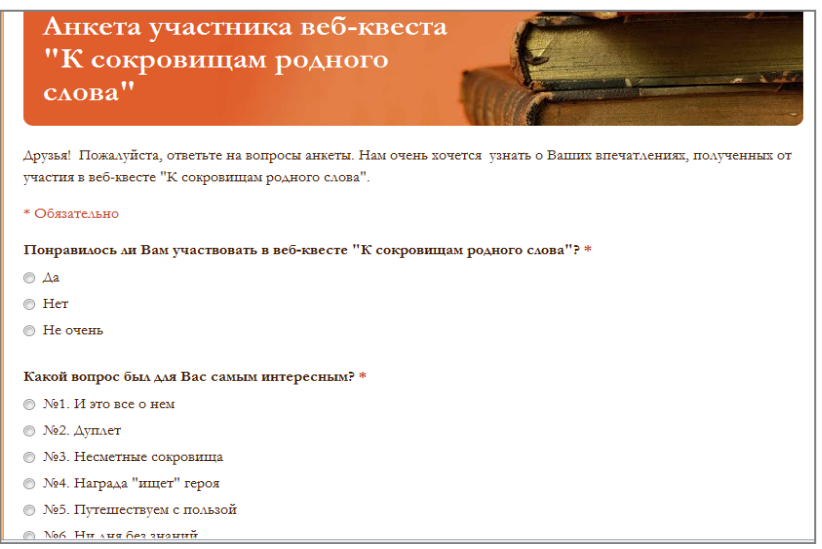

# Рис. 2.38. Вихідна анкета учасників квесту

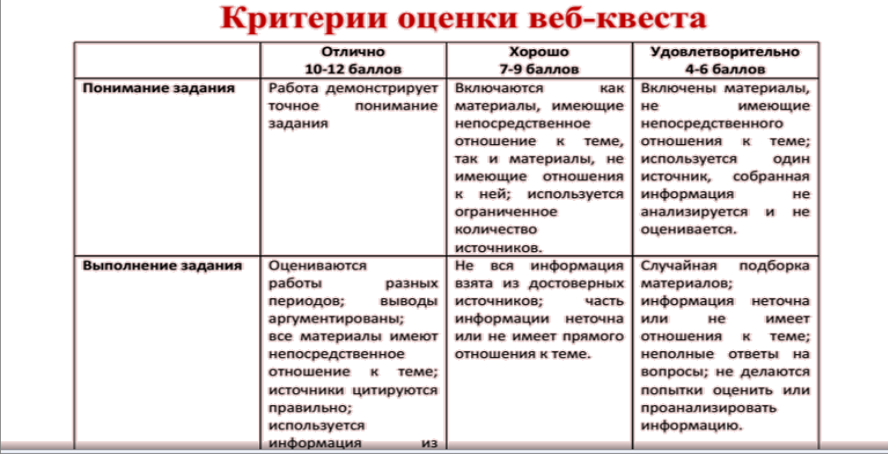

# Рис. 2.39. Критерії оцінювання веб-квесту

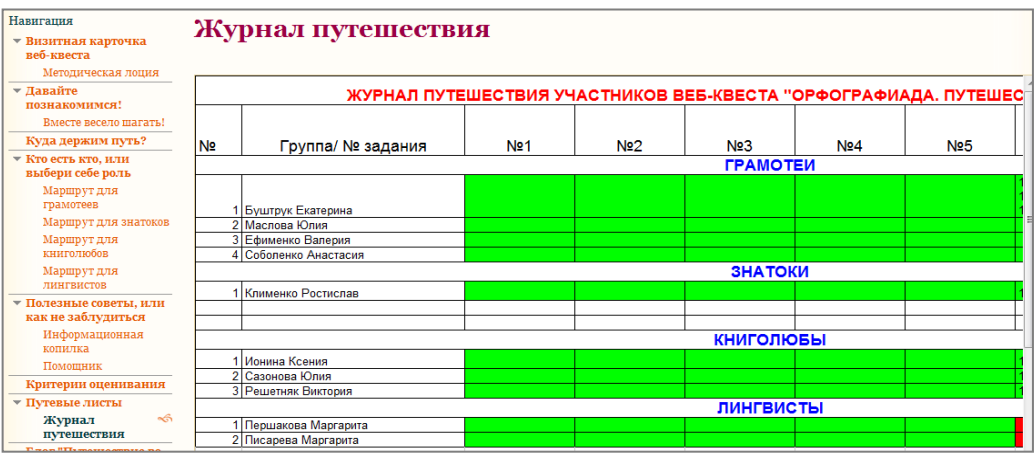

Рис. 2.40. Журнал подорожі

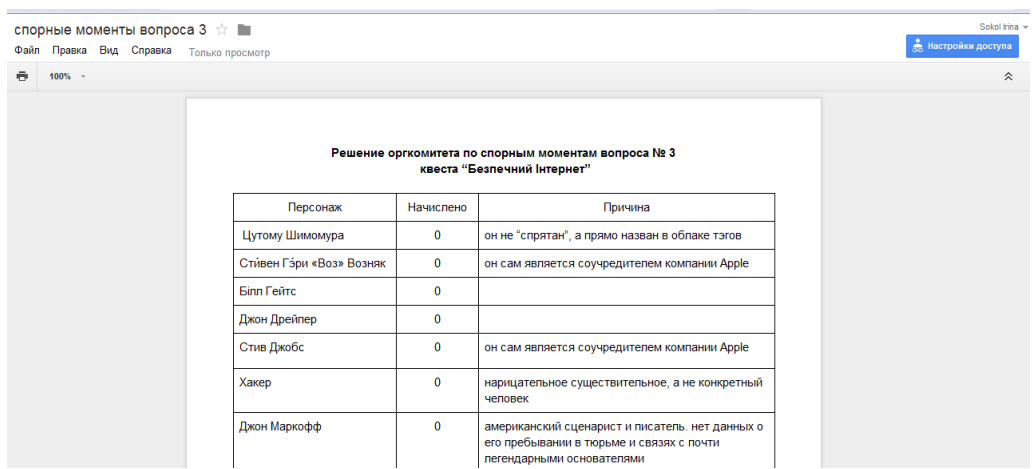

Рис. 2.41. Таблиця невірних відповідей

1.2. **Microsoft OneDrive -** базується на хмарної організації інтернет-сервіс зберігання файлів з функціями файлообміну, також є можливість створення, редагування та обміну документами Microsoft Office.

1.3. **Prezi -** сервіс, за допомогою якого можна створити інтерактивну презентацію онлайн. Можливості Prezi дозволяють створювати презентації нового виду з нелінійної структурою (рис. 2.42).

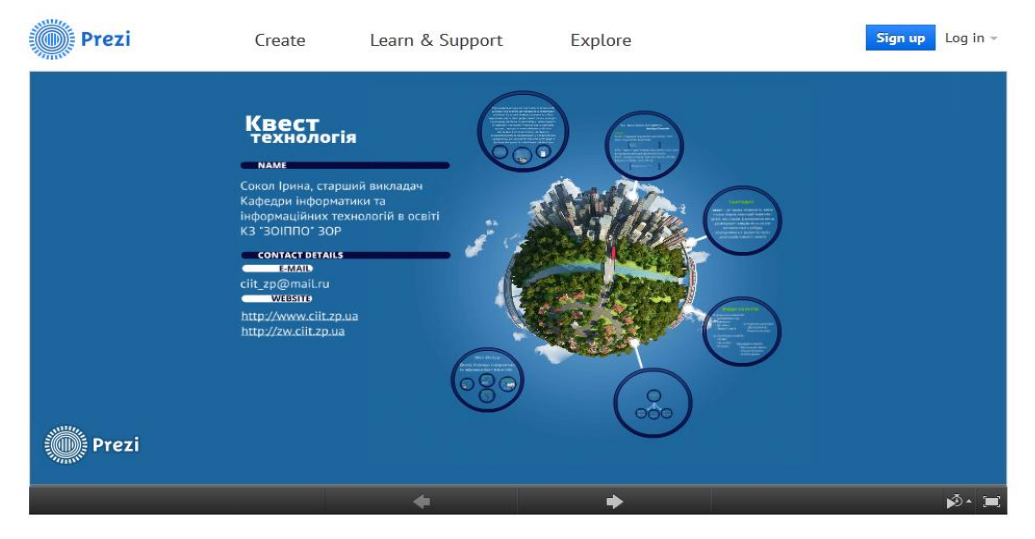

Рис. 2.42. Презентація створена за допомогою сервісу Prezi

1.4. **SlideShare** - соціальний сервіс, який дозволяє конвертувати презентації PowerPoint, документи, PDF-файли в формат Flash і призначений для зберігання і подальшого особистого, або спільного їх використання (рис. 2.43).

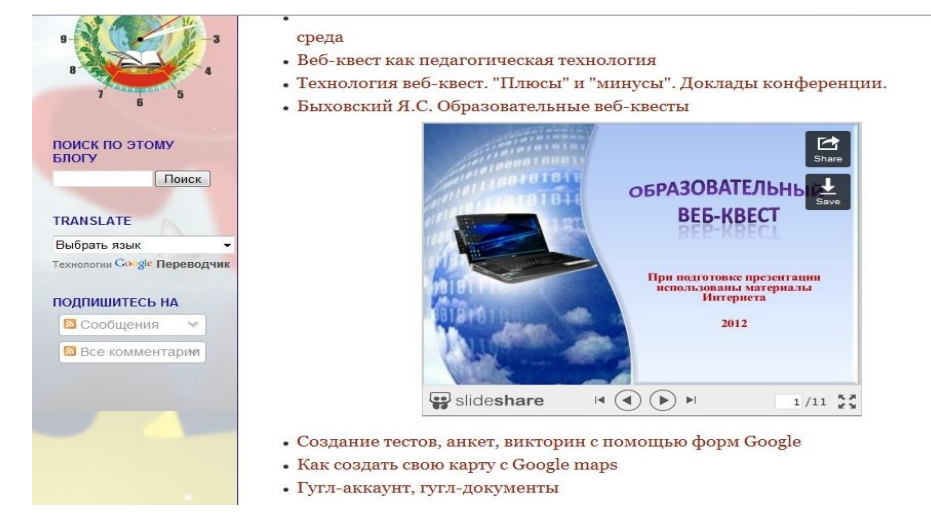

Рис. 2.43. Презентація розміщена за допомогою сервісу SlideShare

1.5.**Gloster** – сервіс для створення інтерактивних плакатів.

Створення та наповнення платформи для проведення вебквесту.

На сьогоднішній день не можливо сказати, яка з запропонованих нижче платформ є найкращою. Кожна з них поєднує в собі багато елементів: можливість створювати фото та відео альбоми, додавати нові сторінки, розміщувати документи тощо.

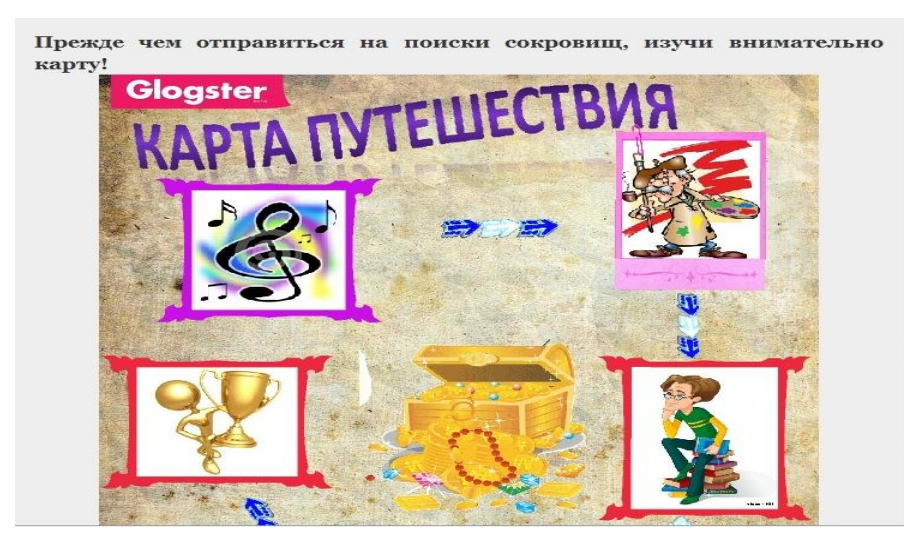

Рис. 2.44. Карта подорожі

Тому вибір платформи залежить від виду квесту, так, наприклад, для квесту-змагання підійде платформа ВікіВікі, а для квесту «за методом проектів» блоги чи Гугл-сайти (табл. 2.4).

Таблиця 2.4.

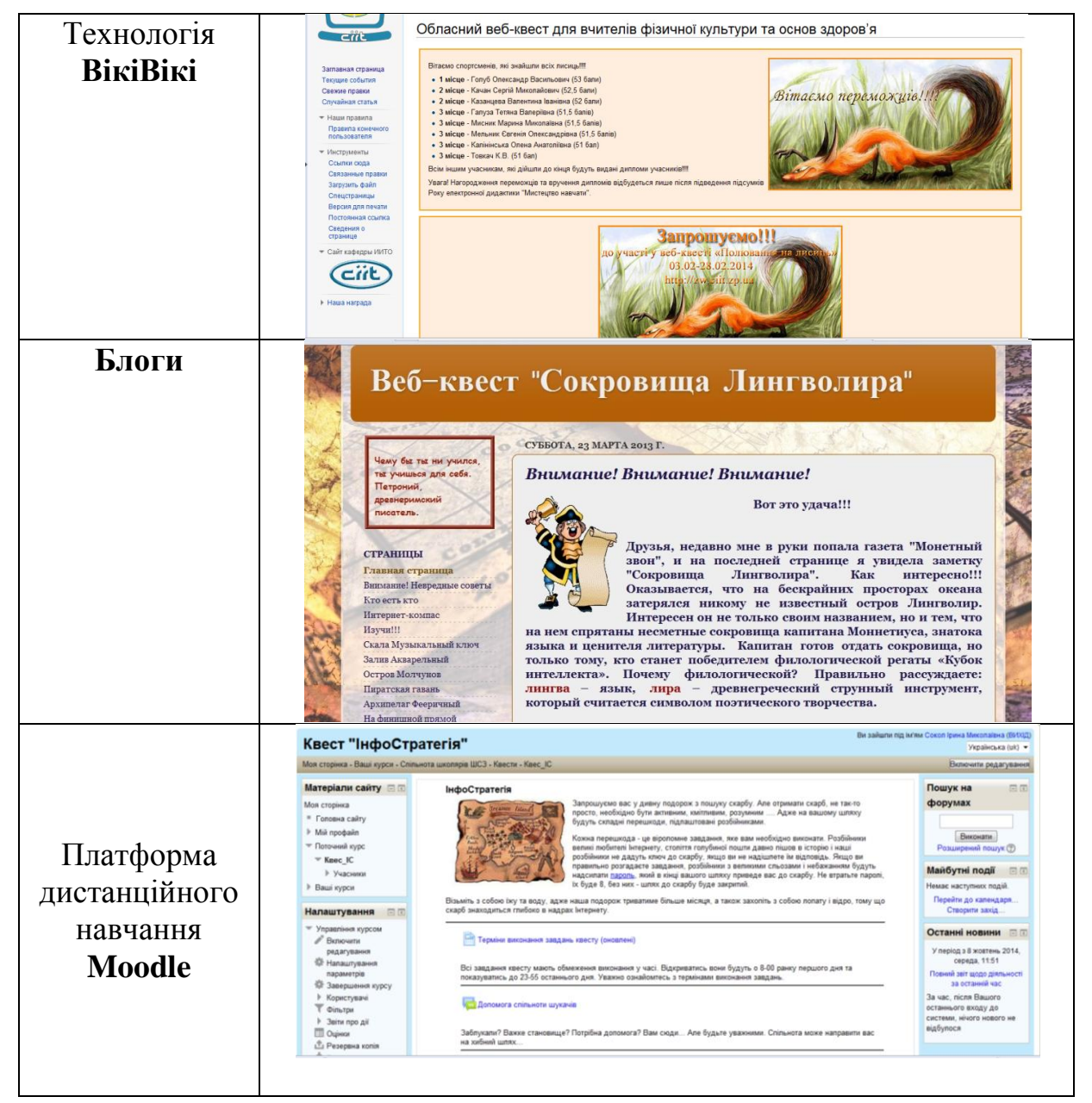

Платформи для впровадження веб-квестів

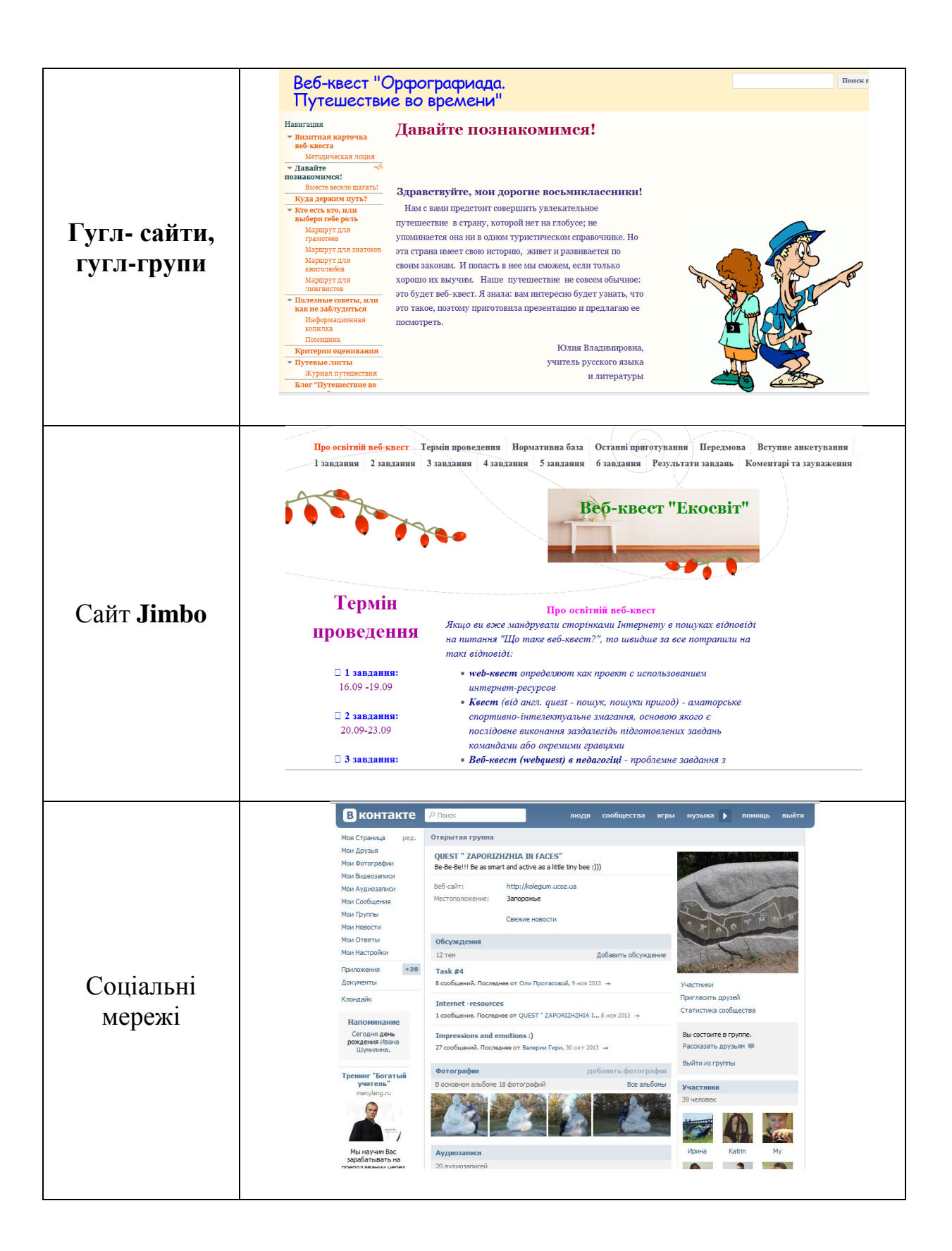

**Етап реалізації.** Під час реалізації квесту соціальні сервіси Веб 2.0 використовуються в сюжеті (як елемент мотивації), в самих завданнях, на етапі рефлексії тощо.

Наприклад, після застосування вихідної анкети можна побудувати хмару слів, яка допоможе побачити основні ключі слова рефлексії участі у квесті (рис. 2.45).

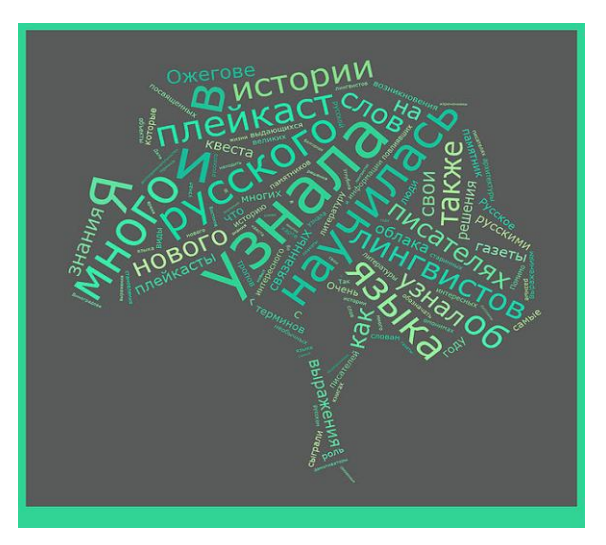

Рис. 2.45. Використання сервісів Веб 2.0 в завданнях квесту

**Геосервіси.** Наприклад завдання: «В сети Интернет безумное количество интересных сервисов. Одни сервисы дают возможность работать с фотографиями, другие с видео, третьи с картами Земли и т.д. Можно, сидя дома, отправиться в виртуальное путешествие по странам, городам, улочкам. Благодаря виртуальным картам мы можем построить маршрут своих будущих путешествий, сделать фотоальбом красивых мест своего города или пройтись по старинным улочкам.

Сейчас разбойники отправляют вас в Киев. Вы находитесь на центральном киевском вокзале. Но, чтобы приблизиться к кладу вам необходимо вернуться в родной город. Найдите на вокзале часы и посмотрите, сколько времени вам осталось до отправки поезда № 72 «Киев-Запорожье». Но помните, что в виртуальном мире время не всегда совпадает с реальным, и что в самом задании всегда есть подсказка [21].

Это событие длилось всего один день, точнее, 12 часов, но было очень кровопролитным, цифры и факты говорят сами за себя: 2500 человек умирало на поле боя каждый час; 42 человека каждую минуту; 7 человек - каждые 10 секунд. Участники события и

его ход часто описывались в художественных произведениях. В одном из них артиллерист рассказывает об этом дне новобранцу.

Используя ресурсы Интернет, знания, включая смекалку:

• вспомните, о каком событии и литературном произведении идет речь;

• найдите портрет автора художественного произведения, о котором идет речь в вопросе;

• на карте Гугл обозначьте место, где происходило это событие, проиллюстрируйте его изображением главного монумента» [22].

**3D Панорами.** Наприклад завдання: **«**В поисках лучшего места для клада, пиратам пришлось много путешествовать. Они побывали в разных странах, посмотрели красивые города, погуляли по старинным улочкам, ощутили прелести разных культур. Пираты захотели поделиться увиденным и создали сайт, где вы сможете просмотреть 3D-панорамы, снятые с воздуха.

Есть на этом сайте панорама изумительного города. Январская река буквально пронизывает его. Это город контрастов с множеством фавелов. На берегах этого города стоят два корабля, которые пираты хотят заполучить для себя к следующему путешествию. Но они забыли названия этих кораблей и теперь бегают по побережью в поисках. Помогите пиратам, взамен на последний пароль!!!» [21].

**Відеосервіси.** Мандруючи просторами Інтернету, можна знайти ролик студії Mozga.ru, відзначений у конкурсі "Безпечний Інтернет дітям!". У ролику мешкає кракозябра, вона ж карлючка, вона ж жаба

Про який ролик ми вам розповіли та хто цей таємничий мешканець? [21].

Спробуйте тепер знайти відповідь на друге завдання: всім відомо, що окрім людської еволюції, в нашому житті є й еволюція техніки, природи і т.ін. Все міняється, все розвивається, усе еволюціює. Технічні передумови створення комп'ютерів накопичувалися поступово. Механічні калькулятори існували ще з часів Паскаля. Теорія універсального комп'ютера була розроблена англійцем Аланом Тьюрінгом в 30-х роках 20-го століття. А нову елементну базу (лампи) підготувало широке поширення радіотехніки. Був потрібен лише поштовх з боку практики, повинна була виникнути задача, яку було б неможливо вирішити без ЕОМ. Таку задачу надала Друга Світова Війна. Для військових потреб

знадобився супер-калькулятор. Спочатку це були задачі розрахунку балістичних траєкторій і складання балістичних таблиць коригування стрільби. Потім з'явився новий клас задач, пов'язаних із створенням атомної зброї, і з тих пір військові незмінно виступали як основні замовники супер-обчислювачів.

Розбійники відправляються в Литовську технічну бібліотеку знайти відеоролик про історію комп'ютерної техніки. Десь в кадрі ви побачите мікрокалькулятор.

Завдання: Розбійники, дуже хочуть знати, про який ролік йдетьс в завданні (надати посилання), а також якої фірми мікрокалькулятор і що біля нього ще знаходиться? Пам'ятайте, що у вас усього декілька днів для пошуку відповіді, але винагородою буде другий пароль і ще один крок на шляху до кладу ? [19].

**Хмари слів.** Персонаж, який «захований» в хмарі тегів, був пов'язаний з одним з двох майже легендарних засновників досить відомої компанії (рис. 2.46). Назвіть наш персонаж (підтвердіть посиланням на інтернет-сторінку, де є розповідь про нього).Знайдіть історію про логотип цієї відомої компанії і подайте цю історію у вигляді хмари тегів за допомогою будь-якого сервісу. Надішліть нам посилання на сервіс та зображення хмари тегів [20].

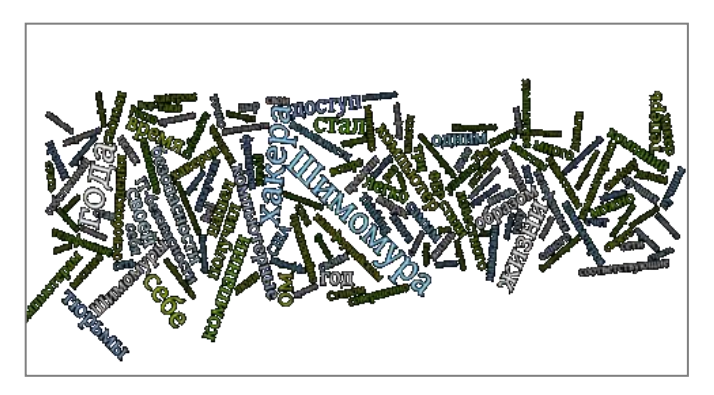

Рис. 2.46. Приклад хмари слів

Подивіться уважно на хмару слів. Ця картинка нагадує частину емблеми гри, у яку, в минулому столітті, грали члени організації, яка носила у своїй історії два імені. Правила цієї гри розробила сільська вчителька. Етапи та конкурси гри могли змінюватись (похідний і медичний етапи, тактичний етап та ін.) У учасників була певна мета, яку слід було досягти. З ходом історії змінюються й ігри. Ця гра з'явилася на початку століття, її вважають аналогом згаданої гри, в

неї можна грати як реально, так і віртуально (рис. 2.47). Її основна мета – знайти схованку [16].

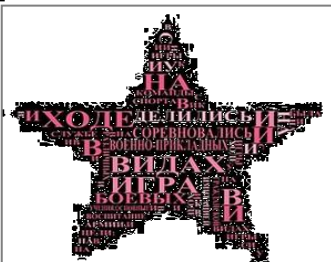

Рис. 2.47. Моделювання хмари слів

**Сервіси для створення мотиваторів / демотиваторів.** Приклад завдання. Його герой боїться церковних дзвонів та сталевих предметів. Сама п'єса спочатку була негативно сприйнята навіть на батьківщині автора. Але згодом, в чималому ступені завдяки музиці, що стала потім самостійним твором, ставлення до твору змінилося. Автору було присвячено поштову марку (1956), його ім'ям названо кратер на Меркурії. Герой асоціюється з грою в підробку особистості, про яку ніхто, крім граючого, не знає. Хто цей автор? Хто його герой? Про яку гру йдеться?».

Ви згодні, що за допомогою демотиваторів можна донести до читачів цікаві думки? Запропонуйте нам демотиватор з невеликим лозунгом, що містить назву згаданої гри [20].

Або інше завдання: «Як часто ми, ласуючи "вкуснятинку", насолоджуючись і смакуючи нею, вдихаючи дивний аромат, забуваємо прочитати на етикетці склад і подивитися, що ж насправді ми їмо. Чи буде воно після цього таким же смачним? Цим продуктом завалені багато полиць в супермаркетах. Його люблять і діти, і дорослі. Ця «гірка вода», від якої ми не можемо відмовитися, спочатку подавалася з червоним перцем чілі. Поступово вона стала абсолютно несхожою на саму себе. До складу цього продукту входить елемент, який в перекладі з грецького означає «яєчний жовток». Багато статей розкажуть про користь для людини цієї природної харчової добавки, але часто маленька приписка внизу каже «Вплив на організм людини повністю не встановлено». Всупереч наведеному перекладу цю добавку в сучасній харчовій промисловості добувають зовсім не з яйця. Плантації цієї рослини поширені по всьому світу, а в одній з азіатських країн ця культура відома більше 5 тисяч років.

Пропонуємо вам також зайнятися творчістю і зробити демотиватор або мотиватор зі слоганом про цей елемент (не продукт). Але пам'ятайте: ми повинні вчити і вчитися не тільки читати склад продуктів, а й дотримуватися авторського права, тому демотиватор (мотиватор) повинен бути тільки вашим авторським продуктом [16].

**Сервіс Calameo**. Наприклад завдання: «Да уж, правила не всегда запоминаются легко. Да, заучиваем, зазубриваем, а во время диктанта, например, ну ни одно не приходит в голову. Это знали ваши сверстники в прошлом и позапрошлом веке. Сколько можно мучиться? Думаю, что пришло время сделать доброе дело. Вот какое: найдите "запоминалки" для правил правописания и создайте электронную книжечку, которую назовите, например, «Шпаргалка для диктанта». Что вам для этого нужно? Во-первых, найти «запоминалки», во-вторых, "вычислить" сервис, используя который, вы поможете и себе, и людям. Только вам его нужно найти. Вот описание: «сервис для мгновенного создания интерактивных публикаций в Интернете»» [15].

**Сервіси для створення пазлів.** Приклад завдання. Вони з'явились у 1970 році у фантастичному оповіданні "Людина в рубцях" Грегорі Белфорда. Їх ідею створення окреслив письменникфантаст Т.Дж. Райн. Спочатку вони здавалися фантастикою, і мало хто міг передбачати, що вже в кінці 80-х років вони стануть великою дійсністю. Перейдіть за посиланням - *http://wq-plawus.blogspot.com/* та складіть пазл. Що об'єднує 4 об'єкти на малюнку? [23].

**Сервіс для створення закладок Symbaloo.** Приклад завдання. Він - надприродна істота зі скандинавської міфології. За легендами вони лякали місцевих жителів своїми розмірами і чаклунством. За іншими повір'ями вони жили в замках і підземних палацах.Сучасне значення цього терміну пов'язано із надприродною істотою та з'явилось в Usenet-конференціях у кінці 1980-х. Більшість вважає, що це поняття є скороченням фрази, яка відноситься до виду техніки спортивної риболовлі, в якій це поняття, напевно, походить від слів:тралення, ловля на мормишку. За допомогою сервісу: *https://www.symbaloo.com* побудуйте Топ-10 новин в яких зустрічається дане поняття [23].

**Сервіси для побудови карт знань.** Приклад завдання. Ідея цієї гри народилася в Одесі ще в 1980 р., назва - трохи пізніше в

Дніпропетровську, перші правила були зареєстровані в 1988р., а реалізувати їх вдалося в 1990 р.

Загадкове життя деякої речовини, яка відповідає першій частині назвою гри – це величезна біла пляма на карті людських знань. Як це влаштовано і як працює? – Ніхто не зможе дати повної і ясної відповіді на це питання. У речовини загадково все: починаючи з виникнення на блакитній планеті і закінчуючи зв'язками з тонким світом Всесвіту, що безпосередньо впливають на глибини підсвідомості людини.

До цієї речовині особливо шанобливо ставився один відомий віртуальний герой, представник захоплюючої професії. Серед його не менш відомих «колег по цеху» був деякий чудовий спортсмен, який прославився завдяки методу роботи з ним.

Згідно з принципами, які природні для цієї речовини, будуються якісь «павучки». Вони засновані на асоціаціях; задіюють ієрархічне мислення; візуалізовані, доповнені кольором і картинками відповідно до асоціацій. Їх часто задіюють для полегшення сприйняття замість лінійної символьної інформації у вигляді текстів, списків і таблиць.

Побудуйте «павучка» про спортивне змагання, де двоє учасників протидіють один одному, в одному з видів якого досяг успіху другий з віртуальних герой [16].

В квестах, з великим успіхом, можна використовувати QR-коди, плейкасти, онлайн кросворди тощо.

На сьогоднішній день вчителі-новатори України все більше і більше впроваджують квест-технологію. Квести допомагають не лише активізувати пошукову діяльність учнів та розвивати вміння і навички 21 століття, впровадження даної технології допоможе вчителям зробити навчальний процес більш захоплюючим, що підвищить мотивацію учнів до вивчення предмету. При впровадженні веб-квестів доцільним є використання сучасних сервісів Веб 2.0, їх різноманітність дозволяє створювати творчі, креативні завдання на ускладнений пошук. Сервіси Веб 2.0 дозволяють розширити межі взаємодії всіх учасників освітнього процесу, що виходять за рамки навчальних занять, зробити цю взаємодію більш продуктивною, зручною та результативною.

#### *Використані джерела*

1. Національна доктрина розвитку освіти [Електронний ресурс] // Верховна Рада України : [офіційний веб портал]. – Режим доступу: http://zakon4.rada.gov.ua/laws/show/347/2002, вільний. – Назва з екрана.

2. Державний стандарт базової і повної загальної середньої освіти [Електронний ресурс] // Верховна Рада України : [офіційний веб портал]. – Режим доступу: http://zakon2.rada.gov.ua/laws/show/1392-2011-п, вільний. – Назва з екрана.

3. Сокол І. М. Квест: метод чи технологія? / І.М. Сокол // Компютер у школі та сім'ї. – 2014. – № 2. – С. 28–32.

4. Цодікова Н.О. Використання веб-квестів при підготовці учителів фізики / Н. О. Цодікова // Вісн. Луган. нац. ун-ту ім. Т. Шевченка. Пед. науки. - 2012. - № 15, ч. 2. - С. 130-137

5. Bernie Dodge. Some Thoughts About WebQuests [Electronic resource] / Bernie Dodge // WebQuest.org. – 1995. – Access: http://webquest.sdsu.edu/about\_webquests.html, free. - The name of the screen.

6. Зайкин М.И. Об общей структуре и содержательной специфику тематического образовательного веб-квеста по математике / Зайкин М.И., Напалков С.В. // Издательский Дом "Академия Естествознания". – 2013. – №5. – С. 233.

7. Грабчак Д.В. Освітній веб-квест як нова Інтернет-технологія навчання елективних курсів з фізики [Электронный ресурс] // Інформаційні технології навчання в освіті. – Режим доступу: http://ite.kspu.edu/webfm\_send/299, вільний. – Назва з екрана.

8. Сокол І.М. Особливості впровадження сучасних Інтернет-технологій в систему управління загальноосвітнім навчальним закладом [Електронний ресурс] / І.М. Сокол // Електронний збірник наукових праць КЗ "ЗОАППО" ЗОР.  $-$  2011. – № 1/2. - Режим доступу: http://virtkafedra.ucoz.ua/el\_gurnal/pages/vyp2/upravlenie/sokol.pdf, вільний. – Назва з екрану.

9. Tim O'Reilly. What Is Web 2.0? [Electronic resource] / Tim O'Reilly // O'Reilly Verlag. – 2005. – Access: http://www.oreilly.de/artikel/web20.html, free. - The name of the screen.

10. Омельченко Т.Г. Використання соціальних сервісів Веб 2.0 для проектування інформаційних систем [Електронний ресурс] / Таїсія Григорівна Омельченко // Освітній портал Українська педагогіка. – 2009. – Режим доступу: http://ukped.com/skarbnichka/879-.html, вільний. – Назва з екрану.

11. Google Docs. [Електронний ресурс] // Вікіпедія, вільна Інтернетенциклопедія. – 2014. – Режим доступу: https://ru.wikipedia.org/wiki/Google\_Docs, вільний. – Назва з екрану.

12. Лук'яненко Ю.В. Всеукраїнський квест «К сокровищам родного слова» [Електронний ресурс] / Ю.В. Лук'яненко, І.М. Сокол, К.В. Телятник // Запорізький портал ЗапоВікі. – 2014. – Режим доступу: http://zw.ciit.zp.ua/index.php/Всеукраїнський квест «К сокровищам родного сло ва», вільний. – Назва з екрану.

13. Лук'яненко Ю.В. Веб-квест "Сокровища Лингволира" [Електронний ресурс] / Ю.В. Лук'яненко, К.В. Телятник. – 2013. – Режим доступу: http://lingvolir.blogspot.com/, вільний. – Назва з екрану.

14. Лук'яненко Ю.В. Веб-квест " В поисках истины, или загадки для знатоков" [Електронний ресурс] / Ю.В. Лук'яненко. – 2013. – Режим доступу: https://sites.google.com/site/ktoestktoilivpoiskahistiny, вільний. – Назва з екрану.

15. Лук'яненко Ю.В. Веб-квест "Орфографиада. Путешествие во времени" [Електронний ресурс] / Ю.В. Лук'яненко. – 2012. – Режим доступу: https://sites.google.com/site/orfografiada/vizitnaa-kartocka-veb-kvesta-orfografiada, вільний. – Назва з екрану.

16. Півненко Ю.В. Обласний веб-квест для вчителів фізичної культури та основ здоров'я [Електронний ресурс] / Ю.В. Півненко, І.М. Сокол, К.В. Телятник // Запорізький портал ЗапоВікі. – 2014. – Режим доступу: http://zw.ciit.zp.ua/index.php/Обласний\_веб-

квест для вчителів фізичної культури та основ здоров'я, вільний. – Назва з екрану.

17. Евлаш А.В. Веб-квест "Екосвіт" [Електронний ресурс] / А.В. Евлаш. – 2013. – Режим доступу: http://web-kwestekolog.jimdo.com/, вільний. – Назва з екрану.

18. Гутарук Н.В. Квест "ZAPORIZHZHIA IN FACES" [Електронний ресурс] / Н.В.Гутарук, І.М. Сокол. – 2013. – Режим доступу: https://vk.com/club59552478, вільний. – Назва з екрану.

19. Сокол І.М. Веб-квест для учнів «ІнфоСтратегія» [Електронний ресурс] /І.М. Сокол, К.В. Телятник. – 2012. – Режим доступу: http://www.zhu.edu.ua/mk school/course/view.php?id=85, вільний. – Назва з екрану.

20. Сокол І.М. Веб-квест для педагогічних працівників «Безпечний Інтернет» [Електронний ресурс] /І.М. Сокол, К.В. Телятник // Запорізький портал ЗапоВікі. – 2012. – Режим доступу: http://wiki.ciit.zp.ua/index.php/Вебквест для педагогічних працівників «Безпечний Інтернет», вільний. – Назва з екрану.

21. Сокол І.М. Веб-квест для вчителів «ІнфоСтратегія» [Електронний ресурс] /І.М. Сокол, К.В. Телятник. – 2012. – Режим доступу: http://wiki.ciit.zp.ua/index.php/Квест\_для\_педагогических\_работников\_%22Инфос тратегия%22, вільний. – Назва з екрану.

22. Лук'яненко Ю.В. Веб-квест "БиблиоПазлик" [Електронний ресурс] / Ю.В. Лук'яненко, К.В. Телятник. – 2012. – Режим доступу: http://bibliopaslik.blogspot.com/, вільний. – Назва з екрану.

23. Сокол І.М. Веб-квест "Обережно, Інтернет!" [Електронний ресурс] /І.М. Сокол. – 2014. – Режим доступу: https://sites.google.com/site/vebkvestobereznointernet/home/org-pitanna/grupa-1 lovla-na-mormisku, вільний. – Назва з екрану.

# *Галина Корицька*

# **2.4. Теоретико-практичні аспекти використання блог-технології у процесі навчання учнів української мови**

У праці визначено особливості ефективного використання блогтехнології в процесі навчання учнів української мови, означено основні підходи до її створення та доцільності використання в ЗНЗ. Ефективна технологія, яка посідає чільне місце в мережі Інтернет, забезпечує створення інтелектуальних продуктів, змістовне спілкування учня й учителя, обговорення актуальних проблем тощо. Досліджуючи питання класифікації блогів, враховуючи певний досвід їх розроблення та акумулюючи різноманітні підходи до створення навчального ресурсу, ми висловлюємо власне бачення класифікації.

Інформаційний розвиток освітнього середовища неминуче призводить до концептуально нових підходів щодо формування й вдосконалення змісту освіти, до використання таких дидактичних технологій, які б сприяли оновленню способів організації та оптимізації навчально-пізнавальної діяльності учнів. Активізація використання різних форм ІКТ-навчання, розширення мережного світу, поява комп'ютерно орієнтованих дисциплін із новими дидактичними та методичними закономірностями (електронна педагогіка, електронна лінгводидактика тощо) в освітньому процесі спонукають до перегляду засобів навчання й готовності педагога ефективно працювати в діапазоні електронного формату. З розвитком електронної лінгводидактики теорія й практика навчання української мови забезпечуватиме вчителю ефективне використання на уроці електронних, цифрових і телекомунікаційних технологій. Зауважимо, що під впливом динамічного їхнього розвитку істотних змін зазнає й дидактика – загальна теорія навчання предмета, в нашому випадку мистецтво навчання мови в електронному форматі.

Модернізація сучасної освіти, стрімкий розвиток інформаційнокомунікаційних технологій впливають на активне й успішне впровадження в навчально-виховний процес загальноосвітніх закладів мережних сервісів другого покоління. У мережі Інтернет набувають вагомості технології, які забезпечують створення інтелектуальних продуктів, змістовне спілкування учня й учителя, обговорення актуальних проблем тощо. Мережна комунікація (мережний бум) набуває нового забарвлення: з бездумного перечитування, копіювання чужого, виставлення фото на всезагальний огляд, «вбивання» часу в іграх тощо переходить на сучасний, якісний рівень. Безперечно, обмін інформацією посідав і посідатиме вагоме місце в спілкуванні. Для нас, педагогів, важливо спрямувати цей бурхливий потік у русло наукового, навчальнопрактичного використання.

Останнім часом, із метою оптимізації та інтенсифікації навчального процесу, в освітній практиці загальноосвітніх навчальних закладів використовують технології Веб 2.0, які не вимагають спеціальних знань мови програмування, а простота й зручність у використанні дає змогу економно витрачати час. Для того, щоб бути повноправним членом електронного суспільства, важливо знати інструменти Веб 2,0: блоги, вікі, соціальні сервіси тощо, які сприятимуть співпраці між учнями й учителем, забезпечуватимуть створення та обговорення навчального контенту, обмін відомостями тощо.

На сьогодні ми розглянемо однин із найбільш популярних сервісів технології Веб 2.0 – блог та ефективність його використання для організації навчально-пізнавальної діяльності учнів ЗНЗ під час вивчення української мови.

Варто зазначити, що до проблеми використання блогів у навчанні предмета зверталися як вітчизняні, так і зарубіжні вчені: М. Бовтенко, М. Бухаркіна, М. Курвайтіс, Т. Павельєва, М. Попова, П. Сисоєв, Г. Стеценко, А. Філатова та інші. У дослідженнях з'ясовувалися дидактичні властивості й функції блог-технології, особливості використання, переваги та недоліки їхнього застосування в освітньому процесі вищої школи тощо. Проте в сучасній педагогічній літературі проблема використання можливостей блог-технології в процесі навчання української мови у школі залишається недостатньо висвітленою.

Блог (англ. *blog*, від *web log* – інтернет-журнал подій, інтернетщоденник, онлайн-щоденник) – веб-сайт, в основний зміст якого регулярно додаються записи, що містять текст, зображення або мультимедіа. На нашу думку, *блог (педагогічний) - це своєрідна стрічка часу навчально-виховного процесу, оскільки у хронологічній послідовності зберігаються всі дії й події, які мали місце за певен період.* Для веб-ресурсу характерні недовгі записи тимчасової значущості, впорядковані в зворотному хронологічному порядку (останній запис зверху). Відмінності блогу від традиційного щоденника обумовлюються середовищем: вони (блоги) зазвичай публічні й передбачають сторонніх читачів, які можуть вступити в публічну полеміку з автором (у коментарі до блогозаписів або у своїх блогах). Людей, які ведуть блог, називають блогерами. Сукупність усіх блогів мережі прийнято називати блогосферою.

Першим блогом вважається сторінка Тіма Бернерса-Лі, де він, починаючи з 1992 року, публікував новини. Більш широке поширення вони отримали з 1996 року. У серпні 1999 року комп'ютерна компанія «Pyra Labs» із Сан-Франциско відкрила сайт Blogger.com, який став першою безкоштовною блоговою службою [3].

Досліджуючи проблему систематизації блогів, ми виявили такі класифікації.

## **Класифікація веб-журналів (за Г. Стеценко)** [13] **І. За автором/авторами:**

- особистий (ведеться від імені однієї особи);
- «прозорий» (ведеться від імені невідомої особи);
- колективний (ведеться групою осіб за правилами, визначеними автором веб-журналу);
- корпоративний (ведеться працівниками однієї організації).

# **ІІ. За типом інформаційних даних:**

- текстовий;
- графічний;
- звуковий;
- відеожурнал;
- комбінований.

## **ІІІ. За змістом:**

- авторський (публікації належать автору);
- моніторинговий (публікації інших авторів за їх згодою);
- цитування (розміщення цитат з інших веб-журналів).

# **ІV. За технічною основою:**

- використання власної веб-платформи;
- використання веб-сервісу;
- використання мобільного веб-журналу.

# **V. За рівнем доступу:**

- вільнодоступний;
- обмежена доступність веб-журналу.

# **Класифікація блогів (за А. Філатовою)** [16]

## **І. За авторським складом:**

- викладацький (tutor blog) (ведеться викладачем, включає в себе навчальний план, завдання для студентів, тематичні посилання на ресурси Інтернету;
- студентський (learner blog) (належать окремим студентам або малим групам, які працюють над спільним проектом);
- колективний блог курсу (class blog) (є спільним простором викладача й навчальної групи, використовується для ведення обговорень за темами курсу).

# **ІІ. За типом мультимедіа:**

- текстовий (основний зміст тексти; електронне відео сервіс (сховище письмових робіт) студента щодо курсу, що досліджується);
- підкаст (основний зміст особисті відео сервіс навчального характеру (лекції, декламування віршованих творів, монологи на задані теми);
- відео сервіс (основний зміст графічні файли);
- відеоблог (основний зміст відео сервіс з текстовими коментарями. Використовується викладачем для демонстрації конкретних явищ і процесів);
- мультимедійний блог (основний зміст різні види аудіо-, відео сервісів, слайд-шоу, графічні зображення, елементи інтерактивного голосування тощо).

## **ІІІ. За формою:**

- макроблоги (великий обсяг навчальної інформації) ;
- мікроблоги (обмежений обсяг (140-200 символів), носять неформальний характер).

# **ІV. За ступенем інтегрованості в навчальний процес:**

- основний або колективний (заснований на якомусь навчальному курсі);
- підтримуючий блог студента (студентів) або викладача (створюється для виконання якогось завдання або проекту,

проведення дискусії з конкретної теми).

# **V. За наданням права брати участь у дискусіях і публікувати повідомлення:**

 відкриті (блог відкритий для широкої аудиторії Інтернету, будь-яка зацікавлена особа може залишити коментарі про публікації як викладача, так і студентів);

 закриті (викладач вирішує, кому надати доступ до блогу. Цей вибір визначається рівнем володіння мови, складністю проблеми, яка обговорюється, цілями курсу, часовими рамками, особливостями комп'ютерно-опосередкованої комунікації).

Досліджуючи питання систематизації блогів, враховуючи власний досвід їхньої розробки та акумулюючи різноманітні підходи до створення навчального ресурсу, ми рекомендуємо таку *класифікацію*[9]:

**I. За видом:** (блог-чернетка, блог-проект, блог-ЗМІ, блог-візитна картка, блог-щоденник, блог-посилання, просто блог, предметний блог, блог класного керівника, блог шкільного (районного МО), кафедри, тематичний блог, блог-звіт) (додаток 1).

## **II. За функціональною ознакою:**

 навчально-методичні (уміщення навчальних планів, робочих програм навчальних дисциплін, розроблених відповідно до навчальних планів);

 методичні (методичні вказівки, методичні посібники, методичні рекомендації для вивчення окремого курсу та керівництва з виконання проектних робіт, тематичні плани);

 навчальні (електронні підручники, навчальні посібники, електронні зошити);

 допоміжні (збірники документів і матеріалів, довідники, покажчики наукової та навчальної літератури, наукові публікації педагогів, матеріали конференцій, електронні довідники, словники, енциклопедії);

 контролюючі (тестуючі програми, банки контрольних питань і завдань із навчальних дисциплін тощо).

## **III**. **За авторським складом:**

 учительський (ведеться вчителем, включає в себе навчальний план, завдання для учнів, тематичні посилання на ресурси Інтернету);

 $\checkmark$  учнівський (належать окремим учням або малим групам, які працюють над спільним проектом);

 колективний блог класу (є спільним простором учителя й навчальної групи, використовується для ведення обговорень за темами).

**IV. За типом подання інформації:** комбінований (об'єднує текстовий, фото-, відео-, мультимедійний блоги).

# **V**. **За формою:**

макроблоги (великий обсяг навчальної інформації) ;

 мікроблоги (обмежений обсяг (140-200 символів), носять неформальний характер).

# **VI**. **За ступенем інтегрованості в навчальний процес:**

 одноосібний або колективний (заснований на якійсь навчальній темі);

 підтримуючий блог учня (учнів) або вчителя (створюється для виконання якогось завдання або проекту, проведення дискусії з конкретної теми);

## **VII. За рівнем доступу:**

 відкриті (блог відкритий для широкої аудиторії Інтернету, будь-яка зацікавлена особа може залишити коментарі про публікації як учителя, так і учнів);

 закриті (учитель вирішує, кому надати доступ до блогу. Цей вибір визначається рівнем володіння мови, складністю проблеми, яка обговорюється, метою теми, часовими рамками, особливостями комп'ютерно-опосередкованої комунікації).

Для організації навчально-пізнавальної діяльності учнів під час вивчення української мови вчителю доцільно створити навчальний блог, який сприяв би вирішенню таких методичних завдань:

- поповнення словникового запасу;
- формування й удосконалення орфографічних, граматичних навичок;
- формування й удосконалення навичок читання, говоріння та письма;
- формування й удосконалення навичок аудіювання на основі аудіотекстів мережі Інтернет, а також аудіотекстів, підготовлених педагогом;
- удосконалення вміння монологічного й діалогічного висловлювання на основі проблемного обговорення матеріалів мережі або в процесі комунікації за допомогою комунікативних сервісів та Інтернет-засобів;
- підвищення рівня комунікативної компетенції;
- удосконалення комунікативних навичок за допомогою інтерактивних служб і сервісів мережі;
- проведення науково-дослідницької, пошукової діяльності;
- ознайомлення учнів з культурологічними реаліями, що включають мовний етикет, особливості мовної поведінки різних народів в умовах спілкування, особливості культури, традицій країни тощо, загалом, із визначеною в програмі з української мови тематикою, яка забезпечувала б реалізацію соціокультурної змістової лінії.

Водночас блог є зручним майданчиком для організації дискусій, забезпечує зворотній зв'язок і значний рівень індивідуалізації та диференціації навчання. Так, наприклад, старшокласники, беручи участь в дискусіях, й виконуючи певні навчальні завдання із залученням мережних інформаційних ресурсів, розвивають такі ІКкомпетенції, як вміння організувати ефективну роботу з потоками інформації в глобальній мережі; аналізувати й фільтрувати знайдену інформацію; «згортати» й «розгортати» інформацію, представляти її в будь-якому масштабі й із додатковими деталями. У той же час удосконалюють прийоми розширення кругозору та ерудиції.

Створюючи веб-ресурс, ми повинні пам'ятати й про його дидактичні функції:

- мотивація пізнавальної діяльності; створення сприятливого середовища для індивідуального навчання; розвиток навчальної автономії й креативності;
- формування вміння вести дискусію (наводити аргументи й контраргументи, робити висновки, виносити власне незалежне судження);
- можливість оперативного пошуку інформації через систему рубрик (тегів), архівів;
- перспектива оперативного інформування та оновлення інформації із застосуванням RSS-потоків;
- мотивація школярів і формування творчого мислення;
- вироблення навичок користування ІКТ;
- мультимедійна візуалізація навчального матеріалу;
- забезпечення широких можливостей для підбору навчального матеріалу з електронних джерел.

Безумовно, як показує практика створення такого електронного ресурсу, існують цілком природні проблеми психологічного, технічного характеру, негативний відтінок має й людський фактор

(«для чого?», «обійдуся», «не готовий» тощо). Сучасному електронному освітньому середовищу потрібен педагог нового типу, який здатний створювати предметний курс на основі електронних засобів навчання нового покоління, який володіє методикою навчання предмета на основі широкого діапазону інформаційнокомунікаційних технологій, який спроможний розробляти нові навчальні матеріали з урахуванням розвитку профільних і суміжних електронних дисциплін [4]. Для зняття суто психологічного бар'єру вчителя варто поступово підводити до думки, що жити в інформаційному суспільстві й не володіти новітніми технологіями, – абсурд. Не заставляти, лякаючи зняттям категорій, звань, а створювати умови для виявлення бажання тягнутися до нового. Не ідеалізую. Але під час проходження курсової перепідготовки вчителів української мови та літератури, під час роботи творчих груп виявляються бажаючі освоювати новеньке. І якщо вчора це було рано, то завтра буде запізно, бо електронний світ змінюється щомиті. У реальному освітньому процесі варто визначити основні складові електронного навчання, окреслити алгоритм створення певного ресурсу, означити його дидактичні можливості. Слушно, на нашу думку, зауважує Л. Раіцька: «Використання блогів у навчальному процесі повинно мати чітке методичне обґрунтування. В іншому разі робота у блогах матиме хаотичний характер і навряд чи сприятиме досягненню поставлених цілей» [11, с. 67].

Зупинимося на основних підходах до створення блог-технології та доцільності її використання під час навчання учнів української мови. Аналіз наукових праць [6; 11; 13; 14; 16] дозволив нам виокремити складові блог-технології.

I. Призначення блогу, визначення мети та функцій, які повинен він забезпечувати.

II. Моделювання структури веб-ресурсу: зміст, тематичні розділи (сторінки), гаджети, плагіни.

III. Вибір платформи та створення блогу.

IV. Розміщення певного навчально-методичного контенту.

V. Створення правил, які регламентуватимуть частоту розміщення повідомлень, їх обсяг, кількість гіперпосилань, необхідність дотримання теми обговорення (правила варто розробляти разом з учнями).

Безперечно, дидактичні й методичні можливості блогу забезпечують певні засоби навчання, які реалізуються в різних

способах презентації інформації, системі завдань і контролю, а також у функціях учителя (оцінка, корекція діяльності учнів; орієнтація на різні канали сприйняття учня; модифікація режиму подання інформації; створення й редагування контенту тощо). Очевидно, що педагог повинен мати певні вміння вільно користуватися соціальними сервісами Веб 2.0 та готовність використовувати їх для організації навчально-пізнавальної діяльності учнів; відповідно, як сформованість в учнів достатніх навичок роботи з сервісами мережі Інтернет. Зауважимо, що навички створення блогів школярі отримують вже в 10 класі [1; 7].

Практичне застосування блог-технології в роботі з учнями дає можливість стверджувати, що процес створення навчального блогу для школярів має свої певні особливості (приклади таких україномовних навчальних ресурсів: «Еверест філології» (*http://tsybulyanskabigmirnet.blogspot.com*) [15], «Філологічна скарбничка» (*http://blogvilolohhahula.blogspot.com/p/blog-page.html*) [16]. На сторінках учителі розміщують різнопланові завдання; дидактичний матеріал за окремою темою; тексти для читання та аудіювання; посилання на інформаційно-довідкові інтернет-ресурси, онлайн-словники; добирають тексти соціокультурної тематики; пропонують перевірку знань, пройшовши тест он-лайн; інтегрують різні зовнішні додатки – флеш-ролики, відео-, аудіофайли, стрічки новин, чат, гаджети. Крім того, досить широко представлені в мережі колекції гаджетів, які будуть корисні як учителеві, так і учням («Календар свят та подій», «Афоризм дня», «Корисні посилання» тощо). Чат блогу надає можливість учневі й у позаурочний час спілкуватися з учителем української мови та літератури (таку форму роботи використовує вчитель української мови та літератури Мелітопольської ЗОШ І-ІІІ ст. № 11 Шиліна Г.А., яка вже другий рік навчає учнів української мови дистанційно (*http://shilinagalina.blogspot.com/p/blog-page\_11.html*) [18].

Зазначимо, що в процесі впровадження блогів у навчальний процес обов'язковим є зворотний зв'язок й аналіз результатів. Педагог наприкінці теми повинен проводити серед учнів опитування за результатами навчання, яке надасть можливість спрогнозувати подальші дії. Адекватне використання блог-технології в навчальновиховному процесі сприятиме його інтенсифікації та оптимізації, посилюватиме інтерес школярів до самого навчання,

113

забезпечуватиме взаємовигідну співпрацю між учнем й учителем, уміння працювати в групі.

Водночас, даючи життя ресурсові, педагог має усвідомлювати, що він «прирікає» себе на щоденну працю. Ведучи пошуки блогів учителів української мови, побачила безліч блогів-одноденок, кинутих напризволяще в мережі. Маючи певний досвід створення ресурсу («Камертон філолога: відлуння» (*http://korycja50.blogspot.com*)) [8], дозволю собі виокремити деякі проблеми, які виявила в процесі ознайомлення:

- некоректність використання інтернет-ресурсів;
- порушення авторських прав під час публікації;
- формальність навчальних блогів (ресурс використовується для розміщення оголошень, інструкцій і завдань);
- необізнаність авторів із правилами й обмеженнями, дотримання яких забезпечувало б надійне перебування учнів в блогосфері;
- публікація вчителями у відкритому доступі позначки за виконану учнями роботу, списки класів, рейтинги успішності та інші відомості, що відносяться до категорії особистих даних учня.

Проблемою на сьогодні залишається й критеріальний підхід в оцінюванні блогу. Адже «в оцінюванні блогу є і додаткова специфіка, бо він утворює цілу складну мультимедійну структуру, що включає різні цифрові об'єкти: не тільки тексти, але й презентації, відео, схеми і т. д. У кожному окремому випадку уточнення також вимагають такі поняття, як «авторство», «автентичність», так як іноді буває складно відрізнити, що є плодом діяльності самого власника блогу, а що транслюється автоматично з інших інтернет-джерел», – слушно зауважує Л. Рождественська [12].

Водночас вона пропонує **Модель** оцінювання блогу, виокремлюючи такі критерії: *змістовність* (періодичність оновлення, тематика повідомлень, актуальність змісту, авторська позиція, стиль і грамотність повідомлень); *технологічність* (дизайн, оформлення, зручність навігації, мультимедійність); *соціальність* (готовність до обміну, спільна робота, організація інтерактивності, зворотний зв'язок, мережна культура, етикет, авторське право).

Складником у моделі оцінювання блогу є його форма, де під формою розуміють не стільки його художнє оформлення, скільки відповідність принципам освітнього дизайну. Таким чином, у модель вводиться поняття навчального середовища блогу. Виходячи з конкретних навчальних завдань, учителем здійснюється підбір відповідних веб-інструментів, плануються різні зони діяльності для продуктивного спілкування з учнем, продумується навігація ресурсу, його технологічність.

Критерії соціальності виникли внаслідок певних причин. Перебуваючи у відкритому Інтернеті, автори блогу взаємодіють не тільки між собою «всередині» ресурсу, а й із іншими відвідувачами. Такі критерії, як відвідуваність, інтерактивність/інтенсивність зворотного зв'язку оцінюються за об'єктивними індикаторами: кількістю співавторів і читачів блогу, наявності обговорень у коментарях, статистиці відвідуваності. Невідривно пов'язано з інтернетспілкуванням і поняття мережного етикету. Крім загальноприйнятих норм, в Інтернеті існують і свої, специфічні, проходження яких в освітньому блозі є одним із важливих умов його легітимності як освітнього ресурсу. До цієї ж групи критеріїв віднесені правила коректного оформлення запозичень (цитування, посилання на першоджерело), нерозголошення персональних даних, необхідні для дотримання законів про авторські права й захист особистих даних.

На основі вищеозначеної моделі Ю. Еельмаа [5] запропонував власне бачення оцінювання веб-ресурсу (додаток 2). На нашу думку, такий критеріальний підхід щодо створення продуктивного навчального ресурсу є для нас прийнятним. Власне, під час його розроблення доцільно скористатися такою шкалою оцінювання, тим самим уникнувши певних проблем і з'ясувавши для себе основні підходи до змістового наповнення, технологічності й соціальності.

На жаль, на сьогодні «блоготворчість» немає достатньої будьякої підтримки, не розроблена система мотивації. Загалом учитель сам ініціює створення ресурсу, на ентузіазмі продукує, бере участь у вебінарах, фестивалях, черпаючи пізнання й знання. Для володіння новим професійним інструментом потрібно формувати й відповідну компетентність (у нашому випадку ІК-компетентність – авт.). Для полегшення участі педагогів у створенні блогів пропонуємо на допомогу «Пам'ятку вчителю-словеснику» (додаток 3).

Отже, узагальнюючи вищезазначене, варто виділити основні аспекти використання блог-технології у процесі навчання учнів української мови:

– Забезпечується реалізація певних дидактичних та методичних завдань.

– Використання блогів у навчально-виховному процесі з метою активізації пізнавальної діяльності школярів допомагає учителю організовувати пошукову діяльність учнів, залучаючи їх до знаходження, відбору й аналізу інформації.

– Новизна технології є одним з мотивуючих факторів у навчанні. Педагогу надається можливість скерувати діяльність учнів на самостійне управління процесом свого навчання, займаючись активним пошуком необхідної інформації та отримуючи коментарі від учителя.

– Формується комунікативна компетентність учнів. Використання блогів відкриває нові можливості для роботи в класі й поза його межами. При традиційній організації навчання через нестачу часу на заняттях та обмеженості обсягу навчальних годин не у всіх учнів є шанс висловитися й бути почутими. Блог дозволяє кожному взяти участь в дискусії, що відкриває нові перспективи як для навчання, так і для спілкування.

– Актуалізується зміст освіти, забезпечуються широкі можливості для підбору навчального матеріалу не тільки в поліграфічних виданнях, а й в електронних.

– Відбувається актуалізація результатів навчання. Можливе негайне застосування отриманих знань для практичних дій.

– Формується правова, етична обізнаність учнів. Вони стають відповідальними за інтерпретацію експонованих відомостей, вчаться відділяти достовірну інформацію від вигаданої, і зобов'язані робити це в коректній формі. Повинні вчитися пред'являти інформацію з дотриманням її авторських прав.

– Соціалізація навчання. Учні залучаються до спілкування в суспільстві й із суспільством. Взаємовідносини «учитель-учень» набувають нової суті, переходячи на рівень планетарний. Усі бажаючі можуть оцінити й прокоментувати роботу.

Розглядаючи особливості використання блог-технології для організації навчально-пізнавальної діяльності учнів на уроках української мови, ми дійшли висновку, що застосування її в процесі вивчення української мови сприятиме розширенню кругозору

школярів; побудові міжособистісних відносини та посиленню відповідальності за результати власної роботи. Інтерактивність блогтехнології потребуює від користувачів нової генерації знань, умінь створення національного мережного контенту, участі в нових формах навчально-пізнавальної діяльності, які пов'язані як із пошуком у мережі іншомовної інформації, так і зі створенням та редагуванням власних текстів, фотографій, аудіозаписів, відеофрагментів тощо; участі в спільнотах, що розширює поле спільної діяльності з іншими людьми.

#### *Використані джерела*

1. Аджимян О.Р. Програма спецкурсу «Мережеві технології Веб 2.0» (9-11 класи) / О.Р. Аджимян, І.М. Сокол // Комп'ютер у школі та сім'ї. – 2013. – № 4. – С. 44-48.

2. Астахова Е.В. Использование блогосферы для повышения уровня информационной культуры субъектов образовательного процесса в вузе / Е.В. Астахова // Проблемы педагогической инноватики в профессиональной школе : материалы Всерос. заоч. науч.-практ. конф. – Барнаул : АлтГТУ, 2010.– С. 26–29.

3. Блог. [Електронний ресурс]. – Режим доступу : http://uk.wikipedia.org.

4. Бовтенко М.А. Компьютерная лингводидактика: [учебное пособие] / Бовтенко М.А. – М.: Флинта: Наука, 2005. – 216 с.

5. Еельмаа. Ю. Фестиваль блогів. Критерії оцінки [Електронний ресурс] / Ю. Еельмаа. – Режим доступу : http://eelmaa.blogspot.com/2012/06/blogpost.html?spref=fb.

6. Забарна А.П. Використання мережевих щоденників (блогів) у навчально-виховному процесі школи / А.П. Забарна // Інформатика та інформаційні технології в навчальних закладах. – 2008. – №5 (17). – С. 45-49.

7. Інформатика. Навчальна програма для 10-11 класів загальноосвітніх навчальних закладів. Академічний рівень [Електронний ресурс]. – Режим доступу :

http://www.ciit.zp.ua/index.php/ourwork/informatic/informprograms/item/65 proginformosnovnaistarsha.

8. Корицька Г. Р. Камертон філолога [Електронний ресурс] / Г.Р. Корицька. – Режим доступу : http://korycja50.blogspot.com.

9. Корицька Г.Р. Сучасні мережеві педагогічні технології в навчанні учнів української мови: блог-технології / Г.Р. Корицька // Теоретична і дидактична філологія : збірник наукових праць. – Випуск 18. – Переяслав-Хмельницький,  $2014. - C. 51-55.$ 

10. Кучерук О.А. Основні напрями розвитку електронної лінгводидактики / О.А. Кучерук // Інформаційні технології і засоби навчання. – 2014. – Т. 41. – № 3. – С. 83-91. – [Електронний ресурс]. – Режим доступу http://journal.iitta.gov.ua/index.php/itlt/article/view/1054/799#.VGdGJrQ4WFs.

11. Раицкая Л.К. Дидактические и психологические основы применения технологий Веб 2.0. в высшем профессиональном образовании : [монография] / Раицкая Л.К.. – М. : МГОУ, 2011. – 173 с.

12. Рождественська Л. Як оцінити освітній блог? / Л. Рождественська [Електронний ресурс]. – Режим доступу до статті https://edugalaxy.intel.ru/index.php?automodule=blog&blogid=8&showentry=1330.

13. Стеценко Г. Технологія Веб 2.0 як засіб використання освітніх вебресурсів майбутніми вчителями інформатики [Електронний ресурс] / Г. Стеценко. – Режим доступу до статті : http://galanet.at.ua/publ/1-1-0-27.

14. Сысоев П.В. Технологии Веб 2.0: Социальный сервис блогов в обучении иностранному языку / П.В. Сысоев, М.Н. Евстигнеев // Иностранные языки в школе. – 2009. – № 4.– C. 12-18.

15. Телішевська Л.С. Еверест філології. [Електронний ресурс] / Л.С. Телішевська. – Режим доступу : http://tsybulyanskabigmirnet.blogspot.com.

16. Филатова А.В. Оптимизация преподавания иностранных языков посредством блог-технологий (для студентов языковых специальностей вузов) : автореф. дис. на соиск. ученой степени канд. пед. наук : спец. 13.00.02 / «Теория и методика обучения и воспитания (иностранные языки)» / А.В. Филатова. – М.,  $2009. - 20$  c.

17. Хахула О.Т. Філологічна скарбничка [Електронний ресурс] / О.Т. Хахула – Режим доступу : http://blogvilolohhahula.blogspot.com/p/blogpage.html.

18. Шиліна Г.А. Дистанційне навчання на уроках української мови [Електронний ресурс] / Г.А. Шиліна. – Режим доступу : http://shilinagalina.blogspot.com/p/blog-page\_11.html).

#### **РОЗДІЛ ІІІ**

## **ІНТЕГРАЦІЯ СЕРВІСІВ У ХМАРО ОРІЄНТОВАНЕ НАВЧАЛЬНЕ СЕРЕДОВИЩЕ ВИЩОЇ ТА ПІСЛЯДИПЛОМНОЇ ОСВІТИ**

### *Владислав Сєдой*

### **3.1. Огляд сервісів хмарної LMS EDU 2.0 (NEO) в системі вищої освіти**

Стрімкий розвиток інформаційно-комунікаційних технологій (ІКТ) створив необхідні передумови для реорганізації ділових процесів у різних сферах діяльності людини. Зниження цін на комп'ютерну та комунікаційну техніку, з одного боку, та підвищення доходів населення, з іншого, зробили можливим використання сучасних ІКТ не тільки на виробництві, але й у повсякденному житті пересічного громадянина країни. Так, за даними Міжнародного союзу електрозв'язку ООН на кінець 2013 року Україна вже піднялася на 68 місце у рейтингу розвитку ІКТ [1]. Все більшого поширення набувають нові форми навчальної діяльності, що ґрунтуються на використання електронних технологій. Електронне навчання (eLearning) частіше починають використовувати не тільки у корпоративному секторі, але й у існуючих навчальних закладах. У зв'язку з цим, важливим завданням стає розгортання ефективних систем організації ведення навчального процесу в мережному середовищі. Саме для його вирішення створюються та удосконалюються спеціалізовані програмні платформи, що називаються системами управління навчанням (LMS – Learning Management System).

У залежності від форми отримання та використання LMS можна розрізняти їх 2 види:

– LMS як програмне забезпечення, призначене для інсталяції на власних серверах;

– LMS як створена провайдером Web-платформа, що використовується клієнтами для управління навчанням.

Експлуатація LMS першого виду висуває підвищені вимоги безпосередньо до навчального закладу, оскільки при цьому інсталяція, налагодження та підтримка працездатності програмного

забезпечення і комунікаційно-серверної інфраструктури вимагає наявності відповідного персоналу та програмно-технічних засобів. Зрозуміло, що не всі навчальні заклади, особливо невеликі, мають таку можливість.

Використання LMS другого виду передбачає отримання навчальним закладом у провайдера відповідної послуги за хмарною моделлю SaaS (Software as a Service), внаслідок чого увесь тягар по забезпеченню інсталяції, налагодження, підтримання працездатності та поновлення програмного і технічного забезпечення покладається на провайдера. Це дозволяє використовувати сучасні LMS навіть невеликим начальним закладам і окремим педагогічним працівникам. Окрім того, хмарні LMS забезпечують можливість дуже швидкого запуску систем навчання, розгорнутих на їх основі [2].

Однією з таких хмарних LMS є платформа EDU 2.0 (*www.edu20.org*/), яка має багаті функціональні можливості навіть у безкоштовному тарифному плані ("Free").

Для початку використання платформи спочатку потрібно створити обліковий запис для навчального закладу (рис. 3.1).

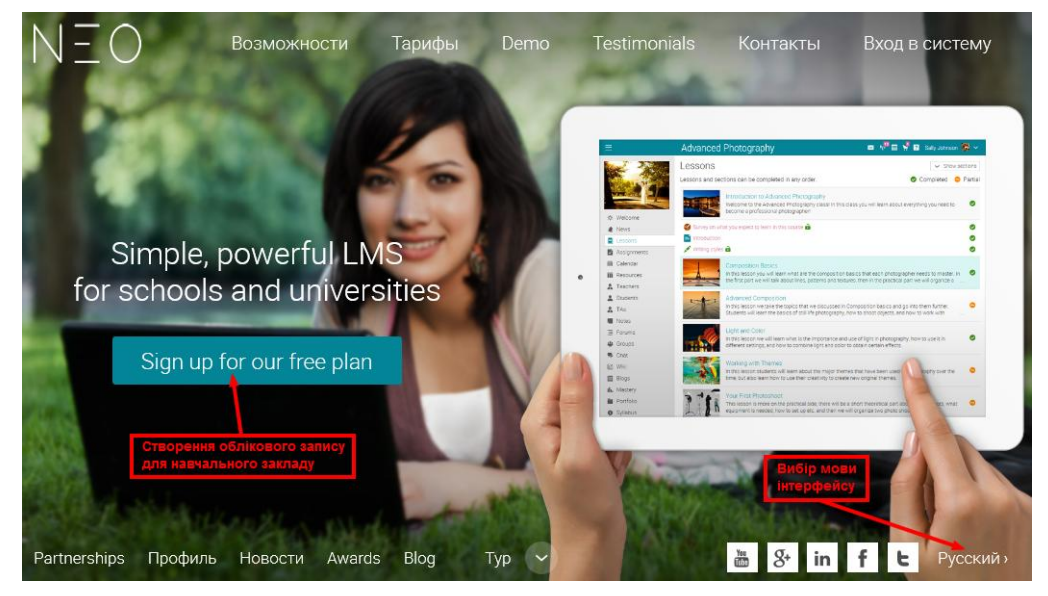

Рис. 3.1. Головна сторінка ресурсу EDU 2.0.

Вже на даному етапі є можливість обрати мову інтерфейсу. При цьому тільки доцільно враховувати, що переклад інтерфейсу на деякі мови є неповним.

У ході реєстрації облікового запису необхідно внести наведену на рис. 3.2 інформацію, серед якої є назва створюваного порталу навчального закладу, його адреса в Інтернеті, логін та пароль для входу адміністратора. Назву порталу бажано робити стислою, оскільки її доводиться потім вказувати у разі потреби пошуку порталу навчального закладу.

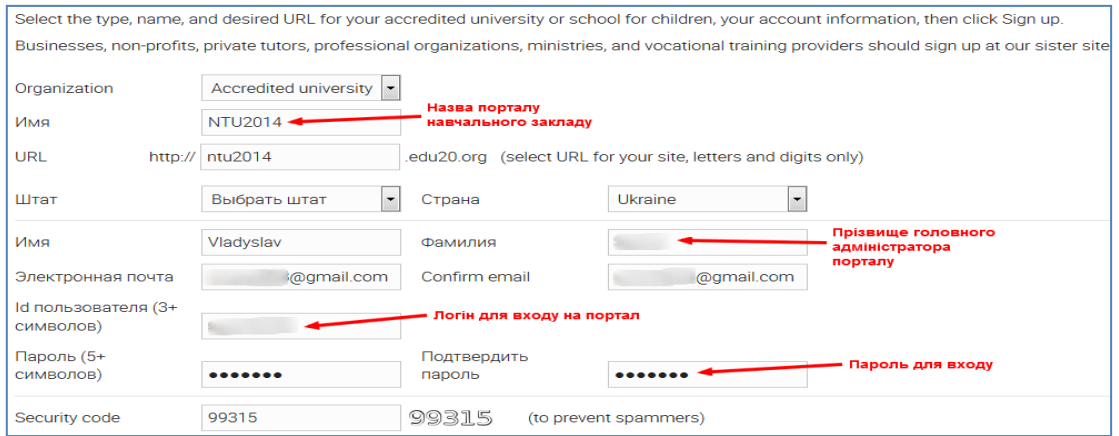

Рис. 3.2. Форма для реєстрації порталу навчального закладу.

Одразу після завершення реєстрації порталу відкривається його консоль з додатковим вікном привітання, у якому наведено корисні посилання на інструкції по налаштуванню порталу навчального закладу (рис. 3.3).

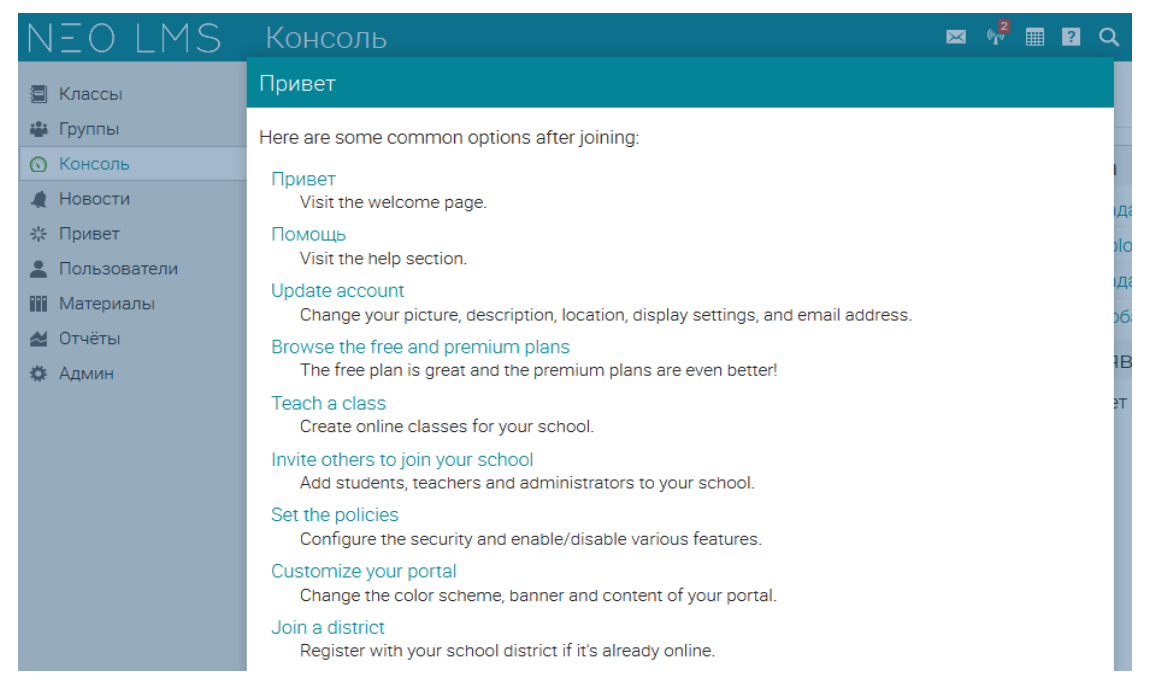

Рис. 3.3. Вікно привітання з інструкціями по налаштуванню порталу навчального закладу

На консолі наводиться зведена інформація про портал, у якій вказано кількість класів (курсів), користувачів та учнів, створених груп, кількість та обсяг завантажених матеріалів, заплановані справи, оголошення та поточний тариф (рис. 3.4).

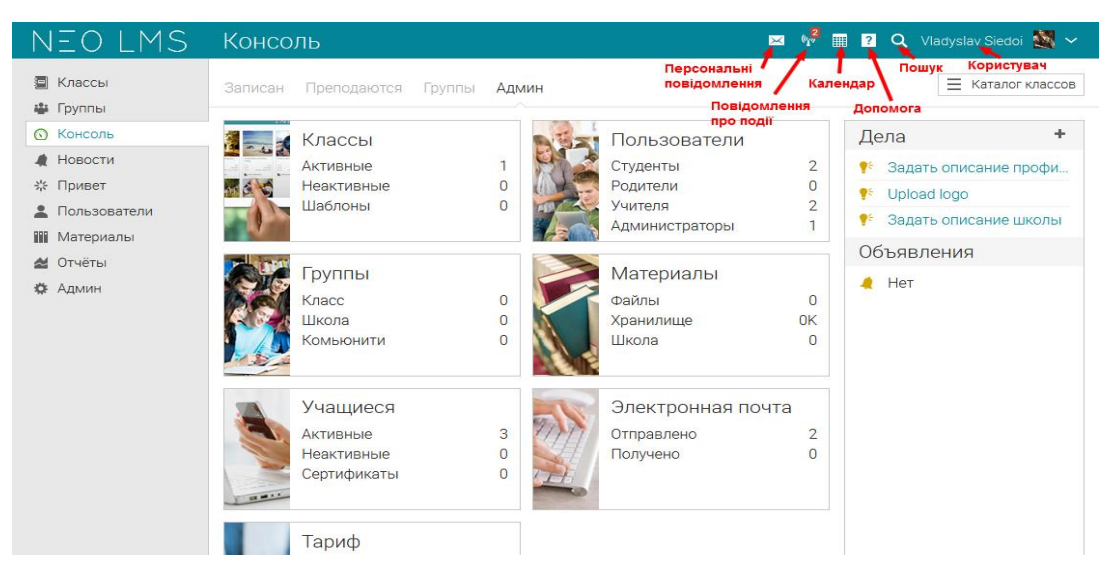

Рис. 3.4. Загальний вигляд консолі порталу навчального закладу

Доцільно звернути увагу, що при реєстрації облікового запису з вибором безкоштовного тарифу, загальна кількість учнів, що можуть приймати участь у навчанні не може перевищувати 1000. При цьому перші 14 днів будуть доступні преміальні можливості платних тарифів.

На верхньому інформаційному рядку розміщується інформація про наявні персональні повідомлення, повідомлення про поточні події, посилання на календар, систему допомоги, пошук та поточний користувач.

У лівому фреймі завжди виводиться контекстне меню, яке відповідає обраному поточному режиму, назва якого присутня на верхньому інформаційному рядку. Основне меню порталу навчального закладу у цьому фреймі включає такі пункти як "Классы" ("Classes"), "Группы" ("Groups"), "Консоль" ("Dashboard"), "Новости" ("News"), "Привет" ("Welcome"), "Пользователи" ("Users"), "Материалы" ("Resources"), "Отчеты" ("Reports") та "Админ" ("Admin"). Фактично ж класом у рамках платформи називається кожен конкретний курс для навчання.

Розділ Новини призначено для розміщення новин у стилі соціальних мереж та розміщення оголошень. Надається можливість

коментувати новини та виражати своє відношення до них за допомогою кнопки "Like". Створювані оголошення можуть закріплюватись у стрічці новин та відправлятись особистими повідомленнями обраним категоріям користувачів порталу (рис. 3.5). Виділення такої категорії користувачів як "Родители" ("Parents") робить зручним взаємодію викладачів та адміністрації навчальних закладів з батьками неповнолітніх учнів. До оголошень можуть також прикріплюватись файли.

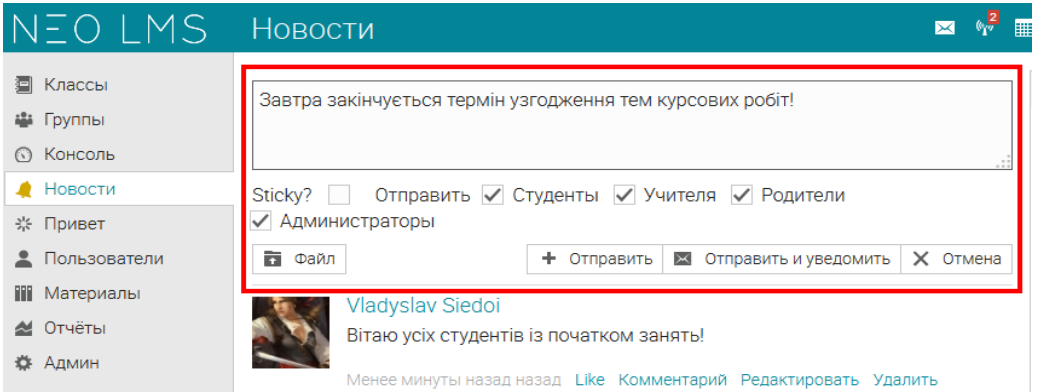

Рис. 3.5. Створення оголошення

Загальні налаштування для всього порталу навчального закладу у розділі "Admin" достатньо чисельні та дозволяють відповідно до потреб детально налаштовувати політики доступу для різних категорій користувачів, створювати у різних режимах облікові записи користувачів, визначати зовнішній вигляд порталу, встановлювати загальну для навчального закладу шкалу оцінок, організовувати взаємодію між учасниками навчального процесу та багато чого іншого. Передбачена можливість інтеграції з сервісом Google Apps та використання API для забезпечення зв'язку з зовнішніми ресурсами.

На вказану при реєстрації порталу навчального закладу електронну адресу відправляється лист з основними реєстраційними даними, а також автоматично створюється для навчального закладу демонстраційний курс "Advanced Photography" із двома учнями (рис. 3.6).

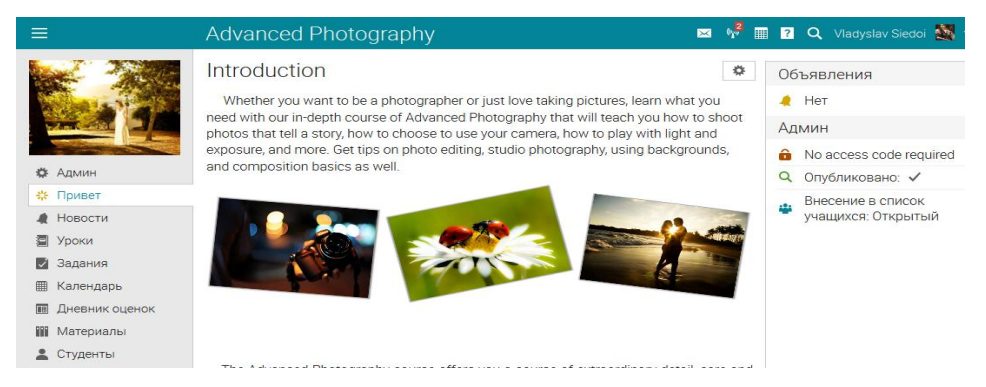

Рис. 3.6. Демо-курс "Advanced Photography"

Наявність даного демо-курсу суттєво спрощує ознайомлення користувачів із структурою курсів на платформі та їх можливостями. Розглянемо головні функціональні можливості курсів на даній платформі, які знаходять своє відображення у відповідних пунктах меню (рис. 3.7).

Пункт *"Привет" ("Welcome")* передбачає виключно надання студенту певної інформації, пов'язаної з курсом та задається його автором.

| ХХ⊁ Админ                 |
|---------------------------|
| ╬ Привет                  |
| • Новости                 |
| 10 Уроки                  |
| √ Задания                 |
| <b>  Календарь</b>        |
| <b>III</b> Дневник оценок |
| <b>ПР Материалы</b>       |
| 2 Студенты                |
| ● Родители                |
| 2. Учителя                |
| ₩ Посещаемость            |
| <b>Е</b> Форумы           |
| 12 Группы                 |
| $P$ Чат                   |
| <b>图 Wiki</b>             |
| 賞 Блоги                   |
| • Аналитика               |
| • План курса              |

Рис. 3.7. Меню курсів на платформі EDU20

Пункт *"Новости" ("News")* дозволяє відкривати стрічку новин активного курса, у формуванні якої можуть приймати участь

адміністратори, викладачі та самі студенти/учні. Для безкоштовного тарифного плану (Free) передбачено зберігання новин у даній рубриці на протязі одного календарного місяця, що обмежує можливості ознайомлення з ними після закінчення курсу. Навіть для найдорожчого тарифного плану Enterprise цей термін не буде перевищувати 6 місяців.

При виборі студентом пункту *"Уроки" ("Lessons")* розкривається список занять, які були сформовані користувачем із правами адміністратора. Як видно з рис. 3.8, додавати можна заняття як вже існуюче, з його коригуванням у разі потреби, так і створювати нове. Ключові параметри, що визначаються при створення нового заняття наведені на рис. 3.9.

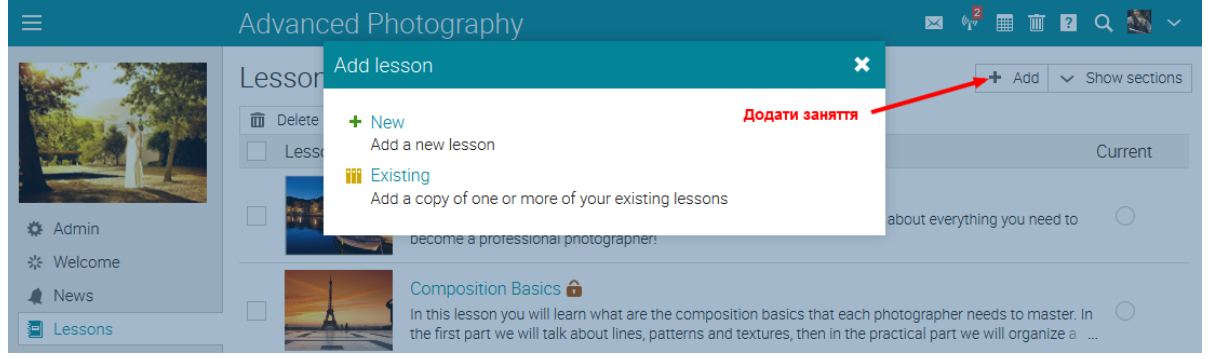

Рис. 3.8. Додавання нового заняття

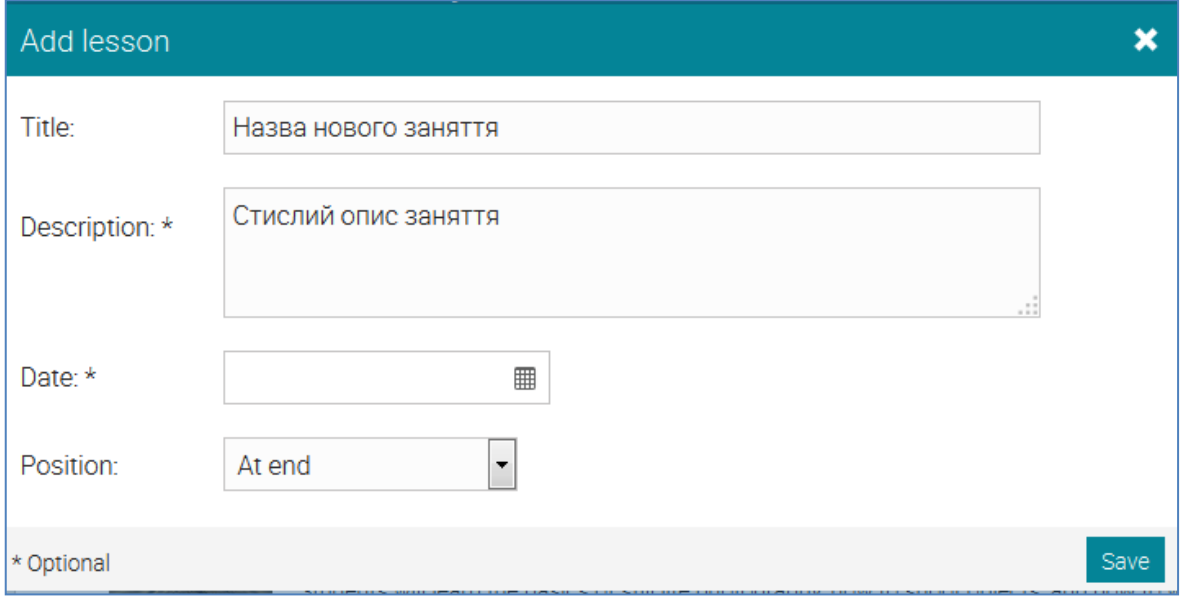

Рис. 3.9. Визначення параметрів нового заняття, що створюється

Будь-яке заняття може містити секції двох основних типів (рис. 3.10):

**-** "Страница" ("Page");

**-** "Задание"("Assignment").

Секція може також створюватися як SCORM-пакет, у тому числі шляхом завантаження вже існуючого.

Секція типу "Страница" може містити різноплановий контент, у тому числі мультимедійний, який задається за допомогою достатньо потужного редактора (рис. 3.11).

Секція типу "Задание" може містити завдання одного з дев'яти видів, серед яких (див. рис. 3.12):

- **-** Тести/Контрольне опитування ("Quiz");
- **-** Завдання, що виконується офлайн ("Offline");
- **-** Дискусія ("Discussion");
- **-** Робота у командах ("Team");
- **-** Відправлення одного або більше файлів ("Dropbox");
- **-** Написання есе ("Essay");
- **-** Онлайн-опитування ("Survey");
- **-** Обговорення тези ("Debate");
- **-** SCORM-тест ("SCORM").

Кожен вид завдання має свої окремі налаштування, що надають можливість ефективно їх використовувати

До кожного заняття передбачено визначення навичок, які повинні бути отримані студентами після його проходження. Також є можливість залишати примітки до заняття. Для редагування, видалення заняття, або призначення зображення для нього використовуються відповідні кнопки інтерфейсу (рис. 3.10).

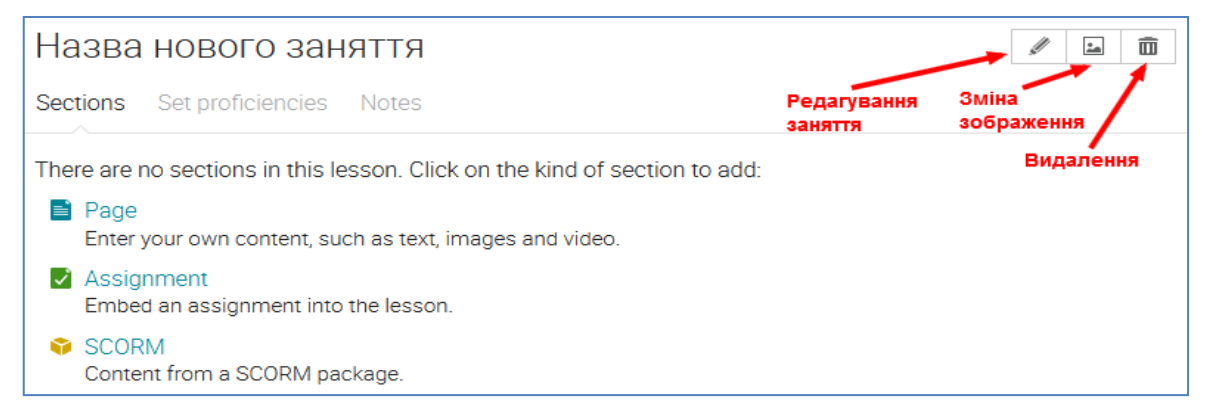

Рис. 3.10. Формування вмісту заняття

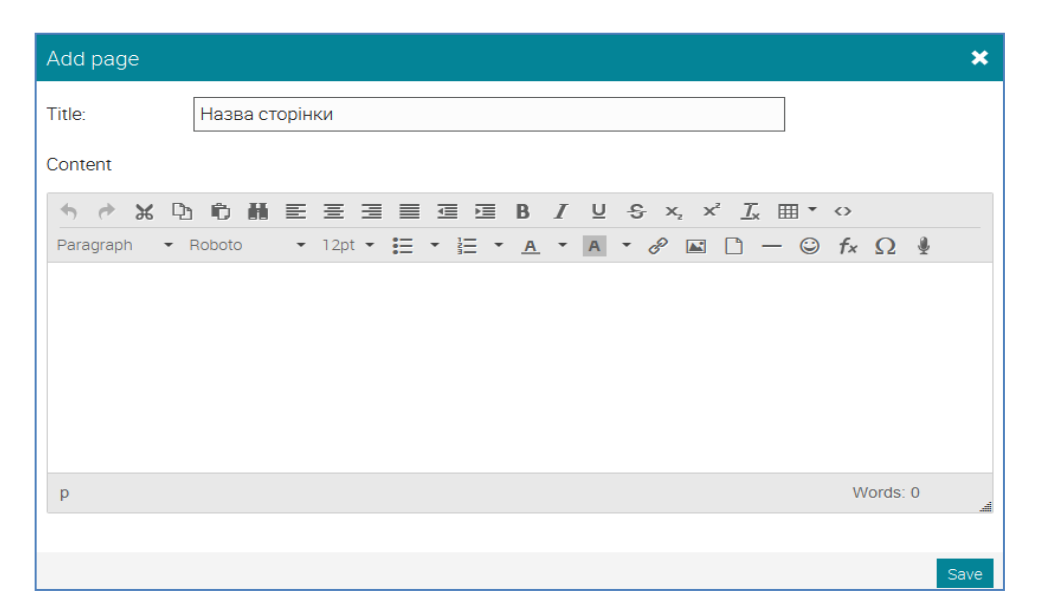

Рис. 3.11. Створення сторінки з контентом для заняття

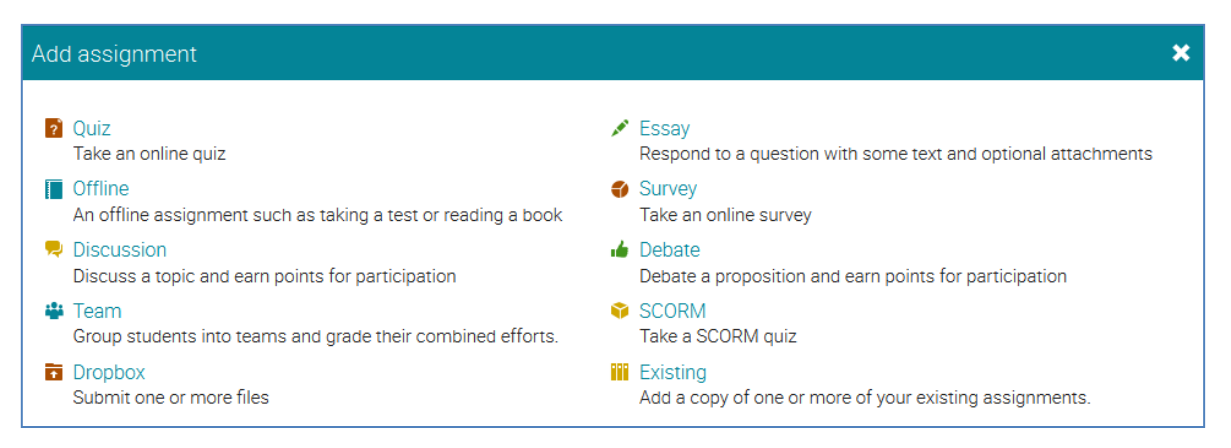

Рис. 3.12. Вибір типу завдання

При виборі пункту меню курсу *"Задания" ("Assignments")* відкривається список усіх завдань по курсу з узагальненою інформацією про кожне з них (рис. 3.13). Даний розділ призначено для управління завданнями курсу, для чого передбачена можливість створення нових завдань, редагування обраного завдання, видавати чи відмінювати видачу обраних завдань, видаляти їх.

|                                                      | Assignments<br>All 31<br>Not given<br>Given<br>Í<br><b>面</b> Delete<br>Edit<br>$\rightarrow$<br>Give<br>$\leftarrow$ Ungive |              |                               |       |                     |                   |                        |  |  |
|------------------------------------------------------|----------------------------------------------------------------------------------------------------|--------------|-------------------------------|-------|---------------------|-------------------|------------------------|--|--|
| <b>卷 Admin</b>                                       | Assignment                                                                                                    | <b>Start</b> | <b>Due</b>                    | Given | <b>Max</b><br>score | $%$ of<br>overall | To grade/<br>Submitted |  |  |
| ※ Welcome<br>$\triangle$ News                        | Create a Desktop Background n<br>Backgrounds                                                                                |              | Feb <sub>12</sub><br>12:00 am | ×     | 100                 | 3.6               |                        |  |  |
| <b>图 Lessons</b><br>$\sqrt{\phantom{a}}$ Assignments | Backgrounds and Wallpapers to Themed Photo<br>graphy<br>$\overline{?}$<br>Working with Themes · Test                        |              | Feb <sub>12</sub><br>12:00 am | ×     | 5                   | 3.6               |                        |  |  |
| Calendar<br>用<br>Gradebook<br>m                      | Digital Photo Shoot - Exploring Light n<br>Light and Color - Test                                                           |              | Feb <sub>12</sub><br>12:00 am | ×     | 8                   | 3.6               |                        |  |  |

Рис. 3.13. Інтерфейс для управління завданнями курсу

Пункт меню *"Календарь" ("Calendar")* дозволяє зручно планувати діяльність учасника курсу.

Пункт меню курсу *"Дневник оценок" ("Graddebook")* надає можливість не тільки отримувати викладачам та адміністраторам повну інформацію про навчальні успіхи студентів по курсу, але й виявляти неоцінені виконані завдання та переходити до їх перевірки. У електронному щоденнику виводиться не тільки інформація про отримані студентами оцінки за визначеним адміністратором форматом, але й коментарі викладача по результатам виконання завдання. Загальний вигляд журналу з оцінками по реальному курсу наведено на рис. 3.14.

| $\equiv$                 | Основи ЗЕД (ЛГ-IV 2013)                                                                                                    |     | (y)<br>$\vert\mathsf{x}\vert$ |                              |                         | <b>THE 2 Q</b> Vladyslav Siedoi <b>PM</b> v |                              |                               |                              |                              |                       |                       |
|--------------------------|----------------------------------------------------------------------------------------------------|-----|-------------------------------|------------------------------|-------------------------|---------------------------------------------|------------------------------|-------------------------------|------------------------------|------------------------------|-----------------------|-----------------------|
|                          | ٠<br>dı.<br>围<br>Дневник оценок<br>Jump to<br>٠<br>$\blacktriangledown$<br>Assignments by ascending due $\sim$<br>Students by first name *<br>All categories v |     |                               |                              |                         |                                             |                              |                               |                              |                              |                       | k z                   |
|                          | Задания                                                                                                    |     |                               | Г<br>Присутніст<br>ь на зан. | Вхідне анк<br>етування. | П<br>Присутніст<br>ь на зан.                | Г<br>Присутніст<br>ь на зан. | 22<br>Обговорен<br>ня у кома. | Г<br>Присутніст<br>ь на зан. | Г<br>Присутніст<br>ь на зан. | P<br>Завдання З       | T<br>Присут<br>ь на з |
| ₩ Админ                  | Категория                                                                                                    |     | Прису                         | ×.                           | Прису                   | Прису                                       |                              | Прису                         | Прису                        | Завда                        | Прис                  |                       |
| ※ Привет                 | Надлежащий                                                                                                    |     | Фев 12                        | Фев 12                       | Фев 19                  | Фев 19                                      | Фев 19                       | Фев 26                        | Map 5                        | Map 5                        | Map                   |                       |
| Новости<br>≞             | Окончательный<br>Студенты                                                                                                    |     |                               | 5                            | 1                       | 1                                           | $\overline{2}$               |                               |                              | $\overline{2}$               | 1                     |                       |
| 目<br>Уроки               | F<br>16%<br>1, Tester                                                                                                    |     |                               | 5<br>100                     |                         |                                             | ٠<br>1<br>50%                |                               |                              | M                            |                       |                       |
| Задания<br>M             | Євген                                                                                                    | 17% | F                             | 100                          | 5<br>100                | 100                                         | 1<br>100                     | M                             | 0<br>0%                      | 0<br>0%                      | M                     | 0                     |
| ▦<br>Календарь           | Олександр                                                                                                    | 65% | D                             | $\circ$<br>0%                | $\overline{5}$<br>100   | 100 <sub>1</sub>                            | 100                          | $\overline{2}$<br>100         | 0<br>0%                      | 100                          | $\overline{2}$<br>100 |                       |
|                          | Дмитро                                                                                                    | 49% | <b>FX</b>                     | 100                          | 5<br>100                | 0<br>0%                                     | 100                          | 2<br>100                      | 0<br>0%                      | 0<br>0%                      | 50%                   |                       |
| Дневник оценок<br>$\Box$ | <b>Bipa</b>                                                                                                    | 56% | <b>FX</b>                     | 100                          | 5<br>100                | 0<br>0%                                     | 0<br>0%                      | M                             | 0<br>0%                      | $\circ$<br>0%                | M                     | $\circ$               |
| m<br>Материалы           | Настя                                                                                                    | 62% | Е                             | 100                          | 5<br>100                | 100                                         | 100                          | 2<br>100                      | 100                          | 100                          | 2<br>100              |                       |

Рис. 3.14. Журнал оцінок по курсу

У розділі *"Материалы" ("Resources")* можна розміщувати необхідні для використання в курсі матеріали та посилання на ресурси. Передбачена можливість формувати банк ресурсів з матеріалів наступних видів (рис. 3.15):

Файли, сторінки, посилання на Web-ресурси, папки, бібліотеки.

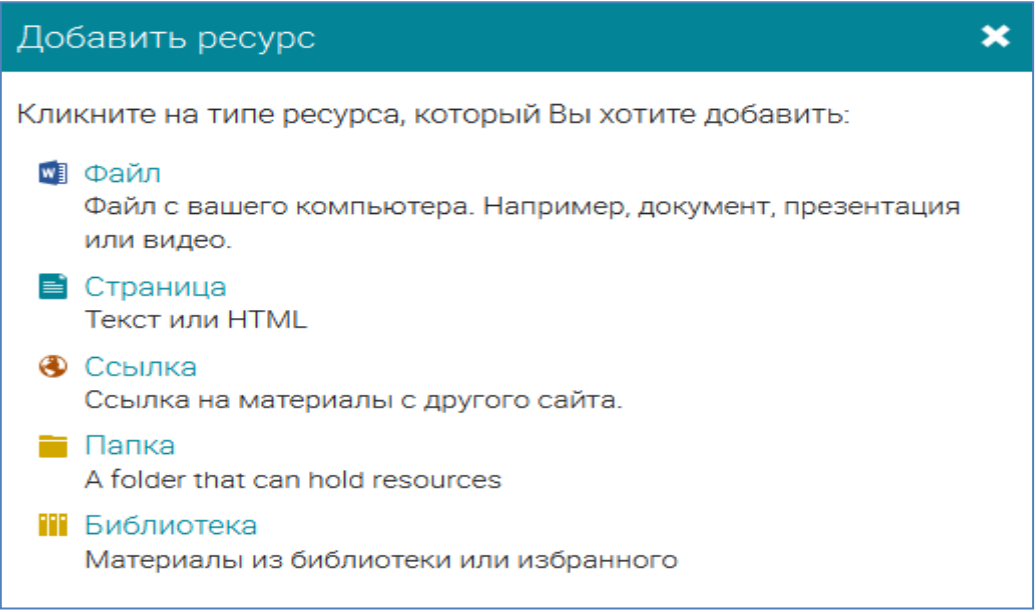

### Рис. 3.15. Види матеріалів курсу

Розділ *"Студенты" ("Students")* призначено для отримання різноманітної інформації про студентів – учасників поточного курсу та адміністрування їх списками. Як видно з рис. 3.16, адміністратор має можливість ознайомитись із навчальними успіхами студентів, бачити дату останнього відвідування ними курсу, додавати студентів навчального закладу до переліку учасників курсу та вилучати з їх числа, відправляти особисті повідомлення, отримувати доступ до паролів та інше.

| Студенты<br>Активные 17 |                       |                 |               |                    |                          | Q<br>+ Добавить                   | FOF <sup>®</sup> |
|-------------------------|-----------------------|-----------------|---------------|--------------------|--------------------------|-----------------------------------|------------------|
| <b>22 Сообщение</b>     | Оценки<br>M           | • Пароли        | + Award       | - Убрать из списка | → Перевести              | • Сделать неактивным              |                  |
|                         | Студент               | <b>Progress</b> | <b>Scores</b> |                    | Оценка Надлежащий Awards | Записан<br>Последнее<br>посещение | Ещё              |
|                         | 1, Tester             |                 |               | F<br>16%           | 19                       | Сен 17, 2014<br>Никогда           | 森                |
|                         | Євген<br><b>VENOM</b> |                 |               | F<br>17%           |                          | Сен 17, 2014<br>Никогда           | ٥                |
|                         | Олександр<br>Arend    |                 |               | D<br>65%           |                          | Сен 17, 2014<br>Никогда           | 贷                |
|                         | Дмитро<br>AWP         |                 |               | <b>FX</b><br>49%   |                          | Сен 17, 2014<br>Никогда           | o                |

Рис. 3.16. Загальна структура розділу "Студенти"

Розділ *"Родители" ("Parents")* призначено для адміністрування списками батьків, що достатньо актуально для загальноосвітніх навчальних закладів.

Розділ *"Учителя" ("Teachers")* використовується для адміністрування списками викладачів курсу.

Пункт меню курсу *"Посещаемость" ("Attendance")* надає можливість отримувати та коригувати детальну та узагальнену інформацію про відвідування студентами занять (рис. 3.17).

Платформа EDU20 має достатньо розвинуті засоби для спілкування, співробітництва та групової роботи. В розміщених на ній курсах можуть достатньо ефективно використовуватись такі функціональні розділи як *"Форумы" ("Forums")*, *"Группы" ("Groups")*, *"Чат" ("Chat")*, *"Wiki"* та *"Блоги" ("Blogs")*. Важливо тільки враховувати граничні терміни зберігання інформації в них, які відрізняються для різних тарифних пакетів. Так, для тарифного пакету "Free" термін зберігання повідомлень у чаті дорівнює 1 місяцю, після чого вони видаляються.

| Посещаемость<br>Добавить<br>÷.<br>Подробности 19<br>Обзор<br>L = Опоздал(а), E = Ушел(ла) раньше, X = Уважительная причина |              |                  |              |              |              |              |                |   |  |  |
|----------------------------------------------------------------------------------------------------|--------------|------------------|--------------|--------------|--------------|--------------|----------------|---|--|--|
| Время преподавания                                                                                                    | Апрель 30    | Апрель 30        | Апрель 23    | Апрель 16    | Апрель 16    | Апрель 13    | Апрель 9       |   |  |  |
| Студент                                                                                                    | 面<br>ℐ       | 而<br>ℐ           | ∥<br>而       | ╱ □          | ╱ □          | ╱ 面          | $\mathbb{Z}$ m |   |  |  |
| Євген                                                                                                    | $\times$     | $\times$         | $\times$     | $\times$     | $\times$     | $\times$     | $\times$       |   |  |  |
| Олександр                                                                                                    | $\checkmark$ | $\checkmark$     | $\checkmark$ | $\checkmark$ | $\checkmark$ | $\times$     | $\times$       |   |  |  |
| Дмитро                                                                                                    | $\times$     | $\times$         | $\checkmark$ | $\checkmark$ | $\times$     | $\times$     | $\times$       |   |  |  |
| <b>Bipa</b>                                                                                                    | $\times$     | $\times$         | $\times$     | $\checkmark$ | $\checkmark$ | $\checkmark$ | $\checkmark$   |   |  |  |
| Настя                                                                                                    | $\checkmark$ | $\checkmark$ (L) | $\times$     | $\checkmark$ | $\checkmark$ | $\checkmark$ | $\checkmark$   |   |  |  |
| Катерина                                                                                                    | $\times$     | $\times$         | $\checkmark$ | $\checkmark$ | $\checkmark$ | $\times$     | $\checkmark$   | Ξ |  |  |

Рис. 3.17. Структура інформації про відвідування занять

Для забезпечення зручного доступу до відеозв'язку між учасникам и курсу проведена інтеграція платформи з відповідним сервісом Skype. А з метою підвищення рівня мотивації студентів до якісної роботи з матеріалом курсу передбачена можливість використання нагород у вигляді беджів.

Для подальшого удосконалення викладачами процесу навчання по курсу платні тарифні пакети передбачають можливість використання розділу *"Аналитика" ("Analytics")*.

Для наведення інформації про план навчання по курсу призначено розділ *"План курса" ("Syllabus")*.

Достатньо детальне налаштування порядку навчання забезпечується чисельними опціями розділу курсу*"Админ" ("Admin"),*  який є доступним тільки для користувачів із правами адміністратора. Для кожного курсу в даному розділі визначаються індивідуальні параметри, що діють у його межах. Надається також можливість здійснювати експорт та імпорт курсів, створювати їх копії, архівувати та видаляти з порталу. Цікавою і дуже корисною є можливість перегляду вмісту курсу під акаунтом студента без виходу з облікового запису адміністратора.

Платформа для навчання EDU20 була запущена у 2007 році, використовує потужні хмарні ресурси дата-центрів Amazon та достатньо активно розвивається і доповнюється новими функціями. Під час написання даної статті власники навчальної платформи EDU 2.0 розпочали кампанію по ребрендингу та змінили назву на NEO LMS.

Аналіз можливостей платформи EDU 2.0 (NEO LMS) дозволяє зробити висновок, що вони охоплюють основні блоки функцій традиційних серверних LMS із можливістю здійснення достатньо тонких індивідуальних налаштувань. Передбачена можливість інтеграції з сервісом Google Apps. Ефективні комунікаційні можливості платформи забезпечуються не тільки використанням індивідуальних повідомлень та електронної пошти, але й інтеграцією з сервісом Skype. Окрім того, до платформи фактично вбудовано свою соціальну мережу з можливістю коментування повідомлень та прояву відношення до них за допомогою кнопки "Like", а також формування груп за інтересами. У той же час, функціонал вбудованої соціальної мережі є достатньо обмежений. Встановлене обмеження у 1000 осіб, які можуть навчатися на платформі при виборі тарифного пакету "Free" (призначено для некомерційних навчальних закладів), а також можливість реєстрації на порталі категорії користувачів "Батьки" надає можливість використовувати дану платформу для підтримки навчального процесу та проведення дистанційного навчання у школах і вищих навчальних закладах без наявності власного серверу.

### *Використані джерела*

1. Украина улучшила место в рейтинге доступности компьютеров, интернета и мобильной связи / Зеркало недели. [Електронний ресурс] – Режим доступу: http://zn.ua/UKRAINE/ukraina-uluchshila-mesto-v-reytinge-po-urovnyurazvitiya-informacionnyh-i-kommunikacionnyh-tehnologiy-130733\_.html

2. Скиба Е. Зачем нужна система управления обучением (LMS). [Електронний ресурс] – Режим доступу: http://www.trainings.ru/library/articles/?id=11153

#### *Сергій Пойда*

### **3.2. Формування навиків використання блогів у процесі підвищення кваліфікації педагогів**

Сучасну школу вже неможливо уявити без активного використання інформаційно-комунікаційних технологій. Педагоги активно використовують ресурси мережі Інтернет як під час підготовки до занять, так і під час їх проведення. При цьому, як показує досвід, зі зростанням ІК-компетентності, учителі починають не тільки використовувати мережні інформаційні ресурси, а й, використовуючи хмарні сервіси, створювати власні. Крім того, у вчителів з'являється потреба ділитись власним досвідом для чого можна використати персональний веб-сайт, або блоґ.

Можливості, які надають блоґи педагогам, ще не досліджені остаточно, адже регулярно з'являються нові ресурси, учителі винаходять нові напрямки професійної діяльності. Якщо ще 5-6 років назад блоґи розглядались, в основному, як персональні мережні щоденники, то зараз це і освітні ресурси, і засоби для методичної роботи та комунікації між учасниками навчального процесу, і ще багато іншого. Крім того, важливу роль у поширенні блоґів зіграли хмарні технології. Тепер педагогу уже не потрібно досконально розбиратись у технічних запитаннях із встановлення та настроювання відповідного програмного забезпечення, або знаходити відповідного спеціаліста. Крім того, не потрібно платити за придбання домену та послуг хостингу, адже все це безкоштовно надається у хмарних рішеннях. А дружній інтерфейс безкоштовних рішень, інтеграція із соціальними мережами та простота у використанні створили можливості для активного використання блоґів у власній професійній діяльності.

При цьому виникає проблема, яка пов'язана із будь-яким нововведенням – педагоги не бажають самостійно освоювати нові технології, шукаючи допомоги у більш досвідчених колег, висловлюючи відповідні побажання та отримуючи консультації у

інститутах ППО, методичних кабінетах тощо. У подальшому ми розглянемо варіанти вирішення проблем навчання використання блоґів у професійній діяльності педагогічних працівників у процесі підвищення кваліфікації.

Питання використання блоґів у навчально-виховному процесі розглядається у наукових дослідженнях таких вітчизняних та зарубіжних дослідників, як О.Андреєв, К.Бугайчук, Н.Дементієвська, Ю.Еельмаа, Н.Морзе, Є.Патаракін та ін. У роботах науковців було розглянуто класифікацію блоґів, а також основні можливості використання цих ресурсів у професійній діяльності педагога тощо. Так, наприклад, О.О. Андрєєв, К.Л. Бугайчук та ін. [5] аналізують використання блоґів у навчальному процесі з точки зору Веб 2.0 технологій. Стівен Каспер (Casper Stehpen T )[10] визначає причини з яких у навчальних закладах організовують роботу із блоґами. Г. Стеценко [7] досліджує особливості використання блоґів у процесі організації навчального процесу. У роботі С.Белова [1] досліджуються аспекти управління навчальним процесом шляхом використання блоґів.

У той же час, питання навчання використання блоґів у процесі підвищення кваліфікації педагогічних працівників, на нашу думку, потребує додаткового вивчення.

Блоґ (англ. blog, від web log, «мережний журнал чи щоденник подій») — це веб-сайт, головний зміст якого — записи, зображення чи мультимедіа, що регулярно додаються. Для блоґів характерні короткі записи тимчасової значущості [2]. У табл. 3.1 наведено класифікацію блоґів [2] та їх приклади.

Навчання педагогів використанню блоґів у власній професійній діяльності у процесі підвищення кваліфікації можна умовно розділити на технічний та методичний напрямки. У першу чергу розглянемо технічний аспект такого навчання.

Таблиця 3.1.

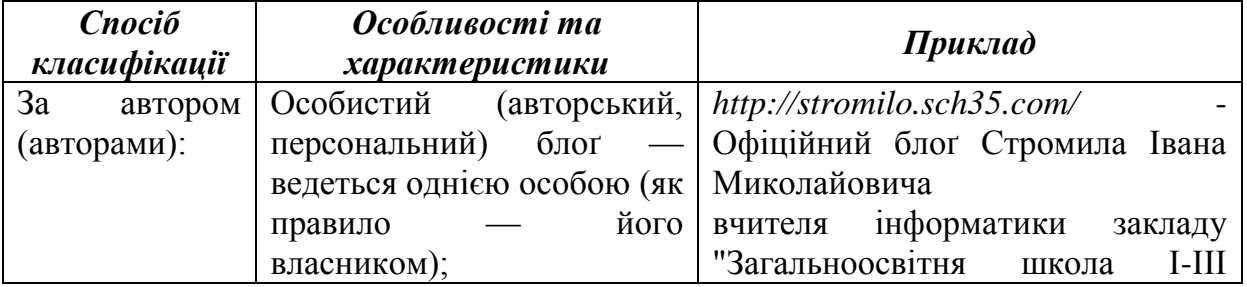

### **Види блоґів**

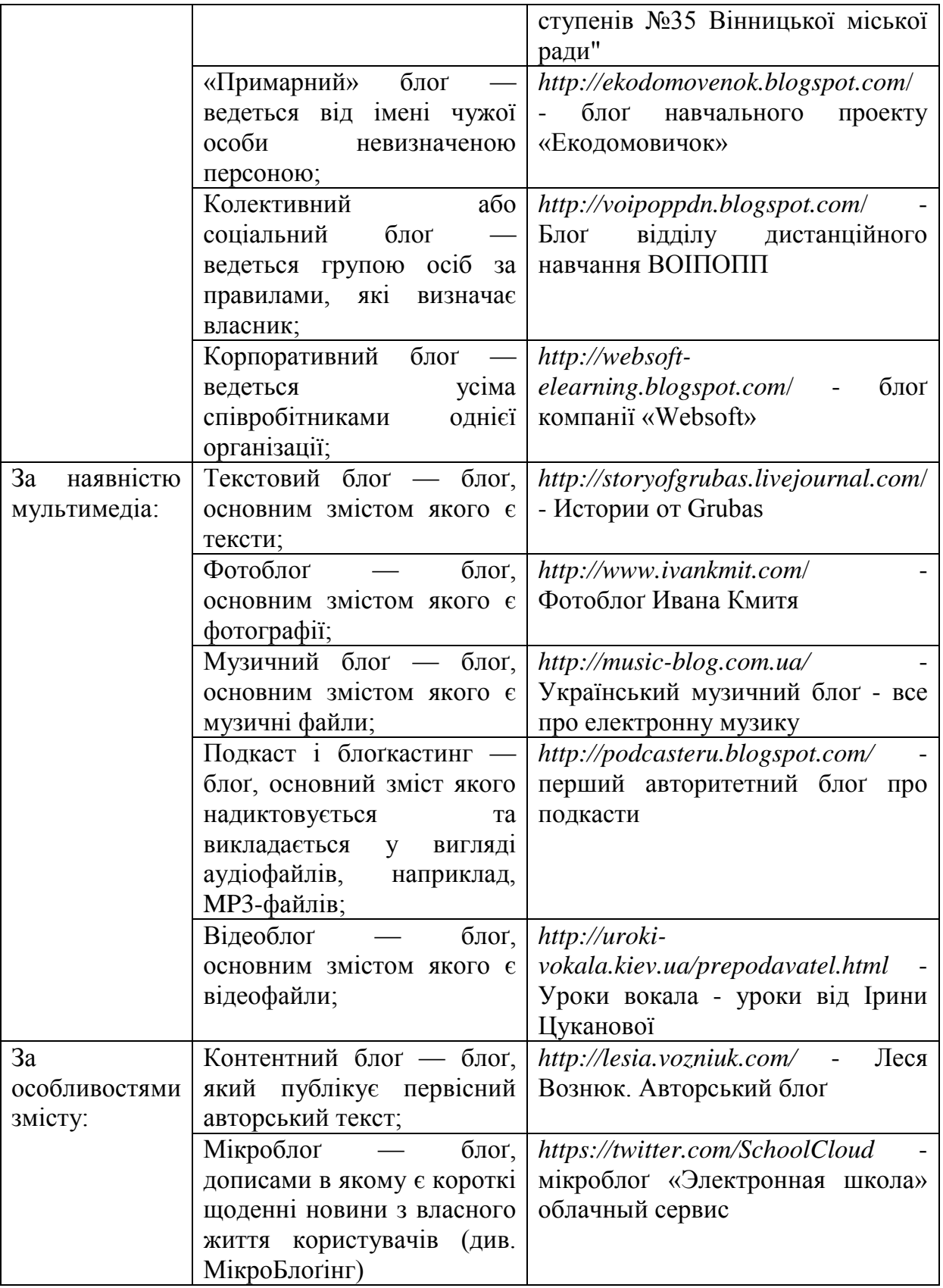

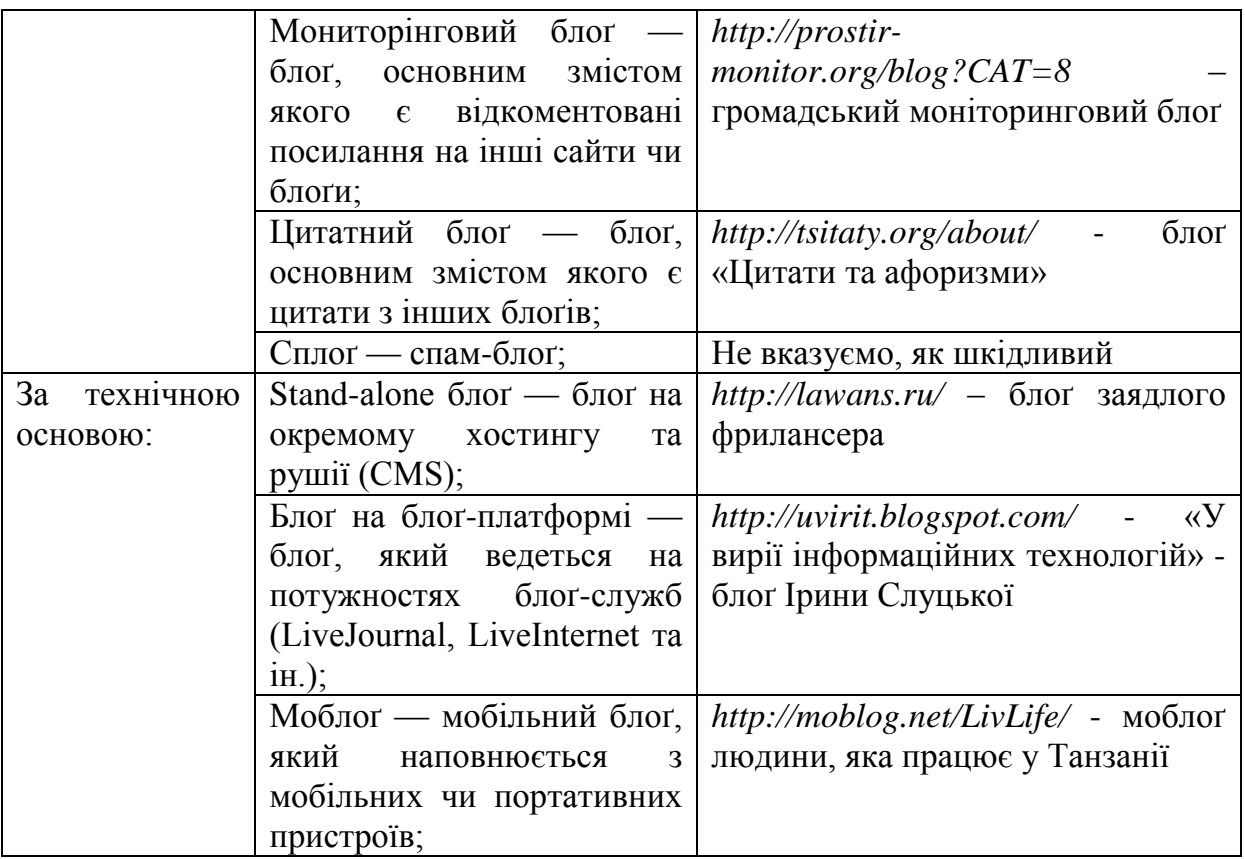

Матеріали таблиці 3.1 демонструють, що користувач може власноручно створити блоґ двома основними способами. Перш за все, він може скористатись будь-якою системою управління контентом (CMS), яка відповідає його потребам. Знайшовши у мережі Інтернет таку CMS, яка відповідає потребам учителя та завантаживши її, педагог стикається із проблемою наявності спеціальних знань, адже тепер необхідно придбати у провайдера послуги хостингу та доменне ім'я, власноручно встановити програмне забезпечення, або знайти фахівця, який все налаштує. Перевагою такого підходу є можливість створити абсолютно унікальний ресурс із функціоналом, який повністю відповідає потребам користувача. При цьому, CMS не завжди потрібно купувати. Існує досить багато безкоштовних CMS (табл. 3.2) із потужним функціоналом, який забезпечується величезною кількістю надбудов (плагінів, гаджетів тощо).

Серед безкоштовних CMS можна порадити, відносно прості у налаштуванні та користуванні, WordPress, або Joomla! Однак, при цьому необхідно пам'ятати, що встановивши власну таку систему, учитель стає не тільки повноправним її господарем, а й отримує

обов'язки, наприклад, щорічно оплачувати доменне ім'я та хостинг. Крім того, часто виникає проблема із технічною підтримкою ресурсу. А якщо з'явиться бажання створити унікальний дизайн, то потрібно освоїти навики створення шаблонів, основи PHP та HTML.

Рейтинг CMS наведених у таблиці 3.2, базується на таких критеріях, як популярність, простота встановлення та настроювання, наявність та функціональні можливості безкоштовних надбудов (плагінів), розмір та надійність баз даних, простота керування, стабільність та юзабіліті системи.

Таблиця 3.2.

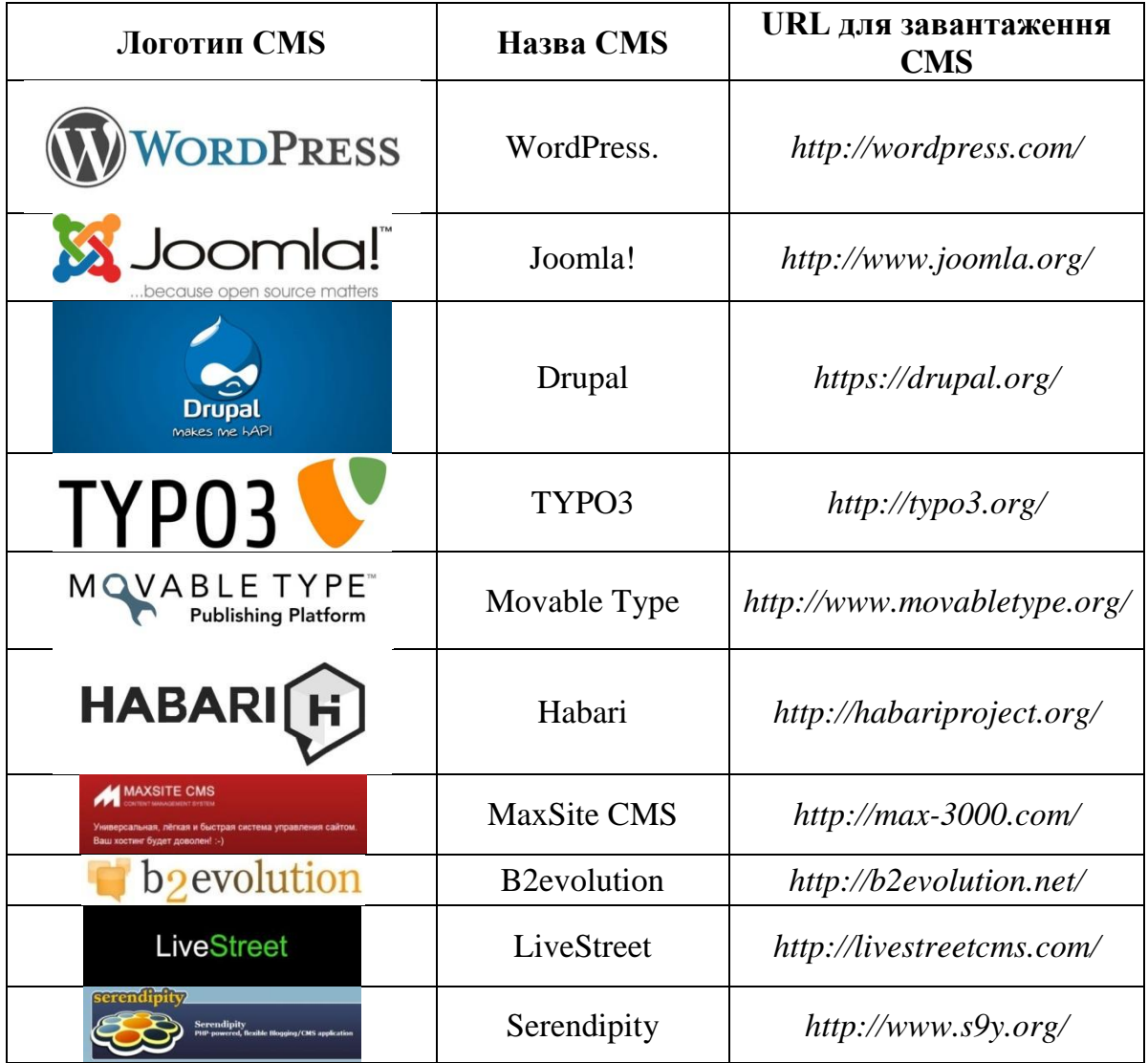

# **Популярність CMS (за версією** *http://www.dejurka.ru/)*

Інший підхід полягає у використанні хмарного рішенням, яке має назву «програмне забезпечення як послуга» (SaaS).

По моделі SaaS постачається апаратна інфраструктура і ПЗ, також розробник забезпечує взаємодію з користувачем через інтерфейсний портал. SaaS на даний момент є досить широким ринком. За SaaS можуть надаватись різноманітні послуги: від вебпошти, до управління записами баз даних. Перевагою такої моделі є те, що кінцевий користувач може вільно користуватись послугою з будь-якої точки світу [8].

Існує велика кількість безкоштовних ресурсів, на яких учитель може створити власний блоґ (табл. 3.3).

Таблиця 3.3.

### **Перелік кращих безкоштовних платформ для створення блоґа (за версією** *http://www.optimization.com.ua/)*

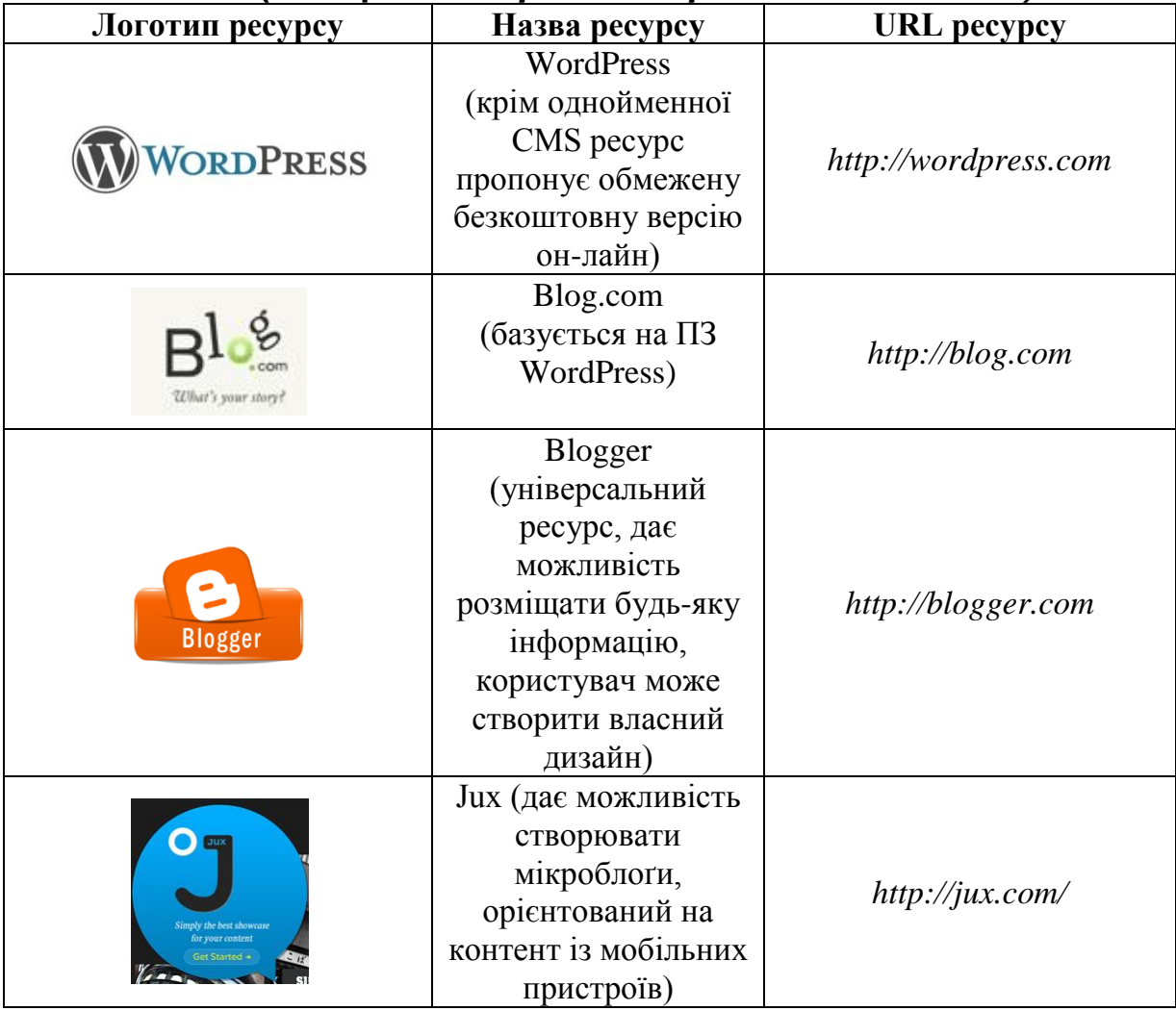

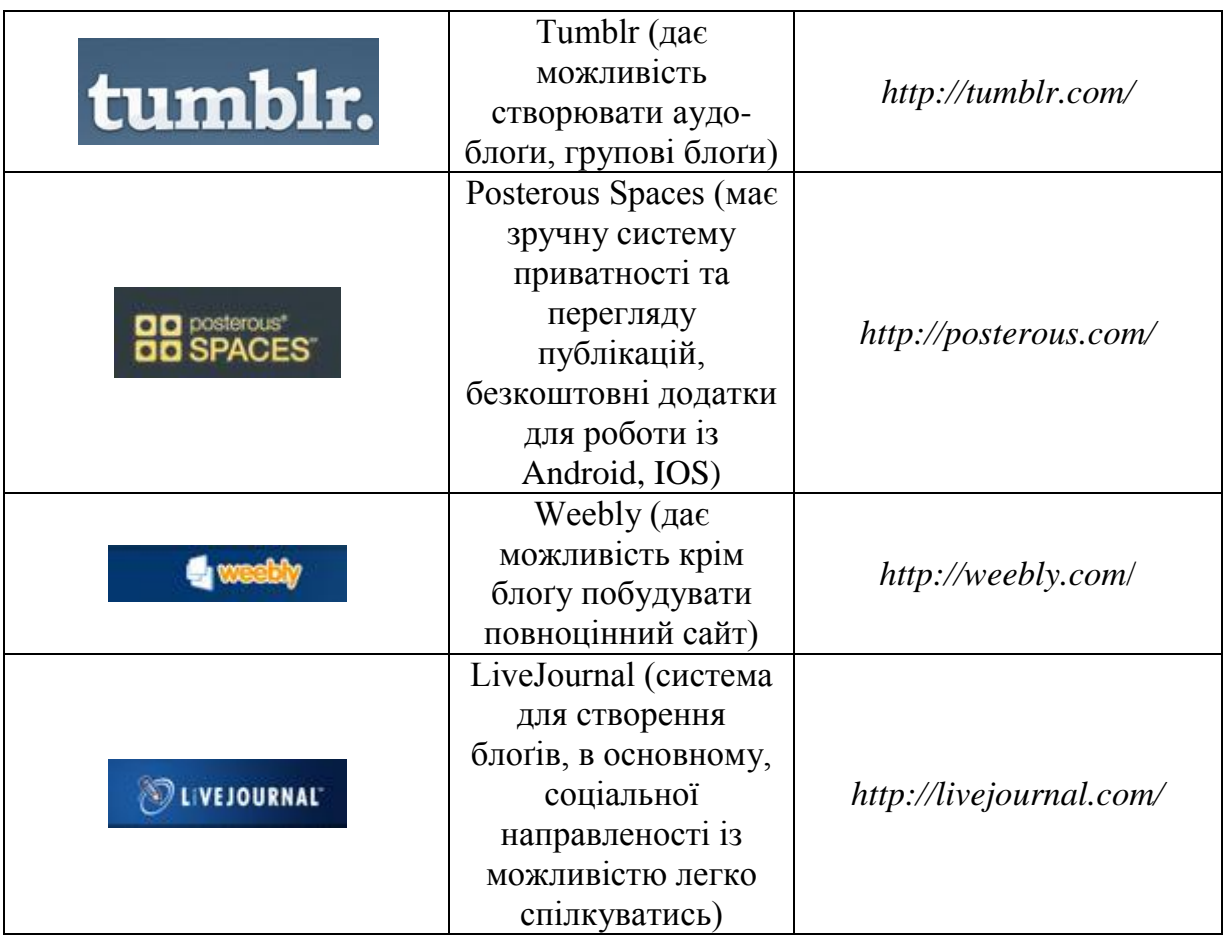

Оцінювання вказаних ресурсів (табл. 3.2) включає такі критерії, як простоту та зручність у адмініструванні, можливості зміни оформлення та особливості їх використання.

Серед українських можна назвати такі безкоштовні популярні ресурси для створення блоґів: *http://www.blox.ua*/, *http://blog.net.ua/*, *http://www.geograf.com.ua*/, а також сервіси для створення веб-сайтів, які можна реалізувати у вигляді блоґів: *http://www.webnode.com.ua*/, *http://www.ucoz.ua*/. Останнім часом у українських користувачів мережі Інтернет стало популярним створювати блоґи на пошукових ресурсах, наприклад, *http://blog.i.ua*/, *http://www.uol.ua*/ тощо, або на ресурсах на кшталт «Українська правда» (*http://blogs.pravda.com.ua*/), або «Кореспондент» (*http://blogs.korrespondent.net/blogs/users*/).

Всі вказані вище ресурси дають можливість безкоштовно створити блоґ та викласти свої думки у зручній для користувача формі. Для цього потрібно лише зареєструватись на обраному ресурсі та зареєструвати новий блоґ. Однак, у кожного ресурсу є

свої особливості, які необхідно враховувати при їх виборі. Так, наприклад, на ucoz.ua та at.ua обов'язковим атрибутом показу Вашого сайту, або блоґу є реклама.

За такої величезної кількості безкоштовних ресурсів одним із найзручніших, на нашу думку, для учителя залишається Blogger від Google. Розглянемо його використання більш докладно. Для того, щоб отримати обліковий запис на Blogger, необхідно спочатку зареєструватись на Google. Для цього потрібно перейти за адресою *https://www.google.com* та у правому верхньому кутку вікна натиснути кнопку входу.

Зауважимо, що після реєстрації користувач отримає не тільки доступ до Blogger, а й поштову скриньку на Gmail, обліковий запис на YouTube та велику кількість інших сервісів Google.

Після цього, скориставшись кнопкою «Сервіси», можна перейти до Blogger. Особливістю реєстрації на Blogger є можливість створення облікового запису (аккаунта) різних типів – Google+ та Blogger. При цьому обидва облікових записи дають можливість створити блоґ та розміщувати на ньому публікації. Однак, обираючи обліковий запис Google+ Ви маєте можливість ще й ділитись своїми дописами із людьми, які входять до Ваших кіл. Після успішної реєстрації на Blogger можна створити власний блоґ, скориставшись кнопкою «Новий блоґ» зліва.

Таким чином, алгоритм створення персонального блоґу можна описати так:

**-** Знаходимо мережний ресурс, який надає можливість створити блоґ. Бажано, щоб цей ресурс був безкоштовним.

**-** Реєструємось. Перед реєстрацією необхідно пересвідчитись, що у Вас є електронна поштова скринька і Ви пам'ятаєте до неї пароль. Часто після реєстрації буває необхідним підтвердження реєстрації у листі, який знаходиться у Вашій поштовій скриньці.

**-** Створюємо блоґ, вказуючи його назву (сюди можна буде пізніше внести зміни) та адресу (а сюди зміни внести вже не можна). Часто на цьому етапі обирається дизайн блоґу (більшість безкоштовних ресурсів потім дають можливість його змінити).

**-** Отже, блоґ створено і до нього можна внести перший пост.

Досвід підвищення кваліфікації педагогічних працівників показує, що такий алгоритм створення блоґу є досить зручним для будь-якої категорії слухачів, однак оптимальним є створення першого блоґу

учителя за наявності в аудиторії викладача, який може допомогти, якщо виникнуть запитання.

Інша проблема, яка постає перед педагогами при використанні блоґів у професійній діяльності, є формування та управління змістом персонального Інтернет-ресурсу. На думку дослідників [6], до основних особливостей блоґів відноситься:

**-** тематично неструктуроване подання інформації, дискусії можуть бути лінійні або структуровані;

**-** тривале життя інформації;

- **-** реалізовані засоби відслідковування нових повідомлень;
- **-** «автороцентричність»;

**-** більше призначений для висловлення думки автора блоґу ніж для ведення дискусій.

Ці твердження стосуються і освітніх блоґів, проте є і деякі відмінності, а саме, педагогічні блоги направлені більшою мірою на створення дискусій, є інструментом управління навчального процесу та засобом створення нових мережних спільнот, ініціатив, проектів тощо. Ми поділяємо думку Н.А.Максимової [4], яка стверджує, що «Педагогічний блог – це нова освітня реальність. Ведення педагогом блога може й повинне стати способом самовираження та одним із засобів усвідомлення власної педагогічної компетентності. Почавши створювати власну блогосферу, педагоги починають моделювати альтернативний освітній простір». За її класифікацією до освітніх блогів входять: блог одного уроку, блог учителя-предметника, блог класу або блог класного керівника, блог учня або електронний зошит учня. На нашу думку, процес створення освітніх блогів є еволюційним та проходить у кілька етапів.

Перший етап починається із того, що педагог має потребу оперативно доносити інформацію до учнівської та батьківської громади, спілкуватись із ними відкриває для себе можливості блоґів. Організувавши блоґ класу (школи, робочої групи тощо) та публікуючи на ньому свої повідомлення, оголошення, цікаву та корисну інформацію, учитель отримує можливість знайомити учнів та батьків із поточним станом справ навчального колективу, організовувати обговорення, висвітлювати хід подій у навчальному закладі тощо. Прикладами таких блоґів є: *http://stanislawchukinna.blogspot.com/*, *http://1-d-klass.blogspot.com*/ та ін. Організація та ведення такого блоґу може реалізовуватись не лише самим

педагогом. До цієї діяльності можна залучити представників батьківської громади, а пізніше і учнів.

На першому етапі учителі вивчають можливості настроювання блоґів, шаблонів, коментарів, створюють перші пости. При цьому особливу увагу необхідно звернути на формування у педагогів навиків використання положень законів про авторське право. Учитель, публікуючи на своєму блозі матеріали інших авторів, повинен уміти правильно оформити їх. Крім того, важливо наголосити на необхідності роботи із батьківським та учнівськими колективами щодо безпечного використання дітьми ресурсів мережі Інтернет. Батьки та учні повинні мати поняття про небезпеки, які можуть чатувати на користувачів у глобальній мережі, та уміти їм запобігти.

Поступово, освоївши основні можливості блоґу, учитель починає розуміти, що матеріали, які він публікує, потребують відповідного оформлення. У педагога з'являється потреба додати фото, відео, якийсь документ, що спонукає учителя до вивчення відповідних ресурсів. На цьому етапі завданням системи післядипломної освіти є надання консультацій, ознайомлення учителів не тільки із можливостями Google Documents, YouTube, або аналогічних безкоштовних хмарних рішень, а й із іншими ресурсами, які педагог може використати у власній професійній діяльності, наприклад, *http://learningapps.org*/, *http://www.jigsawplanet.com*/, *http://timeline.knightlab.com*/, *http://www.dipity.com/* тощо. Знайомлячи учителів із цими сервісами у процесі підвищення кваліфікації, необхідно наголошувати на тому, що сучасний педагог - це не тільки активний споживач ресурсів мережі Інтернет, а вказані сайти можуть стати зручними засобами реалізації його творчої особистості. З метою ознайомлення педагогічної громади із можливостями освітніх ресурсів мережі інтернет, інститути ППО та методичні кабінети можуть створити власні блоґи, наприклад, *http://voipoppdn.blogspot.com*/, *http://uvirit.blogspot.com*/ та ін.

Ознайомлення із прикладами використання ІКТ взагалі та конкретно блоґів у навчальному процесі, формує у вчителів розуміння необхідності їх використання, а також спонукає до пошуку власних шляхів, що приводить учителя на наступний етап. Гарною допомогою учителю на другому етапі є проходження тренінгу за програмою Intel «Навчання для майбутнього» (10 версія). Після нього учитель знає, як правильно планувати та реалізовувати

проект, починає розуміти можливості та особливості використання блоґів, wiki, Google Documents тощо. Це дає можливості створювати навчальні проекти як, наприклад, *http://ekodomovenok.blogspot.com*/. На цьому ж етапі учитель починає запрошувати учнів вести свої блоґи у вигляді персонального портфоліо, наприклад, *http://grisha9a.blogspot.com*/,

*http://568494594sonicx2005.blogspot.com*/, *http://blagovyuraa.blogspot.com*/ та ін.

На жаль, без постійної підтримки учителів учні швидко втрачають цікавість до роботи над такими блоґами, тому такі ресурси, найчастіше, перестають функціонувати продовж одногодвох місяців.

Отримання певного досвіду використання блоґів у навчальному процесі та створення низки методичних розробок викликає у учителя бажання поділитись ними із своїми колегами, що переміщує педагога на наступний етап – створення персонального блоґу фахівця. Розміщуючи у ньому свої матеріали учитель може отримати зворотній зв'язок, що сприяє підвищенню самооцінки фахівця, відмічає за допомогою кількості переглядів найбільш цікаві теми та на їх основі формує траєкторію персонального розвитку, визначаючи напрямки подальших розробок. Прикладами таких блоґів є *http://popsm1.blogspot.com*/, *http://stromilo.sch35.com*/, *http://korycja50.blogspot.com/* та ін. Такий блоґ, по суті, персональним портфоліо педагога, яке демонструє його методичні здобутки.

Кожен сучасний учитель, створивши власний блоґ, орієнтується на ресурси своїх колег, які він може переглянути у мережі Інтернет. При цьому постає питання оцінювання власного ресурсу з метою його вдосконалення. З цією метою хотілося б навести критерії, запропоновані Ю.Еельмаа [9] (Додаток 4).

Як видно із матеріалів таблиці 3.4, блоґ педагога можна оцінити з точки зору 3-х основних критеріїв, а саме, змістове наповнення, технологічність та соціальність. Критерії, наведені у таблиці 4, дають можливість виявити сильні сторони свого блоґу та визначити напрямки його покращення. При цьому, крім наведених у таблиці критеріїв, до позитивних якостей педагогічного блоґу відноситься виразний авторський стиль, наявність акцентів, особливі прийоми подачі матеріалу. Тоді як тексти з помилками, публікація неперевірених відомостей значно погіршують його якість [9].

Періодичне проведення аналізу блоґу із використанням вказаних критеріїв формує розуміння педагога щодо сильних та слабких сторін ресурсу, дає можливість визначити напрямки його розвитку. При цьому процес аналізу можна покращити шляхом участі у конкурсах педагогічних блоґів. Члени журі поглядом сторонньої людини можуть виявити ті проблеми ресурсу, про які автор блоґу не здогадується.

Наступним, але не останнім, етапом використання блоґів у навчальному процесі є створення персональних учнівських блоґів для рефлексії під контролем класного керівника. У процесі тренінгу за програмою Intel «Навчання для майбутнього» (10 версія) педагогів навчають правильно проводити рефлексію, використовуючи блоґи. Наприклад, так: *http://serjpojda.blogspot.com*/. При цьому наголошується, що рефлексія – це не звіт, а можливість переглянути реалізовану діяльність протягом певного часу, визначення найбільш суттєвого, аналіз його переваг та недоліків і формування напрямків подальшої діяльності.

Такі блоґи створять можливість для учнів викласти свої думки більш щиро після обдумування, сприятимуть покращенню мовлення тощо. Класний керівник, читаючи такі блоґи, може дізнатись більше про своїх вихованців, глибше зрозуміти їх інтереси, проблеми, контролюватиме психологічну атмосферу класу. Спілкуючись із учнями шляхом використання коментарів, зможе вчасно надати допомогу, підкаже вихід із складної ситуації. При цьому у процесі підвищення кваліфікації необхідно наголосити учителям на можливостях таких блоґів для рефлексії та застерегти їх від поширення інформації отриманої таким чином. Важливо наголосити, що з таким блоґом одночасно працюють лише дві особи: учень та класний керівник з метою створення атмосфери довір'я.

Проходження педагогом вказаних чотирьох етапів еволюції педагогічних блоґів, на нашу думку, не завершений процес. Так, наприклад, О.В. Єльнікова [3] пропонує десять способів використання блогів: класного керівника, вчителя, директора та заступника директора, конкурсу, олімпіади, виховного заходу, класу, школи та гуртка. Щоденно з'являються нові он-лайн сервіси, у системах для створення блоґів додаються нові надбудови (плагіни, гаджети). Знайомство із цими сервісами та надбудовами народжують у креативних учителів нові ідеї їх застосування. Часто такі ідеї приводять до створення нового сервісу і процес знову

повторюється. При цьому працівники навчальних закладів ППО можуть допомагати у розробці таких нових ресурсів, надавати консультації, знайомити учителів із прикладами використання інформаційних технологій у професійній педагогічній діяльності.

Аналіз наукових джерел та використання блоґів у професійній педагогічній діяльності виявив, що регулярне використання у навчальному процесі інформаційно-комунікаційних технологій, ознайомлення із новими сервісами Інтернет призводить до того, що учитель перестає бути лише споживачем ресурсів мережі. У педагога з'являється потреба у створенні власного он-лайн ресурсу, що найпростіше реалізувати у вигляді блоґу.

Практика роботи з власним блоґом та ознайомлення з освітніми ресурсами Інтернет, приводить до того, що з часом нові блоґи, створені вчителями, отримують нові зміст, структуру та призначення. Починаючи із блоґу для оголошень, учитель проходить низку етапів, розвиваючи існуючі та знаходячи нові ідеї використання блоґів, формує персональне портфоліо, у якому публікує власні методичні розробки та найбільш цікаві ідеї колег. Такий блоґ значно розширює власну аудиторію – крім учнів та батьків такий ресурс викликає інтерес у педагогічної громади, спонукає до формування мережної спільноти, є осередком організації нових освітніх ініціатив, проектів тощо. Створення різноманітних за змістом та призначенням блоґів приводить педагогів до розуміння їх можливостей в управлінні навчальним процесом. Одним із таких дієвих засобів управління є персональні учнівські блоґи для рефлексії, які можуть суттєво покращити професійну діяльність класного керівника.

З метою покращення можливостей педагогічного блоґу можна скористатись критеріями оцінювання, основними серед яких є: змістове наповнення, технологічність та соціальність. Регулярне оцінювання власного блоґу за вказаними критеріями створює можливість не тільки визначити переваги ресурсу, а й виявити шляхи його покращення.

Працівники системи ППО можуть стати консультантами у процесі створення та управління блоґу педагога. У процесі підвищення кваліфікації учителі можуть ознайомитись із прикладами використання блоґів у професійній педагогічній діяльності, створити та налаштувати власний блоґ, визначити його зміст, структуру та призначення. Однією із найкращих програм для ознайомлення із

можливостями використання блоґів у професійній діяльності педагога є Intel «Навчання для майбутнього» 10 версія.

Бурхливий розвиток інформаційно-комунікаційних технологій та виявлені нами особливості використання блоґів у навчальному процесі дають підставу стверджувати, що етапи еволюції освітніх блоґів та сфера їх застосування не статичні, що передбачає подальші дослідження у цьому напрямку.

#### *Використані джерела*

1. Белов С. А. Обучение студентов ВУЗа с использованием блоґов как средства управления их учебно-познавательной деятельностью /С. А. Белов, Д. Г. Лазарева [Електронний ресурс]. – Режим доступу до статті : http://izvestia.asu.ru/2011/2-2/peda/TheNewsOfASU-2011-2-2-peda- 02.pdf. – Назва з екрану.

2. Блоґ [Електронний ресурс] – Режим доступу до ресурсу: http://uk.wikipedia.org/wiki/Блоґ.

3. Єльникова О. Вчителю: 6 способів зробити свій блог та 10 способів його використання [Електронний ресурс] / Олена Єльникова // Дистанційне навчання педагога. – 2014. – Режим доступу до ресурсу: http://olenaelnik.blogspot.com/2014/07/6-10-6-10.html.

4. Максимова Н. А. Использование педагогических блогов в системе формирования информационно-образовательной среды учебного заведения. [Електронний ресурс] / Н. А. Максимова // Электронный научный журнал «Современные проблемы науки и образования». – 2014. – Режим доступу до ресурсу: http://www.science-education.ru/pdf/2014/2/140.pdf.]

5. Педагогічні аспекти відкритого дистанційного навчання: моногр. // О.О. Андрєєв, К. Л. Бугайчук, Н. О. Каліненко [та інш.](за ред. О. О. Андрєєва, В. М. Кухаренка) – Харків.: ХНАДУ, 2013. – 212 с. http://dl.kharkiv.edu/file.php/1/bookpedagogy-2012.pdf

6. Сєров Ю. О. Аналіз комунікативних процесів у Веб-спільнотах середовища Веб 2.0 / Ю. О. Сєров, А. М. Пелещишин, К. О. Слобода. // Eastern-European Journal of Enterprise Technologies. – 2009. – T. 1. – №. 2 (37). C. 38–41.

7. Стеценко Г. В. Особливості використання освітніх веб-журналів в процесі організації навчальної діяльності / Г. В. Стеценко // Зб. наук. пр. Уман. держ. пед. ун-ту імені Павла Тичини / гол. ред. : М. Т. Мартинюк. – Умань, 2008.  $-$  Ч. 4. – С. 217–224.

8. Хмарні технології. Хмарна платформа для управління. [Електронний ресурс] – Режим доступу до ресурсу: [http://j.parus.ua/ua/358/.](http://j.parus.ua/ua/358/)

9. Ээльмаа Ю. Фестиваль блоґов. Критерии оценки [Електронний ресурс] / Юрий Ээльмаа – Режим доступу до ресурсу: http://eelmaa.blogspot.com/2012/06/blog-post.html?spref=fb.

10. Casper Stehpen T. Why Academics Should Blog: A College of One's Own http://www.dictionaryofneurology.com/2011/04/why-academics-should-blog-collegeof.html

### *Олена Сіпачова*

# **3.3. Спільні ресурси як ефективний засіб забезпечення електронного професійного спілкування у системі післядипломної педагогічної освіти**

Сучасний етап розвитку суспільства характеризується широким використанням комп'ютерної техніки, нових інформаційних технологій, телекомунікацій, нових видів документального зв'язку, відповідно підвищуються вимоги до професійної підготовки вчителів, зокрема до рівня їх компетентності в галузі інформатики й комп'ютерної техніки (інформатичної компетентності). У Концепції розвитку неперервної педагогічної освіти наголошується: «Постійне вдосконалення системи підготовки та підвищення кваліфікації науково-педагогічних і педагогічних працівників зумовлене зміною ролі людини у сучасному світі, баченням ідеалу освіченості людини та висуванням нових вимог до якості людського капіталу відповідно до культурно-духовних, суспільно-економічних і технологічних трансформацій, а також чисельних викликів глобального, європейського, національного, регіонального та місцевого рівнів» [1]. Одним із викликів сучасності є інформатизація освіти. «Інформатизація освіти – це без перебільшення справжня революція в освіті, оскільки функціонування освітньої галузі спрямовано не просто на формування носія знань, а насамперед, творчої особистості, яка вміє застосовувати набуті знання і вміння, працювати з інформаційними ресурсами для успішної діяльності у будь-якій сфері суспільного життя, власне – для інноваційного розвитку суспільства. Застосування інформаційно-комунікаційних технологій докорінно змінює роль і місце педагога та учня в навчальному процесі, сприяє реалізації індивідуального підходу в навчанні» [2]. Інформатизація та комп'ютеризація вимагають від людини нових знань, умінь та навичок, які будуть адаптовані до умов інформаційного суспільства. Особлива роль нині відводиться мережі Інтернет – засобу розповсюдження інформації, середовища співпраці та спілкування людей, що відкриває широкі можливості її
ефективного її використання зокрема в системі післядипломної педагогічної освіти.

Запровадженню інформаційно-комп'ютерних технологій в освіту приділено увагу великою кількість вчених (В.Ю.Биков, А.М. Мартинов, Р.А.Осіпа, А.І.Підласий, П.І.Підласий). Аналіз вітчизняної педагогічної літератури свідчить про постійну увагу до питань упровадження новітніх інформаційних технологій у навчання. Запорукою їх упровадження є здобутки вчених, зокрема, з проблеми підготовки вчителя до використання інформаційних технологій у професійній діяльності (Н.В.Апатов, І.Є.Булах, С.О.Гунько, А.Л.Столяревська, Г.Ю.Цибко, А.М.Ясінський). Можливості використання Інтернету у системі післядипломної педагогічної освіти розглядаються багатьма вченими (Н.Р.Балик, А.П.Забарна, Ю.О.Дорошенко, Л.А.Чернікова, Т.Б.Волобуєва).

Професійне електронне спілкування стає одним із чинників розвитку потенціалу педагогів. Популярним є спілкування в соціальних мережах (Facebook, Google+, ВКонтакте та інших). В них створюються спеціальні спільноти за інтересами педагогів. Один педагог може виступати учасником багатьох спільнот. Окрім того, професійні педагогічні спільноти створюються за підтримки різних виробників (мережа «Партнерство в навчанні» (Microsoft), Smart Exchange (Smart Technologies) тощо). Особливістю спілкування у даних спільнотах є те, що спілкування відбувається переважно в режимі форуму. Тобто педагог виходить в спільноту в зручний для себе час. Це дійсно перевага. Проте, виникають ситуації, коли необхідно обговорити щось в режимі реального часу, організувати спільну роботу. І тоді педагоги обговорюють це за допомогою сучасних сервісів під час вебінарів (рис. 3.18).

Найлегше це можливо організувати і через загальновідомі та широко вживані засоби – Skype, Hangouts. Але ці ресурси забезпечують одночасний вихід на спілкування лише невеличкої обмеженої кількості осіб. Тому надзвичайно актуальним стає використання спеціальних сервісів для проведення вебінарів, де кількість учасників може досягати декількох тисяч. Доповідати під час вебінару можуть визначені спікери. Спілкування з іншими учасниками заходу відбувається, як правило, у режимі чату. Чат – це дуже обмежена за своїми можливостями форма для організації комунікації між учасниками.

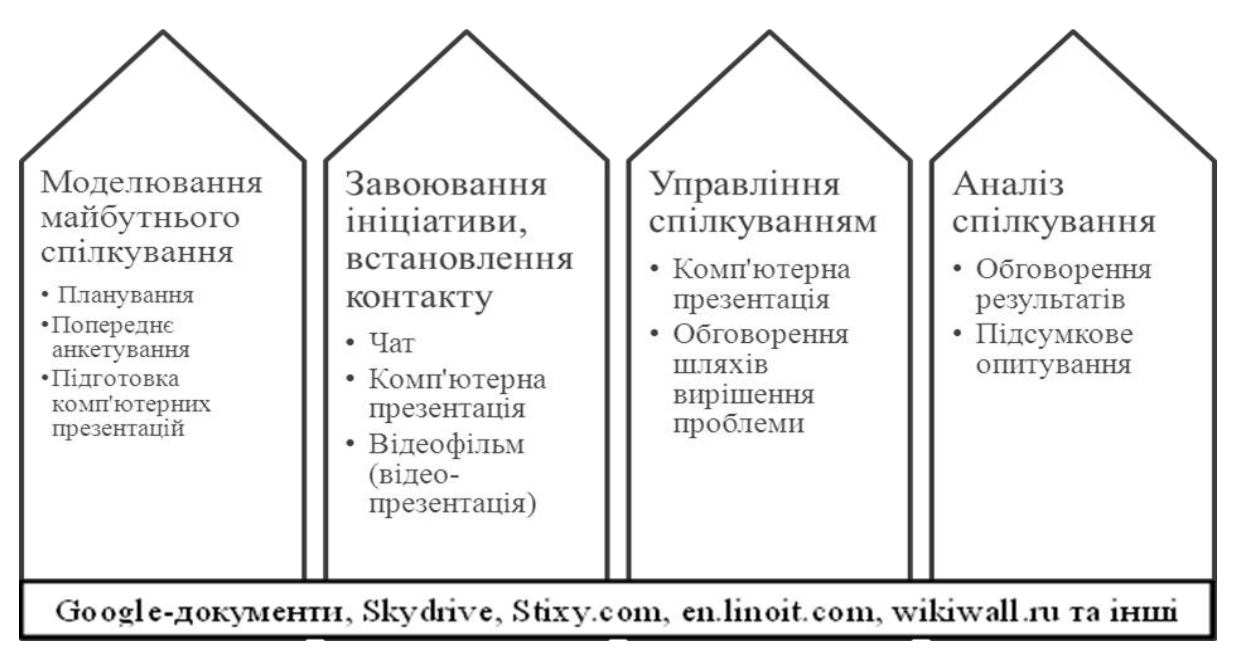

Рис. 3.18. Можливі шляхи використання ресурсів для спільної роботи під час вебінарів

Під час нього можна лише задавати питання в письмовому вигляді та сподіватися, що спікери знайдуть час відповісти на них. Але протягом вебінару повинен відбуватися професійний діалог, а не монолог, між педагогами різних шкіл, навіть різних країн у режимі реального часу в електронному форматі.

*Професійне педагогічне спілкування є складною системою, яку складають чотири етапи*:

1. *Моделювання педагогом майбутнього спілкування* (прогностичний етап). У цей час окреслюються контури майбутньої взаємодії: планування й прогнозування змісту, структури, засобів спілкування. Змістом спілкування є формування мети взаємодії (для чого?), аналіз стану співрозмовника (чому він такий?) та ситуації (що сталося?). Тоді ж передбачають можливі способи комунікації, прогнозують сприймання співрозмовником змісту взаємодії. Цільова установка модератора та спікерів має вирішальне значення. Передусім вони повинні подбати про залучення співрозмовника до взаємодії, створення творчої атмосфери, відкрити простір для його індивідуальності. Це вимагає від нього вміння сприймати й відповідно оцінювати людину. В умовах обговорення певного матеріалу засобами вебінару цей етап, як правило, відбувається до його початку шляхом розробки та оприлюднення його плану, проведення попереднього анкетування серед майбутніх учасників

вебінару. Сьогодні доцільно використовувати на цьому етапі Googleдокументи, SkyDrive або аналогічні ресурси. Таким чином, створюються умови для того, щоб у заході взяли участь найбільш зацікавлені педагоги.

2. *Завоювання ініціативи, встановлення емоційного і ділового контакту* («комунікативна атака»). Педагогові (модератору, спікеру вебінару) важливо володіти технікою швидкого входження у взаємодію, прийомами динамічного впливу особливо під час здійснення спілкування у мережі Інтернет в он-лайн режимі. І для цього йому допоможуть і відеопрезентації, чат тощо.

3. *Управління спілкуванням* — свідома і цілеспрямована організація взаємодії з коригуванням процесу спілкування відповідно до його мети. На цьому етапі відбувається обмін інформацією, оцінками інформації, взаємооцінка співрозмовників. Важливою є атмосфера доброзичливості, в якій співрозмовники змогли б вільно виявляти своє «Я», відчувати позитивні емоції від спілкування. Спікер мусить виявляти інтерес до учасників вебінару, сприймати інформацію від нього (активно брати участь в чаті), висловлювати судження, передаючи їм свій оптимізм і впевненість в успіху, ставити перед ними яскраві цілі, окреслювати шляхи їх досягнення.

4. *Аналіз спілкування* — порівняння мети, засобів з результатами взаємодії, моделювання подальшого спілкування (етап самокоригування).

На кожному етапі взаємодії спікеру слід дотримуватися певних правил, які оптимізують її. До них належать: формування почуття «ми», демонстрація єдності поглядів; встановлення особистісного контакту, демонстрація яскравих цілей спільної діяльності; вияв розуміння внутрішнього стану співрозмовників; постійний інтерес до учнів; створення ситуації успіху.

Однією із проблем професійного електронного спілкування є організація інтерактивної взаємодії з усіма учасниками. Її вирішенню сприяє використання різноманітних он-лайн ресурсів побудованих на технологіях Веб 2.0. Популярними є *stixy.com*, *en.linoit.com*, *wikiwall.ru*.

Google-документи, SkyDrive – ресурси за допомогою яких можна створювати текстові документи, електронні таблиці, презентації, форми. Щодо їх можливостей застосування в освіті є досить багато матеріалів та розроблених майстер-класів.

*http://stixy.com*. Stixy допомагає користувачам організовувати їх світ на гнучких, спільних веб-дошках оголошень, які назвали Stixyboards.

*http://en.linoit.com*. Доступ в он-лайн режимі (рис. 3.19). Здійснима організація роботи в режимі віртуальної дошки оголошень. Перевагою є можливість використання з мобільних пристроїв (смартфонів, планшетів).

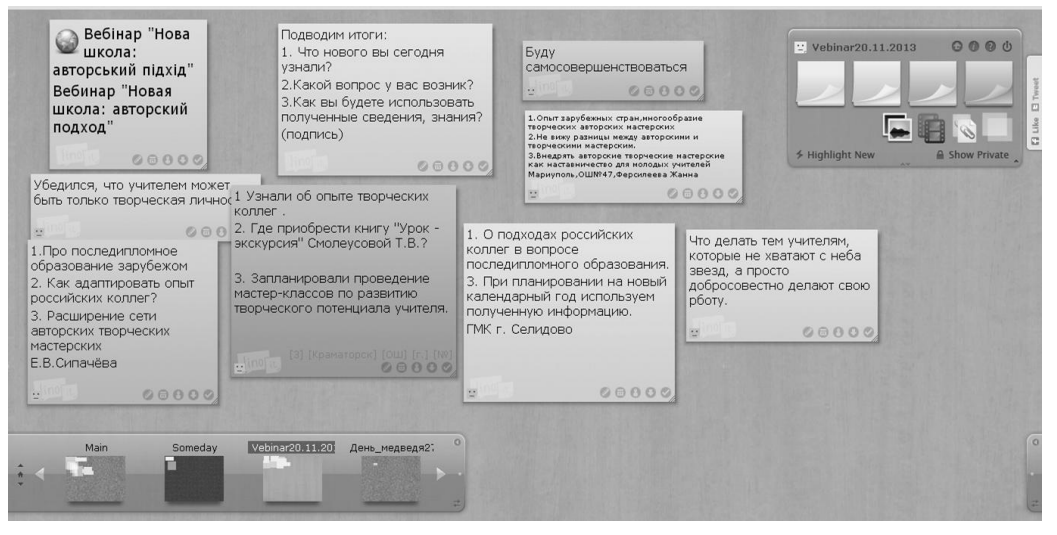

Рис. 3.19. Приклад підведення підсумків вебінару за допомогою *en.linoit.com*

На відміну від більшості програмного забезпечення управління проектами, ресурс не вказує, як користувачі повинні організовувати свою інформацію. Користувачі можуть створювати завдання, зустрічі, файли, фотографії, замітки і закладки на їх дошках. Потім вони можуть поділитися ними з друзями, родичами і колегами. Ресурс розроблений так, щоб бути миттєво знайомі кожному, хто звик регулярно використовувати дошки оголошень. Крім того, визнається, що в сучасному світі дає найбільшу віддачу, коли інформацію можна поділитися з іншими. Ресурс створений спеціально для звичайних користувачів – не фахівців програмування або з управління проектами. На відміну від інших програм продуктивності, у вільній формі в дизайні не накладаються ніяких меж про те, як користувачі викладають, організовують або діляться своїми записами, фотографіями, веб-посиланнями або завданнями.

*http://wikiwall.ru*. Позиціонується як ресурс для створення стіннівок. Проте доступні для розміщення і фотографії, і відео, і текст. Окрім вищезазначеного в цих віртуальних стіннівках є можливість використати інструменти малювання.

Всесвітня павутина (World Wide Web) є безпрецедентною за своїми розмірами, багатоплановістю, динамічністю, доступністю, розподіленістю та темпами зростання обсягів контенту. Впродовж останніх років у розвитку Інтернету можна виділити ряд тенденцій, які стали визначальними. Їх підґрунтям є нові технології та підходи до розробки, підтримки, використання Веб-ресурсів, обміну інформацією тощо. Ці підходи і технології позиціонуються багатьма дослідниками як новий якісний крок у розвитку Інтернету. Використання таких ресурсів для спільної роботи під час проведення вебінарів дозволить організувати ефективне спілкування і буде сприяти формуванню інформатичної та професійної компетентності педагогів у системі післядипломної педагогічної освіти.

#### *Використані джерела*

1. Концепція розвитку неперервної педагогічної освіти [Електронний ресурс] / Режим доступу: http://mon.gov.ua/img/zstored/files/proekt%20koncepc.doc 2. Биков В. Ю. Сучасні завдання інформатизації освіти [Електронний

ресурс] / В.Ю. Биков // Інформаційні технології і засоби навчання. – 2010. – № 1 (15). – Режим доступу: http://www. ime.edu-ua.net/em15/emg.html

## **ДОДАТКИ**

# **Додаток 1**

#### **Види блогів**

1. *Блог-чернетка*. Ви використовуєте блог для того, щоб зберігати свої думки, записи з метою подальшого їх упорядкування та оформлення в єдиний текст. Статтю, презентації, книги, дисертації! Все це можна зробити на матеріалі, зібраному вами в блозі. Звичка заносити в блог все саме важливе й потрібне створює необхідний ритм, що приводить до завершення твору. До того ж завдяки коментарям інших блогерів ви завжди зможете зрозуміти, наскільки та чи інша тема їх «зачіпає». Колеги підкажуть й інші матеріали з вашої теми, «відточать» ваші формулювання, наведуть на думку «за аналогією, «від протилежного» тощо.

2. *Блог-проект*. Блог дозволяє об'єднати в одному місці й навіть в один час кілька людей для того, щоб спільними зусиллями реалізувати якийсь проект, в тому числі й навчальний, провести дослідження. Викладаючи результати проекту, обговорюючи їх по ходу його реалізації, забезпечуючи посиланнями, ілюстраціями, відео-та звуковими файлами, ви назавжди відправляєте проект в свою особисту дослідницьку історію.

3. *Блог-партія*. Якщо ви носій якоїсь ідеї, авторської концепції, вас турбує недосконалість нашого світу, то немає нічого кращого, як почати шукати своїх прихильників і послідовників. Блог краще всього підходить для формування своєї спільноти, підтримання постійного зв'язку й спілкування з його членами. Якщо ті, хто поділяє ваші погляди, будуть не тільки їх коментувати, але й відкриють свій блог, вийде вже ціла партія блогів.

4. *Блог-ЗМІ*. Станьте головним редактором своєї газети! Це просто - заведіть блог. Кожен запис - це новина, стаття, рубрика (може бутий вузькоспрямований тематичний блог). Ті, хто підписуються на ваш блог, - передплатники. Можна навіть розміщувати рекламу! Якщо не хочете називати блог журналом, нехай буде авторська колонка. Сьогодні думки блогерів впливають на громадську думку не менше, ніж відомі публіцисти й коментатори.

5. *Блог-візитна картка*. У суспільстві прийнято обмінюватися візитними картками, для влаштування на роботу, потрібне резюме для творчих фахівців, а тепер і для вчителів, – портфоліо. Люди теж

потребують просування. Тому можна використовувати презентаційний потенціал блогу. Причому не тільки для себе, але й для своєї організації. Тут дуже важливо вибрати місце для розміщення такої «візитки» – на популярному сайті або окремо. Перший варіант дозволить швидко привернути до себе аудиторію, другий - вимагає витрат на рекламу, але зате це буде ваш власний автономний блог. Якщо ваші матеріали в блозі не нав'язливі, а цікаві, ви будете швидко реагувати на коментарі, а також піклуватися про оформлення, то від популярності вам не втекти. Так що сміливо додавайте на свою візитну картку адресу вашого блогу.

6. *Блог-щоденник*. Фіксувати для майбутніх поколінь або просто для себе простіше за допомогою блогу. Як кажуть психологи, ведення щоденника привносить в людське життя заспокоєння, дозволяє зафіксувати думки, які дратують нашу свідомість. Загалом, щоденник - друг мій!

7. *Блог-посилання*. Цей варіант підходить для тих, хто має кілька блогів на різних сайтах і зацікавлений у популяризації своїх записів. Можна копіювати окремі повідомлення на всіх блогах, або розбивати їх на різні тематичні, а можна просто поставити перехресні посилання. Так що ви будете присутні в інформаційному просторі різних соціальних спільнот. Тільки не забудьте вибрати, де у вас база, ваш основний блог.

8. *Просто блог*. Блог може бути одночасно й чернеткою, й ЗМІ, й партією. Все залежить від вашої захопленості й зацікавленості. Не можна отримати ефект, нічого не вклавши, – не написавши ні рядка, не знайшовши цікавої інформації, не поцікавившись думкою колег. Тому, заводячи блог, ви практично заводите домашню тварину, яка буде забирати у вас час, але у відповідь дарувати доброту й тепло.

9. *Предметний блог*. Блог, приурочений вивченню певного предмета.

10. *Блог класу, класного керівника*.

11. *Блог шкільного / районного МО*.

*Джерело: http://pedsovet.org/component/option,com\_mtree/task,viewlin k/link\_id,8597/Itemid,223/*

**Додаток 2**

### **Критерії оцінювання блогу**

#### *1. Змістовність роботи*

*1.1. Матеріали блогу написані автором самостійно:*

0 балів – матеріали взяті з інших джерел і не оформлені як цитати

3 бали – матеріали частково запозичені, їх включення автор блогу намагається описати

5 балів – матеріали повністю самостійні, цитати використовуються вдало

*1.2. Записи в блозі регулярно оновлюються:*

0 балів – рідше одного разу на місяць

2 бали – 2-3 рази на місяць

4 бали – щотижня

6 балів – частіше одного разу на тиждень

*1.3. Блог є інструментом організації навчальної діяльності:* 

0 балів – блог монологічний

5 балів – призначена для користувача активність спостерігається періодично

10 балів – блог є постійним майданчиком діалогу

*1.4. Блог - не просто колекція матеріалів, вони мають орієнтацію на певну навчальну діяльність, загальнокультурний розвиток дітей і співвідноситься із вмістом предмета:* 

ні – 0 балів

скоріше ні, ніж так – 1 бал

скоріше так, ніж ні – 3 бали

так – 5 балів

*1.5. Блог є точкою входу в інформаційно-освітній або інформаційно-культурний простір, матеріали блогу містять посилання на різноманітні інформаційні ресурси освітнього або загальнокультурного змісту:*

ні – 0 балів

скоріше ні, ніж так – 1 бал

скоріше так, ніж ні – 2 бали

так – 3 бали

*1.6. Дотримуються авторські права, дані посилання на матеріали, запозичені з зовнішніх джерел:*

ні – 0 балів скоріше ні, ніж так – 1 бал скоріше так, ніж ні – 2 бали

так - 3 бали

*1.7. Наявність історії (архіву):*

0 балів – місяць і менше

2 бали – 2-3 місяці

4 бали – 4-6 місяців

6 балів – півроку-рік

8 балів – більше року

*1.8. У блозі є уявлення автора, звернення до читачів, обумовлено мету, анотований зміст, визначено коло адресатів:*

ні – 0 балів

скоріше ні, ніж так – 1бал

скоріше так, ніж ні – 2 бали

так – 3 бали

*1.9. Є інформація про автора, координати для зв'язку:*

ні – 0 балів

скоріше ні, ніж так – 1 бал

скоріше так, ніж ні – 2 бали

так – 3 бали

*2. Технологічність*

*2.1. Дизайн та оформлення блогу відповідає змісту:*

0 балів - не відповідає

2 бали - відповідає

*2.2. Дизайн та оформлення блогу:*

0 балів – використовується типовий шаблон

5 балів – використовується типовий шаблон з авторськими змінами

8 балів – авторський дизайн блогу

*2.3. Наявність навігаційних елементів (хмара тегів, анотація змісту тощо):*

0 балів – навігаційні елементи відсутні

2 бали – навігаційні елементи присутні частково

4 бали – навігаційні елементи присутні

*2.4*. *Мультимедійність (використання матеріалів сторонніх сервісів, медійна різноформатна подача: ілюстрації, аудіо, відео):*

0 балів – весь матеріал в «суцільному» текстовому вигляді

1 бал – одноманітне використання інших форм

3 бали – матеріали подаються в різних форматах

*2.5. Доцільність використовуваних доповнень, розширень, гаджетів:*

0 балів – доповнення не відповідають тематиці й завданням блогу

2 бали – доповнення адекватні тематиці й завданням блогу

## **3. Соціальність**

*3.1. Блог має зв'язки з інформаційно-освітнім середовищем школи (шкільний сайт, блоги педагогів, блоги учнів) або професійного співтовариства (блоги колег)*

0 балів – зв'язки відсутні

3 бали – зв'язки наявні формально

5 балів – зв'язки наявні, відбувається професійний інформаційний обмін

*3.2. Матеріали блогу мають помітну спрямованість на спільну роботу, співтворчість, «провокування» спільну діяльність:*

0 балів – немає

2 бали – швидше ні, ніж так

5 балів – швидше так, ніж ні

10 балів – так

*3.3. Блог є майданчиком педагогічного або професійного діалогу:*

0 балів – коментарі відсутні або поодинокі

5 балів – діалоги в блозі періодично мають місце

15 балів – значна кількість повідомлень містить зворотний зв'язок із відвідувачами

20 балів – блог – постійний професійний дискусійний майданчик

*3.4. Блог стимулює становлення спільноти (поява проектів, ініціатив, продуктів мережної навчальної діяльності):*

0 балів – немає

5 балів – спроби зроблені, але вони невдалі

20 балів – можна побачити деяку кількість продуктів мережної діяльності

50 балів – блог як постійний генератор колективної мережної активності педагога та учнів, блог координує постійну мережну роботу, яка стає органічною частиною навчального процесу

## *Заохочувальні бали.*

Виразний авторський стиль, авторська інтонація, прийоми подачі матеріалу (необов'язкові питання, зазначається за необхідності):

*5 балів Штрафні бали.* Невивірені тексти з орфографічними й граматичними помилками:

*мінус 5 балів*

Фактичні помилки в матеріалах, публікація неперевірених відомостей:

*мінус 5 балів*

*Джерело*: *http://eelmaa.blogspot.com/2012/06/blog-post.html?spref=fb*

# **Додаток 3**

#### **Пам'ятка вчителю-словеснику**

1. Складові запису в блозі: тема, зміст, дата й час публікації, коментарі (за бажанням відвідувачів), які утворюють його хронологічну структуру. Зміст забезпечують текстові, графічні, звукові, відеодані.

Примітка: останній запис завжди відображається на початку, а перший в кінці.

2. Тематичні розділи, сторінки, які містять записи відповідно до його тематики. Наприклад, «Методична скринька» – тут вчитель може розміщувати власні розробки до уроків; «Учнівський куферок» – у цьому розділі учні можуть ознайомитися із завданнями та їх виконувати; «Взірець» – учитель може розміщувати найкращі роботи своїх учнів тощо.

3. Створення теми для обговорення. (Право на створення нової теми надається автору блогу або групі, якщо така наявна).

4. Соціалізація блогу. Формується група людей, які цікавляться його тематикою, або знають особисто автора (чи авторів). Для організації спільної діяльності формується група з учнів та вчителя.

5. Блог – засіб подання навчального матеріалу. Опубліковані матеріали курсу з української мови можуть містити завдання для самостійної роботи, доповнені посиланнями на освітні веб-ресурси, список джерел, словників тощо.

6. Опис подій кожного дня, заняття, заходу, розклад занять, активних та пасивних учасників навчального процесу, цікаві матеріали для роздумів.

7. Для старшокласників ведення власного блогу може слугувати основою для подальшого самоаналізу. Кожного разу, повертаючись до своєї роботи, школяр переосмислює й аналізує свої записи, що сприяє кращому засвоєнню навчального матеріалу. Аналізуючи, учні отримують можливість вносити корективи в процес навчання, висловлювати власні міркування й демонструвати розуміння відповідного навчального матеріалу.

8. Доповнення блогу за допомогою гаджетів.

9. Можливість надання прав доступу для групи (класу) учнів.

# **Додаток 4**

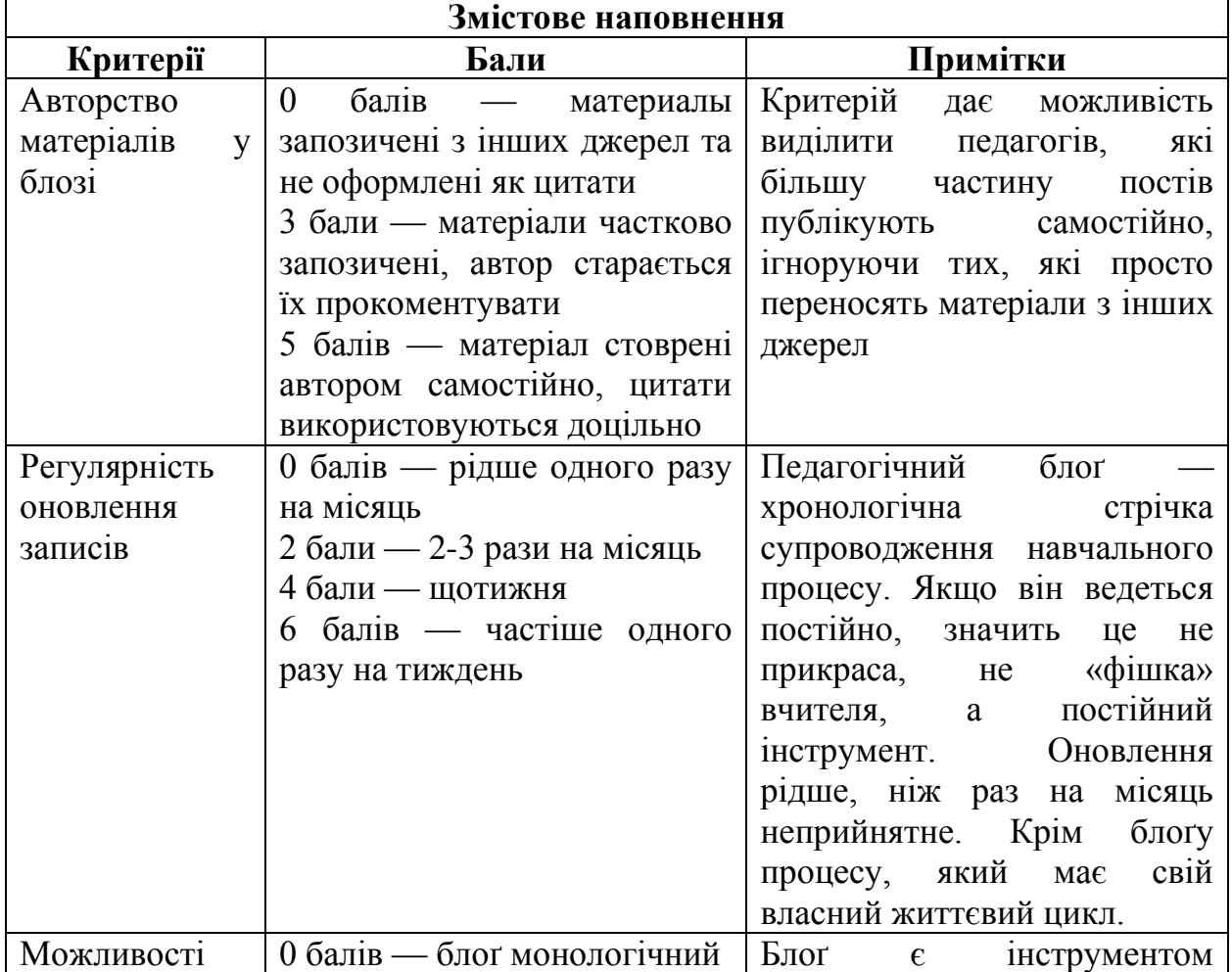

**Критерії оцінювання педагогічного блоґу**

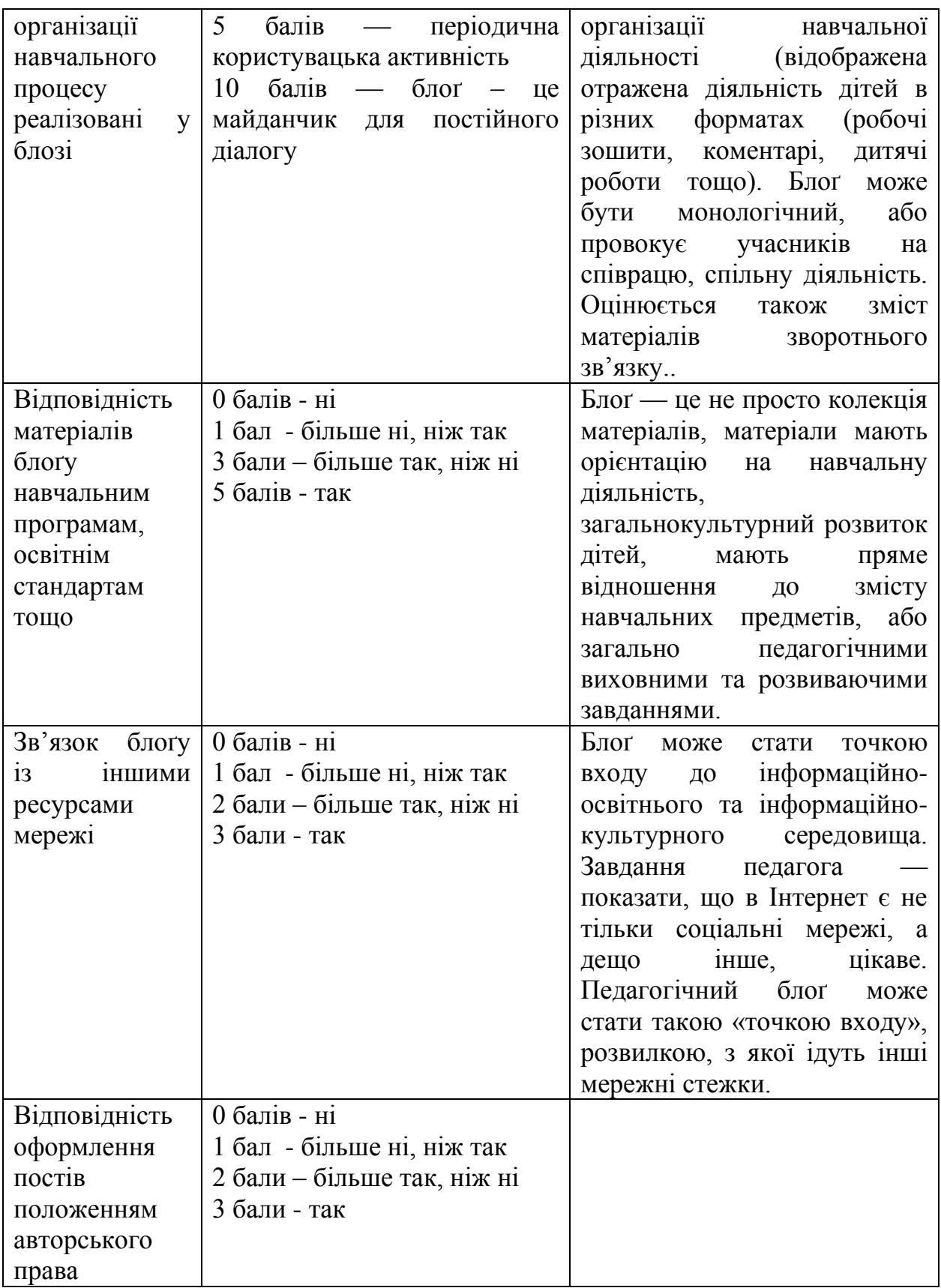

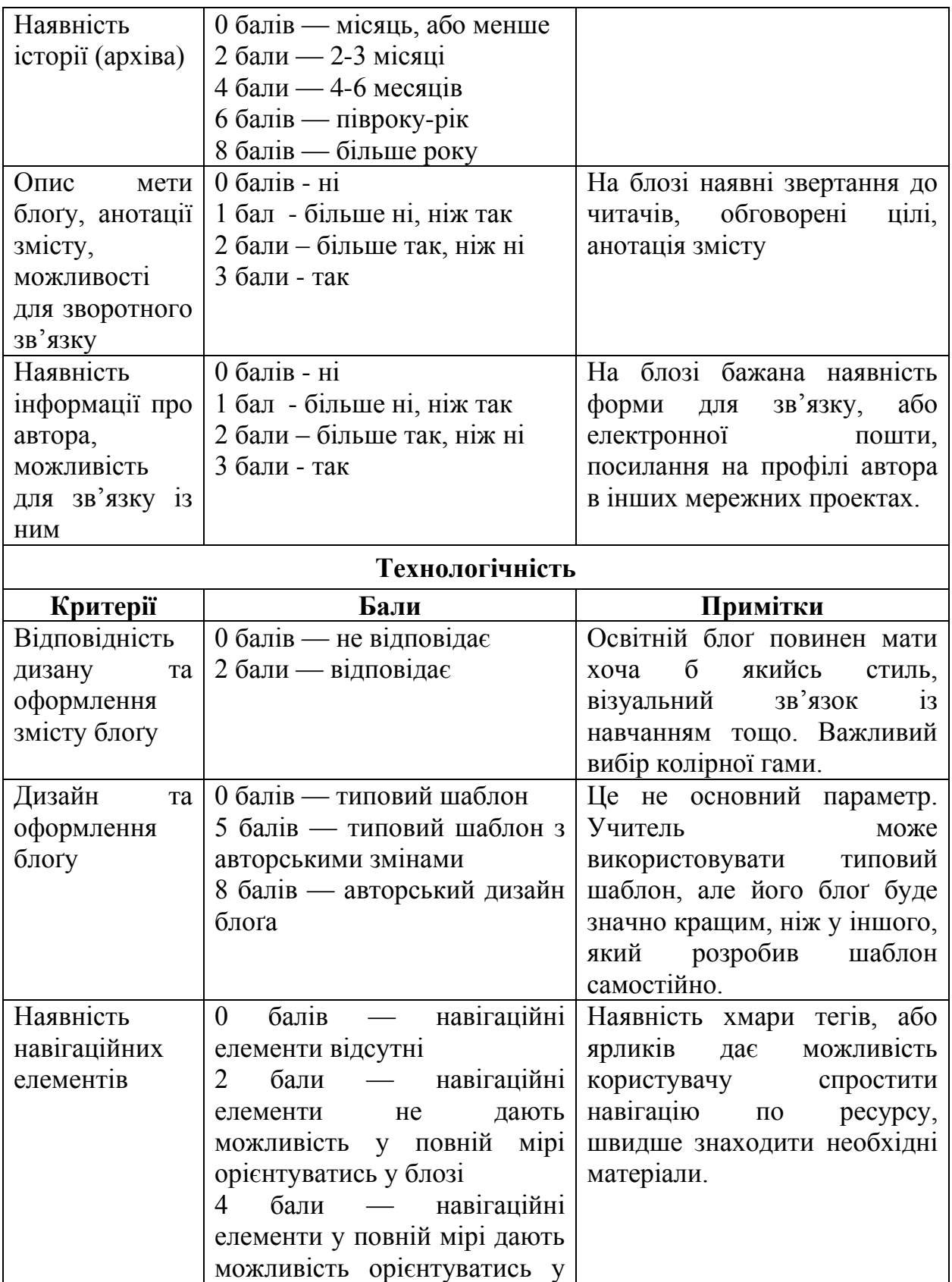

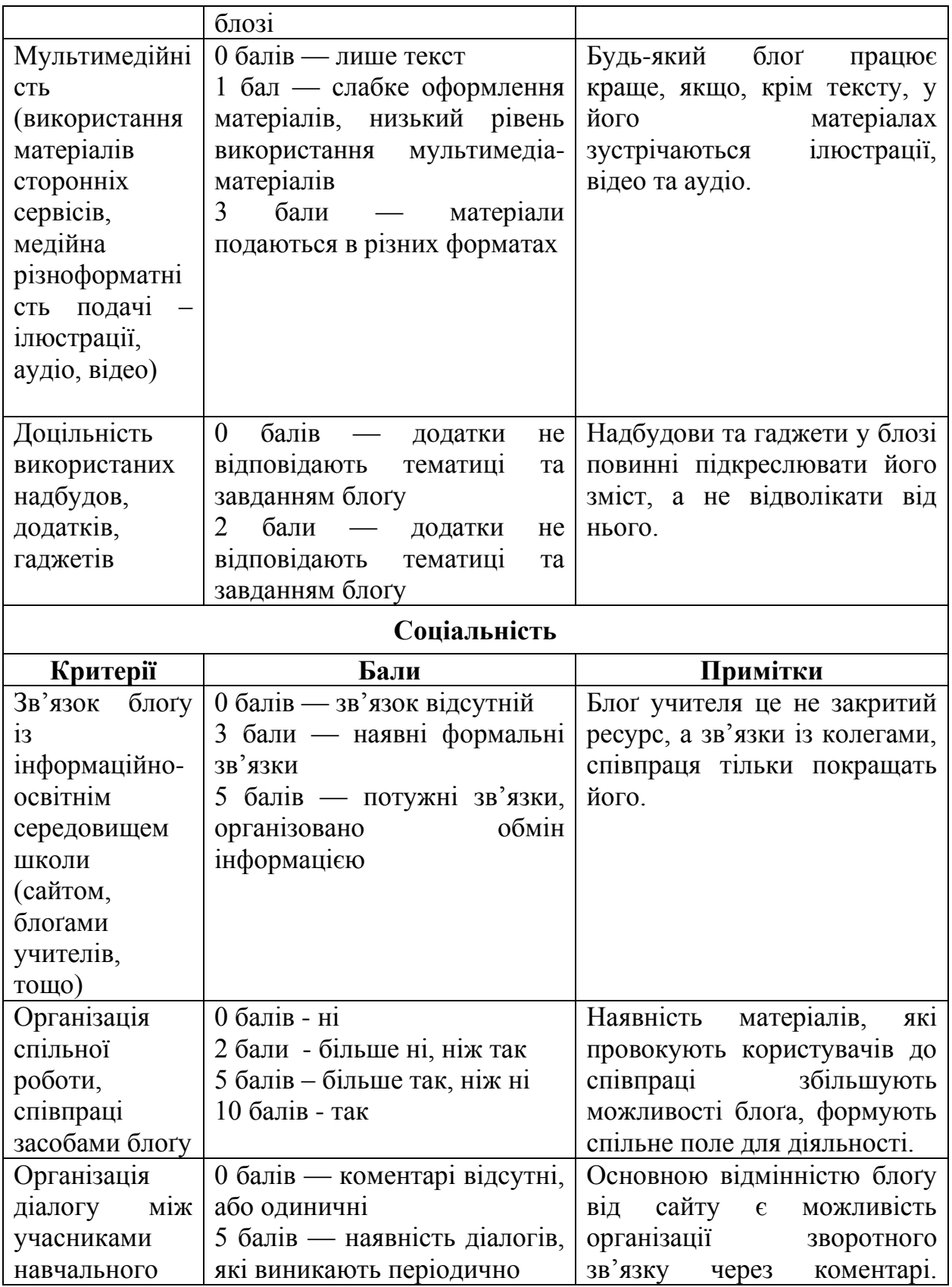

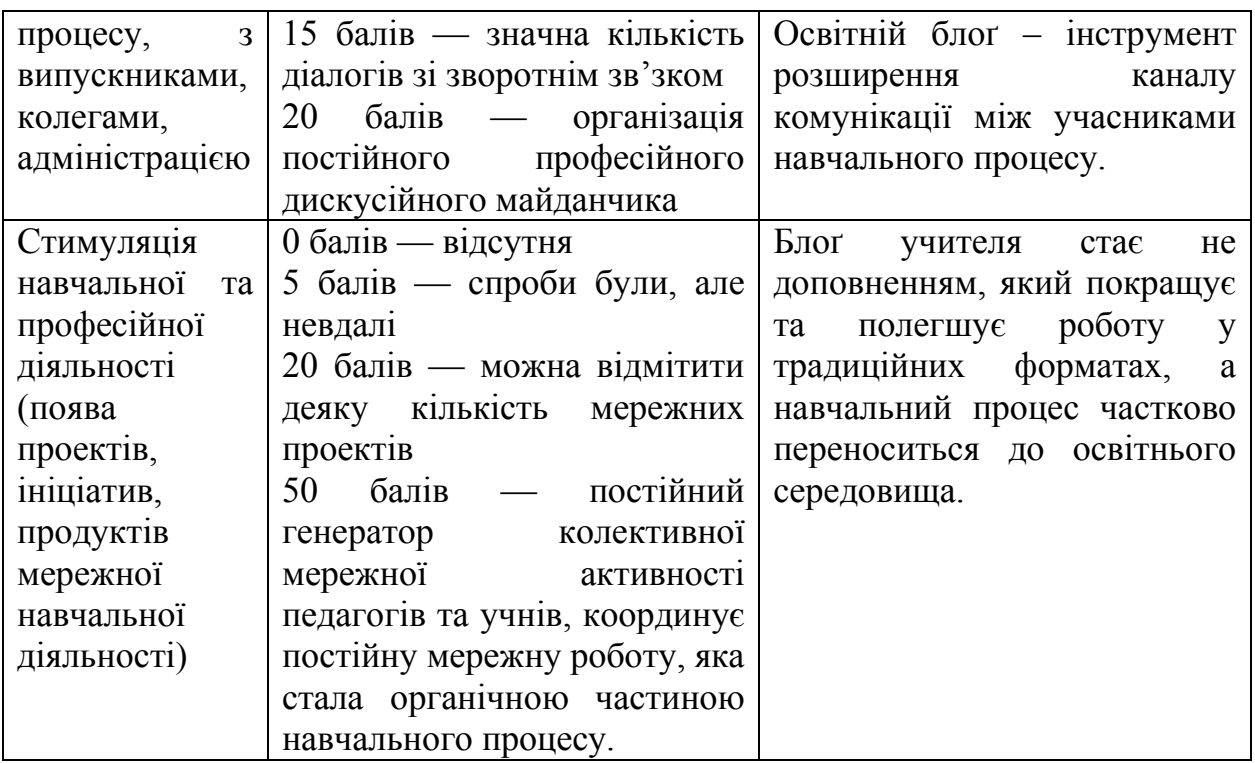

### **АВТОРСЬКИЙ КОЛЕКТИВ**

*Копняк Наталія*, кандидат педагогічних наук, старший викладач кафедри фізики і методики навчання фізики, астрономії Вінницького державного педагогічного університету імені Михайла Коцюбинського.

*Корицька Галина*, кандидат філологічних наук, завідувач науководослідної лабораторії, доцент кафедри філософії та суспільногуманітарних дисциплін Запорізького обласного інституту післядипломної педагогічної освіти.

*Литвинова Світлана*, кандидат педагогічних наук, старший науковий співробітник Інституту інформаційних технологій і засобів навчання НАПН України.

*Носенко Юлія*, кандидат педагогічних наук, старший науковий співробітник, провідний науковий співробітник Інституту інформаційних технологій і засобів навчання НАПН України.

*Пойда Сергій*, завідувач відділу дистанційного навчання Вінницького обласного інституту післядипломної освіти педагогічних працівників.

*Сєдой Владислав*, кандидат економічних наук, доцент Національного транспортного університету.

*Сіпачова Олена*, старший викладач кафедри природничоматематичних дисциплін та методики їх викладання Донецького обласного інституту післядипломної педагогічної освіти.

*Сокол Ірина*, старший викладач кафедри інформатики та інформаційних технологій в освіті Запорізького обласного інституту післядипломної педагогічної освіти.

*Спірін Олег*, доктор педагогічних наук, професор, заступник директора з наукової роботи Інституту інформаційних технологій і засобів навчання НАПН України.

*Стромило Іван*, вчитель інформатики загальноосвітньої школи № 35 м.Вінниця.

*Шишкіна Марія*, кандидат філософських наук, старший науковий співробітник, завідувач відділу Інституту інформаційних технологій і засобів навчання НАПН України.

**Наукове видання**

# **МОДЕЛЮВАННЯ Й ІНТЕГРАЦІЯ СЕРВІСІВ ХМАРО ОРІЄНТОВАНОГО НАВЧАЛЬНОГО СЕРЕДОВИЩА**

*За загальною редакцією к..пед.н. Литвинової С.Г.* 

**КОПНЯК Наталія**; **КОРИЦЬКА Галина; ЛИТВИНОВА Світлана; НОСЕНКО Юлія**; **ПОЙДА Сергій**; **СЄДОЙ Владислав**; **СІПАЧОВА Олена**; **СОКОЛ Ірина**; **СПІРІН Олег**; **СТРОМИЛО Іван**; **ШИШКІНА Марія**.